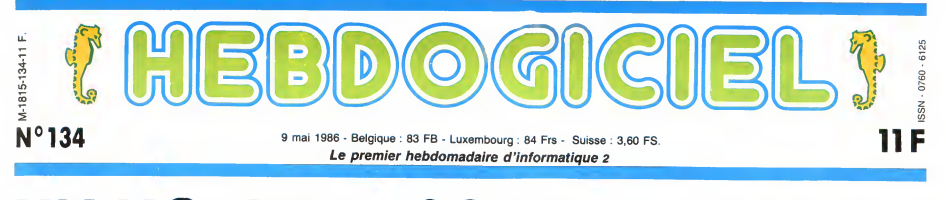

# UN NOUVEAU SONY : LE MSX 2,5

La saga du MSX continue. On le croyait mort, le voilà qui revient avec ses grands sabots. Sony et Philips annoncent d'autres machines et<br>surtout de nouveaux concepts alors que les autres constructeurs MSX préferent attendr

#### UNE LONGUE HISTOIRE

Comment faire pour parler de MSX sans replacer I'habituel historique qui raconte l'aventure i prop<br>mystérieuse et pourtant pas- Che sionnante de l'arrivée des Japo-<br>nais sur le marché de la micro ? 900.<br>Diantre ! J'ai beau m'essorer Fran<br>les neurones, rien ne sort. Ah, azert<br>si attendez. Vous avez vu High- élect<br>lander ? C'est l'histoire d'un vatio mec, au demeurant fort sympa-lock.<br>thique, qui est immortel depuis quelc<br>le seizième siècle et qui doit vez p<br>couper la tête de tous les autres Genli<br>immortels pour gagner un une i

 $1 - 1$ "prix". <sup>L</sup> histoire du MSX, c'est pareil. Au debut, des tonnes de cons-tructeurs se lancent dans la grande aventure de la micro. Parmi eux, on distingue les mor-tels (Oric, Lynx, Texas, Matel, Matra) et les immortels (Sony, Philips, Apple, IBM...). Les immortels se livrent une lutte improvable a Tissue de laquelle "II nepeuten rester qu'un . Oh, u'elle est bonne <sup>n</sup> fait, I'aventure MSX aurait pu paraftre cocasse et anecdo-

ique más ne l'est pas sint que<br>contrare l'entre la contrata de l'est pas sint que de l'entre l'entre l'entre l'entre l'entre l'entre l'entre l'entre l'entre l'entre l'entre l'entre l'entre l'entre l'entre l'entre l'entre l

#### L'ACTION COMMENCE

Du côté de Sony, l'image du posséd<br>HB75 est déjà bieh loin. On cartouc<br>vous a déjà largement montré le la place<br>MSX 2 premiére version (le HB tes 3 pc<br>500 F) il y a quelques semaines, possibil

il est temps de vous montrer la lecteu<br>suite : le HBG 900 F. Avant de grâce<br>vous décrire le matos, une la carc<br>petite explication s'impose à grive. propos du nom de la bécane. Chio p<br>Chez Sony, HB veut dire Hit Bit. avoisi<br>Donc HB 900, c'est le Hit Bit celui<br>900. Le F qui suit veut dire joysti<br>France, c'est-à-dire clavier même azerty accentué et alimentation deuxin<br>electrique ad hoc. Reste l'inno-<br>lock. Geniock ? Ca pour Geniock. Geniock ? Ca vous dit<br>lock. Geniock ? Ca vous n'arri- C'est<br>vez pas bien à vous rappeler. Le<br>ses<br>deniock, c'est tout elle, vous pouvez piloter un videodisque ou encore faire des incrustations video.

Si on exclut cette interface, la bécane en elle-même est com- interfa<br>parable au HB 500 que nous carte a vous avions présenté dans le<br>numéro 126. Le clavier est tou-

lecteur sans s'encombrer de fils grâce à un espace réservé dans a rajo<br>la carcasse de la bête. Sous le gérer<br>drive, on distingue un petit bito- nés à<br>nio pour régler le volume qui basic<br>avoisine le même reset que Audo:<br>celui du HB 500. Les deux ports une joystick sont toujours la, au meme endroit sous I'espace du deuxieme drive optionnel.

#### TOUJOURS PLUS FORT

C'est dans la bête que les cho-<br>ses changent réellement.<br>Quand on a testé le HB 500 F, Pour nos informaticiens diaboliques un empirations des sont précipités dessus, l'ont<br>cuvert et ont admiré ses tripes. peu r<br>Et justement, le HB 500 leur a cible et<br>paru un peu vide du côté des tes tripes<br>interfaces. C'était com carte avait été prévue et que les vidéo. Le HB 900 est censé<br>composants n'avaient pas été répondre à la demande qui cor<br>montés. Sur le HB 900, les trous respond au croisement du mar

incrustations. D'autre part, Sony d'un<br>a rajouté 14 Ko de ROM pour c'était<br>gérer la RS232 et 16 Ko desti- japon<br>hasic s'il vous plait !<br>Au dos du monstre, on distingue<br>que sublime RS232 (25 broches<br>une sublime RS232 (25 br

donc standard), une très agréable entree video composite, une interface cassette, imprimante et video ainsi qu'un connecteur audio entree/sortie.

#### A QUOI QA SERT ?

Pourquoi donc avoir développé<br>un engin de ce genre ? Sur ce<br>pour moins clair. Pour eux, la<br>peu moins clair. Pour eux, la<br>cible est le marché des hobbys-<br>tes très exigeants et surtout<br>vidéo. Le HB 900 est censé<br>vidéo. Le HB répondre à la demande qui cor-<br>respond au croisement du mar-<br>ché de la vidéo et de la micro.<br>C'est une l'aisson entre le<br>modèle en dessous qui est tres<br>limité au niveau vidéo et le<br>modèle au-dessus qui, lui, est<br>exclusivem

 $\limsup_{x\to 0}$  in proposition is possibilities through the space of the space of the control of the space of the space of the space of the space of the space of the space of the space of the space of the space of the space

Disons que vous avez envie de du mo<br>rechercher quelque chose sur machi<br>une base de données, vous uti- sous<br>lisez le minitel et au lieu de config<br>visualiser une information litté- dessu rale chiante, vous avez droit au classis<br>son et lumière d'un disque laser (pas et<br>et d'un MSX 2.<br>Pas fous les Japonais, non ? comp<br>Tout le monde se demandait ce port c<br>que le HB 75 pouvait bien avoir ces e

FORMATION A L'ASSEMBLEUR Les amateurs éclairés vous attendent en page 34

C'est nouveau, ça vient de sortir : L'actualite de la micro-informatique pages 11.12.13.14

CINOCHE-TELOCHE pages 2.35.

TROMPETTES ET TAPIS ROUGE

Votre programme, non content de vous rapporter 1.000<br>francs par page publiée, peut vous rapporter 20.000 francs<br>chaque mois ou un voyage en Californie pour deux, cha-<br>Règlement en page intérieure.

**INFO BD : TOUTE L'ACTUALITE EN PAGE 23** 

CONCOURS PERMANENTS

DES PROGRAMMES POUR VOTRE ORDINATEUR :<br>4 AMSTRAD • APPLE lie ET lic • CANON X-07 • CASIO FX 702-P<br>• COMMODORE 64 ET COMMODORE VIC 20 • EXELVISION EXL 100<br>• MSX et compatibles • ORIC 1 ET ATMOS • SINCLAIR ZX 81 ET SPECTRUM TEXAS TI99/4A • THOMSON T07, TO7/70, ET M05 •

# $H = \frac{H - I}{I}$  (and the commence  $\lambda$  is part of the set of the set of the set of the set of the set of the set of the set of the set of the set of the set of the set of the set of the set of the set of the set of the set

jours aussi agreable et com-porte les memes 89 touches dont un pave numerique. L'avant de I'unite centrale ne posséde plus qu'un seul port vez bi<br>cartouche, le deuxième a laissé ment :<br>la place à un lecteur de disquet- un m<br>tes 3 pouces et demi. A noter la signal<br>possibilité d'ajout d'un second monit

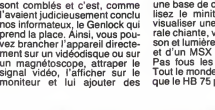

# BIDOUILLE GRENOUILLE

Ou comment tricher, modifier, trafiquer, magnoullier, bidouller et grenouiller over<br>les Logiciels du monde entier, Mais dans la Régulité, ou moins ? Ot course, man Gené-<br>parde, et si par molheur vous trouvez dans cette ru

DEULIGNEURS les fainéants sont en page 16

Philips tient à ne pas dévoiler le pour l<br>VG 8235 avant la mi-mai, ce qui morte<br>est fort désagréable, vous pou- pour li<br>vez l'imaginer. Néanmoins, 16 Ko<br>quelques informations ont pu fil- comm<br>trer de par les hautes instanc de la maison ainsi que la photo cette<br>du monstre. On sait que cette vous<br>machine sera vendue en des- récré.<br>sous de 5000 francs dans sa<br>configuration de base. Vu du<br>dessus, c'est un ordinateur<br>classique en un seul élément morte est partagée en 48 Ko<br>pour la ROM MSX-2 habituelle,<br>16 Ko pour le Disk Basic tout<br>comme sur le Sony.<br>Excitez-vous les neurones avec cette photo, je vous la prête,<br>vous me la rendrez après la<br>récré.

#### PRIX MECHANTS

(pas de clavier séparé comme HB 900<br>chez Sony). L'unité centrale francs t<br>comprend donc le clavier, le avec les<br>port cartouche et le drive 3 pou- on comp<br>ces et demi intégré. Les deux Seules restrictions : les prix ! Le HB <sup>900</sup> coute dans les 14.000 francs toutes taxes comprises<br>avec les docs pécessaires. Si avec les docs nécessaires. Si<br>on compte 6000 francs de Black Suite page 14

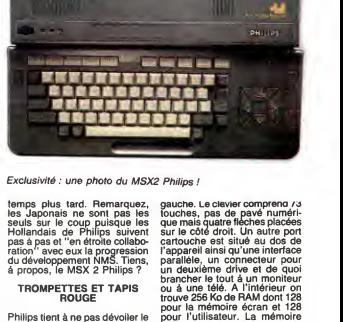

d'un Home Intelligent Terminal, ports<br>c'était sans compter sur la ruse drive,<br>japonaise qui consiste à dux vx<br>s'implanter sur un marché et à du dri<br>casser la baraque quelque au-de <del>It 40 and 100 and 100 and 100 and 100</del>

ports joystick sont situes sous le drive, quant au bouton reset et<br>aux voyants de mise en marche,<br>du drive et de caps lock, ils sont au-dessus du lecteur sur le côté

# CINDCHE!

### CANNES A LE PLUS

Et oil qu'il est tonton Jacq pendant que les autres triment comme des betes ? Eh ben il est a Cannes, au 39° Festival du Film. Vautre dans un transat douillet, sirotant un dos par une pulpeuse starielte à qui j'ai<br>intercier que j'étais un très influent pro-<br>ducteur ! ! Non, tout faux, Cannes pour les rése<br>critiques c'est pas vraiment ça , mais plu-<br>rot du marathon de filims à voir et de star journalistes, 1 500 000 communications<br>delightoniques, 400 personnes chargées tain<br>de chromagne 1 il C est tout simplement transpected to the main de champagne 1 il C est tout simplement transpected<br>de champagne 1 il C est Question films en sélection offic programme est allechant au possible : en

LES AVENTURIERS<br>DE LA 4° DIMENSION de Jonathan BETUEL 06/20

avec John STOCKWELL (Mike Harlan), <sup>Suit</sup><br>Danielle VON ZERNECK (Ellie Sawyer), <sup>Guar</sup><br>Fisher STEVENS (Vince Latello), <sup>Ryec</sup><br>Raphael SBARGE (Sherman) et Dennis Hopper (Bob Roberts).

coquetèle bien frais, je me fais masser le cocorico, on aura Tenue de soirée (que ouverture (jeudi) le trés attendu Pirates de<br>Roman Polanski, plus Color Purple de<br>Spielberg, After Hours de Scorcese, Fool<br>for Love d'Altman (avec Sam Shepard et Kim Basinger), I Love You de Marco Fer-<br>reri (avec Christophe Lambert), Hannah et<br>ses soeurs de Woody Allen et Runaway<br>Train de Konchalovsky, entre autres. Côté cocorico, on aura Tenue de soirée (que<br>vous avez tous vul, Le Leu du crime de<br>rése d'Alain Cavalier, Max mon amour<br>rése d'Alain Cavalier, Max mon amour<br>d'Oshima et Un homme et une femme,<br>vingt Ans déjà de Claude Leiouch. U

Plus les sélections de la section "Un cer-<br>tain regard", de la "Quinzaine des réali-<br>sateurs", de "Perspectives du cinéma<br>trançais", de la "Semaine de la critique"<br>et le Marché "plein de sous" du film. Jacq<br>Nie Marché "ple survivra-t-il á ce traitement démoniaque ?<br>Interviewera-t-il la belle-mére de Sylvester<br>Stallone ? Assistera-t-il au cocktail offert<br>par p'tit Marcel chez la grosse Lulu ? Vous<br>le saurez la semaine prochaine dans cette de même page !

# POLICE FEDERALE LOS ANGELES

de William FRIEDKIN 16/20

avec William PETERSEN et John<br>PANKOW

Vous avez vul anote là, hein, vuos l'avez<br>vue ? Elle est bonne je diriais même plus : etc.<br>elle est bonne le une assierte vide en est la se succesi<br>la preuve l). Mais Diau que cette noté<br>la preuve l). Mais Diau que cette n

uuun

tout, le salaud dépravé et destructeur, les nanas salopes ou baisées mais toujours<br>bien atteintes, le petit flic innocent qui vire<br>sa cuti à coups de lattes dans la gueule,<br>etc, etc.

Le scénario est cruellement banal dans le<br>genre, tout en crescendos (is ?), destroy<br>dans le sanglant et le sadique. A en baver "Y are sur sa layette toute neuve I Plus is musi-<br>sur sa layette toute neuve I Plus is musi-<br>au

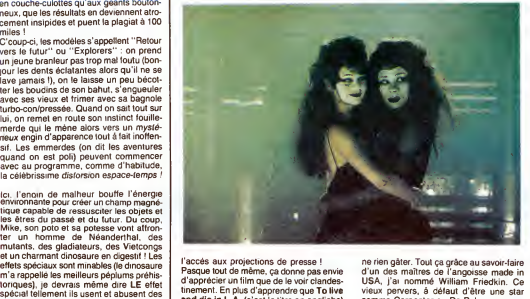

delire !<br>Par chance John Stockwell (vu dans<br>"Christine") et surtout Fisher Stevens<br>tirent brillamment leur épingle du jeu. Un<br>jeu sans surprises, sans enthousiasme et faccés aux projections de presse !<br>Pasque tout de même, ca donne pas envir Pasque tout de même, qa donne pas envie<br>d'apprécier un film que de le voir clandes-<br>US<br>and die in L.A, (c'est le titre en engliche) vie<br>a effe un triomphe aux States, ca me don-<br>bend the past of the meral plut<br>heral plut o

Mais loin de tous ces prejuges indignes, Police Fédérate est un pur régal de thril- lui<br>ler, de suspense décapant, à vous faire let arracher, de vos ongles crochus, les aMa<br>accoudoirs de votre fauteuil en velours atra mite ! ! Les ingrédients sont impitoyable- qua<br>ment classiques : le flic vengeur prêt á hei

ne rien gater. Tout pa grace au savoir-faire d'un des maitres de I'angoisse made in USA, j'ai nomme William Friedkin. Ce vieux pervers, <sup>a</sup> defaut d'etre une star comme Carpenter ou De Palma, se con-tente de nous assener tous les 4,5 ans un bijou de deballage hemoglobino-frissonnant. Au catalogue : French Con-nection, L'Exorciste, Cruising, rien que du bon et du qui tient la route. Bon, ouais, d'accord Police Federate est quelquefois un peu cheap par rapport a ses ambitions et fait dans I'invraisemblance un peu facile. Mais merde quoi, pour une fois qu'on transpire a mort pour trente balles , on va quand même pas jouer au pisse

# hein ? !

### LA MACHINE A DECOUDRE

II est enervant de voir à quel point les gros-<br>ses boîtes de production n'ont absolument aucune imagination ! Touchstone Films, la tre<br>aucune imagination ! Touchstone Films, la<br>petite soeur de Walt Disney, se sent telle- p qui plairont aussi bien aux pleurnichards

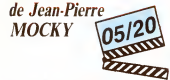

avec Jean-Pierre MOCKY , Dieu en per-<br>sonne (Ralph Enger), Patricia BARZYK<br>(Liliane) et Peter SEMLER (Steff Muller)

Vous pourrez lire tous les journaux de la Terre, vous y apprendrez que Mocky est<br>un réalisateur absolument génial. Et c<br>Méconnu certes, mais génial. Chacun de beal<br>ses films serait une splendeur d'humour para<br>noir, saupoudrée de délires "felliniers" de<br>ll se compl les budgets qui lui donnent toute latitude<br>pour étaler ses folies; quand ca coûte pour étaler ses folies; quand ça coûte<br>moins cher, on a forcément moins de noo<br>comptes à rendre à ceux qui allongent le péta<br>pognon ! Tenez moi, par exemple, j'ai été<br>un fan de Mocky à l'époque de "L'Etlation" Plus<br>(1969), du formidable "Y a-t-il un Français dans<br>la salle ?" (1982). Alors osons répondre à inter<br>cette lancinante question qui nous brûle dans<br>la langue : le 24« film de Mocky est-il réel- grot<br>lement qénial ?

Ben moi, oui, moi personnellement, Evic<br>l'objectivité faite critique, j'ai eu beau - tons<br>m'écarteler les paupières et me déplom- - et a

ber les neurones, je n'ai réussi à déceler<br>dans La Machine à découdre qu'un beau<br>navet. Un vrai, un pur comme "L'Exécu-<br>trice" ou "Justice de flic" pour ne pren-<br>dre que les plus récents (et les plus francais).

arcs electriques vomis par la boule en

sans veritable humour. Faut-il faire niais ce point pour faire grand public ??

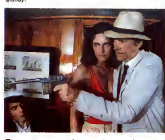

Et comment on s'y prend pour reussir un beau navet ? Il suffit de prendre un grave par<br>beau navet ? Il suffit de prendre un grave par<br>paranoïaque recemment evade de l'asile, par de lui filer un nom germanique (Ralph Enger) et de le faire tier sur tous ceux qui<br>Ceut de le critiquer : son flingue devient alors "la machine".<br>"la machine "à découdre", hilarant, "less<br>pétasse qui le déteste mais reste quand dié<br>pétasse qui le déteste mais milime avec lui pasqu'on sat pas pourquoi<br>Plus Steff, un balourd qui cherche vaine-<br>ment un peu de pognon pour faire bouillir<br>la frammite et qui, lui aussi, va vivre une<br>la frammite et qui, lui aussi, va vivre une<br>dans un dort pas !<br>Evidemment l'erreur est humaine, Adm

Evidemment, lerreur est humaine. Admet-tons que Mocky joue son jocker sur ce rate et attendons leprochain...

#### BETENEZ-MOI.

pour un con la semaine dernière en vous<br>servant une tartine sur NOMADS qui et q Ou je torpille une autre centrale sum<br>nucléaire!!J'ai.eu.le.bonheur.de.passer chai AMUSE-GUEULE

l'affaire ne se passait en Australie. Et kesaco Protecval ? C'est une entreprise de<br>kesaco Protecval ? C'est une entreprise de<br>convoyage de fonds dont les fourgons ont<br>été plusieurs fois attaqués l'an dernier.

et que ça changera plus ! ! !

Comment couper les cheveux en 48 quant bien le fanc<br>on peut acheter une perruque ? Ou com-<br>ment laire smple et ben (cl. Police Fédé - Le roi<br>rale) quand on peut fare compliqué et<br>pénible ? Les réponses sont dans MONEY qu'u mpoux de Darcy von passer à l'action les<br>premiers Ca pouvait étre baléze mais le Breix<br>point s'égare sur des chemins effoyable - lam<br>ment tortueux. Compliqué et lourd, mai<br>interprété de surcroit, Money Movers est d'univers

#### AVEZ VOUS VU LE BEINEIX ?

Idem chez les kangourous : un fourgon<br>des "services de sécurité Darcy" est déva- Un g<br>lisé: manque de bol pour eux, les voleurs par le<br>se font abattre par plus pourri que tout le monde "Que<br>commence à se douter que tout le est capable de tout et que les vendus se<br>ramassent aussi facilement que les doits trois<br>lars ! Deux secles de brigands s'affrontent | A la<br>alors autour du magot de Darcy : le gros | me<br>bonnet qui arrose les flics pour être Un gros baou à fhorence-Donothée qui me<br>parle de "37º2 le matin" sur une double que es<br>Page, avec un cœur gros comme ça ! une double<br>"Quand on en sort, écni-elle , pendant un meas<br>"Cound on n'est plus garell J'y sus allée

### ULTRAVIXENS de Russ MEYER

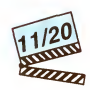

avec Francesca "Kitten" Natividad<br>(Lavonia et Lola Langusta), Ann Marie<br>(Sœur Eufaula Roop), June Mack (Junk<br>Yard Sal) et Ken Kerr (Lamar Shedd)

Attention CUL-TET Sein Meyer a encore<br>Attention CUL-TET Sein Meyer a encore<br>rappe i Dispuis Vixons, Supervivens et<br>des réalisateurs disient... le sein droit et<br>des réalisateurs disient... le sein droit et<br>des réalisateurs

Ultravistens se déroule à Small Town,<br>petite ville américaine moyenne. El quand<br>je dis moyenne, il taul entendre un trou<br>paumé de toul, envahi de bouseux stupi-<br>des et de ménagéres lubriques. Le mari<br>ne pense qu'à bosser d toutes les tendres épouses (c'est bien connu !), passe ses interminables journées<br>à baiser avec un représentant en aspira-<br>teurs, à se branler avec le manche à balai,

a epuiser les eboueurs de passage ou a violer les puceaux en chaleur. Le linge, la cuisine, la vaisselle ? Non merci, elles ne mouillent pas pour pa !

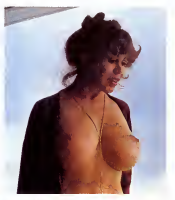

devait sortir le 30 avril. "Ils" ont annule la<br>la t Compatissez alors au martyre de Lamar<br>Shedd, le malheureux époux de Lavonia,<br>la tempête sexuelle faite femme. Malgré<br>ses efforts vaillants, il ne parvient jamais à la satisfaire; au boulot, il est contraint de faire des heures sup auprès de sa<br>patronne, une noire au coffre insoutena-<br>ble ! Il croit se reposer chez le dentiste ?<br>Le viá alors qui tombe sur un pédé en rut alors que Lavonia se prend un pied d'enfer<br>avec l'assistante. Et le reste à l'avenant...<br>Bref c'est beau comme une tour Eiffel en<br>lampe de chevet, le mauvais goùt triom-<br>phe, et nous on aime ça. Méme si, au bout<br>phe, et no d'un quart d'heure, on commence à se las-<br>ser des grincements de sommiers. Distrayant, original mais vaguement étouffant.<br>A quand Kadhafivixens ? !

> Le ton est mons amable chez Monque<br>Cestie prénom de Mou-Miou dans Tenue<br>de sorieg qui m'accuse. ni plus, ni moins,<br>d'avoir sabolé le texte de Philippe Djian,<br>le petit génie qu'a écrit "37°2". Il l'aut<br>qu'elle sache, l'inno ture du film. Le sabolage n'est pas de moi<br>mais : de Beinew: lui-même. Quand on<br>adapte un bouquin, il est évident qu'on ne<br>peut pas conserver toute la matière : il faut<br>charcuter, recoller, résumer en s'efforçant<br>de garder affaire, menee de main de maftre par Beineix. Et too !

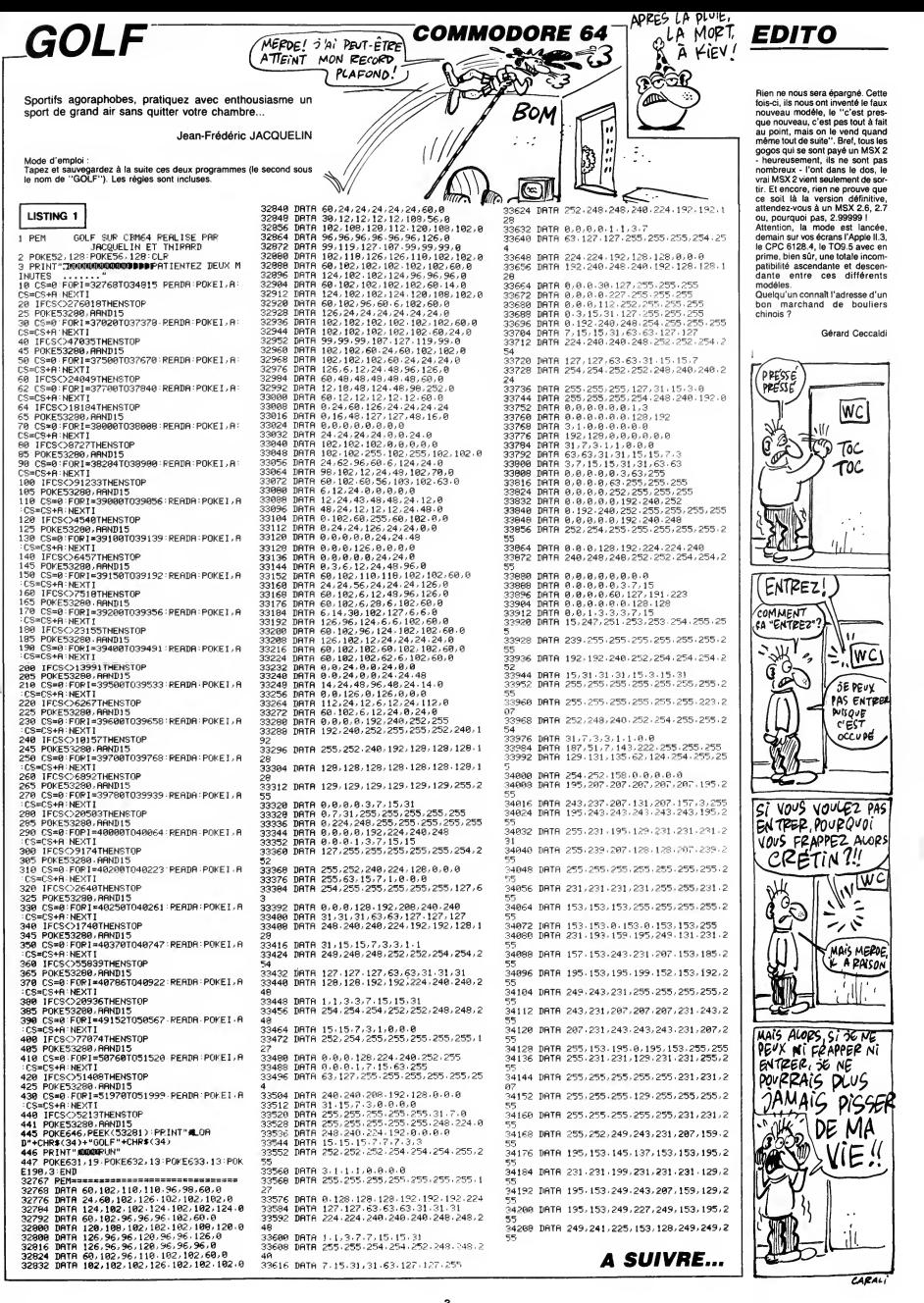

з

# MORDOR

Inconscient du danger que représente la possession de I'anneau de Mordor, vous etiez jusqu'a present un hobbit bien peinard. Mais voila qu'un jour "Gandalf le blanc", magicien notoire, vous révéle l'effroyable menace...

David DELLA FLORA

Mode d'emploi<br>Tapez et sauvegardez à le suite ces deux listings :<br>Listing 1 : CSAVE''PAINT'', AUTO<br>Listing 2 :CSAVE''MORDOR'', AUTO<br>Les régies sont incluses.

LISTING <sup>1</sup>

- 
- 5 HIMEM#95FF<br>6 TEXT:PAPERO:INK7:CLS:POKE618,10<br>7 ZAP:PRINT:PRINTCHR\$(27);"L STOP {<br>PEZ LE MAGNETO":PRINT
- 
- 
- 
- 8 PRINT"S.V.P patientez,la foncti<br>on PAINT se charge ..."<br>10 REPEAT:READA\*:A=VAL(\*#\*+A\*):PO<br>KE#9600+N,A:N=N+1:UNTILA\*="FIN"<br>12 CLS:PRINT:PRINT"REMETTEZ LE MA<br>GNETO EN MARCHE":ZAP<br>CNETO EN MARCHE":ZAP
- 
- 15 CLOAD "MORDOR" <sup>20</sup> DATAA9, OA, 8D, 36, 96, 8D, A3, 96, A9 ,2D,8D,94,96,A9,D2,8D,55,96,A9,A0,
- 8D,54,96<br>22 DATAAD,FC,FF,C9,2D,F0,17,A9,C5 ,1<br>,8D,36,96,8D,43,96,A9,C8,8D,94,96, 1<br>A9,D3 am
- 24 DATABD, 55 , 96, A9, 36, 8D, 54, 96, 20 , C5 , D8, 86, 02, EO, OC, 90, 15, EO, EF, BO,
- 26 DATA20, C5, D8, B6, 03, B6, D4, E0, O0 n<br>90, 06, E0, C7, B0, O2, 90, O3, 4C, 36, D3 ha<br>30 DATAA9, O0, B5, O5, B0, E2, O2, B0, E4 (
- ,0240 DATA8D, E6, 02, 85 , 08, 85 , OA, A9, 01
- 
- , 8D, E5, 02, A9, A0, 85, 09, 78<br>50 DATAA6, 02, E8, CA, 86, 02, E0, 08, FO<br>, 05, 20, 11, 97, F0, F4, E8, 86, 02, A9, 00,<br>85, 06, 85, 07
- 60 DATAA5 , 02, 8D, El ,02, A5, 03, BD, E3
- 
- $720, 20, 65, F0, 44, 03, F0, 22$ <br>  $720, 047488, 84, 04, 20, 11, 97, F0, 07, A9$ <br>  $60, 85, 06, 18, 90, 13$ <br>  $80, 047485, 06, 00, 0F, 16, 06, 06, 06, 06, 07, 94, 70, 66, 05, 44$ <br>  $720, 744, 60, 44, 03, 68, 94, 70, 66, 05$ <br>  $72$
- 
- $\begin{array}{ll} &1300\\ -12000\\ -10000\\ -10000\\ -10000\\ -10000\\ -10000\\ -10000\\ -10000\\ -10000\\ -10000\\ -10000\\ -10000\\ -10000\\ -10000\\ -10000\\ -10000\\ -10000\\ -10000\\ -10000\\ -10000\\ -10000\\ -10000\\ -10000\\ -10000\\ -10000\\ -10000\\ -10000\\ -10000\\ -10000\\ -100$
- 
- 
- 
- 
- 200 DATAAO, FF, A5 , 02, 3B, E9, 06, C8, 0, FA, 69, 07, 85, 00, 84, 10, 18,A5,08 210 DATA65, 10, 85, 08, A5 , 09, 69, 00,
- 5,09<br>220 DATAA5,04,C5,0A,B0,18,38,A5,0<br>4.E5,04,A8,38,A5,08,E9,28,85,08,A5<br>,09,E9,00
- 
- 230 DATA85,09,88,D0,F0,F0,16,38,E
- 
- 5, 0A, A8, F0, 10, 18, A9, 28, 65, 08, 85, 08<br>, A9, 00, 65<br>231 DATA09<br>240 DATA85, 09, 88, 00, F0, 84, 01, A5, 0<br>4,85, 0A, B1, 08, 0A, 0A, A4, 00, 0A, 88, DO<br>, FC
- '250 DATA90,02,E6,01,38,A5,08,E5,1<br>0,85,08,A5,09,E9,00,85,09,A5,01,60`<br>260 DATAFIN
- 
- LISTING 2
- 
- REM MORDOR <sup>1</sup> HIMEM#95FF :P0KE618, 10
- 
- 2 CLEAR 10 DIME\*<25>,D\*<25>,0B\*< lb), 0(16)
- ,VE\*(9):DIMM0\*(18)<br>15 CLS:RESTORE:V0=1:0Q=1:V0=1:DR= l<br>1:LP=1:LF=1
- 
- 
- 
- <sup>2</sup><br>19 TEXT:PAPERO:INK7<br>22 S0\*="":F0RI=1T03:D\*=CHR\*(INT(R 1<br>ND(1)\*26)+65):SO\*=SO\*+D\*:NEXT =
- 
- 25 REM VOCABULAIRE<br>30 DATAJETER,TUER,DIRE,INTERROGER ER<br>1990 DONNER, PRENDRE, FIN, SOULEVER, EXAMI
- NE 40 DAT ACORDE, ANNEAU, ELFE, ORQUE, VA
- GABO, LOUP, DRAGON, SORT, BOURSE, RU
- ,EPEE 50 DATAEAU,ROCHER,ARBRE,PENTACLE
- 55 DATADRAGON, CRATERE, MARAIS 60 FOR1=1T09:READBB\*:VE\*< <sup>I</sup> )=LEFT\* (BB\*,3) :NEXT:
- 61 FORI=1T018:READCC\*:MO\*(I)=LEFT<br>{CC\*,3):NEXT
- 
- 65 REM LIEUX <sup>70</sup> DATAdans les montagnes, SE, dans les montagnes,SEO, dans les montag nes,SO
- 80 DATAdans le chateau, S, dans les iriontagnes, S,sur une colline,SNE 9U DATAsur la route, NSEO, sur les

bords d'un maraiss/RSD (1912)<br>100 DATA la porte du chateau,NEO<br>100 DATA la corte du chateau,NEO<br>11 d'un forte d'un maraisse de la foret (1920)<br>11 d'un forte d'un maraisse de la foret (1920)<br>12 DATAdams la foret (1920)<br>12 1514 IFR#="VAG"ANDV0=1ANDP0=15THE<br>N153D

,<br>w L. -

N1520 1512 IFR\*="OR0"ANDO0=lANDP0=22THE N1522

 $\frac{1}{2}$  $\sim$ 

R . IL EST IRES LEGER.

M

HEP, PSSTT, ON M'A CHARGE DE VOUS PREVENIR QU'ON<br>CHERCHE A VOUS NUIRE! VOUS ÊTES EN DANGER DE MORT!)

255<br>4402 DRAW-10.50.1

2000 REM INTERROGER 2005 <sup>I</sup> FR\*= " ELF " ANDLF= <sup>1</sup> ANDPO= <sup>1</sup> <sup>1</sup> THE <sup>2020</sup> PRINT"BLA BLA BLA ?":WAIT200<br>2010 PRINT"BLA BLA BLA ?":WAIT200 = 46<br>2020 PRINT"L'ELFE VOUS DIT :":GET = <del>1</del> re<br>2030 PRINT"Faites attention dans 2030 PRINT"Faites attention dans ce pays du trial !":GETF\* 2040 PRINT" II vous donne un penta cle et disparait" :0<5)=11 :0(4)=0 2050 ( 4 ) =0 : LF=0 : GETR\* : G0T0254 2500 REM DIRE 2505 IFR\*="S0R"THEN2700 2510 IFR\*=S0\*THEN2530 2512 PRINT"BLA BLA BLA BLA BLA":G

ETR\$×GOTO310<br>2530 IFPO=9THEN2540<br>2532 IFPO=23THEN2560<br>2534 PRINT"PAS ICI,CE N'EST PAS L<br>A PEINE":GOTO310 2540 PRINT"AL0RS QUE VOUS RECITEZ LA F0RMULE,V0US VOYEZ QUE LE DRAG ON" :GETD\* 2550 PRINT\*EST EN TRAIN DE SE PET <sup>en</sup><br>2555 0B%(2)="1DR=0<br>2555 0B%(2)="un dragon petrifie": GTT<br>GETT#:GOTO310 2560 PRINT"VOUS RECITEZ LA FORMUL E ET LA RIVIERE" :GETF\* 2570 G0T0310<br>2700 INPUT\*QUEL EST LE SORT \*;FT\$ <sup>2700</sup> INPUT"QUEL EST LE SORT ";FT\* <sup>2710</sup> IFFT\$=S0\*THEN2530 2720 PRINT"EH NON !":G0T0310 3000 REM DONNER 3005 IFR\* :> " BOU" THEN3020 3010 IFP0=15ANDV0=1ANDB0=1THEN303 <sup>3020</sup> PRINT" NON, C'EST <sup>A</sup> MOI !":G0T <sup>0310</sup> 3030 PRINT'LE VAGABOND VOUS REMER CIE. " :GETFt: PRINT" IL VOUS DONNE UN E CORDE. <sup>3040</sup> <sup>&</sup>lt; <sup>9</sup> ) =1 <sup>5</sup> : ( <sup>B</sup> ) =0 : B0=0 : GETR\* : GO T0254

3505 IFR\*="RUN"ANDRU=0THEN3510ELS<br>E3515<br>3510 IFP0=4AND0(1)=4THENPRINT"D'A CCORD" 10(1)=0:RU=1<br>CCORD" 10(1)=0:RU=1 3512 G0T0254 3515 IFR\*="PEN"ANDPE=0THEN3520ELS E3525<br>3525 IFPO=11ANDO(5)=11THENPRINT"D (1)<br>'ACCORD" :0(5)=0:PE=1<br>3522 G0T0254<br>3525 IFR\$="COR"ANDC0=0THEN3530ELS (90 E3535 3530 IFP0=15AND0(9)=15THENPRINT"D " ACCORD " : O ( 9 ) =0 : C0= 3532 G0TO254 3535 IFR\*="EPE"ANDAR=0THEN3540ELS E3545 3540 IFP0=17AND0(11)=17THENPRINT" D'ACCORD" :0(11)=D:AR=1 N<br>3542 G0T0254 7<br>3545 IFR\*="BOU"ANDB0=OTHEN355OELS 7 E3555 3550 IFP0=24AND0( 16 ) =24THENPRINT"

3500 REM PRENDRE

D' ACCORD" I0< 16)=0:BO=1 <sup>3552</sup> G0T0254 3555 IFR#-"EAU"ANDEA=0THEN3560ELS 3565<br>3560 IFP0=23AND0(14)=23THENPRINT" 8<br>D'ACCORD" :0(14)=0:EA=1 8<br>3562 G0T0254<br>3565 PRINT" PAS D'ACCORD" :G0T0310 8<br>4000 REM SOULEVER 8 4010 IF R\$="ROC"ANDPO=24THEN4030 4020 PRINT"SOULEVER QUOI ?":G0T03

4030 PRINT"VOUS SOULEVEZ Lt ROCHE

10

 $\ddot{a}$ 

1516 IFR\$="LOU"ANDLP=1ANDPO=13THE 1516 IFR\*="LOU"ANDLP=1ANDP0=13THE 251<br>151540<br>1518 PRINT"ASSASIN !":GOT0310 4<br>1520 PRINT" VOUS N'AVEZ PAS HONTE<br>1747 AVEZ PAS ELFE ?":GETR\$:GOT 4<br>0310 QUER UN ELFE ?":GETR\$:GOT 4 1522 PRINT"D'UN COUP D'EPEE.VOUS LUI TRANCHEZ LA TETE":0Q=2 1524 0Bt<13)="un orque mort":GOTO 310<br>1530 PRINT"VOUS ETES FOU DE VOUS -- N ATTAQUER A CE VAGABOND" :GETR\* 1532 PRINT" CAR IL MARMONNE QUELQU E MOT ET D'UN COUP, ":GETR\$<br>1534 PRINT" VOUS VOUS TRANSFORMEZ N<br>1540 PRINT" VOUS LE TRANSPERCEZ D' N<br>1540 PRINT" VOUS LE TRANSPERCEZ D' N UN COUP D'EPEE." : LP=0 : GETR\* : GOT070

化石

on<br>00

**ORIC** AN POYAUME

్౦ ð

Poum<br>Poum

4035 GETF\*<br>4040 IFBO=1THEN310<br>4050 PRINT"EN DESSOUS VOUS TROUVE<br>Z UNE BOURSE.":0(16)=24:GETF\*:GOTO

4402 DRAW-10,50,1<br>4500 REM EXAMINER<br>4510 REM EXAMINER<br>4520 IFR\*="ROC"ANDP0=24THEN46D0<br>4520 IFR\*="DRA"ANDR=1ANDP0=9THEN<br>4530 IFR\*="DRA"ANDDR=1ANDP0=9THEN 4610 4531 IFR\*="RUN"ANDRU=1THEN4615 4532 IFR\*="ELF"ANDLF=1ANDP0=11THE N4620 4533 IFR\*="B0U"ANDB0=1THEN4625 4534 IFR\*="MAR"ANDP0=BTHEN4630 4535 IFR\*="L0U"ANDLP=0ANDPO=13THE N4675<br>4536 IFR≉="VAG"ANDV0=1ANDP0=15THE<br>N4635 IFR≸="CRA"ANDP0=21THEN4640 \*\*\*0538<br>- 4538 IFR≸="CRA"ANDPO=21THEN4640<br>- 4548 IFR\$="LOU"ANDLP=1ANDPO=13THE<br>N4645 N4645 4542 IFR\*="0RQ"AND0Q=1ANDP0=22THE N4650<br>4543 IFR#="DRA"ANDDR=0ANDP0=9THEN 4675 4544 IFR\*="EAU"ANDEA=1THEN4655 4545 IFR\*=" 0RQ"AND0Q=0ANDP0=22THE N4675<br>4546 IFR\$="EPE"ANDAR=1THEN4660 4546 IFR\*="EPE"ANDAR=1THEN4665<br>4547 IFR\*="COR"ANDC0=1THEN4665<br>4548 IFR\*="PEN"ANDPE=1THEN4670<br>4549 PRINT"DIEU QUE CELA EST INTE<br>RESSANT '":GOTO310 POUILLEZ LE FEUIL<br>4550 PRINT"VOUS FOUILLEZ LE FEUIL LAGE DE L'ARBRE. " :WAIT200 4555 IFPP=1THEN310 4558 PLAY2,2,5, 100 4560 PRINT"ET POP ! UNE EPEE TOMB<br>E !":0(11)=17:GETF\$:PP=1:G0T0255<br>4600 PRINT"C'EST CURIEUX,IL EST T<br>RES LEGER":G0T0310 4610 PRINT"VRAIMENT BELLIQUEUX ET<br>HORRIBLE ..." 1G0T0310<br>4615 PRINT" INDECHIFFRABLES '!!" 1G<br>0TO310 4620 PRINT" IL A L'AIR SYMPA...":G OT0310 4625 PRINT" PLEINE DE FRIC . . . " IG0 T0310 <sup>4630</sup> PRINT" IL <sup>Y</sup> <sup>A</sup> UN ARBRE DE L'A UTRE COTE . . . "IGOT0310 4635 PRINT"SALE,TRAPPU ET ETRANGE ..." :G0T0310 ..'1601031D<br>648 PRINT"IL EST PLEIN DE LAVE E<br>CRACHE DU FEU.'16070318 <sup>T</sup> CRACHE DU FEU. " IQ0T0310 4645 PRINT"UN ENORME ET FEROCE LO UP ...":G0T0310<br>4650 PRINT"UN ORQUE DEGEULASSE,CO<br>MME LES AUTRES...":G0T0310<br>4655 PRINT"TRANSPARENTE COMME L'E<br>AU CLAIREUH...":G0T0310

4660 PRINT"TRANCHANTE COMME UN RA<br>SOIR ..." IGOTO310<br>4665 PRINT"TRES.TRES LONGUE ET SO<br>4670 PRINT"TRES ETRANGE,N'EST IL<br>4670 PRINT"TRES ETRANGE,N'EST IL<br>PAS ?" :GOTO310 AS / HOVIDSID<br>4675 PRINT"TRES TRES TRES MORT ..<br>"16010310 ." IGOTO310<br>"4680 PRINT" COMME TOUS LES AUTRES<br>ANNEAU, MAIS..." :GOTO310<br>6000 REM SPECIALITE<br>6010 REM SPECIALITE<br>RINT"VOUS MOURREZ DE SOIF" :GETF\*:G<br>0T09000<br>0T09000 6020 IFP0=1DTHENPRINT"LES GOBELIN <sup>S</sup> SE JETTENT SUR VOUS. " «6ETR\$! GOTO 9000<br>6030 IFP0=21ANDOQ=1THENPRINT\*L'OR 'eU3U IPPO≣Z1ANDOQ≡1THENPR]NT°L'OR<br>QUE SE JETTE SUR VOUS ET VOUS TUE. °160T09000<br>6035 IFP0=4ANDPE=0THENPRINT"UN EC<br>LAIR JAILLIT DU PLAFOND,"∶GOT09000<br>604D RETURN 7000 CLS:PRINT"SOUDAIN,UN MAGI CIE N DESCEND D'UN ARBRE." 7010 GETF\* <sup>7020</sup> PRINT" IL VOUS EST TRES RECON NAISSANT." :GETF\* 7040 PRINT" IL VOUS RECITE UN SORT :"SO\*:GETF\*<br>7050 CLS:PRINT"ET IL DISPARAIT ..<br>.":0B\*(6)="un loup mort":LP=0:GOTO<br>310 8000 REM DEPLACEMENT<br>8005 EE=0:NN=0:SS=0:0000<br>8015 EE=0:NN=1TOLEN(D\*(PO))<br>8015 Z\*=D\$(PO)<br>8020 IFM1D\$(Z\*,U,1)="6"THEN6E=1<br>8030 IFM1D\$(Z\*,U,1)="0"THEN00=1

Suite page- 26

- 
- 150 DATAau bord d'une riviere, EON , dans un pre, NEO, A 1' entree du Mar dor,0 1<br>160 F0RI=1T025:READE\$(I),D\$(I):NE 1
- 
- XT<br>165 REM OBJETS<br>170 DATAdes runes,4,un dragon bel [1<br>140ueux,9,des centaines de Goblins [1<br>10
- 180 DATAun Elfe pacif ique, <sup>1</sup> <sup>1</sup> , Un p
- entacle,0,un loup,13,un magicien,0<br>190 DATAun vagabond,15,une corde, 000<br>0,un grand arbre,17,une epee,0<br>200 DATAun cratere de volcan,21,u<br>n orque,22,de l'eau,23,un gros roc<br>n orque,22,de l'eau,23,un gros roc
- her, 24 210 DATAune bourse, 220 FOR <sup>I</sup> = <sup>1</sup> TO <sup>1</sup> 6 : READOB\* <sup>&</sup>lt; <sup>I</sup> ), O ( <sup>I</sup> ):NE
	- $\sqrt{2}$
- .<br>222 PRINT"Voulez-vous des explica
- tion ?\*<br>223 GETR\*:IFR#="0"THEN30000<br>224 IFR\*="N"THEN230ELSE223<br>230 P0=25
- 
- 230 P0=25<br>240 HIRES:CURSET12,110,1:DRAW227,<br>0.1
- <sub>ነ፡</sub><br>245 CURSETO.O.O:FILL11O.1.O:CURSE <sup>245</sup> CURSET0,0,0:FILL110, 1,0: CURSE T6,0,3:FILLU0, 1,23 250 GOSUB40000+(200\*PO) :G0SUB2000
- 25 GOSUB6000 254 WAIT5O:R=0 255 F0RGG=1T016: IFO(GS) =P0THENR=1
	-
- :NEXT 256 IFGG<17THENIF0(GG)OP0THENNEX
- 
- 
- T 258 CLS:IFR=0THEN290<br>258 CLS:IFR=0THEN290<br>260 PRINT"Vous voyez "i<br>270 FORFF=1T016:1F0(FF)=P0THENPRI  $NTOBB$  ( $FF$ )  $;$   $"$  ,  $"$   $;$
- 
- " " 280 NEXT:GOT0300 290 PRINT"Rien d' interessan <sup>t</sup> " 300 PRINTCHR\*( 127)
- 
- 310 INPUT"Que faites-vous ";REt 31 IFRE\*="E"0RRE\*="0"ORRE\*="S"0R
- 
- 
- 
- RE\*="N"THEN8000<br>315 IFRE\*="FIN"THENRUN<br>320 L\*=LEFT\*(RE\*,3)<br>325 IFL\*="REG"THEN254<br>330 LO=LEN(RE\*,LO,1)=" "ORMID<br>340 LFMID\*(RE\*,LO,1)=" "ORMID 320 325 "ORMID\*(RE
- 
- \*,L0, 1)="' " THEN400 350 LO-LO-1 : IFLO <:: 0THEN340 <sup>360</sup> PRINT"JE NE COMPRENDS PAS" T0310 :G0
- 
- 400 R\*=MID\*(RE\*,L0+1,3> 402 REM ANALISEUR DE SYNTAXE
- 410 HH=1
- 420 IFL\$=VE\$(HH)THEN450<br>430 HH=HH+1:IFHH(10THEN420<br>440 PRINT"JE NE COMPRENDS PAS":GO = 33<br>70310 = 31
- - 450 MM=1 460 IFR\*=M0\*(MM)THEN490

1040 IFPO-8THEN1030

1500 REM TUER

- نت .<br>31 MM=MM+1:IFMM:∆19THEN460<br>10310 T0310 PRINT"JE NE COMPRENDS PAS":GO
- 490 IFL\*=VE\*< <sup>1</sup> )THEN1000:REMJETER
- IFL\*=VE\* <sup>&</sup>lt; 2 ) THEN! 500 : REMTUER 500 510 IFL\*=VE\*t3)THEN2500:REMDIRE
- 520 IFL\*=VE\* <sup>&</sup>lt; 4 ) THEN2000: REMINTERR
- OGER 530 IFL\*=VE\* <sup>&</sup>lt; 5 ) THEN3000 : REMDONNER 54D IFL\*=VE\*(6)THEN3500:REMPRENDR
- 
- E 560 <sup>1</sup> FL\*=VE\* ( 8 ) THEN4000 : REMSOULEV

5B0 G0T0310 1000 REM JETER 1010 IFR\*="C0R"ANDC0=1THEN1040 1020 IFR\*="ANN"THEN1100 1030 PRINT"POURQUOI FAIRE ?":GOTO

1040 IFP0OSTHEN1030<br>
1050 PRINT"VOUS JETEZ LA CORDE DE<br>
L'AUTRE COTE DU MARAIS" :GETR\*<br>
1060 PRINT "VOUS POUVEZ LE TRAVERS<br>
ER !" :TR=1:G0T0310<br>
2110 IFP007211THEN10JO<br>
1100 IFP0O21110000<br>
1110 GOSUB110000

1505 IFAR=OTHENPRINT"VOUS N'ETES PAS ARME. " :G0T0310 1510 IFR\*="ELF"ANDLF=1ANDP0=11THE

ER570 IFL\*=VE\*(9)THEN4500:REMEXAMIN  $rac{1}{500}$  GOTO310

# **NIBBLER**

Père chenille disait toujours : "Tu verras quand tu seras grande, combien il est difficile de se nourrir !..'

Jean-Philippe PETIT

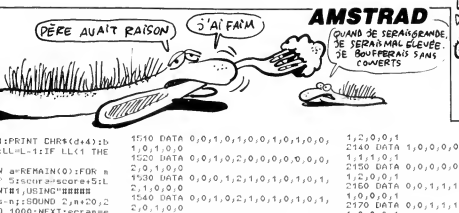

LES VOYAGES ASSIS<br>DEFORMENT LES FESSES. लामके 0 ත  $1, 2, 0, 0, 1$ <br>2140 DATA 1,0,0,0,0,1,1,1,0,0,0,0,

**NJS 62 NIDRLER** 100 KEY 133, "speed key 20,2"+CHR\*(  $122$ 13)<br>110 SFEED INK 20,20<br>130 INK 1,20,0<br>130 INK 1,20,0<br>130 INK 1,20,0<br>130 INK 1,20,0<br>150 NODE 1:FAPERM1,0:FEN 1:FAPER 0<br>150 NODE 1:FAPERM1,0:FEN 1:FAPER 0<br>150 NOR 1:FAPERM1,0:FEN 1:FAPER 0<br>150 IS-<sup>111</sup>:WHILE F\$=""1r\$=INKEY\$ ND. nu<br>170 i\$≕LOWER\$(r\$):IF r\$()"o" AND r THEN 160 s()"n" (MLN<br>180 CLS<br>130 INK 0,0 130 IMR 0,00 F = 14"<br>200 IF = 14" o" THEN IMK 1,10:IMR 3,0<br>200 IF = 14" o" THEN 7,5:IMR 8,05:IMR 3,<br>77:IMR 10,20:c1=20:c2=10 ELSE IMR<br>1,5:IMR 3,5:IMR 4,13:IMR 7,12:IMR<br>8,5:IMR 5,7:IMR 10,6:c1=5:c2=13<br>220 CBOMB 7276:11MR 6, 240 DIM board(19,19),x(200),y(200)  $4206(200)$ ,senstever<br>250 MSCORE=0 COTO 2980 FOR t=1 TO 100:a=SQ(2):NEXT 280 GOSUB 950<br>290 SPEED KEY 1,1 300 niv=2:ecran=1:mecr=1:vie=3:sco 310 PEND1,9 320 |=1:Jimite=1itemps=300<br>330 |F mecr}6 THEN mecr=1:niv=niv+ -<br>340 X(1)=7:Υ(1)=10 350 X1=7:Y1=10<br>350 X1=7:Y1=10<br>360 sens(1)=243:board(2,10)=248:al  $=3$ 370 GOSUB 1150 370 GOBUR 1160<br>380 Jd=243<br>CATEM: Apperate African megy TO yy+2:LO<br>CATEM: Apperate AFRICATE:<br>CATEM: Apperate African megy<br>410 LOCATEM: SP GOBUR 3470<br>420 WHILE INKEY\*()"":WEND<br>420 WHILE INKEY\*()"":WEND 420 REILE INNER:<br>440 REM \*\*\* BOUCLE DU JEU \*\*\*<br>440 REM \*\*\* BOUCLE DU JEU \*\*\*<br>450 REM<br>450 MHILE r=0<br>450 MHILE r=0 αου WHILE τ=0<br>420 a4+1NEYs:IF a4="" THEN 570<br>480 d=ASC(a\$):IF d=8 THEN d=242 EL<br>5E IF d=10 THEN d=241 ELSE IF d=1<br>480 IF (d=dd)<br>480 F(edd) OF (d(240) OR (d)243<br>3 THEN 570<br>- - -.......<br>500 IF d=243 THEN x2=x1+1:u2=u1:GO ---- 15<br>TO 540 , 340<br>|0 IF d=242 THEN x2=x1-1:y2=y1:GO<br>| 540 тó 520 IF d=241 THEN y2=y1+1:x2=x1:GO TO 540 1830 g2=g1-1:x2=x1<br>530 g2=g1-1:x2=x1<br>550 IF t=250 THEN<br>560 d=4:GOTO 750 .yr.<br>HEN 570 520 dedd 580 IF d=243 THEN x2=x1+1zy2=y1:GO , in urawd foun kerk....yary....<br>620<br>) IF d=242 THEN x2=x1-1:y2=y1:GO TO. 530 TO 620 600 IF d=241 THEN y2=y1+1:x2=x1:60  $\begin{tabular}{c|c|c} $00$ & $0$ & $0$ & $10$ & $10$ & $10$ & $10$ \\ \hline 810 $ & $0$ & $0$ & $10$ & $10$ & $10$ & $10$ \\ \hline 810 $ & $0$ & $20$ & $10$ & $12$ & $21$ & $10$ \\ \hline 810 $ & $0$ & $20$ & $10$ & $12$ & $21$ & $21$ & $21$ & $31$ & $41$ & $11$ \\ \hline 910 $ & $10$ & $10$ & $10$ & $10$ & $10$ & $10$ & $10$ ra 620 680 IF d=242 THEN ddw240:10110 5/9<br>530 dd=243:60T0 570<br>700 IF t2=250 THEN 470<br>710 IF d=243 THEN dd=242:60T0 570<br>720 IF d=240 THEN dd=242:60TD 570<br>730 IF d=242 THEN dd=241:60T0 570<br>730 IF d=242 THEN dd=241:60T0 570 /30 im a-242 (HER damzaituulu 5/0<br>740 dd=243:GOTO 570<br>750 x1=x2:y1=y2<br>760 IF t=243 THEN board(x1,y1)=0:b 760 IF track Homel and MC 1/11/1-010<br>
0 Issocrate Core (10/1011-01012)<br>
0 Issocrate Core (10/1011-01012)<br>
0 ISSOC IF 1/1012<br>
1760 IF 1/1012<br>
1760 IF 1/1012<br>
1760 IF 1/11/11/112-12<br>
1761 ISSOC<br>
1761 ISSOC IF 1/11/11112<br>
18 810 LOCATE x(1), y(1): PRINT" ":boar d(x(1);y(1))=0<br>820 LUCATE x(LL);y(LL):PRINT CHR\$(  $sen(11)$ 830 x(1)=x1:y(1)=y1:sens(1)=d<br>840 PEN 10:LL=L-1:IF LL(1 THEN LL=

LIMITE

EIMITE<br>850 PAPER 4:LOCATE x(LL);y(LL):PRI

NT CHR\*(248); PAPER 0

 $1, 0, 0, 1, 0$ 

BLO LOCATE x1,y1:PRINT CHR\$(d+4):b<br>card(x1,y1)=248:LL=L-1:IF LL(1 THE<br>N LL=LIMITE N LL=LIMITE<br>870 IF bo=0 THEN a\*REMAIN(0):FOR m<br>=0 TD tsmps STEP SiscorsPscore+Sil<br>OCATE#1,1,4:PRINT#1,USING"##### BBB";score;temps-n;:SOUND 2,n+20.2 :NEXT:FOR t=1 TO 1000:NEXT:ecran= cran+finecr=macr+fiGOTO 320<br>880 IF t=248 OR temps(=0 THEN<br>830 I=1+1:IF 1)limite THEN 1=1 THEN 2940 **300 WEND** 910 REM<br>920 REM \*\*\* FIN DE LA BOUCLE DU JE U xxx 930 REM 940 SPEED KEY 20,2:MODE 2:PEN 1:I) \*\* SPEED RET 20,2:MUDE 2:PEN 1:1N<br>|0,0:INK 1,20:80ROER 0:PRINT"RETO<br>R AU BASIC":a=REMAIN(0):END **950 REM SEA DEM AND ODECENTATION CODAM JULY** 370 REM HODE 0 990 PEN 8 339 FER<br>1000 BORDER 0<br>1010 LOCATE 1,6:PRINT STRING\$(19,1<br>43):FOR x=1 TD 19:board(x,1)=250:N EXT x<br>1020 FOR u=7 TO 23:LOCATE 1.u:PRIN CHR\*(143):board(1,y-5)=250:LOCAT<br>19,y:PRINT CHR\*(143):board(19,y-5)=250:NEXT y<br>1030 LOCATE 1,24:PRINT STRING\$(19, 143):FOR x=1 TO 19:board(x,19)=250  $\begin{tabular}{l|c|c|c|c|c} \hline 1450\, {\rm 140\,$  $75\, \,85\, \,81\, \,81\, \,81\, \,81\, \,81\, \,81\, \,81\, \,81\, \,81\, \,81\, \,81\, \,81\, \,81\, \,81\, \,81\, \,81\, \,81\, \,81\, \,81\, \,81\, \,81\, \,81\, \,81\, \,81\, \,81\, \,81\, \,81\, \,81\, \,81\$ 1080 PAPER 4:LOCATE 20,y+1:PRINT C HR\$(248) ακ∗ι∠αρ)<br>1090 PAPER O:LOCATE 20.∪+2:PRINT C 1000-PAPER 0:LOCATE 20,y+2:PRINT C<br>1976-PAPER 0:LOCATE 20,y+2:PRINT C<br>1976-2401<br>1120 DATA 0,318,52,302,608,318,576<br>1120 DATA 0,318,52,302,608,318,576<br>1130 PDR n=1 10 4:R6A0 x1,y1:PRINT<br>1140 PDR n=1 10 4:R6A0 x1,y1:PRINT<br>1 1180 REM<br>1200 GOTO 2460<br>1200 '1ER TABLEAU<br>1220 DATA 24,36,86,74,86,38,36,36,24<br>1230 DATA 24,36,86,74,86,38,36,36,24<br>1230 DATA 0,2,0,0,0,0,0,0,0,0,0,0,0,  $0, 0, 0, 2, 0$ 1240 DATA 0, 1, 1, 1, 0, 1, 0, 1, 1, 1, 0, 1, 0,1,0,1,2<br>1260 DATA 0,1,1,1,0,1,0,1,0,1,0,1,0,1,  $0, 1, 1, 1, 0$ 70 DATA 0,0,0,0,2,1,0,1,0,1,0,1, 2,0,0,0,0<br>2,0,0,0,0<br>1280 DATA 0,1,1,1,1,1,1,0,1,0,1,0,1, 1,1,1,1,0<br>1290 DATA 2,1,0,0,2,0,0,0,0,0,0,0,0, 1230 0.11, 2, ...<br>2,0,0,1,2<br>1300 DATA 0,1,0,1,1,1,1,1,0,1,1,1,1, DATA 0.0.0.0.0.0.0.0.0.0.0.0.  $0.0$  $0.0.0.0.0.0$ 1320 DATA 0, 1, 1, 1, 1, 1, 0, 1, 1, 0, 1, 1320 DB:3<br>1,1,1,1,0<br>1330 DBTA 0,2,0,0,0,0,0,0,1,0,1,0,0,  $0.0.0.2.0$ 1340 DATA 0, 1, 1, 1, 0, 1, 0, 1, 1, 1, 0, 1, .,,,,,,,<br>1350 DATA 0,1,0,1,0,1,0,0,2,0,0,1,  $0, 1, 0, 1, 0$ 1360 DATA 0.1.1.1.0.1.0.1.1.1.0.1.  $0.1.1.1.1.0$ .<br>1370 DATA 0,0,0,0,2,1,2,1,0,1,2,1,  $0, 0, 0, 0$ 1380 DATA 0.1.1.1.1.1.0.1.1.1.0.1.  $\alpha$  $0, 0, 0, 0, 0$ 1400 DATA 17 1410 '2eme TABLEAU 1420 RESTORE 1430:RETURN<br>1430 DATA 33,151,84,60,62,42,233,1 33 JJ<br>1440 DATA 0.0.0.0.0.0.0.0.0.0.0.0.0 0,0,0,0,0<br>0,0,0,0,0<br>1450 DATA 0,1,0,0,1,0,1,0,1,0,1,0,  $1.0.0.1.0$ 1460 DATA 0,0,1,0,1,0,0,0,1,0,0,0,  $0, 1, 0$ <br>1430 1 0,0,0<br>DATA 0,1,0,1,2,2,1,2,1,2,1,2,1,2,  $2,1,0,1,0$ <br>1500 DATA 0,1,0,0,1,0,1,0,0,0,1,0,

1546 5511 - . .<br>2,0,1,0,0<br>1550 NATA 0,0,1,0,1,0,0,1,0,1,0,1,0,0, 1,0,1,0,0<br>1560 DATA 0,1,0,0,1,0,1,0,0,0,1,0,  $1, 0, 0, 1, 0$ 1,0,0,1,0<br>1570 DATA 0,1,0,1,2,2,1,2,1,2,1,2,<br>2,1,0,1,0<br>1580 DATA 0,0,0,1,0,1,0,0,1,0,0,1,  $0.0.0.0.0$ 1590 DATA 0,0,1,0,0,1,0,0,1,0,0,1, инт чучтгуугтуу, , , , , , , , , ,<br>1,0,0<br>DATA 0,0,0,0,0,0,0,0,0,0,0,0,0,0,0  $0, 0, 0, 0, 0$  $1610$ .....<br>Rata is 1510 DATA 18<br>1520 /3eme TABLEAU<br>1530 RESTORE 1540:RETURN<br>1540 DATA 0,55,85,21,21,21,23,0<br>1550 DATA 0,0,0,0,0,0,0,0,0,0,0,0,0, 1600 0ATH 97-7-7-7-7-7<br>0,0,0,0,0<br>1660 DATA 0,1,0,0,1,0,0,0,0,0,0,0,0, 2,1,0,0,0<br>1670 DATA 0,2,1,0,1,1,1,1,1,1,1,1,1,  $1.1.2.1.0$ 1680 DATA 0,0,1,0,1,2,0,0,0,0,0,0, 2,1,0,1,0<br>1630 DATA 0,0,1,0,1,0,0,0,0,0,0,0,0, 0,1,0,1,0<br>1700 DATA 0,0,1,0,1,1,1,1,0,1,1,1,1, .1,0,1,0<br>1,0,1,0<br>10 DATA 0,0,1,2,0,0,0,0,0,0,0,0,0,  $0, 0, 0, 1, 0$ DATA 0.0.1.0.1.1.1.1.0.1.1.1. 220.  $1.1.2$  $4.0$ .<br>1730 DATA 0,0,1,0,1,0,0,0,0,0,0,0,0 ,1,0,1,0<br>740 DATA 0,0,1,0,1,0,0,0,0,0,0,0,0,  $, 1, 0$  $, 1, 0$ 1750 DATA 0,0,1,0,1,1,1,1,1,1,1,1,1,1, 1,1,2,1,0<br>1750 DATA 0,0,1,2,0,0,0,0,0,0,0,0,0,  $0, 0, 0,$ DATA 0,0,0,0,0,0,0,0,0,0,0,0,0  $0,0,0,0,2$ <br>1780 DATA  $0,1,1,1,0,1,1,1,0,1,1,1,1,$ 0,1,1,1,0<br>1810 DATA 2,0,0,0,0,0,0,0,0,0,0,0,0,  $0.0.0.0.2$ U,U,U,V,L<br>1820 DATA 14 1820 UNIM 14<br>1830 '4eme TABLEAU<br>1840 RESTORE 1850:RETURN<br>1850 DATA 8,28,58,121,242,116,56,1 .<br>1860 DATA 0,0,0,0,0,0,0,0,0,0,0,0,0 1880 DATA 0,1,0,0,0,0,2,0,0,0,2,0, 1860 BATA<br>0,0,0,1,0<br>1830 DATA 0,1,0,0,0,1,0,0,0,0,0,0,1,  $0, 0, 0, 1, 0$ 1300 DATA 0.1.0.0.0.1.0.0.0.0.0.1.  $0.0.0.1.0$ .0.0.0.0.0.0.1.2.0.0.0.0.0.0.0.0 1310<br>2,1,0<br>1920 0,0,0<br>0,0,0<br>0ATA 0,0,0,1,0,0,1,2,0,2,1,0, 2550  $0, 1, 0, 0, 0$ 1930 DATA 0.1.2.0.0.0.1.1.1.1.1.0. DATA 0,2,0,0,0,0,0,0,0,0,0,0,0 .....<br>Data 0.1.0.0.0.0.0.0.0.0.0.0.  $0.0.0.1.0$ , ס, ד, ד, ד, ד, ד, ס, ס, ס, ד, ס, ד, ס , דה<br>ס  $0, 0, 0, 1, 0$  $0.1.2.0.0.0.1.2.0.2.1.0.$ ajzo pe<br>מנ2נסי 2,1,0<br>DATA 0,0,0,1,0,0,1,0,0,0,1,0,  $1980$ <br>0,1,0 ),0,0<br>DATA 0,0,0,1,2,0,0,0,0,0,0,0, 1990  $0, 0, 0, 1, 2$ .....<br>DATA 0,0,0,0,0,1,0,0,0,0,0,1,  $0.0.0.0.0$ 2010 DATA 0,0,1,1,1,1,1,1,2,1,1,1,1, инте мумутутутутунунунунунуну<br>Губуб<br>БАТА бубубубубубубубубубубуб  $\frac{1}{20}$  1, 1<br>2020  $0, 0, 0, 0, 0$ DATA 17<br>'Sema tableau 2040 2050 RESTORE 2060:RETURN<br>2050 RESTORE 2060:RETURN<br>2060 DATA 99,149,148,82,73,169,170 .<br>2070 DATA 1,0,0,1,0,2,1,1,1,1,2,0, 0,1,1,1,1<br>0080 DATA 2,0,0,1,0,0,2,1,0,0,0,0,0 ),0,0<br>DATA 0,0,0,0,0,0,0,1,0,0,0,0,  $0.0.0.0.2$ 2100 DATA 0,0,1,1,1,1,0,0,0,0,0,1, 1,0,0,0,1<br>2120 DATA 1,0,1,0,0,0,1,1,1,1,1,0,  $\begin{array}{l} 1, 0, 0, 0, 1 \\ 2130 \text{ DATA } 1, 0, 1, 0, 0, 0, 0, 0, 0, 0, 2, 1, 0, \end{array}$ 

 $1, 1, 1, 0, 1$ <br>2150 DATA 0,0,0,0,0,0,0,0,0,0,0,0,0, 1,0,0,0,1<br>2170 DATA 0,0,1,1,1,1,1,1,1,2,1,0, ,0,0,0,1<br>180 DATA 2,0,0,0,0,0,0,0,0,0,0,0,0,  $0.0.0$ , , , , , , , ,<br>190 DATA 1, 0, 1, 1, 1, 1, 1, 0, 0, 0, 0, 0, 0,<br>, 0, 1, 0, 0 200 km<br><sub>2</sub>0<sub>3</sub>1,0<sub>3</sub>1<br>210 BATA 1,0<sub>3</sub>1,1,1,1,1,0,1,0,0,0,  $0.0.1.0.1$ 220 DATA 0,0,0,0,0,0,0,0,1,2,0,0, 2220 DATA 0,0,0,0,0,0,0,0,0,1,2,0,0,<br>0,0,0,0,0<br>2230 DATA 2,0,0,1,1,1,0,2,0,0,1,1,  $1, 0, 0, 0, 2$ 2240 DATA 17 2250 '6eme et dernier tableau<br>2260 RESTORE 2270:RETURN<br>2270 DATA 28,34,64,92,98,66,66,60 2280 DATA 2.0.0.0.0.0.0.0.0.0.0.0. 1,0,0,0,2<br>1,0,0,0,2<br>2290 DATA 0,0,1,1,1,0,1,0,0,0,0,0,0,  $0.0.0.0.0$ 2300 DATA 0, 0, 1, 0, 1, 0, 1, 0, 1, 1, 1, 1, 1, Juu DATA 0,0,1,0,1,0,1,0,1,1,1,1,1,<br>,0,0,0,0<br>310 DATA 0,0,1,1,1,0,1,0,1,2,0,0, .0,0,0,0<br>320 DATA 0,0,0,0,0,2,1,0,1,0,0,0, 1,1,1,1,1,1<br>2330 0ATA 0,0,0,1,1,1,1,0,1,0,0,0,  $\begin{array}{lll} 2330 & 3711 & 3727 & 3733 \\ 0,0,0,0,0,0 \\ 2340 & 0A7A & 1,1,0,0,0,0,0,0,0,0,0,0,0,0,0,0, \\ \end{array}$ 0,0,0,0,0<br>2350 DATA 2,1,1,1,1,1,1,1,1,1,1,1,1,  $1, 1, 1, 1, 0$ <br>1,1,1,1,0<br>2360 DATA 0,0,0,0,0,0,0,0,0,0,0,0,0,0, 0,0,0,0<br>دارارارارارارارارارارارارزارا 1,1,1,1,0<br>2380 DATA 0,0,0,0,0,0,0,0,0,0,0,0,0, 1,0,0,0,0<br>1,0,0,0,0<br>2390 DATA 0,1,0,0,0,1,1,1,1,0,0,2, 350<br>,0,0,1,0<br>400 DATA 0,1,0,1,0,0,0,0,0,0,0,1,1, 1,0,0,1,0<br>1,0,0,1,0<br>2410 DATA 0,1,0,1,1,1,1,0,1,0,0,0, 0,0,0,1,0<br>2420 DATA 0,1,0,0,0,0,0,0,1,0,0,0, 4420<br>0,0,0,1,0<br>2430 DATA 0,1,1,1,0,0,1,2,1,1,1,1,1  $0, 0, 0$ <br>2450 DATA R 2460 INK 7.0: INK 5.0: INK 6.0 2460 inn 7;v........<br>2470 LDCATE 1;1<br>P4R0 DN mecr GOSU6 1210;1420;1630; 2480 ON mec GOSU6 1210,1420,1630,<br>2480 ON mec GOSU6 1210,1420,1630,<br>1840,2050,2260<br>2430 FOR n=0 TO 7:READ n(n):NEXT:S YMBOL 255, n(0), n(1), n(2), n(3), n(4)  $n(5)$ ,  $n(6)$ ,  $n(7)$ n (5), η (ε), η (2)<br>500 FOR »=Σ ΤΟ 18<br>520 FOR »=Σ ΤΟ 18<br>520 READ d THEN PEN 0:LOCATE »:<br>520 READ d THEN PEN 0:LOCATE »:<br>540 IF d=1 THEN PEN 7:LOCATE »;<br>:PRINT CHR\${143};iboard(x,y)=250;<br>rrn 2550 2520 2530 **IPRINT**" 2540<br>UIPRINT GOTO 2560<br>2550 IF d=2 THEN PEN 6:LOCATE X; y:PRINT CHR\$(255);:PAPER O:board()  $(y) = 243$ yyrmrad<br>2560 NEXT x<br>2570 NEXT y<br>2580 READ bo 2580 READ bo<br>2530 FDR c=1 TD 12<br>2600 FOR t=1 TD 20:NEXT L<br>2610 INK 7,c<br>2620 NEXT c 2530 FOR c=1 TO 24<br>2540 FOR t=1 TO 2<br>2550 INK 6,c TO 20:NEXT t. 2660 NEXT 2670 INK 6,24,6<br>2680 PEN 8<br>2680 PEN#1,15:LDCATE#1,3,25:PRINT# 1, "TABLEAU: "USING"#";ecran:PEN#1,9 200 RETURN 2700 Reighn<br>2710 REM<br>2720 REM \*\*\* redefinitions des car 2730 REM 2730 REH<br>
2740 DATA 7E, 66, 66, 7E, 7E, 3C, 180, 181<br>
2750 DATA 181, 181, 2C, 7E, 7E, 65, 65, 7E<br>
2760 DATA 00, 1F 8, 7E, 7F, 7F, 7F, 7F, 00<br>
2760 DATA 00, 1F 8, 7E, 7F, 9F, 7F, 7F, 00<br>
2780 DATA 00, 1E, 76, 81, 01, 1F, 1 2810 DATA F8,34,36,F2,F2,56,34,F8<br>2820 DATA 7E,FF,E7,C3,C3,C3,E7,FF,7E<br>2830 DATA FF,AA,00,FF,55,00,FF,AA 2840 DATA 00,7F,65,43,53,65,43,7F

Suite page 28

TRISTAN ET ISEULT .<br>MA PEINE! C'est l'histoire de TRISTAN, un mec un peu chevalier sur

les bords, qui en pince pour ISEULT, une gonzesse vaguement orincesse qui comme toutes les princesses, est rete nue prisonnière dans un château pas possible...

**Patrick VILLENEUVE** 

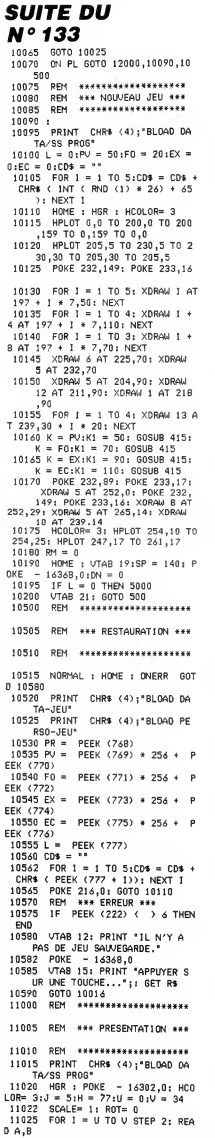

 $\propto$  $\sigma$  $\sim$ 11030 IF  $A = 1$  THEN POKE 232.1 49: POKE 233,16 11035 IF  $A = 2$  THEN POKE 232.8 9: POKE 233,17 11040 IF B = 0 THEN 11050<br>11045 XDRAW B AT H + (1 / 2) + 5. 11050 POKE 4604,100: POKE 4605, 5: CALL 4606: NEXT<br>11055 J = J + 15:H = H + 21: IF  $J = 35$  THEN 11065<br>11060 U = 0:V = 22: 60T0 11025<br>11065 A = 30:B = 40 11070 605UB 11570:A = A + 30: 60<br>
SUB 11580:A = A + 30: 605UB 11600<br>
:A = A + 30: 605UB 11615:A =<br>
A + 30: 605UB 11615:A =<br>
A + 30: 605UB 11570:A = A + 30: 60 SUB 11630:A = A + 30: 60SUB 11645 11075 A = 120:B = 95: GOSUB 1169<br>0:A = A + 20: GOSUB 11705<br>11080 A = 45:B = 140<br>11085 GOSUB 11600:A = A + 30: GO SUB 11615:A = A + 30: 60SUB 11655<br>:A = A + 30: 60SUB 11655  $A + 30$ : GOSUB 11680; $A = A + 30$ : GO SUB 11570  $11090 \times = 4637$ ;  $Y = 4870$ ;  $T = 1.3$ ; 605UB 6000<br>11095 IF PEEK ( - 16384) < 128<br>THEN 11090 11100 RETURN<br>11500 RETURN<br>11505 DATA  $1, 1, 2, 1, 2, 2, 1, 11, 1$ 33<br>
1, 1, 2, 2, 3, 1, 0, 1, 2, 1, 2, 1, 2, 1, 2, 1, 2, 1, 2, 1, 2, 1, 2, 1, 2, 1, 2, 1, 2, 1, 2, 1, 2, 1, 2, 1, 2, 1, 2, 1, 2, 1, 2, 1, 2, 1, 3, 1, 5, 1<br>
1, 1, 1, 1, 1, 5, 1, 5, 1, 5, 1, 5, 2, 5, 2, 2, 1, 5, 1, 1, 0, 1, 2, 11550 REM \*\*\*\*\*\*\*\*\*\*\*\*\*\*\*\* \*\*\*\*\*\*\*\*\*\*\*\*\*\*\* 11560 REM \*\*\*\*\*\*\*\*\*\*\*\*\*\*\*\*<br>11570 REM \*\*\* T \*\*\* T \*\* 26,8 T0<br>6 12 6,8 + 5 T0 A + 26,8 T0<br>70 A + 16,8 + 5 T0 A + 16,8 + 6<br>70 A + 16,8 + 40 T0 A + 10,8<br>8 + 40 T0 A + 18,8 + 6 T0 A<br>8 + 4 T0 A,8, RETURN<br>11570 REM \*\*\* R \*\*\* 11560 REM \*\*\*\*\*\*\*\*\*\*\*\*\*\*\* P + 6 TO A, B, PREVIEWS<br>11575 REM \*\*\* R \*\*\*<br>11580 HPLOT A, B TO A + 20, B TO A<br>4 + 26, B + 5 TO A + 20, B + 20<br>F TO A + 20, B + 20 TO A + 15<br>B + 20 TO A + 26, B + 35 TO  $\beta + 26, \beta + 26$ <br>  $\beta + 26, \beta + 40$ <br>  $\beta + 26, \beta + 40$ <br>  $\beta + 26, \beta + 40$ <br>  $\beta + 24$ <br>  $\beta + 20$ <br>  $\alpha + 6, \beta + 4$ <br>  $\alpha + 17, \beta + 5$ <br>  $\alpha + 17, \beta + 5$ <br>  $\alpha + 17, \beta + 5$ <br>  $\alpha + 17, \beta + 5$ <br>  $\alpha + 17, \beta + 11$ <br>  $\alpha + 17, \beta + 12$ <br>  $\alpha + 6 + 17, \beta + 12$ <br> A + 6.B + 15 TO A + 6.B + 5: RETU 11595 REM \*\*\* 1 \*\*\* 11300 HPL0T A + 5, B TO A + 20, B<br>TO A + 20, B + 5 TO A + 15, B<br>TO A + 20, B + 5 TO A + 15, B<br>20, B + 34 TO A + 15, B + 34 TO A +<br>11605 HPL0T TO A + 5, B + 40 TO 4 + 6, B + 34 TO A + 10, B + 34 TO  $A + 10, B + 6$  TD  $A + 6, B + 6$  T  $0 A + 6$ , B: RETURN U A + 6, BI RELIMN<br>11618 REM \*\*\* S \*\*\*<br>11618 REM \*\*\* S \*\*\*<br>A + 26, B + 5 TO A + 6, B + 5 TO A + 6, B + 17 TO A + 26, B + 17 TO<br>A + 6, B + 17 TO A + 26, B + 10 TO A, B + 35 TO A + 20, B + 35<br>11620 HPLOT TO A + 20, B + 35<br>A, B + 22 TO A, B: RETURN 11625 REM \*\*\* A \*\*\* 11630 HPLOT A,B TO A + 26,B TO  $A + 26$ ,  $B + 40$  TO  $A + 20$ ,  $B + 40$  TO  $A + 20$ ,  $B + 22$  TO  $A + 6$  $-B + 22$  TO  $A + 6$ ,  $B + 40$  TO A  $,B + 40$  TO A, B 35 HPL0T A + 6,B + 5 T0 A +<br>20.B + 5 T0 A + 20.B + 17 T0 11635  $A + 6$ ,  $B + 17$  TO  $A + 6$ ,  $B + 5$ ; RETUR 11640 REM \*\*\* N \*\*\* 11640 REM \*\*\* N \*\*\*<br>11645 HPLOT A,B TO A + 6,B TO A<br>+ 20,B + 28 TO A + 20,B TO<br>A + 26,B TO A + 26,B + 40 TO<br>A + 20,B + 40 TO A + 6,B + 12 TO  $A + 6$ ,  $B + 40$  TO  $A$ ,  $B + 40$  TO A.B: RETURN 11650 REM \*\*\* E \*\*\*<br>11655 REM \*\*\* E \*\*\*  $A + 26$ ,  $B + 40$  T0  $A + 26$ ,  $B + 35$  T0  $A + 6$ ,  $B + 35$  T0  $A + 6$ ,  $B + 22$  T0  $A + 20$ ,  $B + 22$  T0  $A$ 

RN

M

 $* 20, B * 17$ 

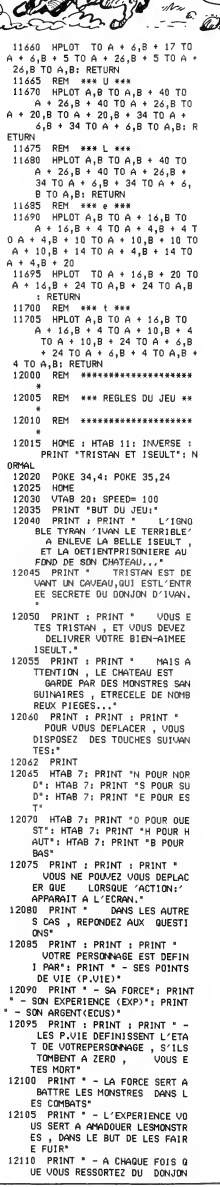

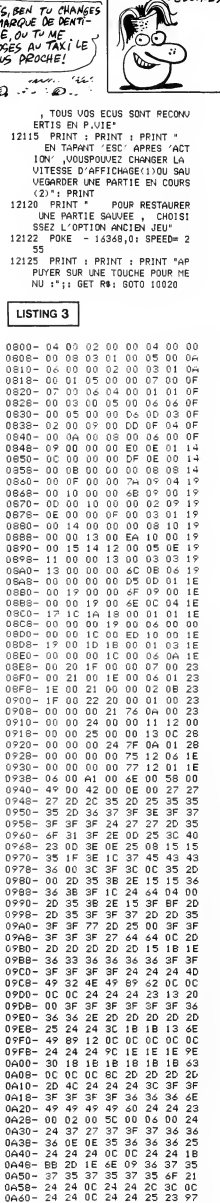

Suite page 30

QUAND LE VIN EST<br>TIRE, ARRIVENT LES

 $-$  DEROIPEC

 $\bf \Delta P P L E^-$ 

i ovai<br>DE 1

 $\ddot{\circ}$ 

 $\leq$ 

F-14 SUPER TOMCAT Le commandant du porte-avions USS THOMSON, confie a votre ardeur de pilote fraichement emoulu, la mission **COMEGA qui consiste en la de SOR (SUPER COMEGA qui consiste du SOR**<br>OMEGA qui consiste en la destruction du SDR (Super COMEGAT **DE LA DE LA DE LA DE LA DE LA DE LA D** mis a votre disposition, devra faire merveille entre vos

Frangois ZANIER

# mains...

Mode d'emploi<br>Tapez et sauvegardez à la suite (cassette ou disquette) les listings 1 (modi-<br>fications MOS ou TO 9 incluses), 2 (SAVE''INTERLUD.2'') et 3<br>(SAVE''TOMCAT'). Le lancement du premier programme (sauvegardé<br>sous u

LISTING <sup>1</sup>

• .' I///////////////////////////"/"// // F14 SUPER TOMCAT: MINI-INTERLUD " COPYRIGHT :FRANCOIS ZANIER 1986<br>1 PPINTCHR\$(28):POKE24635,64:CLS:POKEtHE 28,

3,0<br>CLEHR,,16<br>DEFGR#,8<br>DEFGR#,1<br>DEFGR#,3<br>DEFGR#,4<br>DEFGR#,4<br>DEFGR#,5 £ CLEAR, ,16 <sup>3</sup> DEFGR\*' 0) <sup>=</sup> 0. 8, 52, 72, 72, 72.74,52 <sup>4</sup> DEFGR\*'. <sup>1</sup> ' =9,8,8,26, 16,16, 16,8 5 DEFGR\*(2>\*8,B,8,2S,24, 16, 16,44 6 DEFGR\* •: 3) = 0,8, 28, 16, 56, 16,16,44 7 DEFGR\* ( 4>=8, 8 . 8, 24.8, 8, 8, 8 DEFGR\*'' 5)=0. 0.34, 252, 84, 84, 84. 86 <sup>9</sup> DEFGR\*' 6) =0.0. 44, <sup>1</sup>16,36.36,36,38 10 DEFGR\* (7 ?=0, 0, £4, 36, 36, 36, 36, 88 <sup>11</sup> DEFGR\*C8)=8,8. 104,52,36,52,40,32 12 DEFGR\*' 9 <sup>&</sup>gt; =0.0, 40, 20, 16,16, 16,40 13 DEFGR\*' 10> =0.0. 24. 36. 32, 23, 4, 56 14 DEFGR\*(11)=0, 16,56, 16, 16, 16, 16,40 15 DEFGR\* ( 12 <sup>&</sup>gt; =0.8, 108.36,36,36,36,26 16 DEFGR\*'.13.>=8, 8. 68, 68,8, 128,34, 124 17 DEFGR\* ( 14.1=8,0.69.40. 16, 16,48,69 18 DEFGR\*C15>=0, 0,209. 145, 145, 138, 138, 19

6<sup>19</sup> RESTORE <sup>1</sup> <sup>9</sup> : P0KEE4635 . <sup>96</sup> : FOR <sup>I</sup> <sup>=</sup> <sup>1</sup> T08 : READ A:PSET(11+I, 10)GR\*(A): NEXT: DATA3, 9, 0,6,1 ,7,4.10

:20 RESTORE20:FORI=1TO6:READA:PSET(21+1,1 ٪)<br>| GR#′A):NEXT:DATA13,0,6,4,2,9

20, 1992 | 1992 | 1992 | 1992 | 1992 | 1992 | 1992 | 1992 | 1992 | 1992 | 1992 | 1992 | 1992 | 1992 | 1992 | 1992 | 1992 | 1992 | 1992 | 1992 | 1992 | 1992 | 1992 | 1992 | 1992 | 1992 | 1992 | 1992 | 1992 | 1992 | 1992

 $\begin{minipage}{0.99\textwidth} \begin{tabular}{|c|c|c|c|} \hline \textbf{11} & \textbf{12} & \textbf{13} & \textbf{16} & \textbf{17} & \textbf{18} & \textbf{18} & \textbf{19} & \textbf{19} & \textbf{19} & \textbf{19} & \textbf{19} & \textbf{19} & \textbf{19} & \textbf{19} & \textbf{19} & \textbf{19} & \textbf{19} & \textbf{19} & \textbf{19} & \textbf{19} & \textbf{19} & \textbf{19} & \text$ 

#### LISTING 2

<sup>&</sup>gt; ' ///////////////////////S////////// //// F14 SUPER TOMCAT: INTERLUD ,'/."'

AND COPPENTIFIFICATION 2NILER<br>
2012 - AMERICAN CONTRACT CONTRACT CONTRACT CONTRACT CONTRACT CONTRACT CONTRACT CONTRACT CONTRACT CONTRACT CONTRACT CONTRACT CONTRACT CONTRACT CONTRACT CONTRACT CONTRACT CONTRACT CONTRACT CONT

7 'F <sup>8</sup> F0RI=1T03:REhDh,B,X, Y: BOXFCh. B)-(X, CC:NEXT:DATaS. 160,28. 166,0. 167.7. 191, ,8,1

72, 16. 178 9 '1 18 BOXF (38, 168)-(37.191>.CC:F0RI <sup>=</sup> 16n T:LINE(29. I)-<22, I+6),CC:NEXT 11 '4 1T016

.134.'

12 BONF(52:168)-(59,191),CC:BONF: 40,134)<br>-{51,170},CC:FORI=161T0178:LINE: 51,17-(4<br>0,1+13),CC:NEXT<br>14 FOPI=1T05:READ4,B,X,Y:BONF: A,8`-(X,Y)<br>,CC:NEXT:DOTAG0,160,97,166,80.165,700,179<br>,67,173,97,179,91,179,97,191,180,185,9 (X,Y) ira<br>6,179 fc<br>,90,1 0 k

91<br>15 \* URT=1 T03: READA, B.X, Y: BOXF i 4, B) - (X, Y\)<br>16 \* DORT=1 T03: READA, 160, 197, 191, 119, 160, 113<br>17 \* P. DORT: DATA 101, 160, 197, 191, 119, 160, 113<br>18 \* DORT=1 T04: PEADA, B, X, Y: BOXF i 4, B (- (X, Y)) ...

.CC:NEXT:DATA122, 160, 128. 191, 129, 160, , 166. 129. 173,139, 179, 133, 167, 139, 178 19 'E 0, 139

20 FORI=1T04:READA,B,X,Y:B0XF(w,B)=(X,Y)<br>,CC:NEXT:DATA143,160,149,191,158,160,158<br>,166.150,185,158,191,150,172,155.178<br>21 'R

22 F0RI=1704:READA.88,X.Y:BOXF:4,B'-(X,Y); 64<br>,(C:NEXT:D4TH162,168,168,198,1,188, 168,180<br>,166,169,173,130,179.174,167,180,172,180,180<br>23 F0P1=172T017S:LINE(1,188;--1+2,191,,0 92,<br>24 T<br>24 T

cinc

<sup>25</sup> B0XFC288, 160)-(218. 166) , CC: B0XF(286, <sup>1</sup> 67>-<:212.191 ),CC

26 \* 0<br>27 FORT=1TO4:READA,B.X,Y:BOXF:w.B.x=(X,Y) \* 56<br>,C:NEXTPATA221,160,230,166,221,185,238 \* PRT<br>191,221,167,227,184,232,167,236,124 \* E18<br>28 FM<br>29 BOXF:242,1687-(247,191),CC:8OXF(255,1 \* 20,<br>29 BOXF:242,1687-(258,10,2C:

38 'C <sup>31</sup> F0RI <sup>=</sup>1T03: READA, B.X.Y: BOXF.; ft,B)-(X,Y) .CC:NEXT:0ATA264, 168.278, 166,264, 185,278 . 191.264. 167,278,184

32 'A<br>33 F0RI=1T04:READA, B,X,Y:BOXF (A,S)-CX,Y) .<br>,CC:NEXT:DATA282, 191.287, 179,294, 179,299 .<br>1191.282, 180,299, 176,290.166,290.166<br>34 FORI=160T0168:LINE (299, 1+14), CC:NEXT<br>CC:LINE (291, 1)-(299, 1+14), CC:NEXT<br>101.

35 ' T 36 BOXF(301. 160>-(319. 166), CC: BOXF(307, 67)-(313,191),CC 37 'PERSPECTIVE 38 F0RI = 1T016:READA,B.X.Y:LINE(A, 159J-..B , 144),CC:LINE-(X, 144) , CC: LINE-CY, 159 ',CC : NEXT: DATA <sup>1</sup> . 39, 53, 21 . 31 , 60, 67, 33, 53, 73, 5,60.81.99. 112.98, 102. 116. 128. 188, 114, 12 4, 129. 128. 123. 132, 144, 140. 144, 147, 158, 15 8, 162, 162, 174,179 39 DATA199, 198,203,217,220,206,218,237,2 41,221,226,246. 254, 238, 235, 259, 263, 238, 49, 277, 287, 256. 259, 291 .300, 267, 279, 318 40 FORI=1TO10: READA, B. X, Y: LINE(A, B)-<X, ).CC:NEXT:DATh53, 145,53,147,8. 171,27, 164 ,17. 172,23.169, 17. 178,30, 170,8, 190,36, <sup>17</sup> 4.67. 145,67. 151.38, 190.48. 183.35. 145,85, 155.45.178,51.173,68. 198.79. <sup>171</sup> 41 F0RI=lT018:READA,B.X.Y:LINE(rt,B)-(X,Y ),CC: NEXT: DATA 11 2, 145. <sup>1</sup> 12, 147, 98, 165. 181 . 161.88, 173.94, 167,98. 173, 181. 168.81, 184 ,85. 130, 98. 198, 181.186. 181. 145, 121. 143, 21, 185

 $\begin{smallmatrix} 23.167 & 18.18 & 18.18 & 18.18 & 18.18 & 18.18 & 18.18 & 18.18 & 18.18 & 18.18 & 18.18 & 18.18 & 18.18 & 18.18 & 18.18 & 18.18 & 18.18 & 18.18 & 18.18 & 18.18 & 18.18 & 18.18 & 18.18 & 18.18 & 18.18 & 18.18 & 18.18 & 18.18 & 18.18 & 18.18 & 18$ 

47 POKE24635,128:LOCATE8,24:PPINT\*Apres - 82<br>avoir passe 20 jours dans les - simula - 83

 $\begin{smallmatrix} \textbf{1}_{\text{G}}\oplus\textbf{0}_{\text{G}}\oplus\textbf{0}_{\text{G}}\oplus\textbf{0}_{\text{G}}\oplus\textbf{0}_{\text{G}}\oplus\textbf{0}_{\text{G}}\oplus\textbf{0}_{\text{G}}\oplus\textbf{0}_{\text{G}}\oplus\textbf{0}_{\text{G}}\oplus\textbf{0}_{\text{G}}\oplus\textbf{0}_{\text{G}}\oplus\textbf{0}_{\text{G}}\oplus\textbf{0}_{\text{G}}\oplus\textbf{0}_{\text{G}}\oplus\textbf{0}_{\text{G}}\oplus\textbf{$ 

57 POKE24635,152:PRINT:PPINT"L<br>depend de la vitesse vertica-l<br>us piquez, plus la vitesse<br>''inversement.En actionnant leb<br>M>, vous monterez ou piquerezâ rtica-le: plus vo ant lebouton (TE)<br>sse augmente et ant lebouton (TRI de<br>querez2 fois plus ant voi

-(4 ui te. " 58 G0SUB311 <sup>59</sup> LOCATES, 24: C0LOR4: PR nclinez l'avion selon <sup>1</sup> irage; la Vitesse de ro fonction de la Vitesse Km.h, 6 Desi-'s a 280 <sup>K</sup> 60 P0KE24635, 160: PRINT assez le plafond maxima un systeme automatique <sup>s</sup> ramenera <sup>a</sup>cette alti 61 PRINT:C0L0R3,4:L0CAT ER SUR UNE TOUCHE"; : A\*= : CONSOLES, 24: CLS <sup>62</sup> B0X(41,49)-(278,71 0CATE6.7:PRINT"M0DE D'E ES: ": CONSOLES, £4 <sup>63</sup> REST0RE63:P0KE24635, ADA,B,C:PSET(A,B>GR\*(C) 5. 18,8,27. 14,0,29, 14, 1, 1. 16,6.27, 18,7,29, 18,8. 1877<br>- Andre Marian (1986)<br>- Andre Marian (1987)<br>- Andre Marian (1987)<br>- Andre Marian (1988)<br>- Andre Marian (1988)<br>- Andre Marian (1988)<br>- Andre Marian (1988)<br>- Andre Marian (1988)<br>- Andre Marian (1988)<br>- Andre Marian (198

IMA/William ' Mil t 64 POKE24635,160:PSET(5,16)GR\*(5,1696F)<br>9.16 (BR#(5):DOLOR:PSET(1,13)GR\*(3):PPSET (?)<br>(25.13)GR\*(3):BOX(0,96)-(79,167),3:BOX(1 .140)

 $\overline{\mathscr{I}}$ 

ه

ALE

மூ

೯ಕ

12  $\overline{\phantom{0}}$ 

S, **ARR** FORCE

**THOMSON**  $T$ **O7 70, MO5**  $500 - 657$  DE

> 99 LOCATE0<br>lancer une<br>lencher, m<br>ut, il tau<br>a.d que le e et que<br>100 POKE246<br>nnemill fa<br>de celui-r<br>a bombe de<br>altitude di<br>najectoires

OSUB311<br>OCATE0,24:COLORS:PRINT"Pour mouvoir<br>er une bombe, il faut d'abord l'enc<br>her, muis la lancer: mais avant to<br>il faut que vous soyez bien mincerch<br>que le radar de combat soit enclench 'que vous vous dirigez"<br>POKE24635,168:PPINT" vers le navire e<br>1411 faut que vous soyez assez pres<br>celui-ci, car la trainere de 1 mbe depend de vites<br>mbe depend de votre vitesse et de 1'

 $\overline{10}$ A TENDANCE THE PAST

. invetitu

" 1 " ! 1 9 4

 $\mathcal{F}$ 

V

ſ بيرته

**RECEIVED** 

tude du F14. Mais voici les <sup>t</sup>ctoires des bombes et des missiles. 101 G0SUB3.1I:G0SUB312:G0SUB311 182 L0CATE8,24:C0L0R6:PRINT"Le cockpit <sup>s</sup> era represente en deux par- ties: d'abord le tableau dans lequel vousvous trouvez :le bleu represente la mer, et un pourto ur orange delimite le ta- bleau; votre avion est represente par un pixel noir. <sup>183</sup> PRINT:P0KE24635, 176:PRINT"Si vous de passez les limites, vous vous retrouvere <sup>z</sup> dans un autre tableau. ATTENTION <sup>a</sup> ne pas sortir de la zone. Le porte-a vions est. represente par un rectangle bleu fonce et le croiseur par" 104 PRINT"un rectangle rouge. ":G0SUB31 <sup>105</sup> COLOR7:LOCATE0,24:PRINT"Le SDR est <sup>r</sup> epresente par un rectangle rouge. La tr ainee du missile est repre- sentee par <sup>u</sup> ne ligne verte et la bombe par un pixel rose. 106 PRINT: P0KE24635, 184:PRINT"-le reste de l'ecran represente les dif-ferents in dicateurs: VITESSE pour la vi- tesse hori zontale, ALTI pour 1' al ti tude, VSP pour <sup>1</sup> <sup>a</sup> vitesse verticale, CA pour la cadence . CAP pour le cap, FUEL pour" 107 PRINT" le carburant, EN pour le regim e des reac teurs. 18S G0SUB311 <sup>189</sup> LOCATES, 24: COLOR? : PR <sup>I</sup> NT "Les missiles et les bombes sont repre- sentes par <sup>d</sup> es ssmboles; lorsqu' ils sont enclenches, ils s'allument en rouge. TAB est l'in dicateur du tableau present." <sup>118</sup> PRINT: P0KE24635, 136:PRINT"T« est l'l ndicateur du train d' atterris-age, QF ce lui de la quille d'appontage, PC celui <sup>d</sup> <sup>e</sup> la post-combustion, AF celuides aerofr eins, SC celui du score." 111 G0SUB311

112 POKE4635,12811.0011E0.24191<br>112 Paul - Maria Land, 112 Paul - 122<br>112 - 123 Paul - 123 Paul - 123 Paul - 124<br>112 - 124 Paul - 124 Paul - 125 Paul - 125<br>113 PPINT - 125 Paul - 125 Paul - 125 Paul - 125<br>113 PPINT - 125 P

116 CONSOLE6,24:CLS:BOX(8,49 –<br>:LOCATE2,7:PRINT"RESTEZ CALME,<br>MME SE CHARGE":CONSOLE9,24<br>117 BOXF(0,77)-(319,199),6:COL<br>119 CLEAR,,15:GOSUB145:X=14:Y=<br>119 CLEAR,,25:GOSUB145:X=14:Y=

.<br>128 CLEAR,,46:GOSUB182:X≖18:Y≖15:GOSUB22 │

g121 CLEAR,, 28: G08UB24B:X«26: V=18: G08UB25

155 DEFGR#(10)=0,255,12,0,0,255,255.255<br>156 DEFGR#(11)=7,255,13,29,105,139,19,19<br>157 DEFGR#(12)=240,15,0,240,255,255,255. 158 DEFGR#(13)=24,24,255,24,24,24,48,80<br>159 DEFGR#(14)=31,31,255,17,30,14,14,14 168 DEFGR≄(15)≖243, 243, 151, 23, 39, 39, 55, 4<br>0<br>161 DEFGR≉′16)≖255, 255, 255, 254, 254, 254, 2 54,124<br>162 DEFGR\*'17' = 80,112,64,0,0,0,0,1<br>164 DEFGR\*\19'=76,195,96,80,136,134,129,<br>164 DEFGR\*\19'=76,195,96,80,136,134,129,

Suite page 27

E8,24:PRINT"En ha<br>radar de comba<br>que vous vous<br>que vous vous<br>vous serez"<br>vous serez"<br>de la cible).<br>"PRIMT"ASSEZ DE L<br>PRIMT"ASSEZ DE L<br>PRIMT"ASSEZ DE L<br>PL4............"

(8,49) -(310) 71),1<br>Calme, Le Progra<br>,24<br>),6:COLOR0.6<br>X=14:Y=15:GOSU8140<br>X=14:Y=15:GOSUB17

ALORS, IL VIENT CE VOI. VENTRAIRE<br>BULLETIN METED ? CONTRAIRE<br>FORCE 7!

9£.96)-(271, 167), 65 P0I'.E24635 , 96 : LOCATE <sup>1</sup> 3 . 9 :PR <sup>I</sup> NT " JOYST <sup>I</sup> K":P0KE24635, 184: LOCATE <sup>1</sup> .<sup>1</sup> <sup>1</sup> PRINT"Accele rer":L0CftTE1.21:PRINT"Decelerer":L0CATE2 6, ll:PRINT"Piciuer":L0CATE26.21:PRINT"Mon ter":L0CrtTE34,15 66 L0CATE34. 15: PRINT"Virer " : L0CATE36, 16: PRINT"ft":L0CftTE34. 17: PRINT "Droi te" :LOCAT E18. 15:PRINT"Virer":L0CATE28. 16:PRINT"ft" :L0CATE13, 17: PRINT "Gauche": COLORl :L0CftTE 28,12:PRINT"Trim":C0L0R2:L0CftTE15, 18:PRI NT " <sup>1</sup> . : 8 " :PSET ( <sup>1</sup> 4, <sup>1</sup> 8 <sup>&</sup>gt; GR\* ( 4 ) : PSET ( <sup>1</sup> 9, <sup>1</sup> ) GR

\*(6) 67 G0SUB311:P0KE24635.96 68 LOCATE0. 18: PRINT"COMMANDE HU CLAVIER: ": COLORl: PRINT: REST0RE68: F0RI=1T06: REftDft \*:PRIHT" "ft\*" ":NEXT:DflTAT,S,P,ft,R,M,E,F

FRINT"Re": HPDEFE4551551551516<br>
SPRINTER: FRINTER ENGINEER PRINTER & RESTORES<br>
SPRINTER: FRINTER PRINTER (PRINTER PRINT)<br>
SPRINTER: FRINTER PRINTER PRINTER (PRINT)<br>
DO DIRECT PRINTER PRINTER (PRINT)<br>
20 DIRECT PRINT PRINT

fin)<br>71 GOSUB311<br>72 COLOR5:LOCATE0,24:PRINT"Pour utiliser – ro<br>"les commandes au clavier, appusez sur l' - de

<sup>a</sup> touche desiree; si vous appusez une <sup>s</sup> econde fois, l'effet sera contraire au precedent. 73 P0KE24635, 168: PRINT: PRINT"ATTENTION: si vous appusez sur <RAZ>, uotre missi on sera terminee... (mais vous revien drez au menu principal)" 74 G0SUB311 <sup>75</sup> COLOR6:LOCATE0,24:FRINT"Les aerofrein <sup>s</sup> vous aident <sup>a</sup> freiner... plus vite:att ention quand meme au decro-chage. La pos t-combustion vous aide <sup>a</sup> accel^rer plu <sup>s</sup> vite. Le radar de combat aide <sup>a</sup> bien <sup>s</sup> e situer pour lancer un" 76 PRINT"missi le ou une bombe." 77 P0KE24635, 176: PRINT: PRINT"Pour lancer un missile ou une bombe. il vous suffit

d' enc lencher une des deux armesCen ap pusant sur <M> ou <B>>. puis d'appuser <sup>s</sup>ur <F,> (commme <Fire>)." 78 G0SUB311 79 COLOP7:LOCATE0.24:FRINT 2:PRINT"DEC0LLER"; :C0L0R7: "au debut de chaque missio chaque atterrissage reuse etrouve en debut de piste cap au 90(est), train sor 80 P0KE24635, 184: PRINT"-po teurs <sup>a</sup> fond; -a Kmxh vous pouvez tirer su tention au decrochaoje); -si <sup>z</sup> pas decoller tout de su 'avion aura quitte la" <sup>81</sup> PRINT" piste, il volera ondition que la Vitesse <sup>s</sup> <sup>O</sup> 160), sinon. . . ) . 82 G0SUB311 83 COLORl:LOCATE0,24:PRINT 2:PRINT"ATTERRIR"::C0L0R7: "Lorsque vous voulez atter accomplie, plus de carbur devez suivre cette demarc 84 P0KE24635, 136: PRINT"-et toujours derriere le <sup>p</sup> RINT"~etre <sup>a</sup>une altitude m; -sortir le train d'at la quille d'appontage une vitesse entre 150 et 3 85 G0SUB31 l:P0KE24635. 136 36 LOCATES, 24:PRINT"-a que <sup>u</sup> porte-avions, en- tamer scente(-l ou -2 m/s)-au co ruit cr ispi <sup>1</sup> lant ), le fr automatiquement par la cr oje. " 87 P0KE24635, 128: PRINT: PRI "Pour ";:COLOR"<br>PRINT":":PPINT eta<br>ti: "usser les reac partir de 160<br>ti:" usser les reac partir de 160<br>partir de 160<br>partir de 160<br>vous ne voule 1115<br>ti: lorsque 1 en palier a c oit.<br>ti: lorsque 1 en palier<br>oit. suffisante

"Pour "FICOLOGY"<br>PRINT":"FRINT 120<br>Anitor: "Prince" 2012<br>Anitor: "Prince" 2012<br>The Sulface 2012<br>The Sulface 2012<br>The Sulface 2012<br>Sulface 2012<br>Anitor: "Prince" 2012<br>Anitor: "Prince" 2012<br>Anitor: "Prince" 2012<br>Sulface 3012  $\begin{small} \mathbf{1}_{\mathbf{3}}&\mathbf{2}_{\mathbf{3}}&\mathbf{2}_{\$ 

NT"Chaque atte – 134<br>rtedes points(– 135<br>t- terissage e – 136

rignave reussi vous remondense reins<br>differentiers (1993)<br>1986 – Constant Constantinoper (1994)<br>1986 – Constant Constantinoper (1994)<br>1986 – Constantinoper (1995)<br>1996 – Constantinoper (1995)<br>1996 – Constantinoper (1995)<br>1 "La zone OMEGA (139<br>1'snzemble fo (148)<br>eerincipal). C (2)<br>eerincipal). C (2)<br>Parties que 1 NEC<br>NT "Si vous pas lAS<br>sol -air pou 144)<br>ci se deplacen 145<br>ci se deplacen 145<br>ci se deplacen 145<br>ci se deplacen 145<br>hangez de 14

91 LOSABRINICOSUBRISTOSUBRINI<br>Poetre mission, il faut "auc volume"<br>Volume setterni poetre del poetre del poetre<br>Volume setterni poetre del poetre del poetre<br>namma: et en carburant), "auta"<br>namma: et en carburant), "auta"<br>D 311 - 149<br>Pour accompli - 150<br>Aut vous ayez - 151<br>sarmes, vous p - 152<br>sarmes, vous p - 153<br>ravitaillerie - 152

NT"!! y a en t : 155<br>s sur la cart : 156<br>s leur tablea : 157<br>or-ter qu'un s : 255<br>or-seur ou SDR : 158

97 PRINT:POKE24635,160:PRINT"En effet. 1<br>'angle de recherche du missi-le n'est pa<br>s de 180 deg!!"

94 COSUB311<br>- State Control Control of State Control Control Control Control Control Control Control Control Control Control Control Control Control Control Control Control Control Control Control Control Control Control C

 $\cdot$ 7

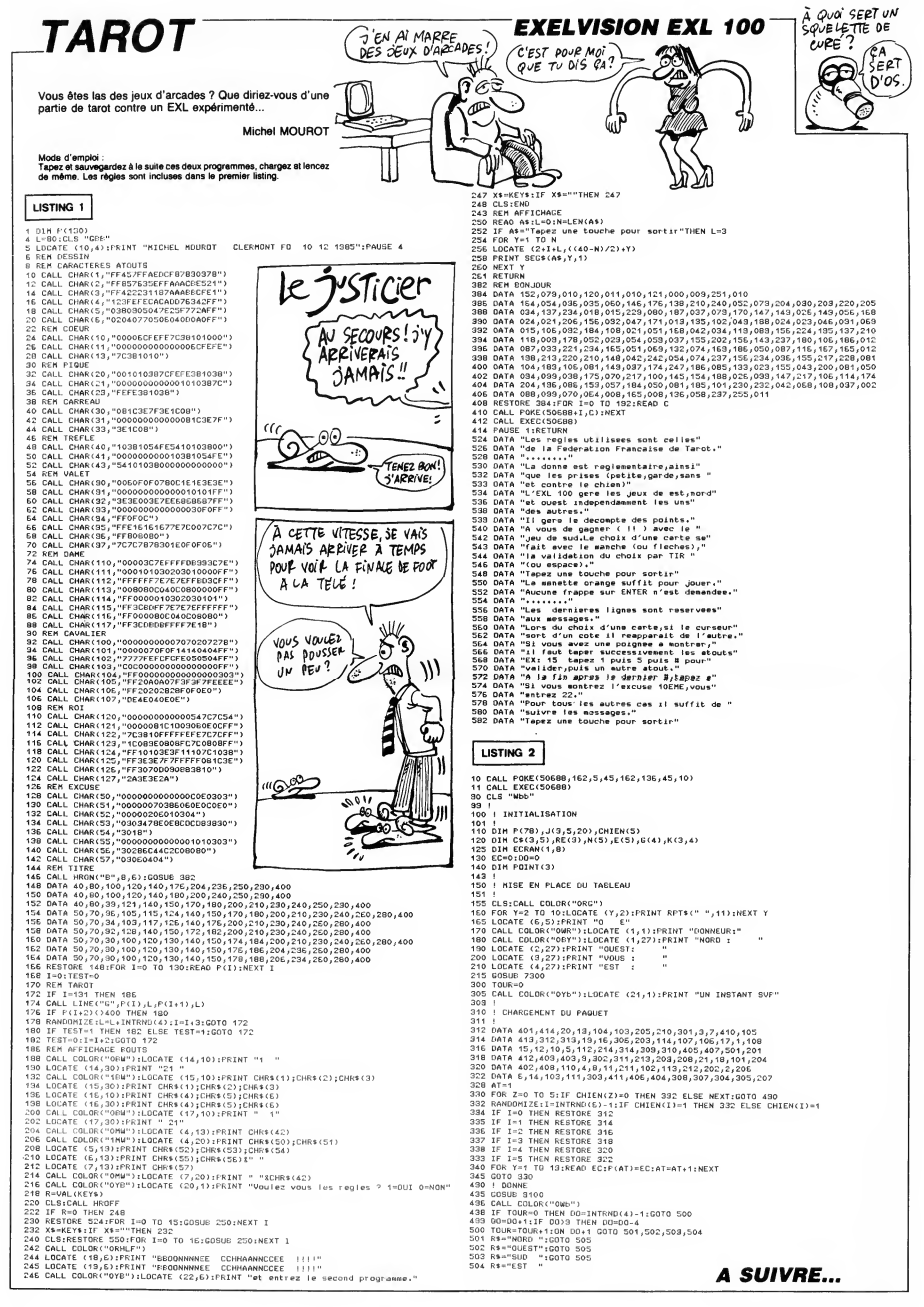

# **GUERRES SPATIALES**

Le monde est en crise, et la tension n'a jamais été aussi forte entre les deux blocs. Astronaute confirmé, yous venez<br>d'être choisi par la N.A.S.A pour accomplir une mission orbitale de la plus haute importance...

Michael ESCOFFIER (dit "le modeste")

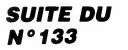

DEFGP\$(15)=0,0,16,130,04,0,69,0<br>DEFGP\$(16)=0,0,16,130,0,0,1,0<br>DEFGP\$(17)=0,130,16,0,0,0,0,0<br>DEFGR\$(19)=42,93,20,42,42,42,05,05<br>FOR G=AIR TO 5719 STEP 40:POKE G,33 5148<br>5158<br>5168<br>5178<br>5178 NEX<br>5550

UCLE PRINCIPALE

5000 MOT=0:POU=5759:A=6:XR(1)=0:XR(2)=0:<br><P(3)=0:YR(1)=9:YR(2)=7:YR(3)=5:Y(1)=9:Y

J); VR.RUJERRINT RUS\$IPSET(XR(RU); VR(RU);<br>2): "IGOTOGGGG<br>CODE T SCREEN(XR(RU); VR(RU)+21=32 AND Y<br>CRU)(G THEN YR(RU)\*YR(RU)+11LOCATE XR(R<br>1): "IGOTOGGGG<br>SST, T XR(RU)=15 AND YR(RU)=8 THEN GOSU<br>SST, T XR(RU)=15 AND YR(RU)=

i)- \*:www.yourlis AND YR(RU)=⊍ in.⊓ --.<br>2055 IF XR(RU)=15 AND YR(RU)=⊍ in.⊓ --.<br>2 7000 NEXT RU:POKE &MA7C0,PEEK(&MA7C0) OR

**007**<br>**6078 IF STICK(8)=1 THEN FORPL=1T021POLPF<br>DLATE 30.APPLIK TARK(8)T1FFOLD1837 THEN<br>PORTE 30.APPLIK TARK(8)T1FOLD1830H=0 T0 1<br>979 T0 5719 STEP 401POKEPD1.331NEXT1POLP<br>5791MOT=MOT=1EP401POKEPD1.331NEXT1POLP<br>8 S108** a s100<br>6080 IF STICK(0)≖5 AND POU<5759 THEN GOS<br>UB 7350

6898 GOTO6818

MORT DES RUSSES 

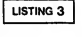

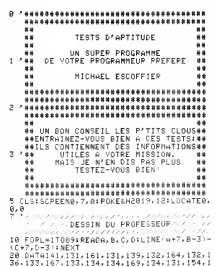

54, 132, 155, 133, 155, 133, 155, 133, 163,<br>63, 132, 163, 131, 164, 131, 165, 129, 165,<br>50, 130, 156, 131, 156, 131, 156, 131, 162,<br>62, 130, 162, 130, 159, 131, 159, 130, 166,

હિ

38, 16<br>38 DATA131, 164, 134, 164, 135, 169, 135, 178, 1<br>38 DATA131, 164, 134, 164, 135, 169, 175, 136, 174, 1<br>38, 188, 136, 177, 137, 177, 139, 177, 139, 177, 1<br>43, 188, 179, 181, 164, 179, 189, 179, 139, 188, 1<br>65, 188, 1

 $\frac{41}{59}$ ,  $\frac{41}{69}$ ,  $\frac{43}{65}$ 

 $\frac{36}{69}$ <br>53

146, 151, 145<br>DATA140, 150, 141, 151, 162, 150, 163, 151,<br>170, 166, 179, -7, 200, 326, 202, 167, 196, 1

153) 1777<br>1880 1781 1886, 1580, 1717 686, 326, 246, 1477 - 1578<br>1880 1787 1886, 1739 - 77, 200, 8, C, Ot L INE (407, 8-3)<br>1890 PORG=1TO31:REAGOR, B, C, Ot L INE (407, 818)<br>- (607, 807, DILINE (318-0, 8-3) - (318-0, 8-3) 18 

127, 198, 113, 185, 133, 199, 116, 182, 139, 199,<br>121, 182<br>240 CLEAR, 53<br>240 CLEAR, 53<br>250 DEFERS (8), 187, 182<br>250 DEFERS (198, 184, 17, 127, 16, 15, 0<br>290 DEFERS (3)#0, 224, 16, 232, 252, 252, 15, 22<br>300 DEFERS (3)#0, 22

200 DETECT: PRESENT RESERVED FOR THE STATE OF STATE OF STATE RESERVED FOR THE STATE OF STATE OF STATE OF STATE OF STATE OF STATE OF STATE OF STATE OF STATE OF STATE OF STATE OF STATE OF STATE OF STATE OF STATE OF STATE OF

*................................*<br>\* **^DEFINITION DES CARACTERES** 

420 DEFGR\$(10)=0,126,66,66,70,70,126,0

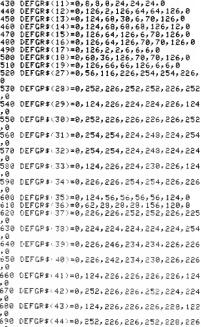

,0<br>700 DEFGR\$(45)=0,124,192,124,14,142,124,

9

0<br>710 DEFGR\$(46)=0,254,56,56,56,56,56,0<br>720 DEFGR\$(47)=0,226,226,226,226,226,124 728 DEFGR\$(47)=8,226,226,226,226,226,116,24,<br>,8<br>738 DEFGR\$(48)=8,226,226,226,226,116,24,

 $\epsilon$  )

8<br>748 DEFGR\$(49)=8,226,226,226,250,122,36,

**Silve** 

200 DEFER: 59.3-9.226,116.56.56,116,226,0<br>750 DEFER: 51.36,226,116.56.56,116,226,0<br>750 DEFER: 51.36,226,226,226,116,56.56,1<br>770 DEFER: 52.36,227,277,277,277,277,277,277<br>790 DEFER: 52.277,277,127,127,277,277,277,277

#### www.www.com<br>VC\*EST\_PART1/2

See Forcester and State State State State State State State State State State State State State State State State State State State State State State State State State State State State State State State State State State

0<br>1200 RESTORE 2000:COEF=1:QCM(1)=1:GOT017<br>00

0.<br>300 RESTORE 2100:COEF=1:0CM(2)=1:GDT017

00<br>1400 RESTORE 2200:COEF=3:QCM(3)=1:GOT017

00<br>1500 RESTORE 2300:COEF=2:QCM(4)=1:GOT017<br>80 00<br>1600 RESTORE 2400:COEF=3:DCM(5)=1:GOT017<br>00

 $\begin{smallmatrix} 100 & 0.010 & 0.010 & 0.010 & 0.010 & 0.010 & 0.010 & 0.010 & 0.010 & 0.010 & 0.010 & 0.010 & 0.010 & 0.010 & 0.010 & 0.010 & 0.010 & 0.010 & 0.010 & 0.010 & 0.010 & 0.010 & 0.010 & 0.010 & 0.010 & 0.010 & 0.010 & 0.010 & 0.010 & 0.010 & 0.010$ 

THE COLORELOCATEL, I, BIPRINTSCICCLORETIES<br>1981 COLORELOCATED, 1, BIPRINTSCICCLOR<br>1982 FRONT COLORED - 1, BIPRINTSCICTOR<br>1982 FRONT COLORED - 1, BIPRINTSCIPPIN<br>1978 SCREER(1, 1)-383 FIEM<br>1987 FRINT CPISCOPERICA 1-3031PLAY-

7<br>1845 FORM=1T05:IFBCM(W)=0THEN 1850 ELSE<br>1850 DATA 7,30,31,45,35,44,31,52,"-",4,4<br>0,41,47,45," ",9,29,41,46,46,35,40,37,40,47,31<br>444," ",3,42,27,44," ",3,30,31,45," ",9,

USA, 43, 47, 31, 45, 46, 35, 41, 48, 45, , 3, 45, 47, 44, '

PATING A POWETTES?

**POYAUME DES**  $\mathsf{A}^\omega$ 

**PIRATES, LES** ₹1 **BORGNES** 

m.

sont 委 **DES** 

**NCHEFS** 

WOUAH! CHIC!<br>CHIC! JE PEJX

EMMENER MES

**THOMSON MO5** 

VOUS AVEZ ETE SELECTIONNE PARMI

美女人

x3

 $199$ 

1997

 $1990 +$ 

)<br>960: NEXT:PRINT"?"∫CHR\$≤30):NEXT<br>970: LDCHTE19;21:CDLOR0;7:PRINTBOU\${INT{<br>ND#3:±1::CHR\$'30):CDLOR7;0:FORH≈1T02:RE

1970 LDDWTE19-Z1:CÓLORG,ŽiPFINTBOUGKINT<br>PROBZ:+1:CCHR\$:30):COLOR7,0:FORHWITO2:RE<br>PROBZ:+1:CCHR\$:30):COLOR7,0:FORHWITO2:RE<br>\$'>64 AMP ASC(PEP\$):70 THEN 1995<br>1990 NEXT:GOTO1970<br>1990 NEXT:GOTO1970<br>1970 COCM(ASC(PEP\$)-64)=0 THE

**DATA DES DIFFEPENTES QUESTIONS<br>//NE CHEPCHEZ PAS LES REPONSES//<br>///////ELLES SONT CODEES//////** 

(\* 2008)<br>2008 - CONFIDENTIER (\* 2008)<br>2008 - COULTURE GENERALE-- COEF : 1<br>2008 - COULTURE GENERALE-- COEF : 1<br>2008 - CONFIDENTIER (\* 2008)<br>2007 - CORPORT (\* 2008)<br>2007 - CORPORT (\* 2008)<br>2007 - CORPORT (\* 2008)

 $\begin{smallmatrix} 198 & 770.0767 & 0.0771 & 0.0771 & 0.0771 & 0.0771 & 0.0771 & 0.0771 & 0.0771 & 0.0771 & 0.0771 & 0.0771 & 0.0771 & 0.0771 & 0.0771 & 0.0771 & 0.0771 & 0.0771 & 0.0771 & 0.0771 & 0.0771 & 0.0771 & 0.0771 & 0.0771 & 0.0771 & 0.0771 & 0.0771$ 

**APPROXIMATELY AND RESIDENT CONTROLL PROPERTY CONTROLL CONTROLL CONTROLL CONTROLL CONTROLL CONTROLL CONTROLL CONTROLL CONTROLL CONTROLL CONTROLL CONTROLL CONTROLL CONTROLL CONTROLL CONTROLL CONTROLL CONTROLL CONTROLL CONTR** 

Suite page 10

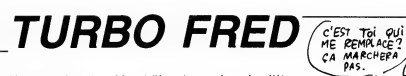

Vous avez le redoutable privilège de remplacer le célèbre pilote TURBO FRED, au grand prix organisé par HEBDO-<br>GICIEL. Il est certain que vous en apprécierez la piste verglassée, les flaques d'huile et l'obscurité des tunnels...

#### Brice GATEAUX (miam I)

- 
- 
- 

.<br>MATERIEL UTILISE: TI.994/A+<br>GNETO+ : BASIC ETENDU.

OEEABEEAAELJO+UV-v-v-u-v--<br>000")! FRED<br>110 CALL CHAR(136,"071F3F7F7FFFECECECECEC<br>CFFEOEO6OGOEOFBFCFEFEFF6767676767FF07070<br>-----COMPARED DESIGNER PERSONS AND ACCEPTED AND CONSUMING A SAFEKEEPING AND CONSUMING A SAFE OF CONSUMING A SAFE OF CONSUMING A SAFE OF CONSUMING A SAFE OF CONSUMING A SAFE OF CONSUMING A SAFE OF CONSUMING A SAFE OF CONSUMING A

000"): VISAGE<br>
ISO CALL CLEAR :: CALL MAGNIFY(3):: CALL<br>
SCREEN(2):: FOR 0=1 TO 12 :: CALL COLOR<br>
(0.8.1):: NEXT 0 :: DISPLAY AT(11.8):"TU

080 FRED"<br>140 FRED" (1981FE(#5,136,8,76,154,86,140,1<br>0,88,154,#7,128,16,2,103,88,134,86,140,1<br>0:1 DISPLAY AT(24,5):"RULE? PRESS Y OR N

150 CALL KEY(0,K,S):: IF K=78 THEN 410<br>160 IF K<289 THEN 150<br>170 CALL DELSPRITE(#7,08):: CALL LOCATE(<br>#5,2,109):: CALL LOCATE(#6,14,109):: CAL 10,∠,<br>CLEAR<br>20 Fre

.EAR<br>|FOR ©≖1 TO 12 :: CALL COLOR(Q.16.2):

bas"<br>230 PRINT "et c'est parti mon kiki!" !! PRINT "accrochez vous au manche et serre<br>PRINT "accrochez vous au manche et serre<br>z les dents," :: PRINT "ca va decoiffer

"<br>240 PRINT "appuyer sur l'clavier pour" :<br>1 PRINT "le suite de mon blabla..."<br>250 CALL KEY(O,K,S):: IF 5=0 THEN 250<br>240 CALL CEAR :: PRINT "aur le bobut, il fa<br>dic appuyer" :: PRINT "sur le bouton de l<br>4 appuyer" :: PRINT

ut apply "it FRIIT" "surface of the footies" in the control of the surface of the surface of the surface of the surface of the surface of the surface of the surface of the surface of the surface of the surface of the surf

**THOMSON** MO5 A

#### Suite de la page 9

2300 CenerCOMBIEN DE FOIS ATLANTIS PEUT-<br>2310 CATA-TOMBIEN D'ASTRONAUTE & L'ASTRONAUTE DE CENER<br>2520 CENER : MONTRE AU MACHUR : 2013<br>2520 CATA-LECONTENTS AU MACHUR : 21302<br>2520 CATA-LECONTENTS AU MACHUR : 21300<br>2530 CATA-L

,<br>| DATA"LA DUPEE ENTRE 2 LANCEMENTS D'<br>|NTIS | EST-ELLE DE",40 JOUPS,2 MDIS,6

ATLANTIS EST-ELLE DE FAR SOUTER HOLL:<br>2360 DATW-COMBIEN DE MOTEURS ATLANTIS PO<br>SSEDE-T- ELLE",2,3,5<br>2370 DATW-LE BRAS ARTICULE D'ATLANTIS ME<br>2380 DATA"DUELLE CHALEUP WILANTIS SUPPOR<br>2380 DATA"QUELLE CHALEUP WILANTIS SUPPOR

 $\begin{array}{l} \texttt{FIR} \texttt{HT} \texttt{--} \texttt{SES} \texttt{B} \texttt{U} \texttt{u} \texttt{C} \texttt{H} \texttt{P} \texttt{B} \texttt{S} \texttt{C} \texttt{U} \texttt{B} \texttt{B} \texttt{C} \texttt{U} \texttt{B} \texttt{B} \texttt{C} \texttt{I} \texttt{I} \texttt{I} \texttt{F} \texttt{I} \texttt{F} \texttt{F} \texttt{H} \texttt{H} \texttt{H} \texttt{H} \texttt{H} \texttt{H} \texttt{H} \$ 

 $000^+$ ) 1 BORE

000") | BURD<br>500 CALL CHAR (140, "060361793F3F3F1F0F3F3<br>F6F47620000000DDEEFEFBE0E0F0FBDCBDB6D06

HEN AO

HEN 600<br>610 RE=1 :: CALL SQN((VI))<br>620 GOSUB 1410 :: GOSUB 1350 :: TI=TI=1<br>630 SC=SC+VI/2 :: FF TI=0 THEN 1220<br>630 SC=SC+VI/2 :: DISPLAY AT(2,1)SIZE(6)<br>:RC

650 BE-BE-VI/2 : DISPLAY AT(2,1)SIZE(6)<br>160 DE VI(110 THEN 610<br>150 DE VI(110 THEN 610<br>150 DE VI(110 THEN 610<br>150 DA TI (22,2)SIZE(5): "SILOC"<br>650 CA-JOS :: BOBLB 740<br>670 RE=2 :: CALL SGN((VI)): I C=B2 :: FCR<br>DAT((30-1541):  $\overline{a}$ 

T 0<br>680 FOR DELAI=1 TO 100<br>1680 FOR DELL SON(VUI):: CALL COINC(ALL,Y):<br>1F Y=-1 THEN 1600 ELSE GOSUB 1300 :: 60<br>5UB 1380 :: TI<sup>=TI-1</sup> :: 605UB 1510 :: IF<br>700 CALL COINC(ALL,Y):: IF Y=-1 THEN 160<br>700 CALL COINC(ALL,Y):: IF Y

0<br>1980: HERRY DELAY AT(2,1)SIZE(6)<br>1980: HERRY DELAI<br>2000: HERRY DELAI<br>L. DELERRITE(80): HERRY D :: CALL MOTION(1)<br>L. DELERRITE(80): HERRY D :: CALL MOTION(

L DELSPRITE(@D):: NEXT D :: CALL MOTION(<br>#1,0,0)<br>730 CA=100 :: 80518 740 :: 80TD 760<br>740 CALL SPRITE(#2,96,7,4,165):: FOR D=1<br>TO 9 :: CALL MCHAR(2,22,04):: CALL SDUN<br>D(-150,2000,2):: CALL MCHAR(2,22,140)::<br>NEXT Q :: TI=TI-

750 CALL DELSPRITE(#2):: RETURN<br>760 CALL COLOR(14,8,8):: RE=3 :: FOR DEL

 $AT = 1$ 41=1 TD 30<br>770 JK=1NT(RND+2)+1 :: ON JK BOTD 780,79

0<br>780 CALL MOTION(#1,0,15):: GOTO 800<br>790 CALL MOTION(#1,0,-15)<br>800 CALL SOUND(~2000,-2,9,1000,3):: TI=T<br>1-1 :: 60SUB 1510 :: IF TI=0 THEN 1220

TE-T-ELLE EN RENTRANT DANS L'ATMOSPHERE<br>2390 DERES, 2000 LEGER (1990 DECRES)<br>2390 DERES, 2000 LEN DE REIDUS REFRAETAIRE<br>2390 DERES DERES DE REIDUS REFRAETAIRE<br>2400 DERES DERES DE RES DERES DE ROUDE DE<br>2400 DERES DERES DES

METHANE<br>2420 OATA'LE SAS D'ENTREE OU VAISSEÅU SO<br>VIETIQUE - SE TROUVE-T-IL SUR", SOYOUZ T9,<br>SALIOUT 7, COSMOS 1443<br>2430 DATA'AVEC QUELLE NAVETTE EFFECTUEPE<br>2-VOUS LA MISSION", CHALLENGER, ATLANTIS, C

2438 DATA PAVEL OULLLE MAYELL, ATLANTIS, C<br>2-VOUS LA MISSION", CHALLENGER, ATLANTIS, C<br>2449 DATA"COMBIEN LE COMPLEXE PEUT-IL CO<br>2459 DATA"COMBIEN LE COMPLEXE PEUT-IL CO<br>2458 DATA"VOTPE RESERVOIRE D'OXYGENE CON<br>ILENT-IL", S 。<br>2468 DATA°COMBIEN DE COMBINAISONS SERONT<br>-A VOTRE -DISPOSITION PENCANT LA MISSION

**A VOTER DISCRIPSION SERVER DESCRIPTION (2001)**<br>2173 Cara (2001)<br>2173 Cara (2001)<br>2173 Cara (2001)<br>2173 Cara (2001)<br>2174 Cara (2001)<br>218 Cara (2001)<br>218 Cara (2001)<br>229 Cara (2001)<br>229 De De Cara (2001)<br>229 De De Cara (200

10

810 SC=SC+VI :: DISPLAY AT(2,1) SIZE(6):S

WILL WARD

**TI 99/4A BASIC ETENDU** 

Мō 10

POURQUOI? TAS QUELQUE CHOSE CONTRE

 $\circ$ 

0,0)<br>1340 RETURN

1430 IF

1430 IF V<br>EN VI≡110

L'EXEPTION S'EN

**PEGLE!** 

FOUT DE LA

O

P

1250 IF F-89 THEN 420<br>1260 IF K1778 THEN 1240<br>1270 CALL CLEAR :: 0ISPLAY AT(24.1):"AU<br>REVOIR" :: FOR 0=1 TO 500 :: NEXT 0

REVOIR" :: FOR 0=1 TO 500 :: NEXT D<br>1280 END<br>1300 END<br>1300 EP VI 25 THEN V=13 ELSE V=VI<br>1300 IF VI 25 THEN V=13 ELSE V=VI<br>1300 ERLL MOTION(@1,0,V)<br>1320 IF O=-4 AND P=0 THEN CALL MOTION(@1)<br>1320 IF O=-4 AND P=0 THEN CALL MO

,0,-V)<br>1330 IF 0=0 AND P=0 THEN CALL MOTION(#1,

1340 REIURN<br>1350 !VITESSE<br>1360 FOR 0=23 TO 28 :: CALL MOTION(#0,VI<br>.0):: NEXT 0

,0):: NEXT Q<br>1370 RETURN<br>1380 PROBITION<br>X:175 THEN CALL SOUND(-800,1000,5):: SC-<br>X:175 THEN CALL SOUND(-800,1000,5):: SC-<br>SC-VI#2 :: DISPLAY AT(2,1)SIZE(6):SC<br>1400 RETURN

1400 RETURN<br>1410 (ACCELERATION<br>1420 CALL KEY(1,K,S):: IF K=18 THEN VI=V<br>1430 IF VI<O THEN VI=0 ELSE IF VI>110 TH<br>1430 IF VI<O THEN VI=0 ELSE IF VI>110 TH

1400 DEFINANT (7, 22) 8126 (4) 171-200<br>1400 DEFINANT (7, 22) 8126 (4) 171-200<br>1400 DEFINANT (1, 21) 8126 (6) 171-200<br>1400 DEFINANT (1, 21) 8126 (6) 171-2006 (7, 171-2006)<br>1400 DEFINANT (1, 21) 8126 (6) 171-2016 (7, 171-20

1990 Coll. Brazelite (\* 1931 11. 1941 10. 1941 11. 1951 11. 1951 11. 1951 11. 1951 11. 1952 11. 1953 11. 1954 11. 1954 11. 1954 11. 1954 11. 1954 11. 1954 11. 1954 11. 1954 11. 1954 11. 1954 11. 1954 11. 1954 11. 1954 11.

 $\begin{smallmatrix} \texttt{VALI}^n & \texttt{EGO} & \texttt{SIO} & \texttt{SIO} & \texttt{MULI} & \texttt{202} & \texttt{DULI} & \texttt{202} & \texttt{202} & \texttt{202} \\ \texttt{SIO} & \texttt{I:} & \texttt{SIO} & \texttt{SIO} & \texttt{MOLI} & \texttt{SIO} & \texttt{MOLI} & \texttt{202} & \texttt{MULI} & \texttt{202} \\ \texttt{S:} & \texttt{I:} & \texttt{SIO} & \texttt{SIO} & \texttt{SIO} &$ 

 $\begin{array}{cccc} 0 & 0 & 0 & 0 & 0 & 0 & 0 & 0 \\ 0 & 0 & 0 & 0 & 0 & 0 & 0 \\ 0 & 0 & 0 & 0 & 0 & 0 & 0 \\ 0 & 0 & 0 & 0 & 0 & 0 & 0 \\ 0 & 0 & 0 & 0 & 0 & 0 & 0 \\ 0 & 0 & 0 & 0 & 0 & 0 & 0 \\ 0 & 0 & 0 & 0 & 0 & 0 & 0 \\ 0 & 0 & 0 & 0 & 0 & 0 & 0 \\ 0 & 0 & 0 & 0 & 0 & 0 & 0 \\ 0 & 0 & 0 & 0 & 0 & 0 & 0 \\$ 

7009

 $\begin{array}{r} 00&0000000\\ 00&0000000\\ 00&00\\ 00&00\\ 00&000000\\ 00&000000\\ 00&00\\ 00&00\\ 00&00\\ 00&00\\ 00&00\\ 00&00\\ 00&0\\ 0&0\\ \end{array}$ 

0 000<br>0000000

EN VI=110<br>1440 DISPLAY AT(2,22) SIZE(4):VI\*2<br>1450 RETURN

-<br>820 GOSUB 1290 :: GOSUB 138<br>830 CALL COINC(ALL.Y):: IF ro<br>Meist Tulle tal

B40 NEXT DELAI<br>850 CALL MOTION(#1,0,0):: RE=4 :: CALL S

DN((VI));; CALL COLOR(14,15,15)<br>860 CA=102 :: GOSUB 740<br>870 CALL SON((VI))<br>880 CALL SPRITE(#2,140,9,1,INT((170-80+1)

1060<br>SUB 1<br>1070<br>EN 15:<br>10B0

 $EN$  1220

 $\mathbf{z}$ 

۵ŗ

 $)+RND+BO, 106, 0$ 

.<br>10 NEXT © :: CALL DELSPRITE<#2):: CALL<br>OTION(#1,0,0):: TI=TI-2 :: GOSUB 1510 ADTION(#1,0,0):: TI=TI-2 :: 80SUB 1510 :<br>: IF TI=0 THEN 1220<br>920 CALL SON((VI)):: RE=5<br>930 CALL HCHAR(22,1,128,8):: CALL HCHAR(

128.8)<br>hLL SDUND(-1000,3000,3):: DISPLAY A<br>2)SIZE(5):"SPEED" :: DISPLAY AT(22,<br>{(6):"LIMIT" :: DISPLAY AT(23,2)SIZ<br>((6):"LIMIT" :: DISPLAY AT(23,2)SIZ (21,2) 812<br>기억IZE (6) 1

......<br>CALL SON((VI)):: GOSUB 1410 :: GOSUB

760 TI=TI-1 :: 808UB 1510 :: IF TI=0 THE

....<br>1030 CALL POSITION(#1,A,8):: CALL SPRITE<br>(#22.112.12.A-17.0-4.#21.112.12.A-17.8+4 )<br>1030 CRL BERLAI=1 TO 10 :: CALL BON((VI))<br>1030 CRLL BERIEC#2,128,2,192,1NT((155-8<br>0+1)\*RNL>\*00,22,0)<br>1060 FDR w=1 TD 3 :: CALL BON((VI)):: 80<br>809 ISO ::: 65808 1360<br>1070 CALL COINC(#1,#2,10,Y):: IF Y=-1 TH

ны<br>7I=TI−1 :: 5QSUB 1510 :: IF TI=0 TH

LAPO BOSUB 1530 :: BOSUB 1380<br>1090 BOSUB 1530 :: BOSUB 1380<br>EN 1580<br>1110 SC-SC+VI/2 :: DISPLAY AT(2,1)BIZE(6<br>1110 SC-SC+VI/2 :: DISPLAY AT(2,1)BIZE(6

):BC<br>1120 NEXT W :: NEXT DELAI<br>1130 CALL SON((VI)):: CALL DELSPRITE(#2,<br>#21,#22) 

670<br>1200 CALL SON((VI)): C-B2 :: FOR D-2<br>-15+1)+RN(D)+15,00: 22,2,193,C,1NT((30<br>-15+1)+RN(D)+15,0):: C-C+20 :: NEXT D ::<br>60TO 690

suiu 690<br>1210 CALL POSITION(#1,A,B):: CALL SPRITE<br>(#22,112,12,A-17,B-4,#21,112,12,A-17,B+4 Verz, 112, 1250<br>1220 CALL SOUND (-500, 300, 5) :: CALL CLEAR<br>1220 CALL BOUND (-500, 300, 5) :: CALL CLEAR<br>11 CALL DELSPRITE (ALL) :: DISPLAY AT (2, 9

):"SCORE:":SC<br>1230 DISPLAY AT(10,10):"SAME DVER" :: D<br>1SPLAY AT(18,5):"REPLAY? PRESS Y OR N"<br>1240 CALL KEY(0,K,S):: IF S=0 THEN 1240

SIGN FORCES AND RESERVATION CONTRACT CONTRACT CONTRACT CONTRACT CONTRACT CONTRACT CONTRACT CONTRACT CONTRACT CONTRACT CONTRACT CONTRACT CONTRACT CONTRACT CONTRACT CONTRACT CONTRACT CONTRACT CONTRACT CONTRACT CONTRACT CONTR

# JEU DE GUERRE

Ce titre vaseux n'est en fait que la vienda<br>traduction de celui du logiciel dont autant<br>entrétenir. Je suis certain que chargenterien ir. Je suis certain que chargent<br>celte joine phrase a fait réagir plus seur,<br>d'un cervea en fait d'un jeu qui demande à la lies bi<br>fois une réflexion intensive et un<br>gout prononcé pour le cassage de lies fai<br>joystick. Mais commençons par le ligili.

commencement.<br>
Con a devant les yeux un terrain teme<br>
militaire (en fait, c'est une lle, mais<br>
nomme on ne voit pas le mer on<br>
s'en fout de le savoir ou pas). Le<br>
principe (et le but) du jeu est en lait<br>
principe (et le bu de la patrie chérie l'ennemi qui s'y plus.<br>est introduit sans vous demander Le so

viendra vous emmerder pour autant. Si vous avez envie d'envoyer à la casserole deux<br>chars, un bombardier et un chas-<br>seur, c'est kif-kif. Bref, une grande<br>liberté d'action. Heureusement,<br>parce que la suite est beaucoup<br>lis

moins gaie.<br>Le graphisme est certes très<br>detaillé (on voit tout (oh !), depuis<br>les barrières jusqu'aux arbres, en<br>passant par les trous (re-oh !) et<br>les failles). Mais tout ça, c'est pas joli. Le choix des couleurs y est jour beaucoup. Je n'ai personnel-<br>lement jamais aimé le mélange du atu<br>marron caca d'oie et du vert se<br>pomme. Au fait, les tanks sont violets et les avions orange. Vous voyez le tableau I

L'animation est correcte, sans plus. Le scrolling, itou.<br>Le son. lui, a été complétement | tré

# *Quoi*? UN JEU SUR<br>LE THÊME DE LA<br>GUERRE? MAIS CEST UN SCANDALE! Qu'il EST<br>MIGNON!

ra permission. Le hic, c'est de délai<br>reconnaître l'envahi,de l'envahis- dre le<br>seur, car rien n'est précisé (remar- une<br>quez que c'est pas trop grave car<br>chaque joueur doit exterminer modé chaque joueur doit exterminer<br>I'autre, alors on a pas besoin de Sp<br>savoir si on a le bon droit pour soi

savoir si on a le bon droit pour soi la viu<br>ou pas).<br>Pour trapper le plus fort possible gram<br>sur la gueule de l'autre, on dis-pater<br>pose de chasseurs, de bombar- ils na<br>pose de chasseurs, de bombar- ils na<br>diers et de tank veut envoyer à la casse, sans con-<br>trainte d'ordre à respecter. Ainsi, weut<br>si vous décidez que tous vos tanks lilims<br>doivent être détruits avant de pou- con<br>voir lancer une offensive aérienne, War<br>c'est votre probléme, pe

délaissé. On peut à peine enten-<br>dre le bruit d'une explosion quand | eu une bombe touche le sol ou un ennemi. Ca fait peu (pour un Commodore s'entend parce que sur un<br>Spectrum, ce serait génial. C'est

Spectrum, ce serait génial. C'est l'enfer<br>David Carlo de l'enferment de l'enferment de la proposa de la proposa de la proposa de la proposa de la proposa<br>patentés, et c'est innocusable, ou plata<br>patentés, et c'est innocusa

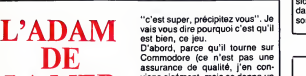

Ce sera peut-être vous. Quoique, pas avv<br>question Adam, vous vous posez rapiden<br>la. Enfin bon, passons. Y a pas max. El:<br>longtemps, on vous causait dans bes, ce<br>ce même journal (et dans la même criptible<br>rubrique d'allleur

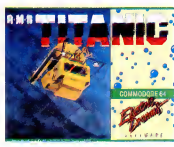

pour être modeste : ils ne peuvent mais <br>que nous avoir lu, voyons), mais s'emi<br>toujours est-il qu'ils ont décidé de La ba serattraper en nous envoyant un BON logiciel. Non ? Mais si.

II s'agit de Titanic, et c'est dérnent. avez<br>Je pourrais m'arrêter là, sachant Bon,<br>la confiance et l'estime dans les- qu'o! quelles vous nous tenez, mais j'ai ce je<br>décidé (un peu aidé par le "boss", pisse<br>faut dire) que vous méritiez mieux C'éta que les éternels "ce soft est nul, *Dre*r<br>n'achetez pas" ou au contraire

LAMER viens alabored, mais ca donne un D'abord, parce qu'il tourne sur<br>Commodore (ce n'est pas une<br>assurance de qualité, j'en con-<br>viens aisément, mais ga donne un<br>espoir). Ensuite, parce que des les<br>premières images, on sent qu'il a été peaufiné avec amour, et non<br>pas avec l'idée de le faire éditer rapidement pour qu'il rapporte un<br>max. Et elles sont vraiment super-<br>bes, ces premières images. Indes-<br>criptibles, c'est le mot juste. Donc,<br>Le je décris pas.<br>Ah, quand mê

Ah, quand même, le but du jeu :<br>
s'assemble de la mons !<br>
Yous des pour cel aux<br>
commandes d'un fabu-<br>
sex mons de la mons !<br>
s'assemble, le prince de la mages<br>
s'assemble de la mages<br>
s'assemble de la mages<br>
s'assemble d

 $\begin{picture}(100,100) \put(0,0){\line(1,0){100}} \put(0,0){\line(1,0){100}} \put(0,0){\line(1,0){100}} \put(0,0){\line(1,0){100}} \put(0,0){\line(1,0){100}} \put(0,0){\line(1,0){100}} \put(0,0){\line(1,0){100}} \put(0,0){\line(1,0){100}} \put(0,0){\line(1,0){100}} \put(0,0){\line(1,0){100}} \put(0,0){\line(1,0){100}} \put(0,0){\line$ 

peu en cours de partie si vous<br>avez de la chance). Dommage.<br>Bon, je vais m'arrêter là, parce<br>qu'on pourrait faire 10 pages sur<br>ce jeu, et que j'ai envie d'aller

pisser.<br>C'était RMS Titanic de *Electric*<br>Dreams pour Commodore.

# **AU VOL!**

Rassurez-vous : sous ce titre alar-<br>mant ne se cache pas un sous-soft<br>nullissime au possible, bien au<br>contraire. Je voulais seulement prevenir qu'il s'agit d'un simula<br>teur de vol. Un de plus ? Ben ou<br>teur de vol. Un de plus ? Ben ou<br>meurs. On volt toujours le même<br>décor vert bien rectiligne qui<br>tourne dans tous les sens et tou<br>jours le même cockpit. On que seulement un détail supplé-<br>mentaire : les mains du pilote s'agrippant au manche à balai<br>comme ma concierge s'accroche<br>Seulement, il est détaillé, ce gra-<br>Seulement, il est détaillé, ce gra-

phisme : tous les instruments sont représentés, tous les voyants sont représent<br>représentés, tous les voyants sont représentés<br>la, il ne manque rien.<br>Le décollage est difficile, on est un détru

peu perdu dans les commandes sont pa<br>très nombreuses. Là, le détail dont on al pui<br>on vous a causé plus haut Le jeu<br>s'anime : vous tournez à tribord et beauco<br>paf ! la main déplace le manche froid po<br>vers la droite. Il en quelle que soit la directon que

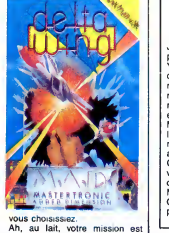

d'aller le plus loin possible en detruisant tous les ennemis (qui sont pas tres jois, mais c'est des nors<br>mal puisque c'est des ennemis).<br>Le jeu est rapide, et il vous faudra<br>beaucoup de réliexes et de sang-<br>froid pour en venir à bout.<br>Arastericonics pour Spectrum.

# $\textbf{STAR...}\ \textbf{COMAC}$   $\textbf{GUMR...}\ \textbf{FWH}\ \textbf{FWH}\ \textbf{F$

Je ne vous ferai pas l'affront de<br>vous demander si vous connais-<br>
Sez la boîte Bubble Bus Software. Si ca vous dit quelque chose, vous<br>devez également savoir quel est<br>leur logo. Non ? Bon, ca fait rien.<br>C'est un bus (étonnant, non ?),<br>bout rond, et qui sourit. C'est tout.<br>Parce que ce bus est à peu de (a choose présie de héros de la monde de la monde de la monde de la monde de la partie de la monde de la monde de la monde de la monde de la monde de la monde de la monde de la monde de la monde de la monde de la monde de la

Le principe du jeu n'est pas des<br>récent, ce n'est encore une fois meil<br>pas l'innovation qui prime : on se bicié<br>retrouve avec un Lode Runner ver- A qu<br>sion numéro 34256543. Cepen- qual<br>dant, la qualité des graphiques, la S sonorisation demente, la variete

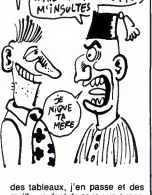

des tableaux, j'en passe et des meilleurs, font de ce jeu un super-biciel. superbe <sup>I</sup>

A quand un autre soft de cette<br>Starquake de Bubble 8<br>Starquake de Bubble Bus Soft-<br>ware pour Commodore.

### C'EST MAGIQUE

Les grosses tetes de Gargoyle Grand<br>Games doivent être de puissants Creette<br>sorciers car sortir un soft aussi Creette<br>Le nom, c'est Heavy on the Magick<br>Magick et c'est génial (le nom précis<br>s'arrête à Magick, n'allez pas l

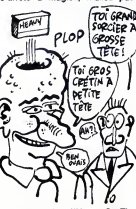

croire que c'est "Heavy On The ment<br>Magick El C'est Génial"), C'est un jure que<br>plu d'aventure avec animation gra- ma viva<br>phique. On communique avec le son au<br>déces en lapart sur les buches du ll feut<br>clavier (heureussmen

# nde partie de la lourdeur habituelle des analyseurs syntaxiques.<br>C'est vraiment une idée d'enfer. A Ceat weimen tune idée d'enfer A<br>Ceat weimen tune développement de la partie de la partie de la partie de la partie de la partie de la partie de la partie de la partie de la partie de la partie de la partie de la partie de (d'accord ? bien) se trouve la fene-<br>tre de communication où les com-<br>mentaires et vos interventions apparaissent. Toujours en bas<br>mais aux extremités, deux petites gé<br>fenêtres vous informent de l'état<br>privailent de I'etat de santé de notre la triuma injuer de la cuite de notre la plus de plen de plens couleurs afin de la plus de me<br>de son expérience. Le tout étant  $\frac{1}{3}$  de la plus couleurs afin de plus de la plus de la plus de la plus d

Heavy On The Magick de Gar-<br>goyle Games sur Spectrum.

## BEURKKK...

Je sais pas de quoi je vais panieri, appel de pourrer du pourrer de pourrer de pourrer de la pourrer de la pourrer de la pourrer de la pourrer de la pourrer de la pourrer de la pourrer de la pourrer de la pourrer de la po vont encore gueuler apres. Parce de se<br>que j'aurai pas parlé de ce jeu. on ai<br>Mais c'est impossible d'en parler ! Rob<br>C'est pas un jeu ! Y a pas de gra- (qui phisme, y a pas de son, y a pas

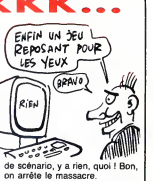

on arrête le massacre.<br>Robot Messiah de *Alphabatim* (qui c'est, ceux-la ?) pour Spectrum.

# N'IMPORTE QUOI !

C'est sur, jusqu'à maintenant la<br>meilleure bécane de jeu est le<br>C64. Un autre truc est sur, le<br>potentiel de cette babasse n'est<br>pas utilisable avec le basic d'ori-<br>gine. Donc, hors l'assembleur,<br>point de saiut. Mais les éd dus pour cette bécane. C'est le<br>cas de Epyx avec son Program-<br>mers' Basic Toolkit. Toolkit ? Pas<br>d'accord, toolkit signifie boite à<br>apporter des fonctions facilitant la mise au point d'un programme. Et<br>c'est là que le bât blesse, sur une c'estità que le bât blesse, sur une<br>containe d'instructions, seules une<br>dizaine sont des aldes, c'est insul-<br>físant. Donc ce soft n'est pas un<br>toolixi. Basic dendu, Mais comme tous<br>ble sans la présence en mémoire<br>ble sans bles qu'avec ce dernier. Lamenta-<br>ble I C'est con, vous avez plein de<br>fonctions graphiques et sonores et<br>plein d'autres, mais enfin bref.<br>Programmers ? Non, encore<br>planté, tout faux. Un programmeur sur C64 travaille en assembleur.<br>C'est plus beau, plus rapide et<br>plus pratique. En plus, je me<br>marre, Epyx prétend qu'avec leur<br>sont on peut obtenir la méme<br>vitesse d'exécution qu'en assem-<br>bleur ! Eh oh, qu'aqua se mecs ? prennent vraiment pour des cons.<br>Programmers' Basic Toolkit de<br>Epyx pour C64/128.

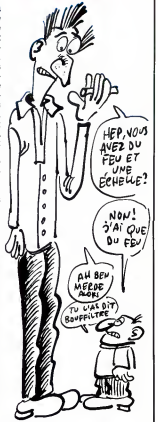

### **ON EST PAS** D'ACCORD !

Mais alors pas du tout. Il est grand of ore, t<br>tant que je vous apprenne le B.A. la jaqu<br>BA de l'acheteur de logiciels. Ca trad e<br>se résume en une phrase : ne no est croyez pas ce qui est écrit sur la deve<br>jaquette du jeu que vous convoi- Lum<br>tez, surtout quand c'est du genre "vous<br>"vous allez faire I'affaire de votre "Si vo<br>vie en achetant notre produit car" pied

c'est le melleur, il a été remarqué vous<br>par bus les grands magazines, en le plus<br>par bus les grands magazines, en le plus<br>d'augment d'un situé de l'autres de 7 hér<br>"...génial", alors que l'outre l'objet<br>plus est :...".G p z que je suis un coullon, je<br>jole doucement parce que c'est<br>s moi qui fait les courses. Et

part<br>Bon, allons-y quand même : c'est<br>un petit de chez The Edge, ça<br>squatter la mémoire de votre C 64.<br>gquatter la mémoire de votre C 64.<br>C'est un jeu de rôles en 3D, et ça<br>se pose là question graphiques<br>(on a reçu que la

dore, mais les photos d'écran sur<br>la jaquette sont celles de l'Ams-<br>trad et c'est meilleur). Le scéna-<br>no est banal, jugez-en plutôt : vous<br>devez retrouver le "Livre De La<br>Lumiére", un livre magique. C'est

tout.<br>Si vous arrivez à prendre votre pied la-dessus, teléphonez-moi : je<br>vous réserverai une place à l'asile<br>le plus proche de chez vous.<br>A éviter à tout prix, ce Fairlight de<br>The Edge pour Commodore et<br>bientôt Amstrad

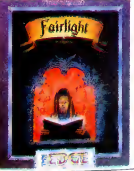

# **RRAAAHHH**

lls sont drôles chez Firebird, en<br>régle générale la qualité de leurs<br>soft est proportionnelle à la qualité de leurs<br>tité de leurs emballages. Emball<br>lage pourri, soft pourri. Si, c'est<br>vrai ! Pour en être sûr, relisez les<br> do. Et voila une piece a rajouter au dossier de I'accusation : the Wild

Brunch pour Amstrad et la<br>C'est une histoire de cowboy, de<br>C'est une histoire de cowboy, de<br>shériff et de saloon, bref lous les<br>poncis des mauvais westerns. En<br>gros, vous êtes accusé d'un meur-<br>re que vous n'avez pas commi de prouver votre innocence en<br>trouvant le vrai meurtrier. Bon, le<br>scénar n'est pas plus foireux que<br>les histoires d'extra-terrestres,<br>mais le truc est mal fait. Je vous rassure, il n'y a pas que du texte, il vaut<br>mais c'est tout comme : les illus- imenu<br>trations sont nulles. C'est pas il synta:<br>beau et ça donne pas envie de imarre<br>jouer, c'est comme ça, un point il dingu c'est tout. Heureusement que la dre a<br>gestion du soft est faite par un inver systéme de menus, comme ca on The 1<br>n'a pas besoin de les engueuler : Amst

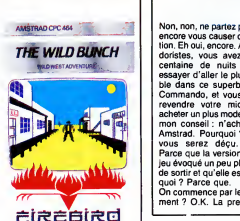

il vaut mieux avoir une gestion par menu qu'une mauvaise analyse |<br>syntaxique. Bon, j'arrête là, j'en ai |<br>marre de me démener comme un | dingue pour vous taire compren- | |<br>dre que ce soft est une merde | | invendable, et surtout inachetable.<br>The Wild Brunch de Firebird pour  $A$  family

# L'ANTIPIRATAGE

Mastsoft, cette société au nom dif-<br>distingué propose chon<br>aux éditeurs de logiciels une nou- donnu<br>velle protection : le Mastcod, il sans<br>velle protection : le Mastcod, il sans<br>de codes constitué d'une arbores- conve<br>de c principe est simple : le concepteur d'Eta<br>du soft met plein de bugs codés franç

dans son programme, et le bou-<br>chon (c'est le mon qu'ils fui out)<br>donné) le débugge, ce qu'ils qu'ont le des<br>sans cette morvelle de la techno-<br>sans cette morvelle de la techno-<br>sans cette morvelle de la technoire<br>de sans d

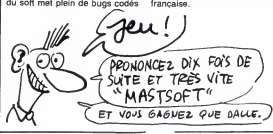

# LE RETOUR DE LA REVANCHE DU FILS DE<br>
CHUCKIE EGG<br>
CHUCKIE EGG DEVINEZ... QUE VINEZ DE CHUCKIE CONSIDERATION DE CHUCKIE CONSIDERATION DE CHUCKIE CONSIDERATION D<br>
CHUCKIE CONSIDERATION DE CHUCKIE CONSIDERATION DE CHUCKIE CON

Drole, le titre, non ? C'est les maquettistes qui vont être emmer-<br>dés, quand ils vont voir ça. Bah, | UE<br>il n'ont qu'à trouver plus éloquent | Q) pour annoncer la suite des aven-<br>tures de Chuckie. Parce qu'il ose<br>revenir sur nos ècrans. ce taré ! Et<br>- tenez vous bien - il doit accourir<br>d'œufs en chocolat. Si vous avez<br>- d'une usine...

déjà vu plus con comme scénario,<br>bravo ! Moi pas.<br>Le jeu compte 120 tableaux, tous<br>plus nuls les uns que les autres,<br>ce qui n'est pas peu dire. On est vachement heureux de lire sur la<br>doc qu'on "ne trouve pas seule-<br>ment des objets, mais qu'on peut<br>également les déplacer et les uti-<br>liser". Ben mon colon, ça c'est ave; nouveau; comment pouvait-on vivre sans avoir connu cela ? Le

plus simplement et le plus saine- vers<br>ment du monde, croyez-moi. an i<br>Mais que raconté-je donc, tout gen<br>emporté par mon élan que je Je v suis ? Le heros, c'est pas Chuc-kie, c'est Harry. Chuckie. on sait pas qui c'est.

Bon, je suis sympa, je vous décris fait :<br>les dessins (de toute façon, j'ai pas Voil;<br>grand-chose à dire dessus) : ils que sont nuls. Nuls ? Vraiment nuls ? – pas i<br>Absolument nuls ? Oui, Oui, pour – rom; le Commodore s'entend. A titre de moi l<br>comparaison, je dirais que si ce Egg ;<br>jeu tournait sur (au hasard...) pas !<br>Alice, il serait génial. Donc, si vous dore

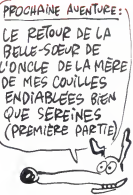

avez tout bien lu Freud et si vous avez suivi depuis le début, on en de<br>déduit que si Anf nous envoie une de coie<br>version Alice de Chuckie Egg 2, on dra du bien, ce qui les chan- du<br>en dra du bien, ce qui les chan- du gera un peu.<br>Je vais vous faire rire un neu la

Je vais vous faire irre un peu . la <sup>1</sup>n <sup>2</sup>née<br>doc du jeu est concernsée en exac-<br>displayed on the screen." Ils ont le entern on peut de la strategie du term<br>displayed on the screen." Ils ont le strategie of the screen." pas !) Secundus pour Commo-dore. Merci de votre attention.

ET RE!

Non, non, ne partez pas I Je viens equi :<br>encore vous causer d'une adapta- e'es<br>tion. Eh oui, encore. Amis commo- la lai doristes, vous avez passe une centaine de nuits blanches a essayer d'aller le plus loin possible dans ce superbe jeu qu'est devr.<br>Commando, et vous cherchez à aux revendre votre micro pour en seule<br>acheter un plus moderne ? Suivez tout ?<br>mon conseil : n'achetez pas un seule<br>Amstrad. Pourquoi ? Parce que jolidu<br>vous serez dégu. Pourquoi ? dù pe<br>Parce que la version Amstrad du scrolli jeu évoqué un peu plus haut vient digem<br>de sortir et qu'elle est nulle. Pour- pour le<br>quoi ? Parce que.<br>On commence par le commence- vois<br>ment ? O.K. La première chose quer

qui vient vous frapper la gueule,<br>c'est le graphisme. On passe sui C'est le graphisme. On passe sur<br>le décade pas de la graphisme. On passe sur le graphisme. On passe de passe de la graphisme de la graphisme de la graphisme de la graphisme. Cet au passe de la graphisme de la graphisme de

# **MICRO-BD**

Ca vous est déjà venu à l'idée de<br>faire de la bande dessinée sur<br>votre ordinateur? Ben non, of<br>course, vous êtes trop nuls pour<br>avoir ce genre d'inspiration divine,<br>Chez Melbourne House par con-<br>tre, y a des types qui ont

**Bizarres, don celle justice de la guerre de la guerre de la guerre de la guerre de la guerre de la guerre de la guerre de la guerre de la guerre de la guerre de la guerre de la guerre de la guerre de la guerre de la guerr** en Faucon-Rouge, et croyez-moi, c'est pas du gateau). Comme mentionne precedem-

c'est pus du gateau).<br>Comme mentionné précédem-<br>ment, ce soft est un jeu d'aventure graphique, avec un analyseur de comme texte écrit dedar<br>syntaxe qui tient la route et tout et rieur "Boniour le micro syntaxe qui tient la route et tout et<br>tout. L'originalité, c'est la manière Et cont<br>dont les dessins sont représentés les de<br>à l'écran : on voit trois cases de plus h<br>BD avec phylactéres, commentai- Bref,<br>res et bien sûr d je dis (en anglais dans le texte) "va

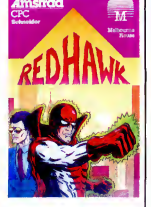

au nord", et un nouveau dessin<br>apparaît avec pour commentaire<br>"Kevin cherche un chemin vers le<br>nord... "(nouveau dessin) "mais<br>n'en trouve pas". Autre exemple :<br>j'ordonne "dis bonjour au micro", exe<br>exemple dessinguares de

rieur "Bonjour le micro".<br>Et comme si ga ne suffisait pas,<br>les dessins dont il est question<br>plus haut sont mignons tout plein.<br>Bref, c'est du tout bon.<br>Redhawk de Melbourne House pour Amstrad.

 $\left. \text{DEFed} \left\{\begin{array}{rcl} \text{La qualite model at the data} \\ \text{ion void is more large,} \\ \text{survortex fin cast le personnage est} \\ \text{de c.} \\ \text{a.} \\ \text{a.} \\ \text{a.} \\ \text{b.} \end{array} \right\} \right\}$ premier adversaire, faites-nous signe : on passera votre nom dans le journal en lettres de feu.<br>Rock'n Wrest de *Melbourne* Hes<br>House pour Amstrad. He

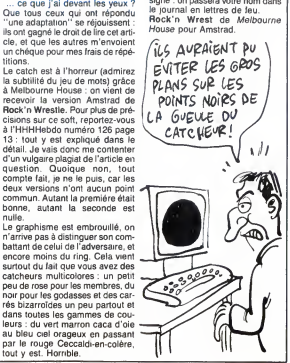

# WOUA PUTAIN<br>Le GRAPHISME!  $\rho$  $\nu$ R!  $\frac{1}{2}$

demander trop, que ce n'est pas Biza<br>et que ce ne sera jamais un Com- ce c<br>modore et que je suis un con ? Je gra<br>serais d'accord avec vous sur tous faite les points, sauf sur ledernier. Seunt l'Amstrad est quand une bonne machine et faut pas pousser.

Bizarrement, la musique, qui est<br>ce qu'il y a de plus difficile à pro-<br>grammer sur c'te bécane, est bien<br>faite. J'pige pas.<br>Si vous aimez les nullités, ruez-

vous sur **Commando de Elite** pour **|**<br>Amstrad, sinon passez votre **|** chemin.

## **COWBAYE**

Joss Jerrald, vous connaissez?<br>
2018 de Maria Sachez que remense de déplatier incontrat de variante de déplatier<br>
ser de lui un p<sup>1</sup>lit peu partez pas<br>
397 de lui un p<sup>1</sup>lit peu partez pas<br>
397 de lui un p<sup>1</sup>lit peu partez Mais pour cela, le futur maître du<br>"JJ" devra sortir victorieux de sept "JJ" devra sortir victorieux de sept emer<br>épreuves lors d'un fantastique vite:

rodéo."<br>Ainsi parle la jaquette de Rodéo. moi no<br>Vous l'avez compris, le cowboy n'est<br>solitaire qui vient tenter sa chance, épuis<br>c'est vous qui possédez un bien

Thomson.<br>Allez, je vous cite les épreuves en<br>question : le rodéo à proprement Le so<br>parler sur cheval ou taureau, le tir s'en<br>sur cible fixe ou mobile, et la<br>course au lasso, à pied ou à Allez

cheval.<br>Malgré la ringardise extrême de la prien<br>page de présentation et la lenteur avan<br>excessive du chargement, on a Jacq<br>ensuite un jeu superbe. Les gra-dit (il phismes sont excellents; ce sont<br>même les meilleurs qui m'ait eté donne de voir sur cette becane.

L'animation, bien qu'extraordinai-<br>rement réalisée au point de vue<br>déplacement des personnages et<br>des animaux, souffre malheureusement d'une lenteur accablante<br>autant pour le joueur que pour les<br>programmeurs. Pour jouer, il est<br>de micro équipé d'un clavier<br>décanique, vu qu'il faut massa-<br>crer les touches (ou le bâton de<br>crer les touches (ou le bâto joie) pour pouvoir avancer en<br>appuyant dessus le plus rapide-<br>ment possible pour gagner de la<br>vitesse (si vous n'avez pas com-<br>pris cette phrase, rassurez-vous,<br>moi non plus). Le daiver gomme<br>n'est pas du lout adapté à ce plus repandu.

Le son n'est certes pas parfait, loin<br>s'en faut, mais il est passable, et

s'en faut, mas il est passable, et<br>même acceptable,<br>Allez, les cowboys en (et dans l')<br>herbe, ruez-vous sur ce jeu, vous<br>n'en verrez pas d'autre comme ça<br>avant longtemps, c'est tonton<br>Jacq (le taré du ciné) qui vous le<br>dit sus comme un malade).

Rodeo de Microids pour Thom-son M05 et TO7-70.

Avezvous la moindre petite idée<br>de ce que peut être le travail de  $\left(\begin{array}{c|c} 11.1119.7 & 11.118.7 & 11.118.7 & 11.118.7 & 11.118.7 & 11.118.7 & 11.118.7 & 11.118.7 & 11.118.7 & 11.118.7 & 11.118.7 & 11.118.7 & 11.118.7 & 11.118.7 & 1$ 

les éditeurs ne nous font pas de<br>fleurs : les trois quarts des softs<br>qu'ils nous envoient sont archi<br>nuls, un huitième est moyen, un<br>seizieme est bon, et le reste est<br>excellent. Je vous donne un exemple pour que vous compreniez<br>bien notre calvaire : on regoit cent<br>nouveautés; un rapide calcul nous<br>donne : 75 sont des nullités, 12 sont passables, 7 sont bons, et 6<br>sont excellents. On n'en sort plus sont excellents. On n'en sort plus,<br>on en a marre, et on finit par ne<br>plus pouvoir distinguer le bon du<br>mauvais, et ce dans tous les<br>dohaines, y compris celui auquel<br>vous pensez, bande d'obsédés

degeneres.<br>Si je vous raconte notre triste et lamentable par<br>lamentable vie, c'est parce que le spas<br>soft dont je vais vous parler inces-le doit samment sous peu fait partie des trois quarts cites plus haut. Je vous livre son nom tout de su stoire d'étoffer cet article : Gerry the Germ. Allons-y dans I'ordre et dans la

joie.<br>Gerry the Germ est un monstre (un pexis<br>peu comme le diable de Tasma-Allez,<br>nie qu'il y a dans certains Bugs recon<br>Bunny) qui veut paraître mignon prétains<br>alors qu'il est on ne peut plus hor- essay rible Et il doit faire quoi, ce che-rubin ? Ben on en sait rien, c'est

 $\sqrt{T}$ IENS! TU AS  $\frac{1}{4}$ 

C'EST INHUMAIN !

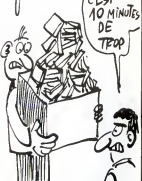

pas clair du tout. Appa doit s'échapper d'un pays plein de<br>monstres encore plus laids que lui monstres encore plus laids que lui.<br>Les graphismes, assez jolis au<br>demeuré (pardon : au demeurant)<br>sont complètement gânées par la<br>gestion au caractère plutió qu'au<br>pxel des personnages. Ne parlons<br>pas de la musique, elle

inexistante.<br>Allez, allez, on oublie tout et on recommence commence<br>riétait. Il me reste 74 nullités à

essayer.<br>**Gerry the Germ** de *Firebird* pour Spectrum (c'est pas une excuse !).

# NINJA

La vie d'un ninja riest pas facile,<br>l'entraînement est dur et les mis-<br>sions sont au niveau de votre<br>légendaire efficació. Heureuse-<br>ment, à l'occasion de grands évé-<br>ment, à l'occasion de grands évé-<br>Hiro Hito ou la féle memt. Allumant votre passocom<br>Amstrad, vous chargez Saboteur<br>de Durell, et vous repartez pour<br>de Durell, et vous repartez pour<br>votre monde de silence et<br>d'action. Bien sùr, vous connaissez par cœur l'histoire de ce logi-<br>ciel, retrouver le disque magneti-<br>que contenant le nom des traitres<br>est une mission classique pour le<br>ninja que vous les. Vous ne<br>comptez même plus le nombre de fois où vous avez eu à éviter des gardes et leurs chiens, à vous infiltrer dans les bailments des enne-mis de votre pays, ne parlons pas du nombre d'ordinateurs ayant saute avec vos bombes. saute avec vos bombes.<br>Les graphismes et les attitudes des personnages de ce jaune jeu

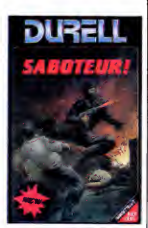

sont tellement précis que l'or<br>arrive à se prendre au jeu (jaune)<br>D'où cet article (dé)bridé arrive a se prendre au jeu (jaune). || ]<br>D'où cet article (dé)bridé, || ] d'ailleurs.<br>**Saboteur** de *Durell* sur votre **Amstrad** 

# LA FOIREUX interest à venir tôt le matin, vu que

J'viens vous causer d'la foire<br>d'Paris, mon gars. Ah ouais, c'est chouette, c'te foire-là. Surtout le stand d'la culture auvergnate. S'tu<br>passes par là, viens donc me voir,<br>'j'suis I'gros moustachu qui vend

les sandouiches.<br>Ceci était une petite annonce perles sandouiches.<br>Ceci était une petite annonce per-<br>sonnelle, pour faire plaisir à un<br>consin

copain.<br>Mais la foire de Paris, c'est pire que<br>a la Samaritaine : on y trouve vrai-<br>ment de tout, des bagnoles<br>d'occase aux tuiles pour votre toit<br>en passant par les niches pour<br>en passant par les niches pour

chien, tout y est.<br>Moi, bien súr, et uniquement dans<br>le but de vous informer, je suis allé anes,<br>au batiment 8 qui abrite entre anetres la micro-informatique. Ale, quel<br>quel spectacle désastreux ! Cer- lez a tes, certes, y a beaucoup de beca-

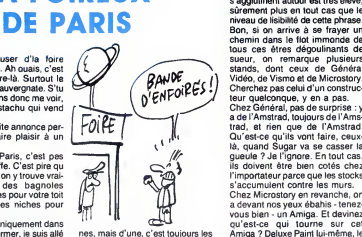

nes, mais d'une, c'est toujours les Am<br>mèmes (Amstrad, Commodore et bou Thomson), et de deux, si vous vou lez avoir une chance de tripoter le clavier de I'une d'elles, vous avez

intérêt à venir tôt le matin, vu que deux<br>le nombre de petites guépes qui pour<br>s'agglutinent autour est trés élevé, bade<br>sûrement plus en tout cas que le milli niveau de lisibilité de cette phrase.<br>Bon, sion arrive à se frayer un chou,<br>chemin dans le flot immonde de Le s<br>tous ces étres dégoulinants de petit<br>sueur, on remarque plusieurs ses,<br>stands, dont ceux de Général les v

Video de Vismo el de Microstory. En second<br>Cherchez pas celui d'un construc-<br>Cherchez pas celui d'un construc-<br>Chez Général, pas de surprise ; y trise<br>Chez Général, pas de surprise ; y trise<br>tra d'Amstrad, toujour de l'Ams a devantnos yeux ébahis - tenez- Siv<br>vous bien - un Amiga. Et devinez - à la<br>qu'est-ce qui tourne sur cet vou<br>Amiga.? Deluxe Paint lui-même, le y all

bougre etait venu sans ses enfants et avait decid??de passer voir le comptable qui a quelques questions à te poser à propos???voyait

deux ST, un 1040 avec une démo<br>pour en foutre plein la vue aux<br>badauds, et un 520 sur lequel des<br>milliers de pirates se battaient<br>pour assouvir leur soif de

nouveautes.<br>Le stand de Vismo foisonnait de **I** petites têtes blondes trop curieu-<br>ses, le matos partait à tout va et<br>les vendeurs n'en pouvaient plus.<br>En sortant du pavillon Télé-vidéoson-micro-informatique, on pou-<br>vait admirer un stand pour la malvait admirer un stand pour la mai-<br>trise de l'énergie qui scandait de<br>droite à gauche sur plusieurs<br>mètres : "Maîtriser l'énergie : pas<br>si bête". Le chauve à col roulé qui tenait le stand avait sans doute cru bon de donner I'exemple en allu- mant un mur d'une vingtaine de

televisions hurlant leurs program-<br>mes. Voilà des gens qui savent de<br>quoi ils parlent !<br>à la Foire de Paris, je ne saurai<br>vous le déconseiller, mais si vous<br>y allez pour voir de la micro, fai-<br>y allez pour voir de la micro tes vos prieres car vous risquez d'y voir une concretisation d'un fait abominable : la micro n'est plus.

# SPACE STORIES

Faire un programme original et chasse du chasse du faite différé<br>parlant d'espace est une chose tout à différé<br>affronti, scenale : Empire ! de bonn<br>affronti, poemple : Empire ! de bonn<br>memi, le scénario reste bateau. le so

chasseur photonique de course et<br>tout le reste, mais stylisé. C'est-à-<br>dire que votre imagination fait une partie<br>bonne partie du boulot. Si vous le soft sera nul, autrement vous<br>pourrez vous prendre pour Luke<br>Skywalker, ou n'importe que équi-ses<br>valent. Evidemment, (ous les ins-<br>traments classiques sont au<br>rendez-vous, l'ordinateur central,<br>l'indicateur de carburan

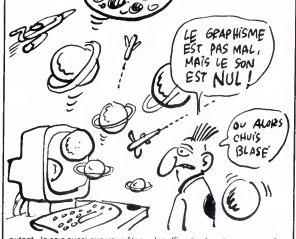

autant. Je sais aussi que vous etes le meilleur pilote de I'univers vous ne pourrez pas vous défiler encore une fois vous êtes coincé Je vous avais prévenu, l'histoire eune r<br>est bateau. Alors, où est l'origina- dans<br>lité de ce soft ? J'y arrive, du cirele<br>calme, du self-control et du sang- mettr<br>froid. D'habitude, votre tube catho- plaisi dique vous offre le plus de rea lisme possible, et ici c'est pas le Loric<br>cas. C'est comme si on vous mon-<br>trait une image théorique de la reac<br>réalité. Au centre de l'écran il y a un cercle, et dans ce cercle vous avez le privilége de voir votre

our procession of the care of the mystico-gélatineux, donc<br>historico-gélatineux, donc qu'après un certain temps, et c'est ler : l'inertie de votre vaisseau. Les<br>commandes ne réagissent | m<br>qu'après un certain temps, et c'est | vi vramment akra, le soft n'en est que le chier de que vous pourrez anten<br>dans l'autre, vous pourrez anten :<br>dans l'autre, vous pourrez anten :<br>dans l'autre, vous pourrez anten :<br>de montre de vous pourrez anten :<br>de montre de

Empire ! de Firebird pour C64/128.

n'ètes pas foutu d'avoir une idée,<br>le soft sera nul autrement vous Master Of Magic et Golden Talis-<br>man pour C64, pa vous dit quel-<br>que chose ? Normal, vous n'avez pas<br>encore lu cet article. D'ail-<br>leurs, pa me donne une idée<br>d'enfer. Je vais écrire cet article au fur at à mesure que vous le<br>listez et si vous mettez une<br>semaine pour l'écrire. Super<br>semaine pour l'écrire. Super<br>comme plan, mon 7 zou, c'est par mon de la propriété d'Anagon<br>mon de la caracteriste d'Anagon<br>mon de la

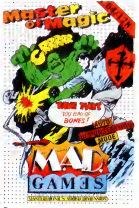

ste il vous sera impossible de retourner dans lemonde normal, c'est-à-dire que<br>vous ne pourrez plus lire cet arti- autres<br>cle et si vous ne pouvez plus le lire qui or<br>je ne peux plus l'écrire (pourquoi ? dans<br>goto début). Heureusement, vous grâce venez de retrouver l'amulette et je<br>reprends la rédaction de cet arti- Tocc<br>cle (NDLR : grouille, ca fait trois jours<br>jours que t'es dessus !). Ou en m'en<br>etais-je ? Ah oui, le logiciel est pas<br>commandé par le joystick. Ma n'est pas un jeu d'arcade : la selection de vos actions est con-<br>fiée à un gestionnaire de menu. A a Maste<br>l'écran, vous n'apparaissez que a Talism<br>comme un simple point clignotant. (264/12

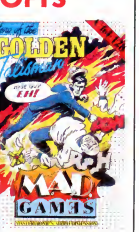

N'en concluez pas que le gra phisme est nul, vous feriez erreur. II est pas mal, mais seulement a certains moments. Le son est pas certains moments, Le suri est pas<br>mal non plus, mais seulement à<br>certains moments. Le scénar

certains moments. Le scénar<br>(etc.).<br>Jeo deuxième soft dont la veux<br>vous parier, c'est Golden Talls-<br>vous parier, c'est Golden Talls-<br>devez retrouver les Sparies d'un<br>deliver les Sparies d'un<br>plet en voire possession, les s

échouez, la cité sera livrée aux<br>puissances du mal.<br>Vous devrez affronter moults dra-<br>autres ( mais surtout les autres ( mais surtout les autres<br>qui ont du poil partout). Tout ceci<br>en dans la joie et la bonne humeur,<br>grâce à votre joystick adoré. Au<br>passage je vous signale que la Toccata de J.S. Bach passe très<br>bien sur Commodore, et vous modore,<br>m'en voyez fort sise. De plus c'est<br>bien sur Commodore, e pas trop moche, et ca bouge mignonnement. Alors pourquoi s'en oriver ?

Master Of Magic et The Golden<br>Talisman de Ma*stertr*onic sur Ba<br>C64/128.

൶ へこ

# DEUX SOFTS | VENDUE ! HEHO, CHUIS<br>MOINS CRETIN<br>QUE CEUX<br>QUI VENDENT MotH9 Que, M0i

J'ai lu dans une récente interview voi:<br>de Maron Vannier, la PDG d'Ams- des trad France, ces quelques lignes dans<br>que je ne peux m'empêcher de ment

VENDUE ! vous reproduire texto (elle repon-dait a laquestion : "Conserverez- vous pour vos machines profes- sionnelles ce format de disquettes 3 pouces qui ne correspond a aucun standard ? ") "Le seul standard acceptable, c'est celui du nombre de ventes.

En langage clair de Monsieur-tout le-monde, ça signifie : on a impose<br>le format 3 pouces aux utilisateurs<br>Amstrad, on continuera à le faire,<br>et comme c'est nous qui contrô-<br>lons la production des disquettes<br>de ce format, on peut encore faire du blé en continuant à arnaquer les pauvres petits con- sommateurs, et on va pas s'en

priver.<br>Bien sûr, tout le monde le savait, . mais c'est la premiere fois qu'ils le disent a haute etintelligible ( ?) voix. Aprés nous avoir pris pour<br>des cons, ils remuent le couteau<br>dans la plaie en se foutant carré-<br>ment de notre gueule.

# L'ARNAQUE DE LA SEMAINE

Catte cassette est de couleur ple :<br>blaue, son éditeurs' appelle Cas-<br>cade et ça tourne sur Amstrad. Le ajout<br>nom de cette horreur est, je cite : et nu<br>son facte the horreur est, je cite : et nu<br>sette. Pour simplifier, dis reux qui pourraient germer dans aque vous due vour la difficience dans aque vous d'ans<br>un cerveau d'éthylique sénile.<br>Pourquoi est-ce si nul que ça ? d'exc C'est simple, tous les programmes sont en basic et nuls. Ca c'est tres fort, d'habitude les éditeurs font de ret<br>nul et en assembleur. En non raiem<br>monsieur, chez Cascade nous fai- ter d<br>sons nul et en basic. Trés font, 50 G<br>c'est lé genre de plan du style :<br>Mais enfin monsieur, c'est en re p sent apprendre laprogrammation en decortiquant la substance de nos ceuvres. Exemple de lapre miere ceuvre de cette cassette,<br>les âmes sensibles sont priées de<br>sortir, les autres doivent laisser la<br>logique et le bon sensi de côté<br>C'est fait ? D'accord c'est parti,<br>en basse résolution. C'est déjà moche au possible, mais enle le son et supprimez tout ce qui concerne la gestion des comman-des : c'est pa, vous commencez a avoir une petite idee. Fin de la description de la premiere oeuvre de la cassette. Fin du premier

exemple.<br>Les personnes sensibles ne peu-<br>vent pas encore revenir, les autres<br>doivent suivre la démarche décrite<br>tout à l'heure. Deuxième exem-

ple : premez le premiere axemple,<br>enlevez le nom et le scénario,<br>ajoutez des commandes inversées<br>at nulles (très important). Le son<br>reste le même. Le but : rester<br>incompréhensible à tout prix.<br>Volls, vous avaz Cyclons, mai dernier exemplé. Non, c'est pas<br>en examinant des listings foireux<br>que vous pourrez apprendre à pro-<br>grammer. Donc Cascade n'a pas<br>d'excuse, et c'est un vrai scandéle<br>que d'obser sontir une merde<br>parellle. Une conclusion en ter de perdre du temps. 50 Games de I'affreux Cascade

pour rien, c'est nul n'achetez pas, ne piratez pas, n'y touchez pas. |<br>vous risqueriez d'être contaminés ||

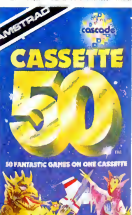

chou, un organe interne ou quoi<br>que ce soit d'à peu près ressem-<br>blant : on en parlera. Cet appel ne<br>s'applique pas à l'Ordinateur Soli-<br>taire ni à Kilt, qui risqueraient de caus

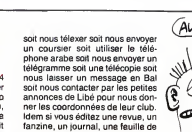

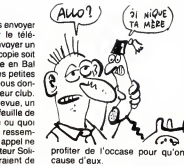

**APPEL AUX CLUBS** and moust left of the constant constant and the constant of the constant of the constant of the constant of the constant of the constant of the constant of the constant of the constant of the constant of

Nantaises, Nantais, si vous avez La té<br>un Amstrad et l'asprit convivial, et le i<br>vous êtes fait pour adhérer à un guan<br>Club. Un club d'adorateurs c'est d'enclumes, pensez-vous ? Point qui et<br>du tout, mon frir, un club d'adora- coûte<br>teurs d'Amstrad. Et justement il y-sûre<br>en a un dans voite région, qui prive<br>s'appelle "Club Amstrad de Bou-<br>guenais", qui est stiub Square l

Le téléphone, c'est le 40 65 31 34 et le monsieur qu'il faut demander quand on a composé le numéro<br>c'est Monsieur Jean-Louis Riou c'est Monsieur Jean-Louis Riou, nerle<br>qui est très sympathique (ca me il dem<br>coûte pas un rond et ca lui fait fanzir<br>sûrement plaisir, pourquoi s'en chou,<br>priver ?).<br>priver ?). Et puisqu'on est sur le sujet, tous

les chefs de clubs peuvent soit - s'<br>nous téléphoner soit nous écrire - ta

### UN NOUVEAU SONY : LE MSX 2,5

Suite de la page <sup>1</sup>

Trinitron et 17.000 francs de<br>vidéodisque (avec la carte de<br>synchronisation), on arrive à II y a<br>des sommes pas vraiment qu'on abordables.

Pour Philips qui compte lancer smom<br>son New Média System complet steurs

CONCLUSION II y a de fortes chances pour<br>
qu'on vous parle de plus en plus de MSX dans les semaines et<br>
les mois qui viennent. Pour le<br>
moment, I'avance des construc- teurs<br>
teurs qui ont choisi ce standard<br>  $\begin{array}{ccc}\n\text{bin} & \text{pair} \\
\text{$ 

Quoi de plus beau que le cul d'un MSX

dés 1987, il va falloir compter an'est pas flagrante mais leur<br>sur la baisse du cout des com- politique est fondamentalement<br>posants et de la technologie calculée à long terme. Donc,<br>électronique en général. Mais, accroche electronique en general. Mais, accro<br>comme je vous le disais, le long te equipe<br>terme prime, donc tout est tet Ho envisageable.

ce que nous préparent Japonais<br>et Hollandais risque d'être très | 6 beau ! ٠

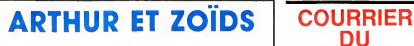

ETRE SUPER!

Une adaptation, une de plus. On le but<br>al l'habitude, merci. C'est Martech d'un p<br>qui nous inonde aujourd'hui des l'uniqu<br>versions pour Amstrad et MSX de sailve<br>Zoïds. On va pas y aller par trente la davier<br>six chemins (l' nul comme remarque, mais comment voulez-vous travailler correc- et arrent quand, d'une part, il y a de pierter<br>des zigotos à côté de vous qui font un pair<br>un potin du tonnerre en mettant en morceaux un Commodore qui C'est n'avait d'ailleurs pas mérité cela et quand, d'autre part, on doit subir les engueulades sans fin intim<br>d'Escapeneufgé et de Fabrice japo

le but du jeu : il n'a pas bougé<br>d'un poil. Du coup, et ce dans<br>sailve qui déjà dégouinnes r man<br>clavier parce que j'ai fairn, je ne<br>dirai rien. Z'avez qu'à relie de l'ai de<br>plitain is aps l'equile c'est, voyaz, since trai

et arrêtez de pleurer).<br>
Je préviens tout de suite : il va<br>
maintenant y avoir deux paragra-<br>
phes identiquement semblables.<br>
C'est volontaire, respectivement :<br>
C'est volontaire, respectivement :<br>
gra un pour laversion des adorateurs de tonton Sugar (Su-sucre pour les intimes) et un autre pour les pro-<br>japonisants. Choisissez celui qui

vous concerne et rendez-vous

 $\ddot{\phantom{a}}$  .

NOW! PAS CA !  $\overline{L}$ 

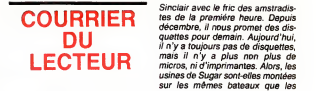

Messieurs,<br>J'ai eu par hasard l'occasion de ren-<br>Contrer Monsieur Cordie, Directeur<br>Commercial d'Amstrad France.

Devant femoins nous avons eu une<br>petite discussion des plus<br>intéressantes.<br>Il faut reconnaître que j'ai eu le plus<br>grand mal à suivre le raisonnement<br>de ce monsieur aux compétences<br>reconnues. Aussi je vous livre pélé-<br>méte

Si les revendeurs ne sont pas appro-<br>visionnés, c'est i a faute des<br>bateaux, qui font rien qu'à l'ambé-<br>ter. Une fois ils partent pas, une<br>ter. Une fois ils partent pas, une<br>des containers qui prennent l'eau.<br>Les concurren veut pas de stocks : ça coüte trop \_ distes<br>cher. C'est pour ça que leurs con- \_ seule<br>currents ont du arrêter, ruinés... \_ Et ce<br>Amstrad, lui, est intelligent : pas de \_ Atten stocks de rien. Donc, c'est le meil-<br>leur puisqu'il est le seul sur le mar-<br>ché. C'est pour ça qu'on ne trouve<br>rien, parce que c'est bon.<br>Alors si vous n'êtes pas content de HHHH

trois chapitres plus bas pour la  $\begin{bmatrix} 1 & 1 \\ 1 & 2 \end{bmatrix}$ la marque, allez voir ailleurs. qu'il<br>Ceci se passait la semaine dernière quel dans une grande surface de la ban- Lorsqu<br>lieue nantaise et Monsieur Cordier - cle qui<br>n'était interpellé que sur le manque - (du 10<br>de matériel, dont la qualité a fait ses - eu l'oi preuves Alors, avec mes copains du club

Premierement : Amstrad. Gra- | Alu<br>phisme génial, sonorisation | Am<br>démente mais trop rare, intérêt | <sup>et i</sup> certain.<br>
Deuxio : MSX. Graphisme génial,<br>
sonorisation démente mais trop<br>
rare, intérêt certain.<br>
Tertio : la conclusure. Graphisme<br>
Tertio : la conclusure. Graphisme<br>
démial, sono... Je vous laisse devi-<br>
acceptial, sono Amstrad (50 personnes de tout âge avons<br>et de tout sexe (enfin, des deux)), excus<br>nous avons réfléchi au probléme. et cor<br>Qui dit probléme dit solution, voici En ci

les notres <sup>1</sup> -Faire effectuer les transports par la poste.<br>2 - Emballer le matériel dans des marit

sacs etanches.<br>3 - Arréter de nous prendre pour des carga

Zoids de Martech pour Amstrad et  $\begin{bmatrix} 0 \\ 0 \end{bmatrix}$ cons. Sir Sugar devrait de temps en temps se rappeler qu 'il a pu se payer Lord

disquettes ? **FAJT DAS** ME PRENORE DOUR UN CON HEIM

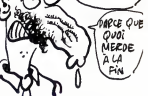

•Mickey Sugar parlait ily a peu d'imposer le standard 3 pouces. Standard, tu fous le camp... Amstradistes, mes frères, il n'y a qu'une seule chose dans le bateau : nous !<br>Et ce bateau, c'est une galère !<br>Attendons la prochaine marée...

J.C. Schultz, Bouguenais.

HHHH - Ben dis done, qu'est-ce qu'il est dur, Jean-Claude ! Ceci dit, quelque chose nous a paru bizarre.<br>Lorsque nous avons préparé I'arti-<br>cle qui était en couverture du n° 117<br>(du 10 janvier dernier), nous avons<br>eu l'occasion de discuter au télé-<br>phone une bonne heure avec Monsieur Cordier. Bizarrement, nous<br>avons eu exactement les mêmes<br>excuses : bateaux qui n'arrivent pas<br>et containers pleins d'eau de mer...<br>En cinq mois, ils auraient tout de<br>même d'û se rendre compte que<br>leurs containers n'é plus fiables et que leur compagnie<br>maritime laissait à désirer. Mais<br>non, ils perdent réguliérement une<br>cargaison sur trois et attendent<br>limpatierment les deux autres.<br>Après tout, peut-être considérent-lis-<br>l'obstination c

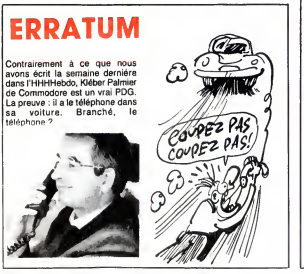

# Broche, ces deux tordus qui se vous<br>sont provoqués en duel et suu-<br>contraverses duel prés à fournir des conclusses<br>bazonics ou des bornées atomi-<br>premier press duel prés de la département<br>en paix ensuée (1) :<br>contraverse d sur les editeurs.<br>Je me demande si j'ai vraiment 2014<br>besoin de vous rappeler quel est MSX

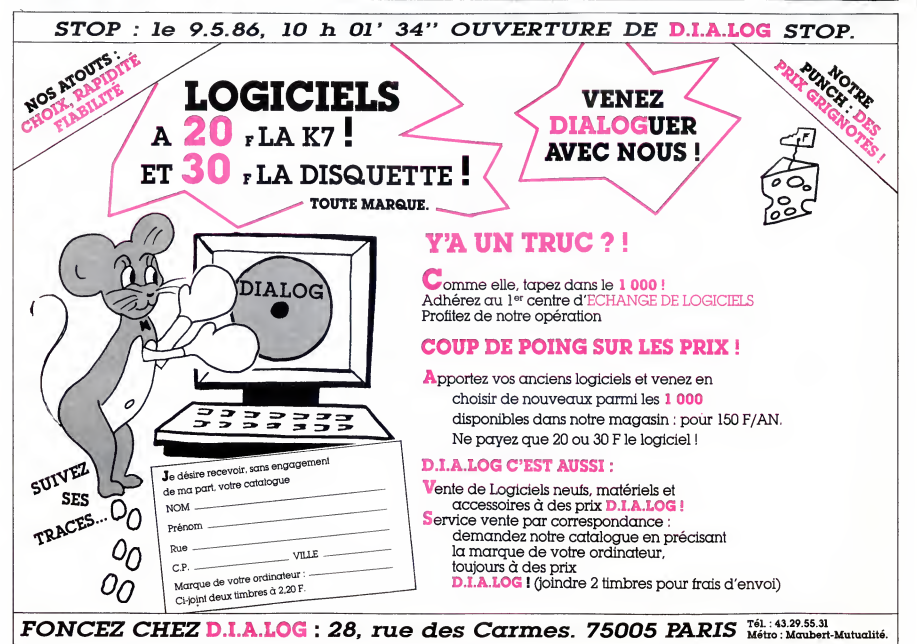

# MIRE **TRÈS SPÉCIAL**  $K$ HEP CONFERENCE

Decidement, je suis incorrigible (NDLR : et incorrigeable, cet imbecie d'esclatain l'histoire par mots.<br>
en la marie de Salatin (n. 1936)<br>
en la marie de Salatin (n. 1947)<br>
1941 (n. 1948)<br>
equelque chose Je trouve ca mar<br/>- que quelque chose Je trouve ca mar- que a<br>
raisons primordales

telematique d'Exelvision.<br>Comme je sais que cette dernière - qua<br>nouvelle vous étonne au plus haul - <sup>fait-i</sup> point, je la garde pour la bonne bout<br>che et je commence par la première, tout<br>L'Amiserv, qu'est-ce que l'Amis vient<br>et vivaus le donne en mille ; vous<br>c'est l'organisation qui réunit les Alles<br>micro-serveurs. Unique en so sait dans de petits meetings res- est u<br>teints et mesquins entre opérateurs dée<br>de serveurs. Malheureusement, natio<br>chaque réunion ayant lieu à Paris, ment<br>les serveurs du sud n'y assistaient | es eux<br>quasiment jamais. Ide lisateurs de ces micro-serveurs qui pees<br>ne pouvaient jamais ne serait-ce Bien<br>qu'entrevoir leurs idoles. Il était ces<br>coup I C'est chose faite désormais nate<br>avec la giga-réunion de l'Amiserv nate<br>avec la giga-réunion de

qui aura lieu le 17 mai et à laquelle selon<br>vous serez le bienvenu ou la bien- détai<br>venue selon le cas. L'entrée sera maté<br>gratuite et conseillée pour tous les La ga opérateurs et payante pour les des<br>autres personnes. Quand je dis men payante, c'est 20 francs par per-<br>sonne ce qui, avouez-le, n'est pas

sonne ce qui, avouez-le, n'est pas des<br>énorme.<br>Quels sont les arguments avancés chose<br>par les organisateurs pour vous faire le provenir? Pour eux, c'est l'occasion de ves. M<br>par les organisateurs pour vous faire le proveni qu'on leur propose comme service. pack internet pretite anecdote : la presse est aussi vier pretite anecdote in<br>Pretite anecdote : la presse est aussi vier pretite accueillie dans la plus grande quoi.<br>Christian Quest, le p

tient a votre dispo-<br>sition pour tout<br>renseignements, il est bien bon, ce<br>bougre ! Vous pougre r vous<br>pourrez le joindre<br>à JCA informatia JCA informati-<br>
au 43 97 34<br>
1'est pas un<br>
n'est pas un<br>
berveur.<br>
nouvelle de la<br>
nouvelle de la<br>
semaine, la sortie<br>
d'un pack téléma-<br>
tique chez Exelvi-<br>
tique chez Exelvi-<br>
tique chez Exelvi-<br>
tique chez Exelvi-<br>
si

direz-vous, depuis<br>quand Exelvision<br>fait-il de bons pro-<br>duits" ? Ah, c'est tout nouveau, ga vient de sortir. Je

vous fais le topo ?<br>Allez, c'est parti I<br>Petit rappel historique à propos du Le P<br>constructeur du matos : Excelvision donc<br>est une société française sélection - classi<br>née par le ministére de l'éducation dos d nationale du temps du gouverne Exeliment<br>ment Fabius pour équiper les éco-<br>les en micro-ordinateurs. D'après lement<br>eux, déjè 9000 écoles seraient équi- perm<br>pées en bécanes de cette marque.<br>Cles chiffres de la taçon que v

selon. Mais passons sur ce petit<br>détail et examinons plutôt le

detail et examinons pluvid te te effective and the state and the state and the state and the method of the state of the state and terminons method in the state of the state and terminons are plus to the state of the state

L'EXL 100. le voilà. LE VOILA ! Le Pack télématique comprend C'est<br>doncœclavier, une unitécentrale somm<br>classique, un modem à enficher au Grâce<br>dos de la partie principale et une quelq<br>Exelmémoire. L'Exelmémoire est l'aide une cartouche qu'on introduit éga-<br>encent à l'arrière de l'U.C. et qui balan<br>permet de sauvegarder 16 Ko de venu.<br>doncée de la même laçon qu'un défecteur de disquette mais sur des tout à<br>decleur de disquette mais un des to

ш

insumisante.<br>Le modem s'encastre dans le slot magnitier de cetterféservé à cet effet au dos de l'engin votre<br>et présente une RS232 femelle et sage.<br>et présente une RS232 femelle et sage.<br>standard. Entre les deux, on distin gne. Une fois ces deux branche-<br>ments faits, il ne vous reste plus quant<br>qu'à entoncer le catouche Exelmo- routine<br>dem et à allumer l'usine à gaz.<br>Dans un premier l'emps, vous aper- de do<br>cevez un superbe menu qui n'en est donc exécuter un repli stratégique sur la doc et apprendre grace a vos<br>sur la doc et apprendre grâce à vos set l'u<br>yeux éberlués que toutes les com- sonon<br>mandes se font par appui sur Fctn suryau et une autre locale. Altail, la sim-<br>une particular de la collette de la simple de la collette de la collette de la collette de la proprie de la collette de la collette de la collette de la collette de la collette de la co teur par l'intermédiaire du protocole kermit ou d'un protocole<br>kermit ou d'un protocole utilisateur.<br>Cette fonction vous permet de trans-Merc'es factorista des pages derais<br>
de modelle de la pages derais de la pages de la page de la page de la page de la page de la page de la page de la page de la page de la page de la page de la page de la page de la page

envoyé, I'Exi émet un bip sonore, le magnétophone se déclenche et rougs<br>worre interlocuteur leisse son mes- minit<br>sage. Pas mal, non ? Malheureusement<br>Malheureusement, ce système ne décri

permet pas la création d'un micro-rapper<br>serveur grâce à de nouvelles ins-qui sont<br>tructions en extension du basic par beaux<br>exemple. Dieu me préserve, il y a système<br>quand même une description des Cepe<br>routines en assembl de donnees et la numerotation auto- matique. II faudra donc que vous<br>soyez un fin programmeur en Ian-<br>gage machine de ce microproces-<br>seur pour en créer un.<br>Le pack comprend, outre le modem

el l'unité centrale, un monitieur<br>enconchime de course puisque le<br>unyau qui le relie à l'ordinateur est<br>un cordon péritel l'Tout à fait, mon-<br>séur l'Et d'est un moniteur monocheme.<br>pieux comme l'ous comme nous sonnes,<br>che couleur... en monochrome ! Eton-

nant, non ? Je termine par ce que vous atten-<br>dez tous depuis le début de cet arti- qui moi,<br>cle : mon opinion personnelle Iment<br>D'après moi, si vous n'avez pas paix<br>peur de vous arracher les cheveux Escap

avec le système de diavier infra-<br>roinde, sprés tout pour la présentation de système complet la que je vous l'ai<br>système complet let que je vous l'ai<br>système complet let que je vous l'ai<br>décrit coute 4950 thrace. Je vous<br>r negligeable. Je continue pourtant à<br>ne pas comprendre l'intérêt profond de ce genre de produits ni les rai-<br>sons d'un éventuel achat.

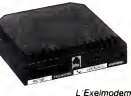

esthétique comme ma grand-mere

Oh, mon dieu <sup>I</sup> Le temps etla place qui m'etaient reserves etant large- ment depasses, je vous laisse en paix Escapeneufge.

### COMMUNIQUE

Toujours le SAV hors garantie Sinclair retour 8 jours maximum, en C remb. Produits et composants Sinclair, tarif contre 8.80 frs en timbres. WP 2000, disponible (dans la limite des stocks) 2 290, 00 frs TTC + 50 frs port,

chèque joint à la commande, livraison<br>immédiate.

immédiate.<br>ILOGICIE I ELS:<br>Pascal, DEV PAC, C, etc...pour Amstrad<br>464, 664, 6128, 8256 et Spectrum, Shap<br>MSX, liste de prix même condition que ci-dessus.<br>AFELEC SYSTEMES

37,rue Gambetta 50800 Villedieu TEL:33-51-30-76 Telex: APELSY 170016 F

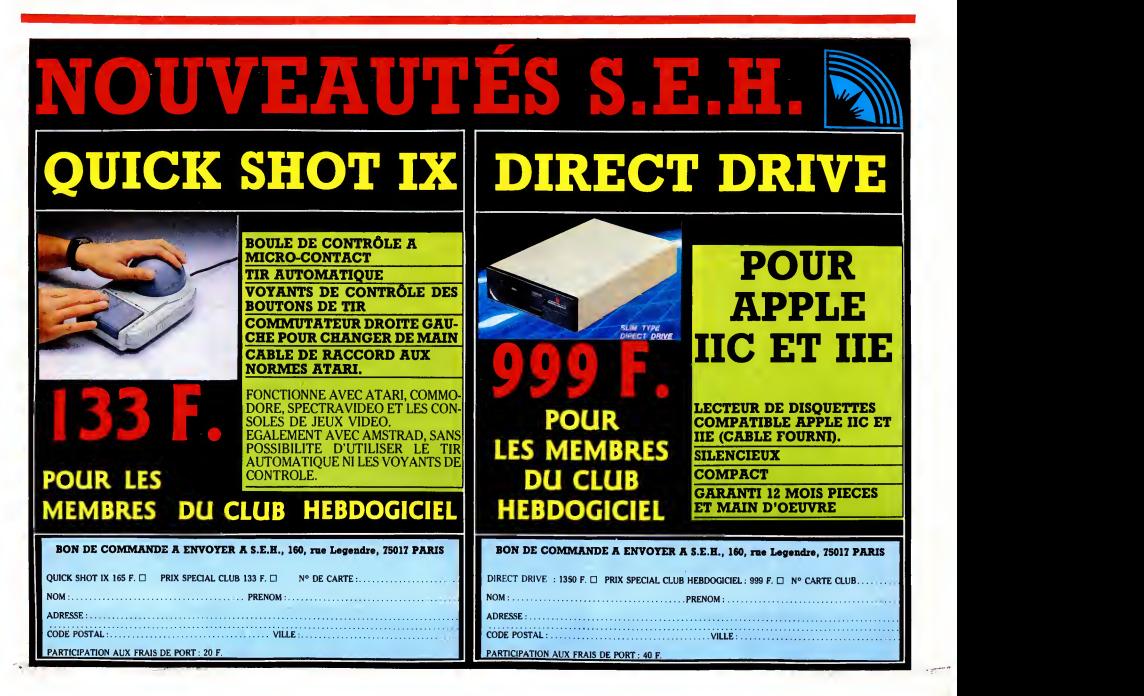

Ca peut vous paraître bizarre, mais<br>je fais partie de la commission inter- wille<br>nationale des observateurs de la Berne<br>centrale nucléaire soviétique qui a Lond explose. lis ont probablement pense<br>que déplomber une centrale n'est Athen<br>pas plus compliqué que de déplom-Agra<br>ber un soft, et ils m'ont appelé. New Y<br>Bon. On est arrivés six heures après Tokyc<br>l'explosion. Nous étions u zaine représentant six pays diffe- San Frents. L'autre Français, c'était<br>Carali. Alors là, je sais pas pourquoi Pour<br>lis ont demandé Carali, mais je crois Space<br>que c'est à cause de ses dessins 10 Mé<br>subversifs, qui plaise pontes du Parti qui n'osent pas 30 PM<br>l'avouer. Pendant toul le voyage, il 40 C,<br>me disait : "Eh, tu peux faire un Pour<br>Bidouille Grenouille sur Henri 4005<br>Tachan ?" et moi je lui répondais : Comt<br>"Ah oui, c'est vrat qu'il lerai, j'aime bien aussi.''<br>Nous sommes donc arrivés sur les 40 PC<br>lieux du crime (pardon camarades, 15 :<br>sur les lieux du léger incident) à la 2791<br>tombée de la nuit. L'air était frais et POKE doux et nous avons profité de quel-57 : POKE 2830

ques flaméches éparses pour gril- 50 CA<br>ler quelques merguez que nous Pour<br>avions pris la précaution ler Go d'emporter.<br>Le lendemain, convocation d'un 20 W<br>emembre du bureau confédéral de jesais pas quoi, en russe ça se dit 40 Pl<br>"soyouz mir", je ne connais pas la 50 L<br>traduction exacte. Il nous a réuni 60 M<br>traduction exacte. I dans un grand bureau sobre, et<br>nous a dit :

nous a dit :<br>"Voici le point de la situation, 90 CA<br>résumé par Thierry Peyne. La cen-Sur Ki<br>trale va très bien. Le seul probleme, après<br>c'est l'Amstrad 464 qui est dans le basic<br>réacteur. Voici les solutions que POKE nous proposons pour le tirer de la. Sur<br>D'abord, pour avoir des vies infinies POI<br>sur Brian Bloodaxe, taper et exécu- Pour<br>ter le programme suivant : ses<br>10 OPENOUT "BLURPS" Gai

<sup>20</sup> MEMORY 499 30 CLOSEOUT

40 LOAD " !", 500

50 PEN 1<br>60 POKE &6854, 0

70 CALL &6070<br>Pour avoir des bombes et des vies 40 L<br>infinies sur Defend or Die : 10 10 50<br>10 MEMORY &3FFF

MEM<br>20 DOKE &60E8, 0 : POKE &60E9, 70 L

40 POKE &5E07, 0 : POKE &5E08.

. 50 CALL &4025

Voici la liste des objets pour chaque<br>ville de Hacker :<br>Berne : Cash<br>London : Chonographe<br>Athens : Statue de Tut Agra : Chalet Suisse<br>New York : Stocks et Bonds Tokyo : Perles<br>Peking : Camera 35mm rusmig : compre comments<br>San Francisco : album des Beatles<br>West Indies : Jade West Indies : Jade Pour avoir des vies infinies sur Space Hawks :<br>10 MEMORY &4E1F 20 LOAD " !"<br>30 POKE &5ADD, 0<br>40 CALL &4E20 Pour transporter une charge de<br>4095 kilos au lieu de 2045 dans 4095 kilos au lieu de 2045 dans Pour<br>Combat Lynx : 10 Gau<br>10 MODE 1 20 MEMORY 5630 20 RE<br>20 MEMORY 5630 20 RIS<br>30 LOAD '' !' 20 20 10 A0 POKE 27740, 255 : POKE 27441, 40 IF 15: POKE 27910, 255: POKE êtesnu<br>27911, 15: POKE 28300, 52: STOP<br>POKE 28301, 48: POKE 28302, 50 RES<br>57: POKE 28303, 53 50 CALL 32138 Pour avoir des vies infinies sur Kil ler Gorilla <sup>10</sup> MODE <sup>1</sup> : MEMORY &3FFF 20 WINDOW 8, 33, 18, 20 : INK 0, 30 BORDER : INK 2,6 : INK 3, 26 40 PRINT "KILLER GORILLA" 50 LOAD " !" : CALL &8200 60 MEMORY &1FFF<br>70 LOAD '' !''<br>80 POKE 17429, 0 90 CALL &4100<br>Sur Kung-Fu, il faut placer ce poke "T'ou<br>après les Load dans le chargeur parle<br>basic pour avoir des vies infinies : Je le<br>POKE 18924, 0 c'est Sur Number One :<br>POKE 30087, 0 POKE 30087, Pour avoir des vies, bombes, vais- seaux et hommes infinis sur Gauntlet :<br>10 MODE 1 : MEMORY &8FFF : l'un c<br>WINDOW 8, 33, 18, 20<br>20 INK 0,0 : BORDER 0 : INK 2, 6 : gu'il INK 3, 26<br>30 PRINT ''GAUNTLET SE 30 PRINT "GAUNTLET SE y a do<br>40 LOAD " I"<br>50 CALL &9000<br>50 CALL &9000<br>60 OPENOUT "SBLUB" : biother<br>MEMORY &FFF : CLOSEOUT : frouvé<br>70 LOAD " I", &1000 : POKE introduct<br>&4961, 0

# **BIDOUILLE GRENOUILLE**

110 POKE &3BF2, INT pas le li<br>
(A/10) \* 16 + (A/10-INT(A/10)) \* 10 marche<br>
120 INPUT "NOMBRE D'HOMMES l'origina<br>
(MAX 64)"; A<br>
130 IF A<64 THEN POKE &3C40, A drive .<br>
ELSE GOTO 120 140 CALL &1D6A Pour avoir des vies infinies sur direct<br>Cauldron Cauldron : <sup>10</sup> FOR P = &40TO 125 20 READ A\$ : A = A XOR VAL (A\$) 30 NEXT - 07 THEY FRINT Thus a block of the state of the state of the state of the state of the state of the state of the state of the state of the state of the state of the state of the state of the state of the state of

suis effectivement au courant.<br>Il est encore liõt et nous avons le avoir<br>temps de nous balader avant le 100<br>repsa de midi. Nous passons devant 1988<br>l'un des bâtiments intacts, et à notre 20<br>grande surprise, nous constatons y a donc de la contestation en 40 PuBS<br>URSS ? Voila les graffitis en ques-<br>tennarqueront que se sont des<br>bidouilles. C'est tout ce que j'ai trouve<br>trouvé comme moyen pour les 81,<br>introduire) :<br>Pour

80 MODE 1:INPUT ''NOMBRE DE compa<br>VAISSEAUX (MAX 99)''; A ULTD,<br>90 POKE &3BED, INT Pour o "Attention, c'est long, compliqué, progr<br>compatible 464 - 664 - 6128, de 10<br>ULTD, parti : MEM compatible 464 - 664 - 6126, ue<br>ULTD, parti :<br>Pour obtenir une copie anti-chocolat

(A/10) \* 16 + (A/10-INT(A/10)) \* 10 sur dise<br>100 INPUT 'NOMBRE DE BOM- veux a<br>1 mame MBES (MAX 99)''; A sur disquette (je deviens trop ner- - binair<br>veux avec tout ce café) de Code- - dans<br>name Mat Tout Court (c'est-à-dire - cez c pas le II, venez pas mordire que ça 10 C<br>marche pas), munissez-vous de MEMO<br>l'original, d'une cassette vierge el 20 ITA<br>d'une disquette. Débranchez le 30 LC<br>d'une disquette laceaz-la au début du C'est<br>cassette et placez-la airect:<br>OPENOUT "ALBERT" : MEMORY Lorsque 7999<br>POKE &B8D2, 29 : POKE &B8D1, 0 le p<br>LOAD "MAT", 8000<br>Mettez la K7 vierge et tapez : SAVE<br>SAVE "MAT2", 28000, 16001 SAVE "MAT2", 28000, 16001

En passant, notez le jeu de mot 30 LC<br>(Mat1, matin, ha ha, sacré René !). 40 F

Pour lancer le jeu, exécutez ce<br>programme :<br>10 OPENOUT ''MARCEL'' :

placez-vous au debut du fichier POI<br>binaire, puis mettez une disquette Two<br>dans le trou prévu à cet effet et lan- POI cez ce programme : <sup>10</sup> OPENOUT "ISIDORE" : MEMORY &1323 memorit ai323<br>20 ITAPE.IN : IDISC.OUT<br>30 LOAD '''', &1324 : SAVE

INK 1,0

30 LOAD '''', &1324: SAVE DOKE<br>"ROPE1", B, &1324, &6000 ' Euh.. POKE !<br>C'est naturel 40 LOAD "", &7330 : SAVE DOKE<br>"ROPE2", B, &7330, &3000 POKE<br>Lorsque Ready s'affiche, faire Rabbit<br>Reset. Pour lancer le jeu, exécuter DOKE<br>le programme suivant : Après a 10 OPENOUT "RIEN" : MEMORY [ 1 F5FO<br>20 LOAD "ROPE1" : BORDER 0 : INK 1, 0:<br>20 LOAD "ROPE1" : BORDER 0 : INKN 0, 0: INK 1, 0:<br>30 LOAD "ROPE2", &C000 POKE [<br>40 FOR 1=&1000 TO &100B : Pour jou<br>READ A\$<br>READ A\$

Faites Reset, rebranchez le drive, READ AS<br>
MONSIEUR (MEPOE! 5'AI OVBUE' DE DIRE II laul taper<br>
The Saliton Contract Contract Contract Contract Contract Contract Contract Contract Contract Contract Contract<br>
Saliton Contr

rembobiner la K7 ex-vierge, tapez = 50 P(<br>ce programme et faites RUN aprés = 60 C, avoir introduit la disquette : 10 DATA<br>10 OPENOUT "RENE" : MEMORY 00, 30, B 50 POKE I, VAL ("&" + A\$) : NEXT I au tat<br>60 CALL &1000 : CALL 41100 Defen<br>70 DATA 21, 00, C0, 11, D8, 7A, 01, DOKE<br>00, 30, ED, B0, C9 DOKE<br>Blurps.'' Fire F

7985 : ITAPE.IN<br>20 LOAD ''MAT1'', 8000 ' ha ha, 30 LOAD ''MAT1'', 8000 ' ha ha,<br>sacré René !<br>30 FOR I= 7986 TO 7997 : READ vés dev A\$<br>40 POKE I, VAL ("&" + A\$) : NEXT I shose<br>50 SAVE "MAT1", B, 7986, 20014 Henri<br>70 SAVE "MAT2", B, &C000, 16001 nous r<br>70 SAVE "MAT2", B, &C000, 16001 nous r<br>81 , SE, ED, B0, C9<br>81, SE, ED, B0, C9 programme :<br>10 OPENOUT ''MARCEL'' : la fin, i MEMORY 7986 : MODE 1 pour<br>20 LOAD "MAT1", 7986 ' quel pour Chemin faisant, nous sommes arri- 2ebbie<br>vés devant un restaurant. Carali me DOKE<br>précéde, tout en marmonnant des DOKE choses incompréhensibles sur Insect<br>Henri Tachan qui passe au TLP du DOK<br>6 mai au 8 juin. Une fois à l'intérieur, Chop<br>nous nous apercevons que ce n'est DOKE<br>pas du tout un restaurant mais une POKE blanchisserie chinoise, ce qui ne laisse pas de nous etonner, mais bon, nous en avons vu d'autres. A la fin, nous trouvons une bidouille pour Oric, ce qui m'arrange bien parc<br>pour terminer cet article à la con : sem

boute-en-train, ce Rene ! 30 BORDER : FOR <sup>I</sup> = TO <sup>3</sup> : 40 CALL 7986<br>50 CALL 8003<br>Pour passer Roland on the Ropes DOKE<br>de K7 à disquette, passez le ou les Mush<br>programmes basic sur la cassette et DOKE ''Voici, offerts sur un plateau par<br>Game Cracker, quelques vies illimi-<br>tées et autres gadgets de ce genre. Ghost Gobbler :<br>DOKE □ 16ED, □ EAEA<br>DOKE □ 16EF, □ EAEA Mushroom mania :<br>DOKE **D 1259, D EAEA**<br>POKE **D 125B**, **D EA** Two guns turtle :<br>POKE □ 43A8, 29 Manic Miner :<br>DOKE □ 683, □ EAEA Pour jouer-directement au tableau desire :<br>DOKE □ 611, □EAEA<br>POKE □ 5540, N° du tableau -1 3D-Munch :<br>DOKE □ 68DC, □ EAEA<br>POKE □ 68DE, □ EA Habbit :<br>DOKE □ 2AA2, □ EAEA<br>Après avoir fait un DOKE □ 31E2,<br>□ F5F0, il vous suffira d'appuyer<br>sur Del pour revenir au basic. Hellion :<br>POKE ⊡ 13FE, ⊡ EAEA<br>DOKE □ 13FF, □ EAEA<br>desiré, appuyez sur Ctrl-Del, I'ordi-<br>nateur vous demande alors le code.<br>nateur vous demande alors le code.<br>Il faut taper BIG (les lettres tapées

 $\frac{V_{A1}}{V_{B2}}$  fives LA PLACE verticale) Dans<br>  $V_{E}$  DIRE! results dont le code APALI ET TACHAN VONT ME (code) ne s'affichent pas a I'ecran). Vous avez alors trois solutions : tapez J pour Joystick, K pour claver ou Shift<br>+ backslash (on obtient la barre<br>votus faudra alors troisième cas, il<br>vous faudra alors taper la louche<br>vous faudra lors taper la louche<br>numéro du tableau -1. Exemple : A<br>pour au table d'appuyer sur la lettre C pour jouer au tableau choisi.

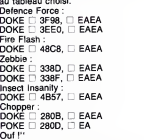

Ouf !''<br>Après, Carali me demande de pas<br>oublier de causer d'Henri Tachan, et je lui réponds que j'oublierai pas parce que j'aime bien aussi, et à la<br>semaine prochaine petits lecteurs.

# **DEULIGNOMINIE**

Salut les tarés ! J'suis pas content, aujourd'hui. On que ça vous retombe sur la votre. Lisez, lisez, vous<br>peut même plus se foutre de la gueule du monde sans comprendrez ce qui m'arrive.

La voilà, la raison de ma colder : Didier CHABOT a Fabiconia<br>relevé le déli que je lui avais lancé quelques semai- deux<br>nes plus tél, et ca me souffie et ça me gonfie et j'an qu'une<br>ei marre que lui si solt capable de fair printemps 1984 (je me suis renseigné : c'était l'année<br>où on a compté le plus de visiteurs), avec détails et<br>tout et tout, et on passe ta photo dans cette rubrique.<br>De toute façon, tu les auras tes deux softs, pleure donc

pas comments<br>  $\mu$  (a)  $\mu$  (a)  $\mu$  (a)  $\mu$  (a)  $\mu$  (a)  $\mu$ <br>  $\mu$  (b)  $\mu$  (a)  $\mu$  (a)  $\mu$  (a)  $\mu$ <br>  $\sigma$  (b)  $\mu$  (a)  $\sigma$  (a)  $\sigma$  (a)  $\sigma$ <br>  $\sigma$  (a)  $\mu$  (b)  $\sigma$  (a)  $\sigma$ <br>  $\sigma$  (a)  $\mu$  (b)  $\sigma$  (b)  $\sigma$  (b)  $\sigma$ 

Hé, ho, les amateurs de l'illistoilité des programmes,<br>vous fats à 7 Bon, alors Jaan Michel EDEL a ce qu'il<br>vous fats la 7 Bon, alors Jaan Michel EDEL a ce qu'il<br>basic de plus de 255 caractères en en fusionnant deux.<br>Ca ma

Listing Thomson<br>Listing Demokratic (1987–1988)<br>Listing (1988–1988)<br>A-256fercial)-41Pokrb, Intia/256:1Poled+1. Aughl<br>A-11N2XT1FORN=4TO71Pokra+H,32:NEXT<br>4-1N2XT1FORN=4TO71Pokra+H,32:NEXT<br>4-1N2XT1FORN=4TO71Pokra+H,32:NEXT

Fabrice BELLET revienti en force dans la rubrique, avec<br>deux nouvelles fonctions qui en fait n'en forment<br>qu'une : COULEUR et POINT, deslinées à commuter<br>la mémoire forme et couleur celle du même nom. La<br>mémoire forme et c

#### Listing Thomson <sup>2</sup>

0 set-Stockedocartesizer.setritzaile<br>1942 - Carl Company, amerikan biztanler<br>1942 - Carl Company, amerikan biztanler<br>1942 - Carl Company, amerikan biztanler<br>1947 - Company Stockedocartesizer.<br>1942 - Carl Company, amerikan

Bertrand GENEAU de LAMARILIERE de COULD-YOU-<br>REPEAT-PLEASE-I-HAVE-NOT-UNDERSTOOD adore<br>la période de Nori, pas seulement pour les cadeaux<br>mais aussi pour la neige toute blanche qui semble glis-<br>ser le long d'un fil invisib

Listing Oric

1 FORI=46345T0471035TEP2:POKEI,O:<br>NEXT:FORI=1T0255:A@=At+CHR\*(95\*RND<br>(1)+33):NEXT<br>2 POKE618,10:PRINTA\*;:NEXT<br>1T010000:PRINTA\*;:NEXT

Avant de partir, laut que je m'excuse auprès de l'auteur<br>de DAO sur Amstrad de la semaine dernière, j'ai pas<br>passé son nom; et c'est tellement le toutoir ici que je<br>le rétrouve pas. Alors qu'il nous passe un coup de fil<br>et

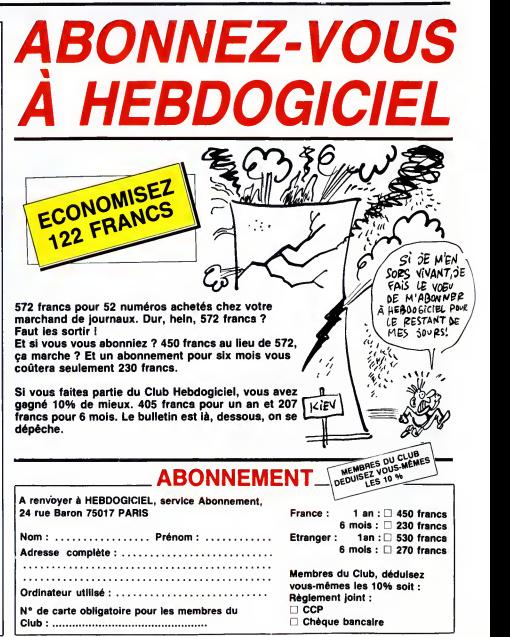

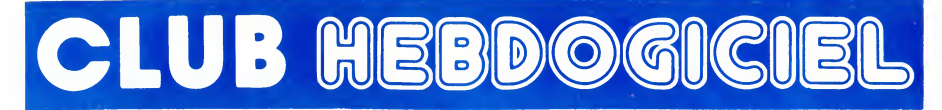

# REGLEMENT

- L'achat des logiciels, des fourni- tures et des matériels and tures et des matériels and prix peters and tur<br>tures et des matériels à prix pêtés de la est reserve aux membres du club Hebdogiciel.

- Les petites annonces gratuites<br>envoyées par les membres du<br>club Hebdogiciel sont prioritaires.

- Les membres du club Hebdogi-<br>ciel bénéficient d'une remise de<br>10% sur l'abonnement annuel et<br>semestriel à Hebdogiciel.

- Les membres du club Hebdogi-<br>ciel ont accés à tous les services<br>du serveur minitel Hebdogiciel<br>HG, y compris la section pirate et les boîtes aux lettres (mise en ser-  $|$ 

- Les membres du club Hebdogi-ciel beneficient de tarifs reduits sur les badges, tee-shirts, casquettes et autres gadgets inutiles edites par Hebdogiciel.

- Les membres du club Hebdogi-ciel regoivent une carte et un insi- gne gratuit lors de leur adhesion (a choisir parmi 9 modeles origi- naux de Carali).

- Le club Hebdogiciel apportera son aide aux membres du club en cas de litige avec des vendeurs ou des revendeurs de materiel infor matique.

- Les membres du club Hebdogi-<br>ciel disposent d'un numéro de<br>téléphone direct où une char-<br>mante personne leur tournira tous<br>les renseignements sur les activi-<br>soft-parade.<br>soft-parade.

- Un concours de pronostics<br>réservé aux membres du club est<br>organisé chaque mois. Le premier<br>prix est beau. Réglement en avril,<br>surprise !

- La cotisation annuelle pour<br>l'adhésion au club Hebdogiciel est<br>fixée à 150 francs.

- La carte du club Hebdogiciel est strictement personnelle, elle ne peut etre vendue ou pretee.

pas comme les autres !<br>Au lieu de se contenter<br>de voire Au lieu de se contenter de vous pomper 150 francs et de partir aux Bahamas avec votre fric, on se decarcasse pour vous trouver les dernières nouveautés a des prix que même les énormes et gras grossistes, ils ont jamais vu ça. Regardez le règlement, là, à côté, tout est explique.

Un club

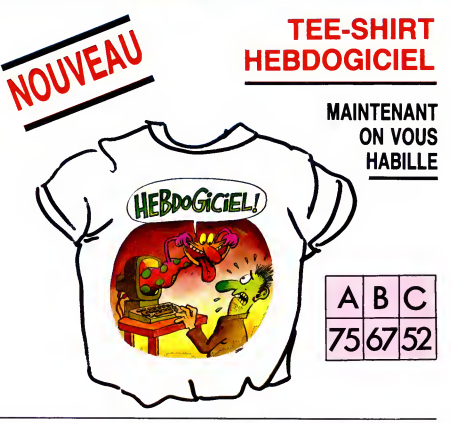

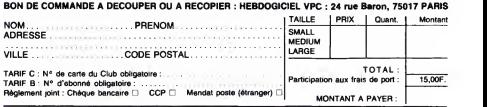

CHOISISSEZ UN BADGE

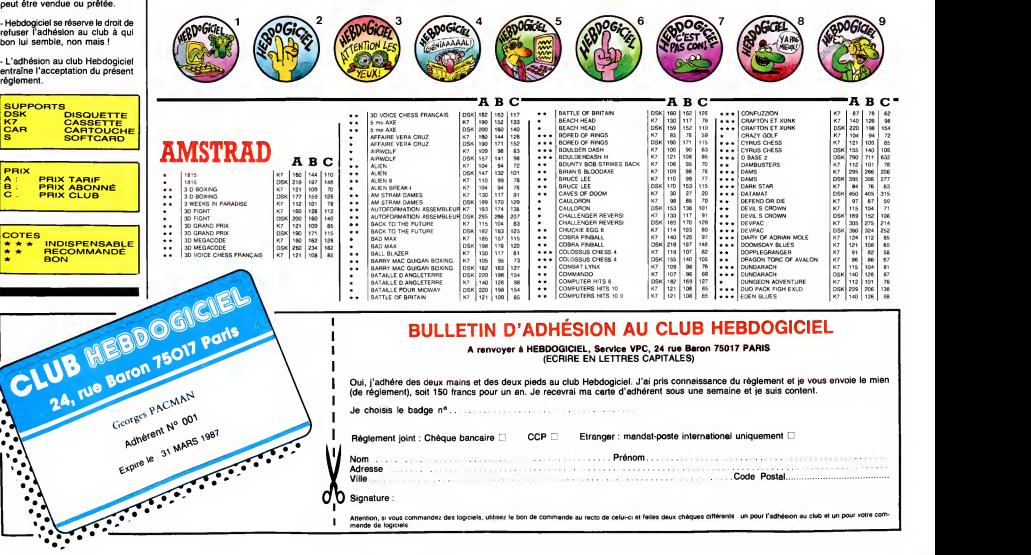

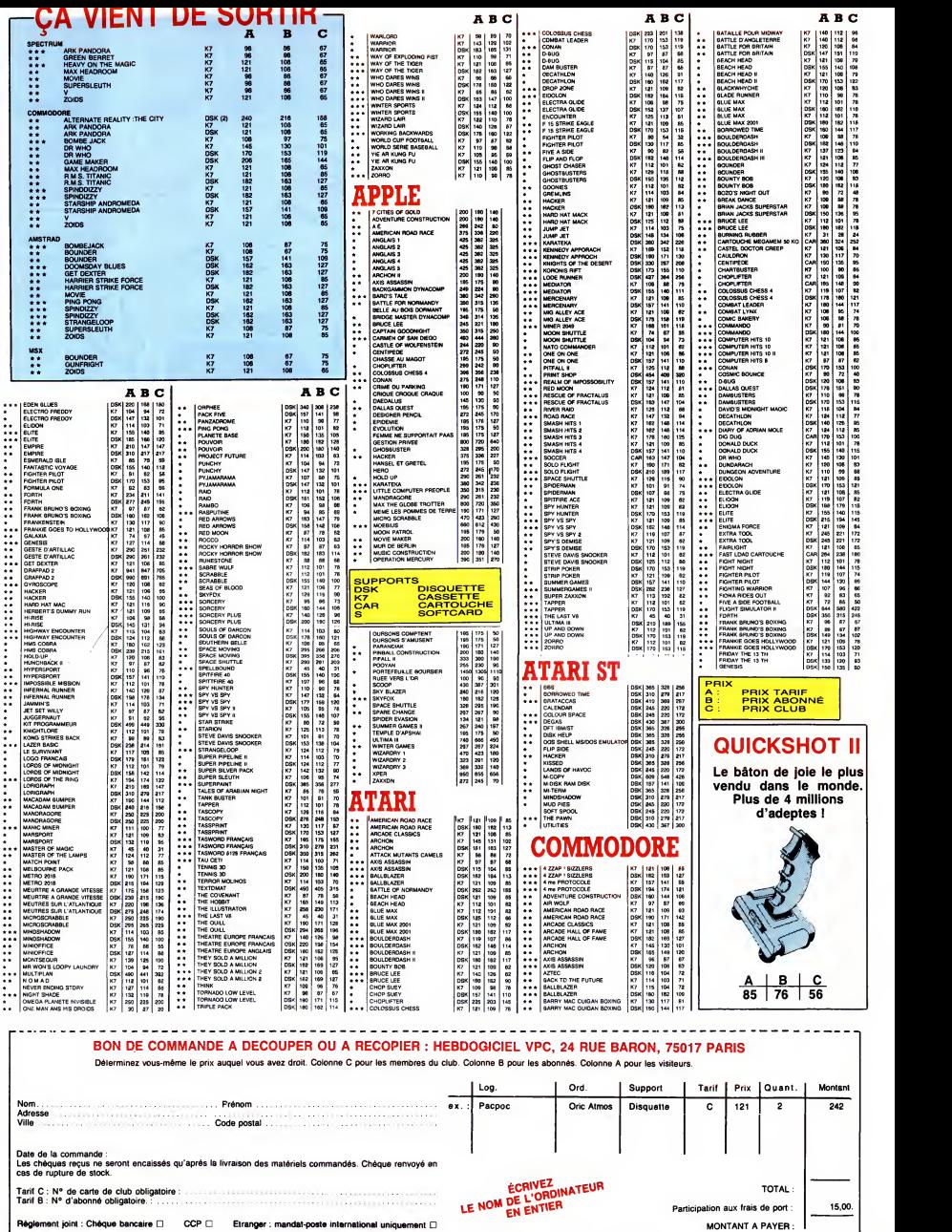

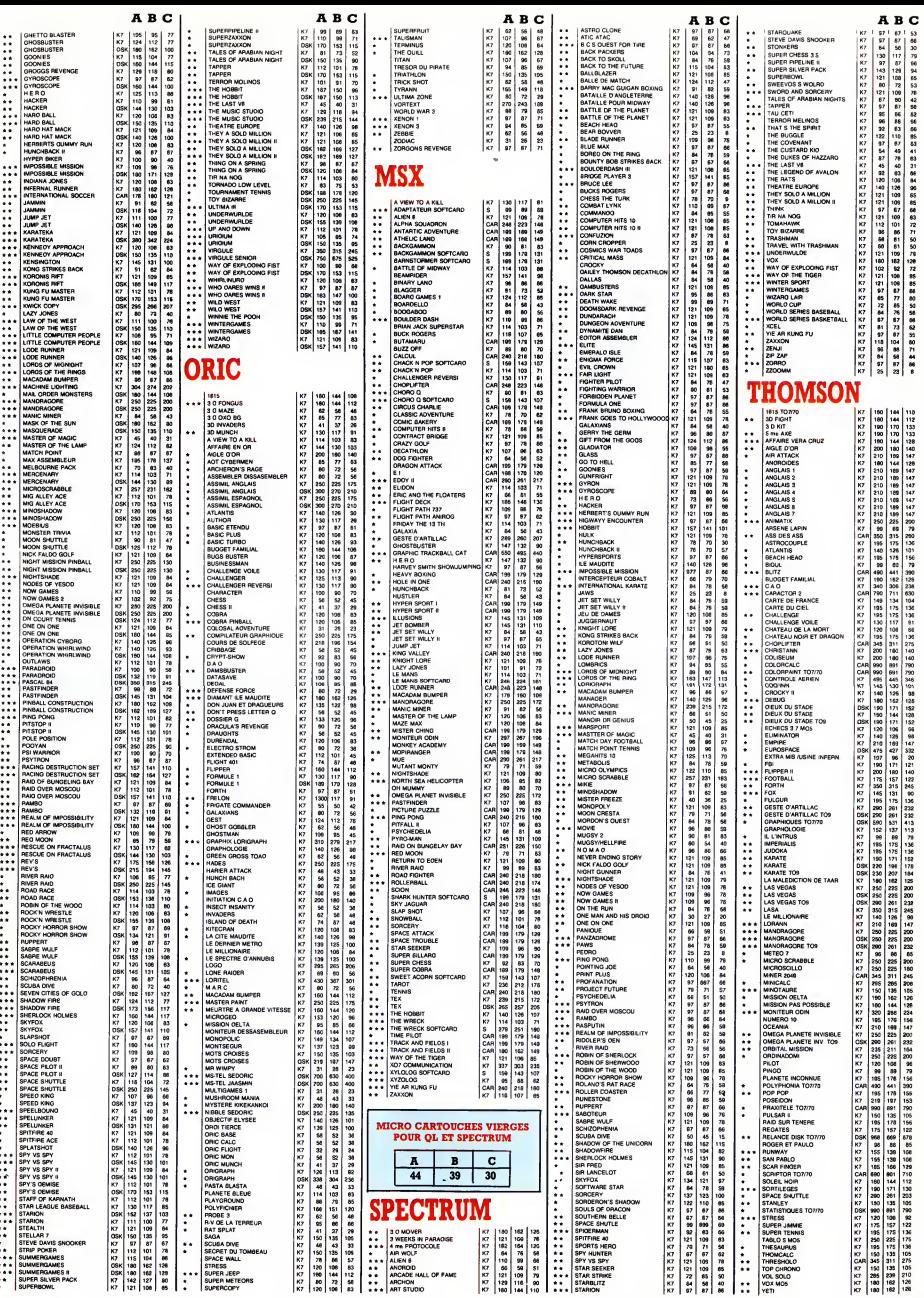

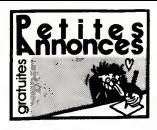

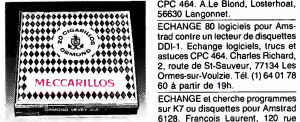

#### CIGABILLOS EXTRA-KINS

#### AMSTRAD

ECHANGE nombreux jeux pour 664<br>ou 6128. Stéphane au (16) 39 73 19

27.<br>ECHANGE moniteur monochrome, 19h.<br>adaptateur péritel, 10 logiciels, pour interfier<br>Amstrad CPC 464, contre moniteur tion c<br>couleur. Tél. (1) 43 02 61 06 après tion c

19h. ECHANGE nombreux logiciels sur K7 ou disquettes pour Amstrad. Tel. (16) 73 60 36 72.

VENDS 6128 couleur, de decembre 85, joystick, disquettes, 5400F. Tel. (16) 60 75 61 89 apres 20h.

VENDS Amstrad 464 monochrome, sur di<br>drive DD1, adaptateur péritel cou- Les<br>leur, mémoire 64K, cables, notices, (16)<br>nombreux logiciels, 4000F. Jacky (VEND<br>au (16) 30 92 43 55.<br>févrie

VENDS très nombreux logiciels de jeu<br>pour Amstrad ou les échange con- Yves<br>tre extension ou ordinateur de VEN<br>poche. Gaëtan Bourrée, 21, avenue magn<br>des Acacias, 35270 Combourg. Tél. (16) 59<br>(16) 99 73 00 03 le week-end.

REMPLIS 10 disquettes vierges de 18h30. logiciels pour Amstrad contre un synthetiseur vocal Techni-Musique. Thierry au (16)78 85 32 01.

VENDS magnétophone avec cor- ches<br>don, joystick Stick, 500F, ou 70.23<br>échange contre 8 disquettes 3". Tél. (16)<br>(16) 94 62.30 58 après 19h. . . . . . . . . . .

VENDS CPC 464 couleur, joystick, livres, jeux et utilitaires sur K7, 50 listings, revues, 4000F. Yves Sevalte au (1) 43 04 22 10.

ECHANGE nombreux logiciels sur ruba<br>disquettes pour Amstrad contre Christ<br>crayon optique, souris, imprimante, CHE<br>etc. Alain Boucly, 12, rue Baranton-Metz<br>nerie, 78610 Le Perray-en-Yvelines. 81ras.<br>Tél. (1) 34 84 61 37.

ECHANGE nombreux logiciels sur K7 ou disquettes pour Amstrad.<br>Cyril Chopin, résidence du Parc, 61, jeux,<br>rue d'Alsace, 49400 Saumur.

VENDS Amstrad CPC 464 couleur, imprimante DMP1, de fevrier 85,<br>logiciels, revues et bouquins sur<br>l'Amstrad, joystick, 4500F. Bruno au Tél. (<br>16) 48 78 13 73 de 17 à 18h. Club

VENDS Amstrad 6128 monoch-rome, etat neuf (15.03.86), souris AMX, 5disquettes, housses, joys-tick 500 Pro, 4900F. Baillat, 8, rue Marx-Dormoy, 92260 Fontenay-aux-Roses.

VENDS ou échange nombreux logi-<br>ciels pour Amstrad CPC 464. Phi- Sour<br>lippe à Toulouse au (16) 61 80 75

79. VENDS CPC 664 couleur, excellent a é etat, emballage d'origine, joystick, 4 mois de garantie, 4300F. Tel. (1) 69 01 91 23 apres 17h30.

VENDS disquettes vierges 3'' pour \_\_Mars<br>Amstrad, 35F pièce. Eric au (1) 30 \_\_<mark>APPI</mark><br>56 36 93.

ECHANGE logiciels pour Amstrad vENE<br>464. Eric Boulle, 4, rue John Len- ris, jor<br>non, 78180 Montigny. Tél. (16) 30 64 tallon<br>48.56 après 18h30.

VENDS CPC 6128 monochrome peu se<br>vert, de décembre 85, jeux et utili- Pour la<br>taires, 3900F. Tél. (1) 46 71 07 02 Francis<br>le soir.

CHERCHE logiciels pour passer son:<br>programmes de K7 à disquettes il fait<br>(Transmat). Vends ou échange plus club.<br>de 100 logiciels de jeux ou utilitai-<br>res. Laurent Ricart de Marseille au CHER<br>(16) 91 62 65 29.

CHERCHE copieur déplombeur <sup>Canor</sup><br>pour Amstrad CPC 464. Tony divers<br>Cuperlier, 30, rue de la Forgette, <sup>des re</sup><br>02830 St-Michel. Tél. (16) 23 58 36

45.<br>CHERCHE personne ayant un cable de liaison<br>de liaison minitel-Amstrad ainsi que l'Oue:<br>le logiciel. Christophe Choquel, 71, ECHA<br>résidence George-Sand, 62200 Apple<br>Boulogne-sur-Mer.<br>18.

CHERCHE desesperement les cours d'assembleur pratique sur cau<br>l'Amstrad des no 115 et 123. Fran- déb<br>çois Hochedé, 23, résidence du bois<br>St-Martin, 80380 Villers-Bretonneux. Tél. ECHANGE moniteur monochrome aparti<br>Amstrad, de nombreux logiciels, VEND contre un moniteur couleur Ams- Ter<br>trad. Zaghlouche Lachmi, 124, ave- don<br>nue Jean-Jaurés, 93500 Pantin. Tél. - Prix (1) 48 40 37 07.

ECHANGE logiciels pour Amstrad ECHANG<br>CPC 464. A.Le Blond, Losterhoat, Demande CPC 464. A.Le Bio

ECHANGE 80 logiciels pour Ams- VEN<br>trad contre un lecteur de disquettes lile,<br>DDI-1. Echange logiciels, trucs et que<br>astuces CPC 464. Charles Richard, imp 2, route de St-Sauveur, 77134 Les Dem<br>Ormes-sur-Voulzie. Tél. (1) 64 01 78 entre<br>60 à partir de 19h.

ECHANGE et cherche progra sur K7 ou disquettes pour Amstrad - super<br>6128. François: Laurent, 120 rue - nomt<br>Jean-Mermoz, 80300 Albert. - - - confi

ACHETE ou échange contre mes<br>disquettes de jeux, imprimante pour 4500F.<br>Amstrad 6128. Tél. (16) 44 88 15 15

le soir.<br>VENDS imprimante Amstrad DMP seurs A 2000 sous garantie, papier listing, 2000F. Tel. (16) 30 73 16 04 apres

VENDS Ametrad 6128 couleur VENDS Amstrad 6128 couleur, VENDS<br>interface Midi 86, logicles, collec-<br>tion de revues sur Amstrad, sous sourit<br>tion de revues sur Amstrad, sous sourit<br>parantie (11.89, 7500F à débattre, mentio<br>ou échange contre CX5M, CX5MI

41 28 91.<br>CHERCHE deplombeur pour Ams-<br>trad CPC 6128. Echange logiciels sur disquettes. Christophe Palayer, VEN<br>sur disquettes. Christophe Palayer, VEN<br>Les Assards, 26730 Hostun. Tél. lect<br>(16) 75 48 83 54.

VENDS CPC 6128 couleur, de février 86, sous garantie, disquettes de jeux, logiciels et manuel, 5500F.<br>de jeux, logiciels et manuel, 5500F.<br>Yves au (1) 43 42 09 96 le soir. VENDS Amstrad CPC 6128, magnétophone, lecteur de disquet-<br>tes 5''1/4, importante logithéque. Veau<br>Fabrice au (1) 47 70 23 94 après

18h30.<br>VENDS Okimate 20, câble pour<br>Amstrad, logiciels de copie d'écran<br>couleur et noir et blanc, 2 cartou-<br>ches de rubans. Fabrice au (1) 47 prejier<br>70 23 94 après 19h.<br>Laon

ACHETE notice de Taspirint et cher-<br>Cher programmes utilitaires pour monument<br>DMP 2000, Michel Tellier, 6, rue tre-Transpollation-<br>Jean-Bouin, 95600 Eaubonne.<br>Jean-Bouin, 95600 Eaubonne.<br>Tellier (Pier Scher Schelen)<br>Script CHERCHE contacts Amstrad surfacts Metz. Serge Wunsch, 55, avenue de Strasbourg, 57070 Metz. Tel. (16) 87

75 17 92. color color color color color color color color color color color color color color color color color<br>jeux, livres, 5 cassettes vierges, rise<br>joystick, matériel neuf : 3600F. Tél. (1)<br>(1) 30 73 16 04 aprés 18h. (

ECHANGE ou achete logiciels ori- ginaux sur disquettes uniquement. Tel. (16)42 87 46 26.

Club Amstrad Sud Manche propose<br>activités diverses sur Amstrad 464, VEND<br>drive, 654 et 6128. Pour les passion-<br>drés de programmation et traveux en drive<br>drés de programmation et traveux en drive<br>equipe sérieux, aide, échan

Sourdeval.<br>ECHANGE nombreux logiciels sur Amstrad 464 sur K7 contre machine<br>
a écrire A2ERTY ou imprimante MOOD<br>MPC40 ou autre, (sur Marseille ou<br>banlieue seulement) Alain Dubuis, Thier<br>Marseille. Tél. 91 02 12 83.<br>
Marseille. Tél. 91 02 12 83. [6por

#### APPLE

VENDS Apple IIc, moniteur IIc, souris, joyskick, programmes, document-<br>ris, joyskick, programmes et système, boi-<br>les de rangement disquettes. le tour imarc<br>peu servi, cédé à 8000F. ou 7500F.<br>Pour les membres du club Hebdo.<br>Francis Spiesser, 16, rue Nansou il fait un prix pour les membres du club. Pourquoi pas pour les abon- nes pendant qu'il y est I).

CHERCHE joystick, livres, carte sprés<br>souris. Cherche également pour CHE<br>Canon X07 carte 8K, livres, mots CHE<br>divers. Tél. (16) 75 56 45 50 heures sur K

des repas. (Harticles repas. (CHERCHE correspondants sur can Apple IIe pour échange divers.<br>Jean-Michel Fougère, 5, impasse de days.<br>I'Ouest, 78310 Maurepas. Maure

ECHANGE divers logiciels pour Envo<br>Apple lic. Tél. (16) ou (1) 63 61 32 Clom 18.

VENDS imprimante Scribe Apple vEND<br>cause double emploi : 2500F (a d5F (a<br>debattre). Nicolas Chanoine, 38, rue aveni<br>de I'Arquebuse, 52100 Saint-Dizier. Tél. (<br>Tél. (16) 25 05 30 54 tous les jours CHE<br>à partir de 19h15 dema VENDS imprimante Dot Matrix Printer Apple, interface parallele, cor dons, logiciel hard-copy graphique. Prix a debattre. Francois au (16) 39 46 09 84 apres 18h

ECHANGE logiciels sur Apple Demander Thierry au (1) 43 61 03

96. VENDS cause double emploi, Apple<br>Me, clavier Qwerty, 2 lecteurs dis-<br>Me, clavier Qwerty, 2 lecteurs dis-<br>Quettes, carte 80 colonnes, câble<br>imprimante, excellent état : 6000F. disqu Demander John au (1) 45 00 65 45<br>entre 19h et 20h.

entre 19h et 20h.<br>VENDS Apple lic, juin 1985, 65C02, 96C.<br>2 drives, Z80, 80 colonnes, 64K, seilla<br>super série, imagewriter, joystick, ECH<br>nombreux logiciels, docs : 13500F, logic<br>configuration sans imprimante : séda 9500F, imprimante et superserie : 4500F. Thierry au (1 ) 43 36 83 67 le

soir. VEN<br>CHERCHE contacts avec posses- K7, I seurs Apple IIc pour jeux. Fabien<br>Malivert, 7, rue des Pendants, T<u>el.</u><br>87100 Limoges. Tél. (16) 55 01 10<br>92. (NDLJC : Bonjour l'adresse...) dinc VENDS Apple IIe, 2 drives, 128 Ko, souris, 16 colonnes, 16 couleurs, joysticks, souris, inclusion<br>80 colonnes, 16 couleurs, joysticks, souris, jeux, utilitaires, livres, docu-<br>mentations. Mr Bernard Tél. (1) ou

(16) 48 84 07 34.<br>CHERCHE contacts pour échange CHERCHE contacts pour échange<br>programmes sur Apple II, de préfé- Boëtin<br>rence sur département 59 et 61.<br>Thierry Lahousse, 68, résidence<br>Roger-Bouvier, 59250 Halluin. Tél. 20 03<br>20 03 32 72 ou 20 37 97 22. pour (

VENDS Apple He, moniteur, deux<br>lecteurs de disquettes, carte 80<br>colonnes étendue 128K, joystick, mon-<br>clavier numérique séparé, nom-<br>oreux logiciels avec livre. le tout<br>achete le 25.06.85. Prix 10 000F.<br>Tél. (1) 60 01 12 7

ECHANGE super programmes sur<br>
separate situation of the company of nou-<br>
original, Korona Riff, Eldoborn...<br>
Algebrai, Korona Riff, Eldoborn...<br>
Algebrai, Korona Riff, Eldoborn...<br>
Recherche surhout programmes less boile<br>

leoreur ae aisquetres. mix aaeoat-tre. Tel. (16) 50 77 95 87.

VENDS Apple III 256K, disk dur 5M<br>octets, imprimantes N84, microline<br>code barre, écran, logiciels, gestion<br>magasin, gestion fichier clients, ges-<br>fion brouillard de banque : 80 000F.<br>Tel. (16) 86 59 13 76.

VENDS Apple lie 128Ko, <sup>2</sup> drives Apple, carte chat mauve Eve 80<br>colonnes, couleur, 64KO), 2 cartes<br>contrôleur, carte Epson APL, sou<br>ms et carte Apple, joystick, moniteur<br>vert, livres, programmes. Le tout 11<br>000F. Tél. (1) 42 40 87 57 (bureau)<br>ou le 42 50

CHERCHE contacts Apple II. Jean-<br>Philippe Vuilliomenet, Chevillarde 17HC<br>34, 1208 Genéve (Suisse).

VENDS Apple lie complet avec doc. d'origine, moniteur ambre Zenith, MOS/TO7 : 30<br>drive Chinon, souris avec mouse 35 83 68 72. drive Chinon, souris avec mouse<br>paint, sac de transport, programmes<br>(Appleworks, CX Base 200, Papy- Imprint<br>rus, Sorcellerie, Flight Simulator II, 1800F<br>etc.) disquettes démo, et vierges, basie. Livres divers, le tout : 8000F. Tél. (1)

45 81 34 65.<br>VENDS Apple IIc, nombreux logi-<br>ciels, livres, disquettes vierges : livres<br>2000F. moniteur couleur Océanic : non<br>2000F. Joystick Apple : 200F. Nadé<br>Thierry Jullien, tel. (1) 45 55 95 50. months<br>Poste 27.42 (he

repondent).<br>Appendophyles, i<sup>1</sup>ai la joie de vous ciels,<br>annoncer que l'en ai deux ! Hein ?<br>Mais non ! Je venda deux Apple II, mémorie as<br>sic a vous branche appelez le (1) 43 basic<br>es 01 s3 après 17h. Mr Valles.<br>MDLJC : E permet de faire des plaisanteries, cong !)

#### **COMMODORE**

ECHANGE logiciels pour C64 sur disk et K7. Tel. (16) 82 33 03 50 apres 18h.

CHERCHE programmes pour C64<br>
CHERCHE programmes pour C64<br>
Sur K7 et disk. Cherche nouveaudes<br>
cent stand it, Money \$ Too Tight, adopt<br>
cent stand it, Money \$ Too Tight, adopt<br>
or the cent world, It's a kind of 30 17<br>
M998.

VENDS jeux originaux pour C64, VENI<br>15F pièce. Guillaume Leneveu, 17, mém<br>avenue Garibaldi, 55100 Verdun. 2000<br>Tél. (16) 29 86 23 51 après 18h. 0u 55 CHERCHE plein de nouveautés à VEND<br>échanger sur CBM64. Si vous vou-MOS<br>lez me joindre, téléphonez au (16) 901<br>94 98 81 70 et demander Nicolas ou<br>écrivez à Nicolas Radisson, 972, progr<br>chemin de Fontanieu, 83200 Le

Revest-Toulon. CHERCHE pour Commodore 64, 57.<br>lecteur de disquettes. Prix maxi- venus<br>mum 1000F. Tél. (1) 48 54 99 75 sivres

Bruno.<br>VENDS Commodore 64, adaptateur du P peritel, deux joysticks, lecteur de 1641, jeux, livres, garan-<br>disquettes 1541, jeux, livres, garan-<br>tie encore 8 mois, programmes. Le<br>PSC, rue de la Granière, 13011 Mar-<br>entre, seille. Tel. (16) 91 89 30 79.<br>seille. Tel.

ECHANGE pour CBM64, nombreux<br>logiciels. Realm Of Lucifer ? Pos- senent<br>séde carte CP/M 2.2 pour C64. sede<br>Dominique Delplace, au 068/55 18 sinn 2

62. (en Belgique avec 17h.) cartot<br>VENDS CBM64, drive 1541, lecteur sur le<br>K7, K7, disquettes, manette. Le tout Poegis<br>pour 5000F. Christophe Baranger 01800<br>Tél. (16) 54 32 05 16. 03 ap

ECHANGE logiciels pour C64 sur VEND<br>disquettes uniquement dont mante<br>novueautés. Appeler Laurent au (16) <u>lace:</u><br>ou (1) 34 15 31 48 après 18h. Sauf CHEP<br>le week-end et mercredi.

VENDS Commodore 64, magneto C2N, deux joysticks, programmes :<br>3900F. Laurent Xémard, 17, rue La<br>Boĕtie, 91210 Draveil. Tél. (1) 69 03 = ZX-81 66 33.

ECHANGE nombreux programmes pour C64 et drive 1541 uniquement. Franck leGrand, Pare du Vincin, 3 square de I'lle Berder, 56000 Van-nes. Tel. (16) 97 63 02 57 (preciser

mon nom).<br>CHERCHE programmes utilitaires pour CBM64.<br>Die CBM64. Chekoun, 6, rue des livres<br>Merisiers, 77170 Brie-Comte-Ro- Jaanbert.

ORIC VENDS Atmos 48K, alimentation péritel, magnéto, manuel, livre (la botte<br>boîte à outils), K7, 9 Hebdogiciel Acca

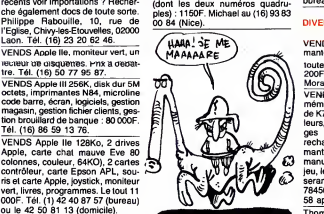

**THOMSON** 

VENDS interface imprimante M05/T07 : 300F. J.-P. Alix Tel. (16)

35 83 68 72.<br>VENDS TO7, magneto: 1500F.<br>Imprimante Thomson a impacts: <sup>cloud</sup><br>1800F. Mr Lenglet, 56, rue Dom-12, t<br>basle, 75015 Paris, Tél. (1) 42 50 83<br>basle, 75015 Paris, Tél. (1) 42 50 83

83. et po<br>VENDS Thomson MO5, magneto, 1400 crayon optique, logiciel Pictor, pour<br>livres : 2200F. Adaptateur pour TV (1) 42<br>non muni de prise péritel : 150F. VENDR<br>Nadége au (16) 91 51 57 31 (le matin) Marseille.<br>matin) Marseille.

VENDS TO7 extension 16K, logi- ave<br>ciels, 4 manuels : 1800F. Tél. (16) Bo<br>ou (1) 34 14 09 31.

VENDS T07, magneto, extension memoire 16K, K7 initiation langage basic, Atonium, Picto-Motus : 1800F. Tel. (1) 46 60 27 05 le soir. CHERCHE contact pour échange LEP-2F<br>de logiciels de jeux sur MO5. Lau- 130F,<br>rent Dallari, Chemin du Paradis, 13500<br>résidence La Maguelone, 13500 VEND **Martigues** 

VENDS cartouche logo TO7/70, manuel d'utilisation, livre d'initiation = <del>UJ \*0</del><br>au logo, le tout : 500F. Stéphane = VENE<br>Girardot, 22, avenue de la Marne, = tel/sé 13260 Cassis.

VENDS M05, magneto K7, crayon optique, 2 manettes de jeu, exten-<br>sion musique et son, 3 livres sur le be V<br>basic et un livre sur l'assembleur : 7280<br>4000 F. Olivier Renaud au (16) 27 16 a<br>30 17 92 après 18h.

VENDS TO7, 16 K7, lecteur K7, programmentoleur de jeux, 2 manettes, car-<br>touche basic, 3 livres, programme M.Dev<br>éducatif. Vendu 5000F (a débattre). Itaude<br>Tél. (1) 34 67 04 76 à partir de 17h. 25 67

20

VENDS TO7 Thomson, extension ... mémoire, logiciels, manettes : ment<br>2000F. Tél. (1) 48 67 23 56 poste 42 hasai

TROTSKY recherche désespéré-<br>ment Joan. On s'est rencontré par<br>hasard le samedi 19 avril 1986 sur<br>le serveur Antigel aux Salons où l'on<br>cause. Si tu te reconnais : Pascal<br>Samson, lot Alé Goz, 29246 Poullaouen.<br>VENDS VG 5000 Philips péritel, cor-<br>dons, K7, 350F plus port. Tél. (16)<br>24 37 41 48. VENDS imprimante Mannesman<br>Tally MT80 + avec interface paral-<br>léle Centronics, de juillet 85, excel-<br>lent état, 2500F. Tél. (1) 43 85 04 66. CHERCHE programmes sur K7 ou disquette. Vendeurs s'abstenir. Eric au (1) 20 50 24 03. VENDS Dragon 32 (22.07.83) en tres bon etat, manettes, jeux, Pas-cal, assembleur desassembleur, 4 livres, revues, 2200F. Philippe Nairn, 3, rue Henri-Ranvier, 7501 Paris. Tel. (1) 43 73 82 49. VENDS Goupil 2, 48K, double lec teur de disquettes simple face, sim-<br>ple densité, 5 pouces, moniteur<br>24x80 à écran vert Orega, impri-<br>mante Microline 132 colonnes L83A<br>avec régulateur de tension, K7,<br>papier, manuel, 8500F à débattre.<br>Tel. (1) 43 78 54 17

VENDS Dragon 32 complet en très<br>bon état, 2 joysticks, programmes,<br>téléviseur, câbles, 1200F. Tél. (1) 46<br>60 70 46. ACHETE des vieux HHHHebdos. Faire offre a Francois au (16) 39 46

CHERCHE contact avec utilisateurs<br>d'Hector 2H + 48K pour échange de listings, programmes, trucs et astu-<br>ces. Vincent Chevalier-Gachet, Lo ces. Vincent Chevalier-Gachet, Le<br>Bon, 73400 Ugine.<br>BONJOUR à Hackers One et à Che-<br>mabs. Se méfier de Glouton. Big

Jump.<br>VENDS CBS Coleco-Vision neuf, K7<br>d'origine, 1000F (valeur 1600F).<br>Vends adaptateur pour teléviseur<br>sans péritel pour CBS, 200F (valeur<br>500F). Vends K7 Zaxxon, Miner et<br>Rocky, 1000F. Tél. (16) 83 73 34 17.<br>Rocky, 1000

ECHANGE programmes de<br>l'HHHHebdo pour MSX ou Oric.<br>José Wallois, résidence Flandres,<br>B24, 245, rue Marinot, 62100 Calais. VENDS collections de I'HHHHebdo, I'OI, Micro VO, SVM. Alain Lagrais, I'Etang, 72370 Ardenay. Tel. (16) 43 89 88 12. VENDS Laser 200, 64K, jeux sur K7, livres, 1200F, ou I'echange contre drive DD1 pour Amstrad. Frédéric<br>au (1) 64 03 10 56. CHERCHE contacts pour échanges<br>de programmes, trucs et astuces,<br>uniquement sur Strasbourg et ses<br>environs. Olivier au (16) 88 31 18 36<br>aprés 18h30. VENDS Dragon 32 pal/sécam, 8<br>logiciels, 100 programmes, magné-<br>tophone, 6 livres, magazines et<br>revues, 1500F. Tél. (16) 39 35 00 94 aprés 18h30.<br>ECHANGE listing de fichier d'adres-<br>ses contre listing de jeux ou utilitai-<br>res. Stefano Di Mola, 40, rue de<br>l'Armistice, 6160 Roux, Belgique.

VENDS 14 K7 Mattel à 70F piéce à<br>débattre. Eric Ferey, 153, rue<br>Loemert, 67210 Niedernai. Tél. (16)<br>88 95 62 24.<br>VENDS Alice 4K, extension 16K, adaptateur téléviseur noir et blanc,<br>nombreux logiciels, avec 2 manuels<br>de Basic, un d'assembleur, 950F.<br>M.Meunier, Les Jonchéres, 03800<br>Gannat. Tél. (16) 70 90 09 19.

Directeur de la Publication<br>rédacteur en chef<br>Gérard CECCALDI Directeur Technique Benoite PICAUD Redacteur en Chef Adjoint Michel DESANGLES Redaction Laurent BERNAT Secretariat Martine CHEVALIER<br>Maquette<br>Jean-Marc GASNOT<br>Jean-Yves DUHOO<br>Dessins<br>CARALI Editeur<br>SHIFT Editio SHIFT Editions<br>24 rue Baron<br>75017 PARIS Tel : (1) 42 63 49 94 Distribution NMPP Publicite au journal Tel : (1) 42 63 82 02 Telex : 281260 F SHIFT ssion paritaire 66489<br>RC 83 B 6621 Imprimerie<br>DULAC et JARDIN S.A.<br>Evreux<br>Directeur Commercial<br>Stéphane CARRIE

09 84 aprés 18h.

ou 55. ke ser<br>VENDS Wormy pour TO7/70 ou cause<br>MO5 : 190F. Tél. (1) 30 62 86 79 Sam<br>aprés 17h. .

ECHANGE ou achéte nombreux VEND<br>programmes pour TO7/70. Recher- dons,<br>che Las Végas, Geste d'artillac, 24.37<br>Mandragore. Michel au (1) 40 86 42 VEND

57. VENDS TO7/70, magnéto, basic, 18lly<br>VENDS TO7/70, magnéto, basic, 1996<br>Livres, jeux : 2500F. Matériel neuf, 1996<br>Cause départ. Michel Ouder, 11, rue du Poitou, 57110 Yutz. Tél. (16) 82

56 16 96.<br>VENDS cause double emploi, VENDS<br>TO7/70, lecteur K7, extension music très b<br>et jeu, basic, divers manuels, clavier cal, a<br>Peritex : 2200F. Tél. (1) 43 07 48 82 livres<br>après 20h.

VENDS ordinateur T07 (branche ment péritel), cartouche basic, vEN<br>magnéto, paire de manettes, exten- <sub>teur</sub><br>sion 2Ko, extension mémoire 16Ko, <sub>Die</sub> cartouches Airbus, Polyphonia, livre 24x8<br>sur le basic su TO7, K7 : 3000F.<br>Régis Gaude, 6, rue des Acacias, "avec<br>01800 Meximieux. Tél. (16) 74 61 21 papi

03 après 19h.<br>VENDS pour MO5 et TO7/70 impri- mante a impact<br>mante a impact PR90-582, inter-<br>Iace : 2000F. Tél. (16) 55 87 75 61. CHERCHE lecteur disquettes 80F et un clavier mécanique (- 500F).<br>Un clavier mécanique (- 500F).<br>Patrice au (16) 76 75 54 22 le soir. Fair

#### ZX 81

VENDS ZX81 de base complet :  $150F$ , 16Ko Sinclair: 100F, 16Ko sinclair: 100F, 16Ko memotech : 100F, carte vocal : 150F, carte son :150F, carte graphi- que memotech : 150F, Ass/Monitor dumper memotech : 150F, Ass/Monitor d micro concept sur Epron : 200F, 20 KFN<br>K7: 150F (jeux et utilitaires), divers<br>livres: 100F ou le tout: 1200F. Vend<br>Jean-Marc Jalon, 43 bis, bd Gam-sans<br>betta, 78300 Poissy. Tél. (1) 30 74 500F<br>03 55 après 18h. Rock

CHERCHE interface Memotech, ECH.<br>langage machine, livre "Robotisez l'HHH<br>votre ZX 81" de P. Gueule. Yves José<br>Accard Tél. (1) 48 20 61 83 (heures B24, 2 bureau).

#### DIVERS

VENDS 8 Bits interface pour impri- mante pour faire du graphisme sur

toute imprimante avec Amstrad : drivi<br>200F. Ivan Bonassin, 44, rue P.- au ( Moral. Tel. (16) 78 75 581 14.<br>VENDS Sharp MZ 700 (64Ko de de premenoire vive), lecture menoire de principale de principale de principale de principale de principale de principale de principale de principale de principale

Thomson M05, Oric Atmos, Texas Ti99/4A cherchent correspondants pour créer club (uniquement par Ververs<br>correspondance) parution d'un jour-<br>analous les deux mois qui vous sera Lomm<br>envoyé. Echange programmes. 88 95<br>Club entiérement gratuit (NDLUC : VEND<br>Céu di en passant... Si vous voy

et port paralléle FA4, MEV 4K OR4, ISB<sup>0101</sup><br>1400F. Jean-Pierre Granier, 122, boulevard<br>boulevard Murat, 75016 Paris. Tél.<br>(1) 42 88 89 66.

VENDS boîtes de 10 disquettes<br>3"1/2 SFDD, 200F, 10 disquettes 5"1/4 SFDD, 4 francs piece, boîte<br>swec clés pour 5"1/4, 100F. Ivan<br>Bonassin, 44, rue P. Morat, 69008 Lyon. Tel. (16) 78 75 58 14. VENDS Laser 200 (1984) en parfait<br>état, avec cordons, 1000F. Tél. (16)<br>60 06 38 63.

VENDS machine à écrire Brother<br>EP-20, 750F, 5 livres sur le ZX 81,<br>130F, ou le tout 800F. Tél. (16) 91<br>35 03 11. VENDS Sharp PC 1251, boîtier<br>CE-125 (imprimante, K7), nombreux<br>bouquins, K7, 1500F à débattre. Tél.<br>(1) 48 97 95 10. VENDS interface CGV PHS 60 peri tel/secam, alimentation, 300F. Tel. (16) 64 57 93 55. VENDS CBS. K7 de jeux, manettes, interface peritel, 1000F. Jose Costa, Le Veau Marechal, Luche-Pringe, 72800 Le Lude. Tel. (16) 43 45 47 16 apres 18h. VENDS Sharp MZ800 (6.85), 64K, programmes, lecteur de K7,<br>manuels, 300F à débattre.<br>M.Devise, 260, traverse de la Cour-<br>taude, 83140 Six-Fours. Tél. (16) 94<br>25 67 66 après 20h.

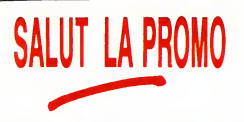

Vous détestez votre libraire ? Bravo ! SALUT LA PROMO est<br>faite pour vous. Chaque semaine les plus malins d'entre-vous<br>pourront profiter d'une offre spéciale mais aussi nous commander tous les albums de bandes dessinées de leurs choix. |<br>Comment faire ? Prenez les prix de la liste ci-jointe, ajoutez | 10 francs de port pour le premier album et 6 francs pour les .<br>suivants, renvoyez-nous le bulletin jaune avec votre paiement.<br>Attention, à partir de 4 albums, le port est gratuit.

Salut les nomenclaturistes (distingues).<br>Cette semaine est une semaine faste (non, pas spéciale-<br>ment rapide), car je vous propose I'album de quelqu'un<br>que vous ne connaissez surement pas, dans votre très

grande ignorance.<br>Vincent Hardy a pourtant déjà fait des albums, tous excel·<br>de Maria d'donne dans celui-ci l'oute sa démessure ; du Tex<br>de Maria Barrellt : <sub>le</sub>u un praireau d'argent. Én plus, comme<br>de Maria Barrellt : le å débourser quoi que ce soit, mais vous connaissiez cer-<br>tainement déjà la signification du mot "gratos", avides<br>comme je vous sais) un superbe jeu de l'oie érotique<br>(c'est-à-dire carrément porno, mais vous connaisalez ce

bites dans tous les coins (mais, bref).<br>Voilà. Trouvez-en, des grands frères aussi gentils que<br>moi. La semaine prochaine, je vous offre des clopes (en<br>cachette des parents, œuf corse).

i⊟ Envoyez-moi le jeu de l'oie de Jacovitti. Pardon ? Y a un<br>album avec ? Ouais, mettez-le, on verra. Hein ? C'est du<br>Hardy ? Ah ben génial ! L'oubliez pas, surtout ! J'envoie 67<br>balles plus le port, et voilé.

Envoyez-moi les albums de la liste ci-contre que j'aicoches et auxquels jen'ai pas oublie de joindre un cheque juteux.

Envoyez-moi un catalogue gratuit, puisqu'il est gratuit.

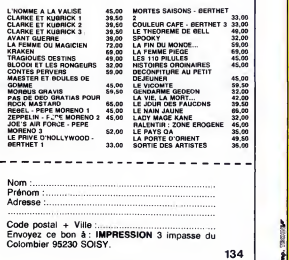

# AVEC EDIMICRO DOMESTIQUEZ VOTRE ORDINATEUR

### **SINCLAIR QL**<br>GUIDE BRATIQUE DU SINCLAIR QU

GUIDE PRATIQUE DU SINCLAIR QL<br>"Nous avons apprécié ce livre. Quel que soit le niveau des lecteurs, lis y service de l'autre.<br>trouveront une somme Impressionnante d'informations, et des programmes nombreux et intéressants.<br>C'est un bon outli d'initiation à la pratique de notre Sinclair QL".<br>Direco International - Sinclair. 196 pages - 135 F.

**GUIDE PRATIQUE DU**<br>**SINCLAIR QL** 

**In the Ma INTRODUCTION**  $MSX$ 

**IN CONSTRUIS** 

**MON PREMIER** Ronol

**JEUX SUR PHILIPS** VIDEOPAC+

**MSX**<br>INTRODUCTION A MSX Tous les éléments pour maitriser MSX, et réaliser sans difficulté vos premiers programmes. 160 pages - 108 F.<br>APPLICATIONS FAMILIALES EN BASIC MSX **APPLICATIONS FAMILIALES EN BASIC MSX.<br>Commant concevoir un programme Basic. Gestion familiale - Remboursement.<br>d'un pr&t - Impôts - Programme de banque - Calcul d'intérêts.** *180 pages - 98 F.* 

VG 5000 PHILIPS GUIDE DU VG 5000 PHILIPS<br>Ce guida présenta toutes les possibilités du Philips VG 5000 at vous initiés, en dou-<br>ceur, è la programmation. De nombraux axamples de jeux sont présentés : chasse<br>au trésor, mille-pattes, chasse

20 jeux graphiques, plus passionnants les uns que les autres, commentés en<br>détail. Le premier chapitra présenta les techniques da programmation at vous<br>conduira vers la création de vos propres jeux. 180 pages - 95 F.

**T**OUT SUR LE MO5 : Basic, graphisme, assembleur<br>Tout ce qu'il faut savoir pour bian se servir de son MO5 : le Basic du MO5, les pos-<br>sibilités graphiques et sonores, la langage machina,... 290 *pages - 98 F.*<br>JEUX SUR MO5

Vous decouvrirez dans cet ouvrage 20 jeux, tous passionnants, pour votre M05 Chaque programme de jeu est accompagne d'une analyse detainee de sa struc-ture. 150 pages - 95 F.

#### PHILIPS C7420 VIDEOPAC +

JEUX SUR PHILIPS C7420 VIDEOPAC +<br>La seul currage disponible sur la sujet. Phus de vingt programmes vous sont pro-<br>poeés, de longuaur et de difficulté croissante : initiation au Basic, graphisme et<br>sons, techniquae de prog

#### ET AUSSI, DAHS LA MEME COLLECTION :

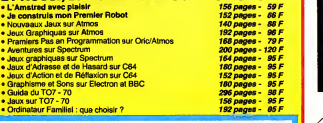

BON DE COMMANDE

 $\square$  Je désire recevoir les ouvrages suivants

Ci-joint mon réglement par cheque de F, Libelle a l'ordre de F, libelle a l'ordre de F, libelle a l'ordre de F<br>Il FDS/Edimicro (participation aux frais de port : 1 vol. : 9 F, 2 vol. : 13 F, 3 vol. : 1 16 F, 4 vol. et plus: 21 F).

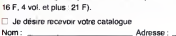

<sup>|</sup> Signature

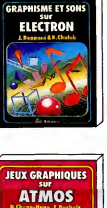

GUIDE DU VG 5000 PHILIPS

 $\overline{\phantom{a}}$ JEUX SUR<br>VG 5000 PHILIPS **1** .Amiltr.O.Villimoui! <sup>i</sup> 1  $\left| \cdot \right|$ 

**mandon** 

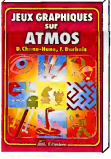

# **MURRAY, MOM,** WINNIE ET LES AUTRES

Trois logiciels pour Atari ST sont passes entre nos mains febriles et excite<br>passes entre nos mains febriles et dér des logiciels corrects sur cette Me exhanchine. Reconnaissez que de pute<br>superbes produits sont exhibés mais que très peu d'entre eux sont dant<br>effectivement en vente. Donc, que<br>effectivement en vente. Donc, que<br>quand on e

ose souvent esperer qu'ils vont<br>être d'une qualité supérieure à<br>leurs prédécesseurs.<br>Ces trois nouveaux sont Murray<br>and Me, Mom and Me d'Antic et<br>Winnie the Pooh de chez Sierra avec la colaboration de Walt Dis ney. Puisque nous sommes entre<br>gens civilisés, je propose que nous<br>prenions ces softs I'un après<br>l'autre et dans l'ordre et la disci-

pline, s'il vous plait !<br>Murray est un individu fort sympa- de Minique concé dans votre ST qui bles.<br>vous racconte sa we contortable- qu'or<br>ment installé dans son écran soft en<br>haute résolution. De temps en<br>lemps, il inter plique : vous ne pouvez répondre — logu<br>que par oui ou par non. Ce logi- — teme

ciel est-il un jeu ou une simple que<br>démonstration des qualités de est<br>KAtari ? Je l'ignore. Murray and c'es<br>Me m'a fait penser à Little Com- réali puter People d'Activision où vous giqu<br>voyez un petit personnage évoluer quel<br>dans l'ordinateur Malgré le man- seul<br>que d'intérêt certain, il faut bien en a

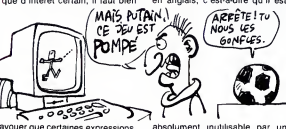

avouer que certaines expressions de Murray sont tout à fait irrésisti- enfin<br>bles. Le seul problème, c'est con<br>qu'on se demande pourquoi ce Don<br>soft est vendu !<br>soft est vendu !

Mom and Me est une stricte reco-<br>pie de Murray and Me excepté le Dessin du personnage et les dia-<br>logues. L'algorithme est complé-<br>logues. L'algorithme est complé-<br>tement pompé sur le précédent et qu

toutes les idees deviennent tout a fait nulles et sans aucun effet

comique.<br>Winnie the Pooh est un jeu d'aven-<br>ture réservé soit aux enfants très<br>jeunes soit aux simples d'esprit de<br>concerné. La réalisation est assez<br>concerné. La réalisation est assez bonne, mille fois meilleure en cou-<br>leur qu'en noir et blanc, la musi-<br>que n'est pas géniale, le scénario<br>est franchement léger (normal,<br>c'est réservé aux gosses) mais la réalisation finale est très pédago gique et devrait pouvoir intéresser<br>quelques charmants bambins. Le<br>seul probléme c'est que le jeu est les<br>en anglais, c'est-à-dire qu'il est le

enfant français normalement

qualite.

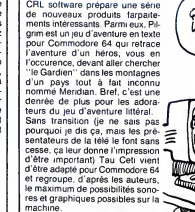

Toujours sans transition, Blade<br>
Runner qui loumat jusqu'alors sur<br>
C64 passe déscrimais sur Amstrad<br>
ce qui est une bome nouvelle lappe<br>
ce qui est une bome avait été appe<br>
classé "logicial de la semaine" en coupe<br>
son te

constitue.<br>Donc, globalement, on est encore<br>assez décu des concepteurs sur<br>Atari. Se contenter d'un traitement de l

de texte insuportable et d'une base de donnée nulle devient rela-<br>base de donnée nulle devient rela- tivement difficile.<br>prochaine cuvée sera de meilleure Be Enfin. Nu Wave, une division de CRL annonce la sortie d'un soft rater<br>d'un genre nouveau : Tubular Les pas<br>Bells. II s'agit d'un générateur de autou<br>beaux dessins (je sais pas quoi prouve<br>dire d'autre. En anglais, c'est un

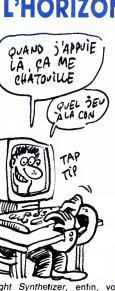

FDS-EDIMICRO - 121/127 Avenue d'Italie - 75013 PARIS - Tél. : (1) 585.00.00<br>DIFFUSION REVENDEURS : CHOPLIVRE, 8-10, rue Pierre Moulié - 94200 IVRY - Tél. : 672.07.57

Light Synthetizer, entin, vous<br>appelez pa comme vous voulez) couple à l'album de Mike Oldfield du meme nom completement digi-<br>du meme nom completement digi-<br>emmerdent les autres (c'est un message personnel). A ne pas<br>ven

rater.<br>Les prix de ces nouveautés varient autour de 70 à 100 francs ce qui prouve.<br>Angleterre les prix sont à la baisse de plus.<br>Angleterre les prix sont à la baisse 63

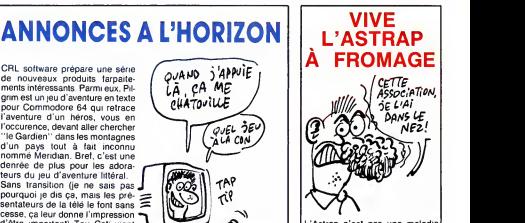

.<br>Astrap n'est pas une ma venerienne et encore moins un protocole de transmission semibinaire. C'est une association loi<br>de 1901 dont la principale vocation<br>est d'initier les jeunes entre 13 et<br>17 ans à des activités scientifiques<br>et techniques. Parmi les plans d'enfer de cette association, on<br>distingue l'organisation de séjours<br>englobant la micro-informatique, la<br>robotique et l''astronomie,<br>N'empéche que je me demande<br>comment les gens qui gérent dés<br>essociations à but non lucrat retourné ! Si vous désirez de plus :<br>amples renseignements, contac-<br>tez I'Astrap, 3 rue Pierre Curie,<br>63000 Clermont-Ferrand.

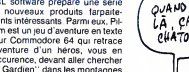

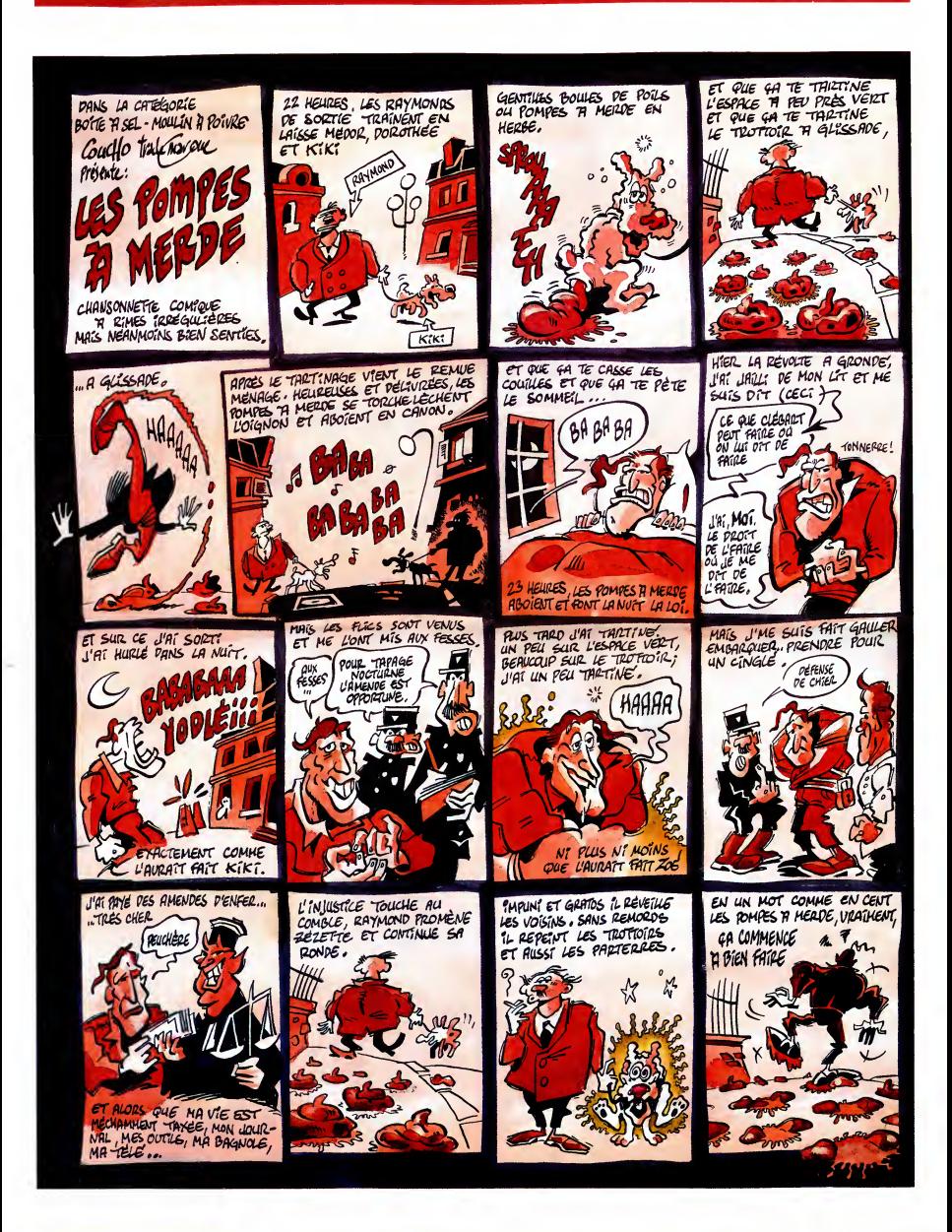

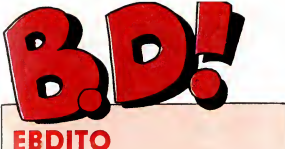

Tiens, je vais vous parler d'un truc Pasca<br>dont je ne vais pas vous parler. Je du far<br>suis en train de lire un énorme ne pe bouquin qui vient de sortir,"Les quelq<br>Entretiens Numa Sadoul - Fran- de pr<br>quin". Il y a un nombre de pages du im<br>absolument considérable et c'est obten<br>écrit tout petit, et je n'en suis pour tu ne l'instant qu'au quart. Jusqu'à pré- je t'en<br>sent, c'est trés bien, mais comme poste je suis consciencieux, je vais d'am<br>attendre de l'avoir terminé pour Cher<br>vous en parler. Si on m'en laisse<br>le temps, je serai prêt dès la Milou<br>semaine prochaine. Attendez-vous

a du colossal. Et je profile que j'aile micro pour repondre a mon confrere et ami

Pascal Tourain, rédacteur en chef du fanzine 196cm. Cher Pascal, ne pense pas que je nourrisse || | ||<br>quelque haine envers ton service || | || || de presse. Il est vrai que j'aurais du insister plus lourdement pour le LA<br>obtenir ces photos. J'espére que la LA<br>tu ne m'en veux pas. Si tu veux, le LE je t'envoie quelques timbres- poste a 2,20 francs en signe d'amitie. Chers lecteurs, zau revoir.

Milou.

PS : la semaine prochaine, je **reprends le BDPARADE** à zéro. reprends le BDF<br>C'est comme ça.

*Profit 11* 

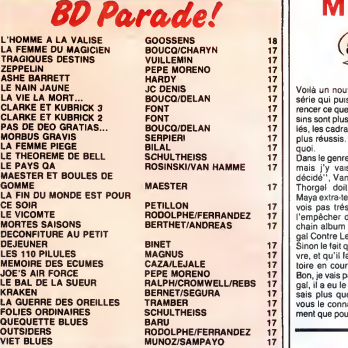

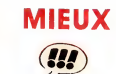

Voila un nouvel album de laseule serie qui puisse pretendre concur-rencer ce que faitMoebius. Les dessins sont plus vivants, mieux travailles, les cadrages plus audacieux et plus réussis. Un nouveau Thorgal,

quoi.<br>Dans le genre "je sais pas où je vais dien<br>mais j'y vais d'un pas ferme et<br>décidé", Van Hamme fait tres fort.

**MIEUX**<br>
eur pour les auteurs : c'habitude,<br>
un premier album sort, en en di du<br>
un premier album sort, en en di du ca<br>
pour les auteurs : c'habitude,<br>
pour les auteurs : c'habitude,<br>
pour les auteurs : c'habitude<br>
meur en

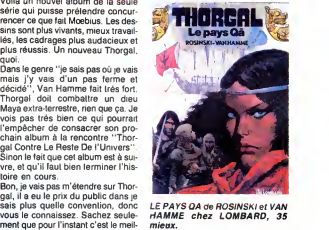

mieux.

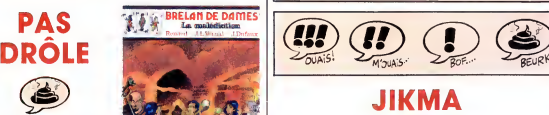

C'est Drôles de Dames en bd, point<br>à la ligne. Elles sont trois, elles vont<br>partout, elles fouinent, découvrent<br>des machinations, gagnent à la fin,<br>sont mignonnes, rusées, intelligen-<br>tes, bref, c'est chiant au possible et on apprend rien de nouveau qu'en regardant la télé

LA MALEDICTION de RENAUD DUFAUX chez LOMBARD, 35 deur de deux de grand.<br>(non, pas lul), VERNAL et gueuzesses.

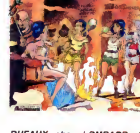

DUFAUX chez LOMBARD, 35<br>queuzesses.

# e triérarque **VOILA...**

LE TRIERARQUE SANS NOM de<br>RUFFIEUX et SAINT-MICHEL chez<br>DARGAUD, 59,50 nuls.

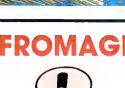

J'avais déjà vu des hommages à 'tēmē<br>bien des gans, Hergé et Franquin en 'cepe<br>lête, mais à Benjamin Rabier, nue à<br>jamais. Rabier, c'est celui qui a des- sonn sine la Vache Qui Rit, entre autres choses, mais il a fait plein d'autres choses. Je saurais pas vous dire<br>exactement quand ca se passait, ca GENI

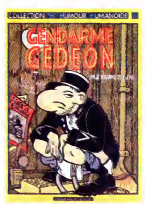

doit se situer dans les années<br>trente, à vue de nez. Et donc, j'ai et que<br>timpression que Weissmuller rend<br>hommage à Rabier, mais si ca se<br>trouve, c'est pas ca du tout, bien<br>que ca y ressemble.<br>que ca y ressemble.

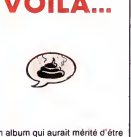

...un album qui aurait mérité d'étre de laies<br>de Moliterni.

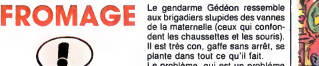

Le problème, qui est un problème<br>personnel, c'est que les brigadiers<br>ont cessé de me faire rire l'rès exacteurs<br>ont cessé de me faire rire l'rès exacteurs<br>cependant des gens que ça conti-<br>cependant des gens que ça conti-<br>s tion de ce bouquin d'un bon ceil. Moi, je vais aller relire Ashe Barrett

GENDARME GEDEON de WEIS- MULLER chez LES HUMANOS, <sup>32</sup> fromages.

DOUBLON

La finesse qu il y a la-dedans,<br>mamma mia ! Quelle classe !<br>Imaginez-vous que Denis s'est atta-<br>que a un gros morceau : decrire et comportement d'un

C'est ma semaine, les mecs. Tout

Bon. Qu'est-ce qu'on doit dire SORTILDIS

tement aller à la facilité ? Et que le<br>scénariste en question est jeune el<br>promet maigré tout ? Et que de plus<br>li est soutenu par un dessin agrès<br>ble, bien que jeune lui aussi ?<br>C'est trés simple : on dit que le scé- nabl<br> On dit qu'il tire à la ligne, cong. [i] exp.<br>Bon. Album de jeunesse, collection- neble, sympa quand meme, polar à histo<br>deux niveaux, hommage a Holly- raye<br>wood et à Freud (mais tres vague- m'en ment, quand meme).

facilité mais qu'il promet malgré tout<br>et qu'il est soutenu par un dessin men<br>agréable bien que jeune lui aussi.<br>Ouaip. C'est ça qu'on dit. SOR<br>Et qu'est-ce qu'on dit d'un critique **et R**<br>qui lire à la ligne ?<br>page SORTIE DES ARTISTES de YVAN et RODOLPHE chez FUTURO, 28 pages.

frangais disparait sans laisser de tra ces. Son ex-amante et un membre

C'est dommage que le dessin de français<br>Tournadre ne solt pas encore très ces. Se un point, parce que le scénario de du contreut la route.<br>C'est une sorte d'analyse en profon-<br>C'est une sorte d'analyse en profon-<br>deux des du conseil d'administration de la<br>bolle, ex-flic, voni enquêter pour le<br>retrouver. Ils sont amenés à rencon-<br>c'est tuturs les têtes couronnés de<br>la littérature, tous plus ou moins<br>lous, perdus dans leurs défires TIM<br>mégalo

est bon, ou presque, J'aime deja<br>beaucoup Jean-Claude Denis, mais cates<br>là, il m'eslomaque carrément. C'est pas y une històrice de Luc Lerol qui dure pleme<br>toul l'album, contrarement aux pré-plus u<br>cédents qui étaient cons LENAN INUNE exact type qui est amoureux. Et il a réussi.<br>Sans grosse artillerie, avec une déli- catesse<br>catesse étonnante, avec l'air de ne pas y toucher, comme si c'était sim- | temp<br>plement une constatation. Il y a en | bien plus une histoire complètement déli-<br>rante de prestidigitateurs, d'automa-<br>tes, de vase volé, de cambriolages...<br>On a reproché à Denis de dessiner<br>exactement raison sur la ressem-<br>eu largement raison sur la ressemblance, mais moins sur le reproche.<br>Pour moi, c'est un fait, point à la<br>ligne. Il dessine comme Veyron, et<br>j'ai pas l'impression que ce soit une<br>ment bien avec ses histoires, et le<br>ment bien avec ses histoires, et le terrain est assez grand pour deux. Donc, j'aime bien, en conclusion.<br>Beaucoup, même. Allez, disons que<br>c'est génial et n'en parlons plus.

LE NAIN JAUNE de DENIS chez | BORL<br>CASTERMAN, 66 génies. | balloi

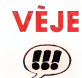

Varies minister and solutions and control of the same control of the same control of the same of a bibliot control of the same control of the same control of the same control of the same control of the same control of the

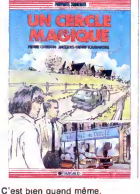

UN CERCLE MAGIQUE de CHRIS-TIN et TOURNADRE chez DAR- GAUD, 59, 50 autours.

C'est une histoire qui se passe au temps des dirigeables et qui est pas | P<sup>ursi</sup><br>bien dessinée. Pour les dètails, | reportez-vous a votre marchand d'enclumes favoris.

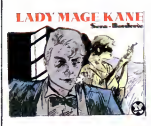

LADY MAGE KANE de SERA et<br>BORDERIE chez FUTURO, 32

ses débuts, Boucq était influence<br>par, je te laisse la parole :<br>Voilà. Et je suis d'accord avec lui. com

Volla. Et je auto u uscala anciennes mais tres bonnes etje ne sais que dire d'autre. En consequence, ache-tez les yeux fermes.

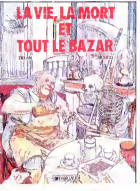

LA VIE, LA MORT ET TOUT LE<br>BAZAR de BOUCQ et DELAN chez<br>DARGAUD, 42 dos de couverture<br>(je vous laisse la surprise).

# YA UN JEU DE **MOTS** fit •••

"La véritable histoire de Ashe Bar-<br>entit" est un des mellieurs albums<br>que j'aie lu. Carrément. Hardy avait<br>déjà fait quelques albums, pas<br>essez à mon sens, tous excellents,<br>mais là il dépasse tout ce qu'il a fait<br>auparava

SBLUBS Suit d'une lutte acha grando Mehiniê à un rendez-vous où<br>
signal de la propriété de la propriété de la propriété de la propriété de la propriété de la propriété de la<br>
pour d'une buite de hannée contre la liberie au<br>
pour d'une buite de hannée

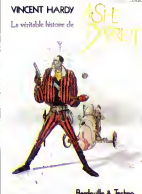

DtraouiK & kchno

A chaque foas que les lypes qui<br>d'escortent trouvent une combine<br>pour les sortir de la berde (ca se dit<br>comme ça), il en trouve une autre,<br>comme ça), il en trouve une autre,<br>valoir ses idées, il menace de tuer<br>valoir senod pille de quel bois il se chauffe, lui,<br>Ashe Barrett (y a un jeu de mots,

reflechissez).<br>En un mol, c'est un des meilleurs<br>albums de cette année.

LA VERITABLE HISTOIRE DE<br>ASHEBARRETT de HARDY chez<br>VENTS D'OUEST, 67 plans d'action.

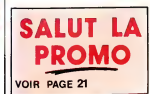

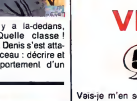

SOUFFLANT U!

# EDITO

on a beau lui pardoner un paquel<br>de connenes, Gainsbarre en fait pardois beaucoup trop.<br>de tros jousla-ly pas qu'il a vendu sa barbe<br>de tros jous et son jean délavé contre un foutu.<br>La scéne se passe dans les salons paquel

notre ex-erotopétomane débite impertubable un tas<br>de fadalses compilées et signées par le service<br>marketing de la SEITA<br>marketing de la SEITA

AFRICA FETE AU DE PRESIDENT DE TAILLE DE CHARGE AND DES CHARGES LUI BUI DE de fadalses compilées et signées par le service<br>marketing de la SEITA<br>"Ill finit même par fredomer ces vers immortels"<br>"Au prix de 7,50F, la Gitane blonde est une cigarette<br>"de qualle"..." Falialt vraiment qu'il touche<br>pe

NEW MORNING\_\_\_\_\_\_\_\_\_\_\_\_

Pour son printemps 86, Africa Fète nous<br>offre deux soirées, les 13 et 14 mai, au New Morning. Toujours fidèle à cette volonté de présenter un panorama des réa-<br>lités actuelles de la musique africaine, lités actuelles de la musique atricaine,<br>Mamadou Konte nous invite, cette fois, à<br>découvrir le groupe sud-africain noir et<br>blanc Savuka, transfuge de Juluka, et à<br>uyger de la longèvité de l'art chorégraphi-<br>que et vocal d' jamais un concert tout à fait comme les<br>autres : ces gens savent apporter<br>"I'ambiance" qui fait qu'en plein Paris, on<br>se croirait transporté quelque part sous les<br>tropiques. Et oui, créer l'ambiance, ça demande du laient, et c'est pour ca<br>
demande du laient, et c'est pour ca<br>
c'est parce qu'on de leur spectacle : Elise et connexense du laient<br>
de commenciers du dui la monde se course du laient<br>
de commenciers du loui la decouvrir au public parsien les meilleures<br>formations africaines. C'est à l'initiative de<br>l'association que sont venus en France<br>d'association que sont venus en a aidé à<br>faire connaître Toure Kunda , Salif Keita<br>et bien d'

SOUTH

# ABETI de Juluka, do SHOW Then en France, Julyka et

Le 13 mai, donc, Abeti conceliste a la Mac<br>Abeti Masikini (son nom lui-même pourrait<br>qu'on a surnommée "La Tigresse"), doilet<br>qu'on a surnommée "La Tigresse", dont<br>qu'on a surnommée "La Tigresse", dont<br>qu'on a surnommée "

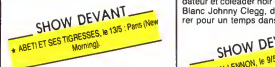

.<br>Abeti n'a rien d'une novice sur la scène<br>africaine. Née dans le Haut-Zaîre, au sein africane. Née dans le Haut-Zaire, au sein<br>d'une famille de la haute bourgeoisie, elle<br>s'initie assez jeune à la musique occiden-<br>chorales. A Kinshasa, où sa famille s'ins-<br>chorales. A Kinshasa, où sa famille s'ins-<br>talle e chanter les succès de variété dans les<br>surprises parties et obtiendra un premier surprises-parties et obtiendra un premier<br>prix de la chanson à 13 ans. Profitair de la Sélite<br>passage de la star togolaise Bella Bellow i la guidans la capitale zaïroïse, Abeti se présente tradit<br>à son manager, Gérard Akue au Togo La carrière professionnelle<br>d'Abeli commence donc hors de son pays,<br>alors qu'elle a 17 ans. En 71, elle parcourt<br>les pays d'Afrique de l'Ouest, avant d'atte-<br>quer l'Europe (Olympia plen en 72, 73 puis<br>75 où elle to le Carnegie Hall de New York en 74.<br>Jaloux de ses succès étrangers, les Zai-<br>rois ont un peu boudé Abeti. Durant la fin des annees 70, elle s'efforcera done de les subjuguer a coup de séduction, se produi- sant régulièrement à Kinshasa et dans les

provinces du Zaîre. Considérée **de la provinces du Zaîre.**<br>aujourd'hui comme l'une des plus grandes.<br>chanteuses africaines, Abeti est aussi SHOW DEVANT \* XALAM, les 14, 15 et 16/5 Pans (Crique d'Hver)

I'une des premières à avoir incité la tradi- tionnelle rumba zaïroise à se moderniser.<br>tionnelle rumba zaïroise à se moderniser.

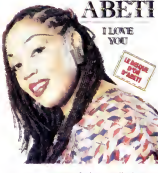

y introduisant tres tot les synthetiseurs.<br>Elle a incontestablement créé un style, une.<br>Annuncial inspiration des Elle a incontestablement créé un style, une<br>école, dont se sont inspirées la plupart des jeunes stars féminines du Zaîre. Le New<br>Morning ne devrait donc pas être trop<br>grand pour celle qui s'est produit en Chine<br>et dans des stades de 40 000 personnes...

# ex-JULUKA

Le 14 mai, c'est avec beaucoup d'ém qu'on accuellera le groupe mixte sud-<br>diricain Savuka. Dans le numéro 127, je<br>dous parlais avec passion de la musique disque<br>de Juluka, dont le disque "Ukungilan-<br>dela", enregisté en 84, sorial tout récen-<br>ment en France.

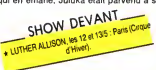

placer au sommet de la réussite populaire | ses<br>en Afrique du Sud. Pourtant, I'année der- | US<br>nière, fatigué par la pression des produc- | n'o<br>tèurs et des média, Sipho Mchunu, cofon- | l'Al dateur et coleader noir du groupe avec le ] con<br>Blanc Johnny Clegg, décidait de se reti- ] Joh<br>rer pour un temps dans sa tribu du Zou- , rica

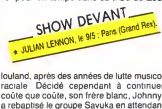

raciale Décidé cependant à continuer<br>coûte que coûte, son frère blanc, Johnny, leur<br>a rébaptisé le groupe Savuka en attendant<br>le retour de Sipho. Depuis leur rencontre<br>en 1969, Johnny et Sipho (alors àgé de 16<br>ans) ne s'ét musiciens, le jeune Noir et le jeune Blanc<br>s'étaient alors mesurés dans un duel... à<br>la guitare. passionné des musiques et des<br>traditions zouloues, Johnny, d'origine au<br>anglaise avail séduit son ami Sipho au

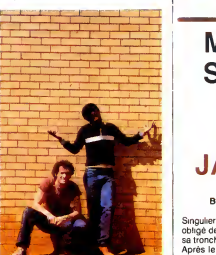

point de l'inciter à former un groupe avec<br>
un, chose impersable au pays de l'apar.<br>
the d. Leur musique, c'est celle que l'on<br>
poue et que l'on danse dans les rues des<br>
phettes noirs, la que est aussi et les rues des<br>
leu Sipho et Johnny avant de pouvoir l'enne<br>gistrer. Et le seul label-manager qui aura<br>eu le courage de signer le groupe noir et<br>blanc sera peu après mis à la ponte chez<br>CBS en reconnaissance de son acte. Qu'à<br>cela ne tienne,

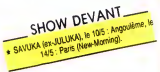

 $X-UUKA$   $X \cdot JULWA$   $X \cdot JULWA$   $X \cdot JULWA$   $X \cdot JULWA$   $X \cdot JPLWA$   $X \cdot JPLWA$ 

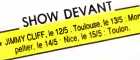

affluent les rares fois où le groupe passe<br>à la télévision ? Juluka reste un groupe<br>soudé par la lutte, jusqu'à ce qu'il donne<br>ses premiers concerts en Angleterre et aux<br>USA. Apparemment, les Occidentaux<br>n'ont pas vraiment concernés par l'anti-apartheid accusent<br>Johnny d'exploite Sipho. Quant aux Aménicains, la musique inspirée de la tradition<br>produce leur passe largement au-dessus<br>coloue leur passe largement au-dessus<br>de la tête, ils y verr show business international ont fini par | tion:<br>miner Sipho. Pourtant Johnny tient bon | Et., avec son groupe de Noirs et de Blancs.<br>Savuka n'est peut-ètre qu'un groupe de<br>transition avant la reformation de Juluka,<br>mais il faut absolument les voir, parce que<br>leur musique est fabuleuse.

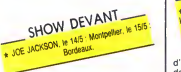

MICRO... SILLONS

# \*k JOE

#### Big World (A&M/Polydor)

Singulier personnage que ce Joe Jackson, obligé de se singulariser pour réussir (vu sa tronche, pas franchement esthétique).<br>Après le ska, le rock rappeux, un virage<br>rétro-jazzy avec assassinat en règle des

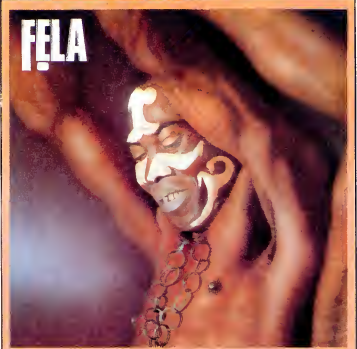

La nouvelle est tombre jeudi 24 avril : pein<br>"Fela a été libré" Aujourd'hui âgé de 48 l'ann<br>avoir dévollé l'identifé de la musique afri-<br>avoir dévollé l'identifé de la musique afri-<br>de la musique africaine autre peins de l pouvoir dans son pays. Le prétexte de son emprisonnement était futile : accusé Bekonderd's<br>"d'avoir omis de présenter au fonction- evan<br>"diavoir omis de présenter au fonction- evan<br>en sa possession", alors que de retour de

FELA Londres, oil il avait enregistre "Army Arrangements", il reprenait avec son groupe I'avion a Lagos, afin d'aller mixer les bandes a New York Fela ecopait d'une peine de cinq ans de prison. Durant I'annee 85, de multiples mouvements s'etaient leves de par lemonde en faveur de sa liberation, dont lafameuse caravane Jericho, constituee des meilleurs artistes africains vivants a Paris. Mais il aura fallu le renversement du gouvernement du general Buhari, la pression des medias au Nigeria et les demarches incessantes de Beko, medecin repute et frere de Fela. avant que les autorites ne se decident a le gracier. Les reactions du grand musi-cien ne sauraient tarder...

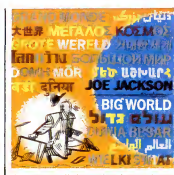

"valeurs rock", Joe revient à un rock con- | Bu<br>cis. Emballé avec fougue, cynisme et sar- | qu<br>casmes bien sentis, ce double album (qui | coi ne contient en fait que trois faces, pour la mery<br>singularrité...) prouve à nouveau que Joe<br>Jackson est loin d'être un idiot ou un manimer<br>chot. Au piano, à l'accordéon ou à l'harient diver<br>monica, il n'a besoin de leçon d tions et l'écriture tranchante de ses textes.<br>Et, comme s'il fallait qu'il donne encore |

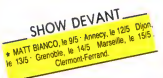

d'autres preuves de sa totale indépendement<br>dance, il se charge lui-même de sa production, enregistrant directement sur deux presses<br>tes en digital, sans aucun remixage et sans le concours du moindre synthe ou de la<br>moindr album direct, intelligent, où se catapultent | Euro<br>ballades, rocks et tangos comme autant | ter à<br>de doses d'énergie et de feeling : une | nes<br>| pièce singulièrement réussie.

# SO KALMERY & UJAMAA

Avec So Kalmey, on decouve un loud<br>mail@ids.productions.deg Franco-Roche<br>mail@ids.productions.deg Franco-Roche<br>rando et consert not small that the state and<br>rando et consert not small that the state of a culture<br>mail. The a Lusaka, en Zambie, y a formé son pre-<br>mier groupe à l'âge de seize ans. Avec ses<br>diverses formations, il a parcouru les pays<br>de l'Afrique de I'Est, Ouganda, Ruanda,

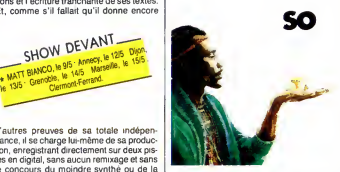

Burundi, Tanzanie, Kenya (ou ila deja enregistre trois disques), avant de venir en Europe. Nouvelle couleur qui vient s'ajouter à la riche palette des musiques africai- |<br>nes déjà connues ici, le Brakka d'Ujamaa ||<br>mérite d'être découvert.

# INFOS TOUT POIL

JACKSON **Interference and Secure Contains and Secure** of the search of the search is programmation de Bol \* L'Exidorado de Para, qui avait écupiers, en plus de la semne, la programmation de Biotino, vient de vioir<br>ses portes fermées par les "pouvoirs publics". La "Culture" sous la drote, c'est quand mème autre chose l'Et<br>impor

\* Les portrats de stats rock de Pierre Terrasson, photographe de graind talent sont exposes jusqu'au 31 mai,<br>sous le titre ''Serge, Mick. Jacques et les autres. '', à la Bloindheque Siscothèque Georges Brassens, Gare<br>de S

\* Vent de panique chez les stars ncaines (Prince, Patti Labelle. etc.) qui annulent leurs projets de voyages en Europe, influences par la psychose terronste declenchee tambours baltants aux Etats Unis. Decidement, vent de pamque chez les signs nommes (Finice, Fai<br>i Europe, influencés par la psychose terroriste décler<br>eagan n'est bon qu'à foutre sa merde partout.

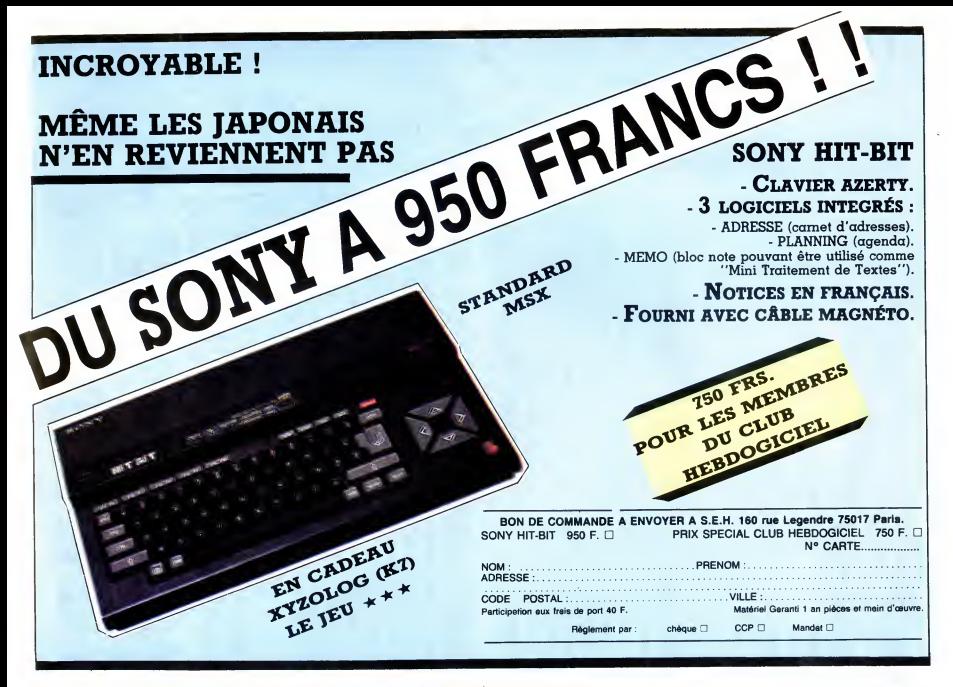

### DEUX SUPER-CONCOURS PERMAMENTS AUX URNES!

20.000 francs de prix au MEILLEUR LOGICIEL du MOIS et un VOYAGE pour 2 per- sonnes en CALIFORNIE au meilleur logiciel du TRIMESTRE.

Un concours de plus ! Rien de bien original dans cette

formule, pourtant nous essegues de conco<br>cours permanent tous les diverses de concontre de la présentation de la mondation de la mondation de la mondation<br>cours permanent tous les mondations de la mondation de la mondation

nous envoyer vos programmes cours n<br>accompagnés du bon de partici- tard un<br>pation ainsi que de toutes les cours r<br>explications nécessaires à l'utili- ART.6 sation de ce programme.<br>Bonne chance !

Reglement ART.1 : HEBDOGICIEL organise de concours dote de prix recompen-

Second manualist et trimestriele un déposite<br>concernant de la computer de la computer de la concernant de la concernant d'un déposite de la concernant de la concernant<br>ART 2 : Ce concernant de la préside de la concernant d

cours mensuel sera remis au plus tard un mois apres lacloture du con-

cours mensuel.<br>ART.6 : Le prix alloué pour le con-<br>cours trimestriel sera remis au plus<br>tard un mois aprés la clòture du con-

cours trimestriel.<br>ART.7 : Le présent réglement a été deposé chez Maitre<br>des Halles, 75001 Paris. ART.8 : HEBDOGICIEL se réserve<br>ART.8 : HEBDOGICIEL se réserve

le droit d'interrompre à tout moment<br>le présent concours en avisant les lecteurs un mois avant.<br>ART.9 : La participation au con-<br>concurrents du présent réglement.<br>concurrents du présent réglement.

HEBDOGICIEL : 24 rue Baron | . Ins.<br>75017 PARIS.

Sera déclaré gagnant le pro-<br>gramme qui aura obtenu le plus<br>fort pourcentage de vote par rap-<br>port à la totalité des programmes<br>reçus pour un méme ordinateur.<br>reçus pour un méme ordinateur.

Ainsi, pas de favoritisme pour les ordinateurs plus puissants ou tres

vous !<br>La marche à suivre est simple :<br>contre, le pragramme pour<br>contre, le pragramme pour<br>contre, le pragramme pour<br>que celui pour lequel vous voirs<br>que celui pour lequel vous voirs<br>mestrade transpolis d'aquiparité de pro

vote. - Inscrivez vos nom et adresse sur le bulletin de vote. <sup>A</sup> renvoyer avant le <sup>15</sup> mai <sup>a</sup> minuit a HEBDOGICIEL. Concours mensuel, <sup>24</sup> rue BARON <sup>75017</sup> PARIS. II est fort probable que ceux qui participent au concours feront voter leur papa, leur maman, leur cousine et la totalite de leurs amis et relations pour leur programme. Normal ! Mais comme chacun d'eux fera la meme chose, cela n'est pas bien

grave ! Toutefois, toujours dans BULLETIN de VOTE ; pas de pho-<br>un souci d'équité, nous n'accep- tocopies, cela serait trop facile !<br>terons que les ORIGINAUX du<br>Date limite d'envai du Bulietin de Vote le Jeudi 15 mai

vos claviers et prenez votre plus<br>belle plume pour remplir le bul- **à minuit.**<br>letin de vote c'icontre, La rédac- à **minuit.**<br>tion d'Hebdogiciel compte sur premier de Vote le prenezie autres par les parties de la partie de a minuit.

### BULLETIN DE VOTE

A renvoyer avant le 15 mai à minuit à HEBDOGICIEL, Concours Mensuel, 24 rue Baron 75017 PARIS.

JE VOTE POUR LE PROGRAMME SUIVANT :<br>NOM DE I ORDINATEUR :<br>NOM DU PROGRAMME :

JE CLASSE SECOND LE PROGRAMME SUIVANT :<br>NOM DE L'ORDINATEUR :<br>NOM DU PROGRAMME :

NOM ET PRENOM :

ADRESSE :

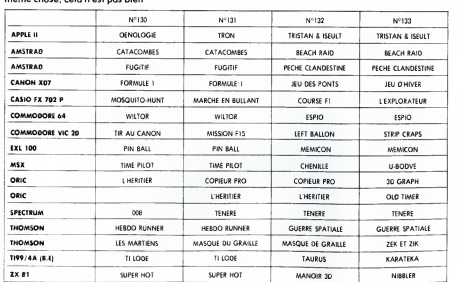

Nom<br>Prenom Profession<br>Age<br>Noresse Programme<br>Nom du materiel utilise<br>Nom du materiel utilise

declare etre l'auteur de ce programme qui n est ni une imitation ni une<br>copie d'un programme existant Ce piogramme reste ma propriété et :<br>j autonse HEBDOGICIEL a le publier La rémuneration pour les pages : (17), publiees sera de 1000 francs par page (un programme n'occupant pas  $\mathbb{R}^N$ )<br>une page entière sera remunere au prorata de la surface occupee)

Signature obligatoire (signature des parents pour les mineurs)

Le programme doit être expêdie sur support magnetique (cassette ou<br>disquette) accompagné d'un <u>descriptit détaille du matériel</u> utilisé.<br>d'une <u>notice d'utilisation du programme</u> : Les supports des program-<br>mes publiés son

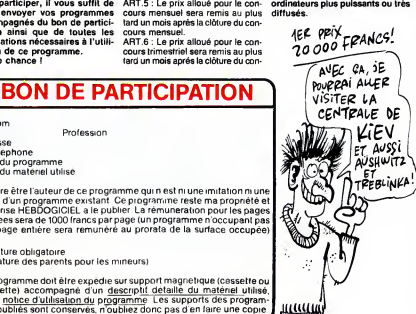

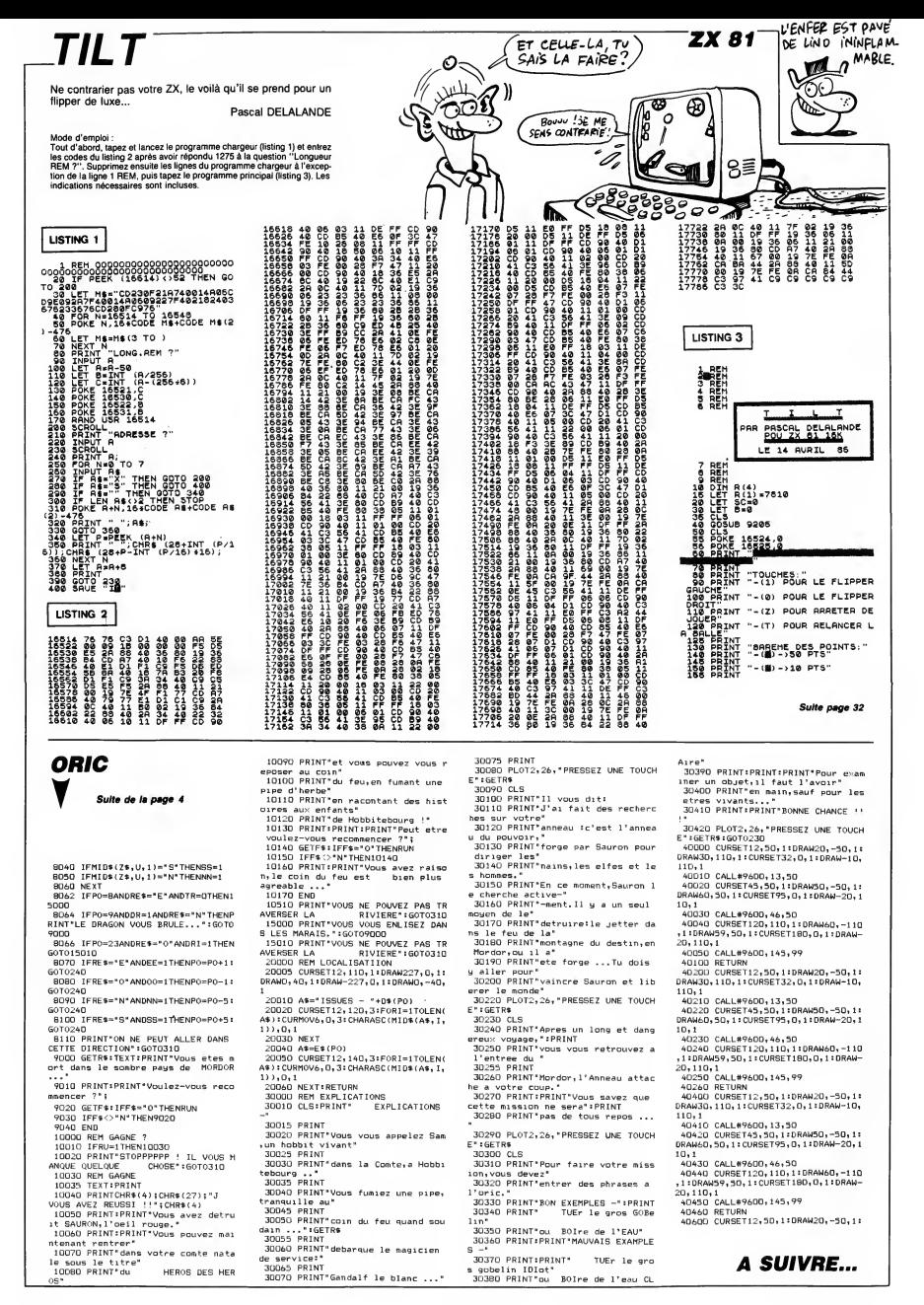

# **U-BOOTE**

Mai 1941 : vous assurez le commandement du sous-marin britannique U-67, chargé au large de l'Islande, de la des-<br>truction systématique de tous les bâtiments ennemis en surface (claustrophobes s'abstenir...). Thierry LEGAGNEUR

### **SUITE DU N°133**

3940 RETURN<br>3950 IF AV(0)=20 THEN 3760 ELSE AV(0)<br>=AV(0)+1: Y7=V7+.5<br>3970 '<br>3970 ' RAPPORT AVAPIES

4929 IF OXX9 AND AV=8 THEN PRINT" R

angli F (1979) MHH When I F (1976)<br>Angli F (1976) MH When I F (1976) MH When I F (1976) MH When I F (1976) MH<br>(1978) MH When I F (1976) MH When I F (1976) MH When I F (1976) MH P (1976) MH P (1976)<br>Angli F (1976) MH When I

AGTO IF AV(4)30 THEM PRIMT " Moteur 4<br>
AGTO IF AV(4)30 THEM PRIMT " Moteur 4<br>
Jectricule endomase 47,8NV(4)35,7%",<br>
1640 IF AV(5)30 THEM PRIMT " Moteur 4<br>
16409 IF AV(6)31 THEM PRIMT" Volets en<br>
domase",,, ELGE IF AV(7)=2

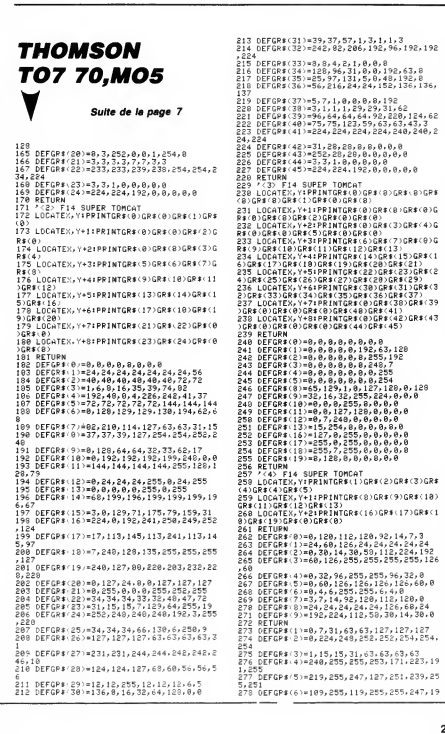

RINT" Gouvernas] blomué",,,<br>4110 IF AV(0)>0 THEN PRINT " Fuite ré<br>servoir de fuel de",AV(0)×5,"%',,,<br>4120 PRINT" - Rapport terminé..." -<br>|Rapport terminé...''<br>|O 40' TD≢=INKEY≉ |NEXT<br>|O 3000+108≰AV ||F INKEY  $\overline{\cdots}$ THEN F=9999<br>EXT. SCREEN 2 GOSUS 2750 RETU 4158 NEXT

ندد

rin -<br>4330 IF INYEY\$K)"" THEN F=9000<br>4340 NEXT - 80TO 360<br>4350 '- COMMANDES<br>4370 '- COMMANDES 4378

n.

رىي

4370 '<br>4390 STOP STOP: 00SUB 3170 COLOR 14,<br>1,1 SCREEN 0 NIDTH(20)<br>4390 PRINT"COMMANDES du Sous-Marin U-

**SALL** 

GOOGLE

 $\sqrt{2}$ 

marines

429 PRINT COMMISSION (1988-1981)<br>
1972 - Carl Commission, 1972<br>
1972 - Carl Commission, 1974<br>
1972 - Carl Commission, 1974<br>
1973 - Carl Commission, 1974<br>
1973 - France Commission, 1974<br>
1983 - Carl Commission, 1974<br>
1983 -

4440 /<br>4450 / RAVITAILLEMENT

4458 - RAULIAILLENEN<br>1987 - RAULIAILLENEN<br>1987 - RAULIAILLENEN (1910-1478)<br>1987 - RAULIAILLENEN (1910-4478)<br>4499 - RAULIAILLENEN (1910-1478)<br>1988 - RAULIAILLENEN (1910-1498)<br>1988 - RAULIAILLENEN (1910-1498)<br>1988 - RAULIAIL

540<br>4528 TDR(8)="" 605UB 3378 Thr(2)=""<br>4528 TDR(8)="" 605UB 3378 Thr(2)="438<br>4538 BN=INT(1/140)15880)-05UB 3438<br>BONUS +STR4(8)="Ruil 708" 6(19)=<br>5C(10)+BN: TDR(4)="Ruil, Reen" (19)<br>UND 10,15. FOR F=0 TO 500: SQUND 4,F/<br>UN

CHEF THE CLAUSTROPHOBE À MORT!  $\leq$ HEU. ON VA ATTENDEE UN PEU / CON PEU / CONTROL<br>SI VOUS VOULEZ BIEN! 1 ET ton  $\frac{2}{99}$  NEXT SOUND 18.8 80SUB 4788 TH=9  $T2 = 999$ 99 - TZW999<br>4540 IF TWD300 THEN TH=TH-13<br>4550 IF TPK20 THEN TP=TP+1 - 60SUB 221 | 010 | 1970 | 1981 | 1982 | 1983 | 1984 | 1984 | 1984 | 1984 | 1984 | 1984 | 1984 | 1984 | 1984 | 1984 | 1984<br>| 1985 | 1986 | 1986 | 1986 | 1987 | 1988 | 1988 | 1988 | 1988 | 1988 | 1988 | 1988 | 1988 | 1988 | 1988 | 198<br> 3)#5). RETURN<br>4630 AV(4)\*AV(4)-1 V3(1)\*V3(1)\*,5. R **ETURN** ETURN<br>4640 AV(5)=AV(5)-1. V3(0)=V3(0)+,5. R  $\begin{array}{ll} \frac{1}{2}\left(100,10000,10000,10000,10000,10000,10000,10000,10000,10000,10000,10000,10000,10000,10000,10000,10000,10000,10000,10000,10000,10000,10000,10000,10000,10000,10000,10000,10000,10000,10000,10000,10000,10000,10$ 1,TD#(4)<br>4710 Return<br>4720 Color 15,4,4 - Screen 01 Print"er<br>Redr Nor F=0 To 5000: Next, Run<br>4730 For F=0 To 5000: Next, Run

**MSX** 

x Ł

EN ANRIL, ON ÔTE PAS

EN OS MAI!

UN FIL DE SUTURE CASSE-TOI

V)

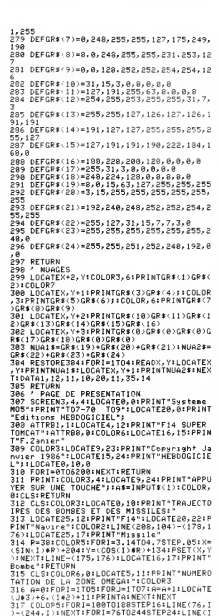

LISTING 3

.188)-(1,188):NEXT:RETURN

 $\begin{smallmatrix} \texttt{0.0111} \texttt{0.012} \texttt{0.012} \texttt{0.013} \texttt{0.012} \texttt{0.012} \texttt{0.012} \texttt{0.012} \texttt{0.012} \texttt{0.012} \texttt{0.012} \texttt{0.012} \texttt{0.012} \texttt{0.012} \texttt{0.012} \texttt{0.012} \texttt{0.012} \texttt{0.012} \texttt{0.012} \texttt{0.012} \texttt{0.012} \texttt$ 

- 
- 
- ;<br>!9 ONSTICK(1)GOSUBB6,86,86,87,87,87,86,8
- b<br>20 A≢=INKEY\$∶IFA\$<>""TMENGOSUØ96∶COLOR6,
- 

0<br>21 CC=CP-90:AL=AL+VS:FU=FU-EG/500:IFKP G<br>22 DD=CC/57.3:XD=VT#COS(DD):YD=VT\*SIN(DD<br>2:X=X+XO:Y=Y+YD:P=A8S(POINT(X,Y>):P1=P1(

P)<br>23 IFP=16THEMGOBUB159:COLOR6<br>23 IFP=16THEMGOBUB159:COLOR6<br>25 PBET(X,Y),P1<br>25 PBET(X,Y),P1<br>7,22:PRINTUSING-###\*/sP1LICGTERS,22:PP1NTUSING~<br>NTUSING-##\*\*/CP1LOCATE33,22:PP1NTUSING~<br>NTUSING-##\*\*/CP1LOCATE33,22:PP1NTUSING~

- 
- 
- 

Rupping - Maria Christian<br>27 Fryslân - American Bootolse<br>27 Fryslân - American - American - American Bootolse<br>29 Fryslân - American - American - American - American<br>31 Fryslân - American - American - American<br>22 November -

SE DU-1811 PARTINUM<br>#1GOT0203<br>33 IFCX THENELSE17

Suite page 31

RN<br>4160 /<br>4170 / GAME OVER<br>4188 / \*±⊽®<br>4190 SP=1 AV(0)≈AV(0)+10: GOTO 3700<br>4200 FOR F=1 TO 10: KEY(F) OFF. NEXT<br>- STRIS(0) OFF. INTERVAL OFF. STOP ST 0P<br>4210 GOSU® 2750: GOSU® 3170<br>4220 FOR F=0 TO 13: SOUND F,0: NEXT<br>4220 FOR F=0 TO 5000: NEXT GOSU® 270<br>0: GOSU® 3170<br>4240 LINE(58,3)-(165,60),11,8F COLOR

10)<br>
10) Tarcy>=Tarcy>=Tarcy+SER(SC(80))<br>
1200 Tarcy>=Tarcy+SER(SC(80))<br>
1201 Tarcy+1 - IF SP=1 Then READ Tar<br>
1300 FOR F=0 TO 5 - PSET(62,FIP+6),11<br>
1300 FOR F=0 TO 5 STET(62,FIP+6),11<br>
1200 FOR F=0 TO 9000<br>
MRECP., NHK(F

**STRIP CRAPS** Où un ieu de dés n'est que prétexte à se rincer l'œil comme

un vrai cochon...

**SUITE DU** 

 $N°133$ 

Pascal BRUGNEAUX

10770 PPINT" NARANA

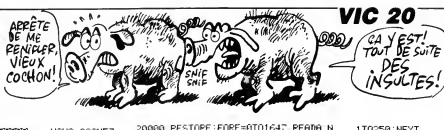

20020 READE: IFP=-1THENRETURN

3030 PEADD POKE36876 P FORT=1TOD

20070 DATA209,300.215,700,195,700,

20080 DATA215, 300, 225, 700, 217, 300,

20090 DATA225,708,221,700,217,300,

2091900<br>20100 BATA215.ZAA.203.300.209.300.

20110 DRTR195,700,225.300.225,700<br>217,300

20120 100015.700.203.300.209.300.

30000 FORT=1T01001HEXT:PETURN<br>30010 FORB36379,15<br>30020 FOR9=1T02:POKE36876,201:FORR<br>=1T0200:NEXT:POKE36876,0:POKE36876<br>:209:FORR=1T0250:NEXT<br>30030 POKE36876,0:FOR2=1T02:POKE36

876.195: FOPP=1T0200: NEXT - POKE36876 .0:NEXT<br>:0:NEXT<br>:0:NEXT<br>KT·POKE36876,0:POKE36876-175:FOPR=

20120 00:04:2:<br>203:300 00:05:300,195,700:-1<br>20000 FORT=1T0100:NEXT:PETUR<br>20000 FORT=1T0100:NEXT:PETUR

28858 EORT=1TO18:NEXT:GOTO28828 20000 PDR1-11010 NEAT 001020620<br>20060 DRTR195.300,203.300.215.700.<br>203.300

EXT RETUPN<br>20010 FOME36878-15

20040 POKE36876.0

8.188.283.388

IT0258: NEXT

2003<br>2003<br>NEXT

 $221.3$ 

209.300

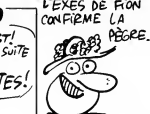

170250 NEXT<br>30070 POKE36876 0 FOR2=1702 POKE36 876-175-E0RR=1T0288-NEXT-ROKE36876  $0.15\times T$ ........<br>30080 PO⊬E36876,163 FOPP≔1TO100 NE<br>XT PO⊬E36876 0 PO⊮E36876 175 FOPP= **IT0258 NEXT** 170250 : NEXT<br>30090 : POKE36876 : 0. POLE36876 : 187 : FO<br>RR=170450 : NEXT : POKE36876 : 0 : NEXT<br>30100 : PETURN<br>40000 : POKE36876 : 223 : FOPD=1702 : FOP1=<br>1708 : POKE36876 : 223 : FOPP=170150 : NEX 60000 POKE36878.15<br>60010 READP:IFP=-ITHENPETURN<br>60020 READD:POKE36876.P:FORT=1TOD ონი:<br>60030 POKE36876,0 60839 POVES6876,0<br>60940 FORT=1T010 HEXT:00T060010<br>60940 FORT=1T010 HEXT:00T060010<br>228,259,221,500,228,900<br>60060 DRTR221,200,228,900<br>288,259,221,400,228,500,228,500,221,200,<br>60070 DRTR232,200,225,400,235,200, 00070 - 2011 1232 200 - 233 340 - 234 35 360 37<br>235 - 200 - 235 200 - 235 340 - 228 - 700<br>60090 - DRTR232 - 200 - 235 - 400 - 235 - 400 -<br>235 - 200 - 235 - 400 - 228 - 1500 - - 1 ٠

10630 F0BJ=1T05 PRINTB# NEXT<br>10640 PRINTC#<br>10630 ONN00T010670.10680<br>10680 ONN00T010670.10680<br>10680 PORES1T06 OOT010690<br>10680 PORES6878.15.POKE36876.200-A 100000 **IBBIGS LEBISON UDBRAL – BEBRG**<br>10698 ONNGOTO10700 10705<br>10700 ONACOSUB11000 11100 11200 11<br>300 11400 11500 6OTO10710 18785 ONBGOSUB11688.11788.11888.11 18718 FORM-12108<br>18718 FORM-1TOSG NEXT<br>18728 GETT#-1FT#=""THENNEXT-GOT018  $550$ ⊃07<br>10725 W=W+1:IFW≔3THENW=1:GOT010730<br>10726 0OT010650<br>10730 POKE36876-0-POKE36878-0 18748 IFB+B=TTHEN18778 18758 IFA+B=7THEN10900 8768 601018578

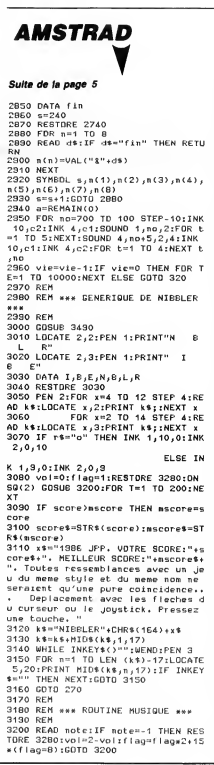

1979 PLANT THERMAN<br>19780 POKE36878,15:FORJ=1T020-POKE<br>36876,240<br>19790 FORM=1T025:NEXT:POKE36876,0<br>19800 FORM=1T025:NEXT:NEXT-60T0199 18988 PRINT"ANNAMYOUS AVEZ PEPTUL .<br>10910 PONE36878 15:FORJ=220T0127ST<br>EP-1:POKE36874 J:PONE36875 J<br>10920 FORM=1TO5 NEXT NEXT:PONE3687 8,0 10930 N=N+1:W=2:60T01999 11808 PRINT"4WWWWWWWDDDDDDA":RETU 11100 PPINT"4MMMMMDDDDDAMMMDL":P u funts<br>11200 - PRINT " christophone between the rine" : R<br>ETUPN ETURN<br>11300 PPINT"SKVAKARDDDDDDDINININKARI<br>010" PETURN<br>1940 PRINT"SKKARDDDDDDDDDININININ<br>1940 PRINT"SKKARARDDDDDDDININININ 11500 PRINT"SKRIKKRIGIDDDDDDDDDDDD<br>OIHHRADDD" PETUPH<br>11600 PRINT"SKRIKKRIGIDDDDDDDDDDDDD **: PETUPN** TRINGING THE TRING OF THE TURN

VOLIS GROUP?

3210 IF note=0 THEN SOUND 7,0,8,0:<br>GOTO 3240<br>3220 SOUND 1,VDL+(note\flag-1),8,4 SEND SOUND 2,000-1-VOCAT-1803-85-550UND<br>180UND 2,000-1-VOCAT-1803-85-5550UND<br>3230 BORDER vol<br>3240 ON SQ(2) GDSUB 3200 3250 NETURN<br>3250 RETURN<br>3270 RETURN<br>3270 REM \*\*\* OTOREADORS SONC' from<br>3270 REM \*\*\* OTOREADORS SONC' from<br>3270 REM \*\*\* 770READORS SONC:<br>3280 DATA 560,559,550,550,550,550,550<br>3230 DATA 560,558,550,550,550,550,550<br>3230 DATA  $538$ 639<br>3310 0ATA 478,0,568,568,568,568,568<br>3320 0ATA 851,687,15,715,716,716,716<br>3320 0ATA 851,851,851,951,0,639,0,356,<br>3330 0ATA 638,638,538,955,956,056<br>639,630,0,638,638,638,638,638,638,639<br>63,638,0,638,638,638,426,425,478,4 3340 DATA 506,506,0,568,568,568,0, 3380 DHTH 368,568,568,568,0,568,56<br>8,568,568,0,602,602,602,0,506,0<br>3370 DATA 379,379,379,379,379,379,  $379,379,379,379,379,379,379,379,379,37$  $9.373$ 3380 04TA 379, 379, 0, 426, 379, 426, 0, 451,451,0,426,426,0<br>3390 0ATA 638,638,0,568,568,0,506, 3430 DATA 358, 319, 284, 253, -1 3440<br>3440<br>3450 3460 GDTD 940 3470 Olitemps=temps-5:LOCATE#1,9,4<br>:PRINT#1,USING"###";temps:SOUNO 2, 200,1,2:EI:RETURN<br>3480 FDR n=2 TO 4:x(n)=n:y(n)=10:s ens(n)=243:board(n,10)=248:NEXT:LO<br>CATE 2,10:PRINT CHR\$(243);CHR\$(248<br>);CHR\$(247) 3430 MODE 1:RESTORE 3610-PRINT CHR \$(23)CHR\$(0); : DRIGIN 0,30  $3500$  READ Rand<br>S500 READ a<br>S510 IF a=1 THEN READ x1,y1,x2,y2:<br>NOVE x1,y1:DRAW x2,y2,3<br>3520 IF a=3 THEN READ x1,y1:DRAW x  $1, 41, 3$ 3530 IF a=5 THEN RETURN 3530 IF a=5 THEN RETURN<br>3540 READ aa:IF aa=1 DR aa=3 OR aa<br>=5 THEN a=aa:GDTO 3510<br>3550 IF a=1 THEN READ y1,x2,y2:MOV<br>E aa,y1:DRAW x2,y2,3<br>3560 IF a=3 THEN READ y1:DRAW aa,y 1,3<br>3570 GDTD 3540 3580 3590 / DATAS LOGO

3600

1T0258:NEXT<br>30059-P0KE36876-8:P0KE36876-187:F0<br>RR=1T0408:NEXT:P0KE36876-0<br>30068-P0KE36876-175:F0RR=1T0288:NE<br>XT:P0KE36876-0:P0KE36876-187:F0RR= 3510 DATA 1.516.206.504.206 8  $100, 4, 218,$ - 24  $2,240,144$ 4997.999<br>00 DATA -رەقىيەت<br>2,288,208<br>3920 DATA

3990 DATA 310,228, 1,210,184,202,  $3<sub>i</sub>$ эсто вита — 1,516,286,504,286, — 3,<br>498,284,488,286,476,282,462,284<br>3620 ВАТА 448,278,432,280,412,274, 220, 3,192,252,184,244,176,258<br>3940 DATA 190,258,200,268,206,254, 3340 0ATA 130<sub>7</sub>258, 200<sub>7</sub>258, 31350 0ATA 132, 254, 3550 0ATA 3, 64, 152, 31, 54, 152, 3350 0ATA 3, 54, 152, 3<br>3350 0ATA 3, 64, 152, 31, 54, 152, 3350 0ATA 3, 54, 152, 3, 356, 132, 3, 556, 152, 152, 152, 5<br>3350 0ATA 54, 388, 276, 372, 270 388)67876767678<br>3630 DATA 362,256,366,240,392,232, зово цятя выгугъвувьвугаоувагугагу<br>410,234,430,226<br>3640 DATA 446,224,462,228,476,212, 488, 208, 474, 198 3860 UMIM 64;100; 04;100; 04;100;<br>50;164; 64;164<br>3370 DATA 62;168; 52;168; 50;166;<br>1; 52;158; 52;158; 62;154; 62;15 3650 DATA 440, 134, 408, 184, 386, 170, 3550 DATA 440, 134, 460, 134, 505, 170, 3560<br>340, 162, 232, 1465, 162, 179, 34, 3560, 186, 186, 186, 187, 39, 376, 34, 3560, 168, 179, 34, 3560, 234, 376<br>3570 DATA 510, 155, 540, 156, 360, 136, 352, 252, 3530, 234, 350, 2 а<br>3380 DATA - 56,170, 54,132, -3, 62,<br>226, 64,130, 60,168, -1, 58,170, -5 496,270,520,274<br>3700 DATA 538,282,516,286, 1,390, 3760 DATA 28, 38, 32, 60, 62, 30, 120,100,150,126<br>120,100,150,126<br>3770 DATA 208,190,242,200,284,188, 3700 MAR 2081, 99, 242, 200, 224, 189, 234, 199, 246, 199, 246, 199, 246, 199, 246, 199, 246, 199, 246, 199, 246, 199, 246, 199, 246, 199, 246, 199, 246, 199, 246, 199, 246, 199, 246, 199, 246, 199, 246, 246, 246, 246, 24 184,110,180, 82<br>3830 DATA 198, 74, 1,200, 94,208,<br>100, 3,200, 92,210, 38, 1,204, 7  $4,219$ , 74<br>  $2,60,76,226,78,229,78,220,76,228,78,229,76,226,82,229,89$ <br>  $0, 1,228,98,229,80$ <br>  $0, 0.1,228,98,229,80$ <br>  $0, 3,223,100,236,89,223,100,236,8222,200,89,232,100,236,96,236,86,232,96,236,86,83,98,90,90,90,90,90,$ 198, 80, 206, 122, 198, 118, 3, 190, 12 0,188,132<br>0,188,132<br>3870 DATA 204,154,220,158,226,150, 3870 DATa 206, 1126, 220, 1138, 226, 1130, 238<br>214, 124, 206, 122<br>3880 DATA 1, 222, 134, 232, 150, 3, 248, 154, 225, 148, 248, 146, 248, 1420, 232, 118<br>3890 DATA 222, 124, 222, 134, 1, 135, 144, 210, 1148, 3, 222, 142, 1, 3.252.434  $1.202.128$ 138, 3,52<br>8,510,208  $200, 132, 3, 204, 135, 210, 132, 202, 12$ 8<br>3910 DATA 1,228,128,228,134, 3,<br>234,136,236,130,228,126, 1,272,17 4190 DATA  $486,228,432,224,$ 

 $3,310,230,302,230,306,$ 240.324.238.316.226

 $\begin{array}{cccc} 0,272, & 3,454,264 \\ 4050 0A16 & 1,464,282,470,276,34 \\ 468,266,146 & 1,468,288,432,280,3,43 \\ 0,268, 1,509,284,512,280,344 \\ 4060 0A16 & 3,508,272,10 \\ 4060 0A16 & 3,508,272, 1,418,34, \\ 584,34,3,584,306,8,306,8,78 \end{array}$ 4660<br>4060 DATA - 3,508,27∠<br>=е4. 34, 3,584,306,

.<br>4120 DATA - 3,438, 88, 1,432, 54,<br>475, 80,315,132,330,138,328,138,34

2,130, 3,332,120<br>4130 DATA 314,130, 1,366,108,372,

4130 0A14 314, 130, 1365, 109, 372, 453<br>
116, 3386, 112, 384, 100, 370, 98<br>
4140 0A14 365, 109, 1, 1, 439, 112, 452,<br>
139, 3, 440, 142, 1, 439, 112, 452, 139, 139, 139, 154, 414, 162<br>
2, 409, 154, 414, 162<br>
475, 174, 478,

 $4160$  DATA  $1,480,150,486,150, 3,$ <br> $484,144,480,150, 1,354,146,368,14$ 

4, 3,366,132<br>4170 DATA 354,134,348,140,356,146, 1,442,184,448,185, 3,448,182<br>4180 DATA 442,182, 1,520,200,518,<br>198, 3,524,198,518,202, 1,504,20

3,508,202,504,208,

 $3,486,222,484,22$ 

Suite page 29

# TREMPOLINE (POSIT UN ACCIDENT DE ) (MOI 3 'ETA) 3, 25 TE.) AMSTRAD

Dans le but de vous faire embaucher par une société de déménagement plutôt singulière, affrontez la redoutable du trempoline sous la menace omniprésente des épreuve affreux ROBOUFTOUTS.

#### **Laurent OLKUSZ**

10 / TREMPULINE

20 - PORE SIDEL, Re9 - CE PORE<br>UE 'BREAK' ET 'ETRL/SHIFT/ESC CE POKE BLOG

PRPEARY ET<br>HABE O<br>DEFINI a-z ãò

SO INPUT "COULEUR(O/N)";C\$:C\$=UPPE<br>R\$(C\$);IF C\$="O" THEN GOTO BO ELSE<br>IF C\$="N" THEN GOTO LO ELSE CLS:C

uiu au<br>60 BO≈15:PA≈2:t≈10:ti≈6:s=8:se≈6:c

r=Sran=12:am=4:ras=8:cars=13:tram=

20 FOTO SA

80 bo\*15:par6:t-3:ti=5:s=3:sc=10:c -S:en-Giam-12:res=Breats=11:tram-

 $30 n \times 1:UTE-3$ 

.<br>140 DATA 10, 17c, 14c, 14c, 17c, 17e, 17 .u Unin avjarı, sez, sez, sez, sez, sez,<br>:172,110,170,170,171,111,111,111,<br>:1,140,140,156,121,159,186,180,14 0,87e,818,87e,85a,87e,866,8e7,87e<br>150 DATA 8c7,885,885,8e5,8e7,825,8

(243):r\$=CHR\$(244):o\$=CHR\$(245):c %(243):re=EHR4(244):re=EHR%(245):re=<br>ais\$=EHR4(246):rens\$=EHR%(243):FOR<br>n=1 TO Strassor\$=ressor\$+" "+EHR\$<br>(248):REXT:ressor\$=ressor\$+" "<br>170 CLS<br>n=21.cm<br>Pacosa:re=

<sup>(g/247):PEN ras:FOR n=16 TO 18:LOC<br>\TE 10,n:PRINT CHR≉(248):NEXT</sup> ATE

130 PLOT 0,112:DRAW 640,112,<br>200 RESTORE 330:FOR PO=6 TO

200 RESTORE 330:FOR PO=6 10 15<br>210 READ mim#<br>230 PER po<br>230 FOR m=3 TO 14:LODATE 10,m:PRIN<br>I him#:LODATE 10,m-1:PRINT " ":NEX

T<br>240 SOUND 1,200,10,5<br>250 FOR π≈16 TO 18

260 PEN transloCRT (0)  $n+18\textrm{FNR}$  CHER LORD (1)  $n+18\textrm{FNR}$  CHER (1)  $n+18\textrm{FNR}$  (1)  $n+18\textrm{FNR}$  (1)  $n+18\textrm{FNR}$  (1)  $n+18\textrm{FNR}$  (1)  $n+18\textrm{FNR}$  (1)  $n+18\textrm{FNR}$  (1)  $n+18\textrm{FNR}$  (1)  $n+18\textrm{FNR}$  (1)  $n+$ 260 PEN tram:LOCATE 10.6:PRINT CHR

300 NEXT<br>310 IF po)8 THEN PEN 10:LOCATE 10,<br>1:CRINT "P"

'irinari<br>320 MEX1 pa<br>330 DATA TjRjEjMjPjOjLjIjNjE<br>340 LOCATE 1j20:INPUT "VOULEZ-VOUS 340 LUCHIE TJEOIINNOT "VOULEE-VOUD<br>LA REGLE":vas\$tvas\$=UPPER\$(vas\$)<br>350 IF vas\$="N" OR vas\$="NON" THEN 450

**AMSTRAD** 

 $(FFF)$ 

Suite de la page 28

 $\begin{tabular}{ll} \texttt{455} & \texttt{456} \\ \texttt{350 AODE} & 1: \texttt{CLS}:\texttt{PERN} \texttt{1} \\ \texttt{370 LGGATE} & 4.3 \texttt{PRIRN} \texttt{``Vous steps} \\ \texttt{40} & \texttt{40} & \texttt{40} & \texttt{40} \\ \texttt{40} & \texttt{40} & \texttt{40} & \texttt{40} \\ \texttt{40} & \texttt{40} & \texttt{40} \\ \texttt{40} & \texttt{40} & \texttt{40} \\ \texttt{40} & \texttt{$ 

∧us faudra<br>≀e engagez **PERIODICAL** 

8,420,238,425,246,425,246<br>4210 DATA 384,245,384,246,386,268,

386,268,408,258,408,258,416,264,41<br>5,264,438,274,438,274<br>4220 DATA 460,272,460,272,118,192,

100, 208, 118, 190, 114, 208, 118, 130, 14

2,204,394,204,388,210<br>4230 DATA 394,204,388,210<br>4230 DATA 394,204,398,210,5<br>4240 DATA 1, 58,170, 58,205, 56,

993

SOO PRINT "Vous devez transporter<br>des catages d'un bout de la piece<br>a un autre dans un premier te<br>mensous devier les mensour

mener."<br>AOD PRINT "Vous devrez utiliser un<br>creampuline pour cela at vous devre<br>ez compte: sur le<br>present que roprasentant les affre<br>present que roprasentant les affre<br>ux 'ROUOUFTOUTS' ,envoyes par vos

concurrents"<br>410 PRINT "Gauche EZJ Broite ENJ

ou JOYSTICK"<br>420 PRINT:PRINT TAB(4);"Si vous vo ulez un consail;<br>"FASSEZ PAR DESSOUS!"

rmoocz rmn proobus:<br>430 PRINT:PRINT:PRINT "Maintenant,

COOD LIFER ασου LOCA?<br>440 WHILE INKEY\$≔"":WEND:MODE 0<br>450 BORDER bo:PAPER PA:CLS:WINDOW 

n: oriecti<br>450 PAPER O:PEN pa<br>470 RESTORE 480:FOR p=1 TO 8:READ<br>a,b:LOCATE a,b:PRINT CHR\$(143):NEX

.<br>480 DATA 2,12,3,12,2,17,3,17,2,22,  $3,22,4,22,5,22$ 

ajeejajecjajec<br>490 FOR p=12 TO 22:LOCATE 17.p:PRI CHR\$(143);LOCATE 18, p:PRINT

нг онкатыналтынын төуртикин онк<br>\$(143):NEXT<br>500 LOCATE 18,11:PRINT CHR\$(205)<br>510 PEN tram:LOCATE 6,22:PRINT tra

\$20 PEN resiFOR q=7 TO 15 STEP 2:F<br>\$20 PEN resiFOR q=7 TO 15 STEP 2:F<br>\$1248):NEXT:NEXT<br>\$30 IF niv=1 OR niv=3 THEN PEN cai<br>\$160 IF niv=1 OR niv=3 THEN PEN cai<br>\$1615:1.00ATE 2,12+1:FR1MT cais\$:NE<br>cais\$:1.00ATE 2,12+1:FR1MT c

casswitchen 2,1241:1841:02453186<br>XTix\$=g\$ig\$=a\$iz\$=u\$iall=1ix=17iy=<br>SdD\_all=0ix=2ig070 560<br>540\_all=0ix=2ig=3ix\$=d\$ig\$=r\$iz\$=o<br>550\_livr=8:PEN cassfDR\_n=25\_TO\_18<br>STEP-1iLOCATE\_13,n:PRLHT\_cais\$:NE<br>STEP-1iLOCATE\_13,n:PRLHT\_cai

 $x_1$ <br>560  $1x=x_1$ ,<br> $x_2$ ,<br> $x_3$ ,<br> $x_4$ ,<br> $x_5$ 

S30 IF INKEY(71)=0 DR INKEY(74)=0<br>THEN x=x-11x8=g\$1y8=a\$1z\$=u\$<br>600 IF INKEY(22)=0 OR INKEY(75)=0<br>THEN x=x+11x8=d\$1y8=x\$1z\$=u\$<br>THEN x=x+11x8=d\$1y8=r\$1z\$=o\$<br>EN y=71saut=0<br>EN y=71saut=0<br>EN y=71saut=0<br>=1HT(RHDs500)+IF bon(8 TH

=HIKROMSOUSILF bonds<br>1ttrap=1:FEN saitbon=bon+7:LGCATE b<br>0n,7:PRINT CHR\$(250)<br>640 IF x(3 OR x)17 THEN x=1x<br>640 IF x=17 AND y=3 THEN 330<br>650 IF x=3 AND (y=3 OR y=14) THEN

1100 

HEN GOSUB 300<br>
E/D IF x=3 AND y=12 THEN y=13:saut<br>
=0:FEN am:LOGATE x,y:FRINT x\$:LOGA<br>
TE x,y:FIFRINT y\$:LOGATE<br>
NT z\$:LOGATE lx,ly:FRINT " ":LOGAT<br>
E lx,ly+1:FRINT " ":LOGATE lx,ly+2<br>
E lx,ly+1:FRINT " ":LOGATE lx,ly+2 E |x,|y+1:PRIMT " ":LOCATE |x,|y+2<br>:PRIMT " ":GOTO 740<br>680 IF x=3 AND (y=10 OR y=11 OR y)

182, 56,198, 60,176, 60,216<br>4250 DATA - 62,184, 62,198,340,162,<br>376,156, 3,402,142<br>(4260 DATA 414,110,410, 96, -1,470,

4280 DHIH 37-7.<br>120,474,150<br>4270 DATA - 3,462,174,438,176,400,

 $\begin{array}{cccc} 4 \, 20,474,150 \\ 4270\ 10414 & 3,462,174,438,176,400,\\ 180 \\ 4280\ 10414 & 1,465,188,485,184,3,\\ 522,174,1485,209,502,222 \\ 4280\ 10414 & 3,524,220,742,222 \\ 4585,228,479,2344,220,742,222 \\ 486,2225,479,2344,220,742,222,$ 

 $\begin{array}{cccc} 431 & -7139 & 242 & -339 & 44 & 1 \\ 430 & 1041 & 3144 & 250 & 1404 & 234 \\ 402 & 252 & 379 & 240 & 324 & 234 \\ 4320 & 1041 & 31 & 384 & 234 \\ 4320 & 1041 & 31 & 384 & 234 \\ 338 & 272 & 3140 & 213 & 389 & 276 \\ 4330 & 1041 & 1420 & 227 & -7 \\ 432 & 250 & 14$ 

 $\begin{array}{cccc} 1,420,276,432,270, & s,\\ 1,445,278,450,272\\ 3,454,266, & 1,464,282,\\ 3,458,266, & 1,464,282,\\ 1,486,266,432,280, & 3,\\ 1,486,266,432,280, & 3,\\ 1,500,294,512,280 \end{array}$ 

онајзов<br>8,306, 8, 34, 20, 34<br>1,418, 28,448, 28, -3,

 $1,418,34,$ 

29

1,508,284,512,280

 $3,508,272,$ 

 $3,504,306$ 

 $\mathcal{C}$ 

**Superior** 

 $432,258,4340$  DATA

 $470,276,4350$  DATA

490,268,<br>4360 DATA

1966<br>1970 DATA<br>1980 DATA

CEI NS  $\mathbb{D}$ 

 $\begin{tabular}{c|c|c} $1$ & $10$ & $10$ & $10$ & $10$\\ \hline \end{tabular} \begin{tabular}{c|c|c} $14$ & $10$ & $10$ & $10$ & $10$ & $10$ & $10$\\ $50$ & $17$ & $21$ & $100$ & $19$ & $108$ & $108$ & $108$\\ $200$ & $17$ & $17$ & $17$ & $18$ & $11$ & $107$ & $206$ & $118$ & $108$\\ $400$ & $100$ & $12$ & $160$ & $17$ & $$ 

1x<sub>1</sub>ywiz:FRAM<sup>1</sup> "LOCATE 1x<sub>1</sub>yy22"<br>PRO FRAME TO DOMETRIC TO THE STATE AND THE STATE STATE AND STATE TO THE STATE AND STATE THAT IS THAT THE STATE THAT IS THAT IS THAT IS THAT THE STATE THAT IS THAT IS THAT IS THAT IS THA

OR (y(10 AND »=22-manx) THEN 1250<br>770 manx=manx+traj<br>π9 PEN en:LOCATE manx,191FRINT mos<br>π9\*HLOCATE imanx,191FRINT moss<br>π950 LOCATE imanx,191FRINT = "1.0CaT<br>ΤΕ 22-Imanx,91FRINT = "1.0CaHD 3900 IF<br>BOO IF (y)16 AND x=22-manx

=-traj<br>=-traj<br>=3DO IF mons2=0 THEN RETURN<br>830 IF x=mo AND (mony=y) DR mony=y+<br>1 OR mony=y+2) THEN 1260  $840$  many  $\approx$ AutourimonicarLOCATE

no,mong.rom/y/Quino-movieticum/c<br>850 IF mony=10 OR mony=18 THEN que

=-que<br>860 IF mo≈14 OR mo=6 THEN za=-za<br>870 LOCATE Imo,Imony:PRINT " "ːimo

870 LOCATE inspired and company of Representation of Representation of Representation of Representation of Representation of Representation of Representation of Representation of Representation of Representation of Repre

 $1 \times 10^{14} \text{F}^2 \text{K}^4$   $\text{F}^3$  . 10.10 AT 1.10  $\mu$  2.11  $\mu$  2.11  $\mu$  2.11  $\mu$  3.12  $\mu$  3.16  $\mu$  5.16  $\mu$  5.16  $\mu$  5.16  $\mu$  5.16  $\mu$  5.16  $\mu$  5.16  $\mu$  5.16  $\mu$  5.16  $\mu$  5.16  $\mu$  5.16  $\mu$  5.16  $\mu$  5.1

360 y=18<br>370 LOCATE x,21:PRINT " "

**SRO RETURN** 990 saut=0:bas=0:IF all=1 THEN 105

,<br>1000 IF carry=1 THEN 700

1000 at tem:<br>1010.GOSUS 1470<br>1020 livr=livr-1:PEN cais:FOR n=24<br>-livr TO 12 STEP-1:LOCATE 19,n:FRT<br>------ 40 m-4:PRTNT " "iS " Traiss:LOCATE 18,DURNIE 19,AIFRI<br>NT caiss:LOCATE 18,A41:PRINT " ":S<br>DUND 1,200,3,5,0,0,10:NEXT<br>1030 LOCATE 18,12:PRINT " ":carry"

1040 GOTO 700

1040 GDTO 700<br>1050 IF carry=0 THEN 700<br>1050 IF carry=0 THEN 700<br>1070 livr=livr+1:PEN cars:FOR n=12<br>TO 26-livr:LOCATE 19,n:PRINT cars<br>#iLOCATE 19,n-1:PRINT " ":SOUND 1,

444, 22,430, 22<br>4330 DATA 410, 4,384, 4,392, 10<br>4400 DATA 408, 10,420, 22,405, 22<br>4410 DATA 418, 28, 1,460, 28,494, 28,  $3.476.$ 42 4400 DRIR aper provided and the set of the set of the set of the set of the set of the set of the set of the set of the set of the set of the set of the set of the set of the set of the set of the set of the set of the se 

480 DHTH 370, 20,366,100, 1,438,142,<br>132,452,138<br>4500 DATA 3,440,142, 1,438,142,<br>438,132,408,154,414,152 472, 174, 478, 176<br>4520 DATA 3.4

 $3,478,170,472,174, 1,$ 

480,150,486,150<br>480,150,486,150<br>4530 DATA 3,484,144,480,150, 1,

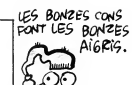

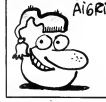

150,3,5,0,0,10:NEXT<br>1080 cartu=0:scoter

10<br>0 GOTO 700 ىدىد<br>10:10

aīa

NT mons\$

.<br>1370. mata 1350

ïз ۵õ

80

140

1000 G0T0  $700$ <br>1100 baş 90:1F alli=1 THEN 1170<br>1100 baş 90:1F alli=1 THEN 1170<br>106 (y=14 AND bc=4) THEN 700<br>1170 PAPER sifes actions=score+20<br>1100 ATE 11,3:PRINT USING "HHHH";5c<br>01000 ReiPEN caractPAPER 010000 ("HHHH";5c

ure:r⊑N cars:rArek Ordarry≈0<br>1130 SOUND 1,500,5,5<br>1140 IF y=9 THEN hc=hc+1:LOCATE 2,<br>12-hc:fRINT cars\$::GOT0 1150<br>1150 bc=bc+1:LOCATE 2,17-bc:PRINT

Cais<br>1160 IF bem4 AND he≅4 THEN 1210 EL<br>1170 IF cariumi DK (y=3 AND he=0)<br>1170 IF cariumi Dk∞0) THEN 700<br>1180 carry=1:50UN0 1,400,5,5<br>1100 IF y=3 THEN he=he-1:LOCATE 2,<br>11-he:PRINT " ":60T0 700<br>11-he:PRINT " ":60T0 700 cais\$

11-he:PRINT " ":GOTO 700<br>" ":GOTO bebe-1:LOCATE 2,15-be:PRINT<br>" ":GOTO RESTORE 1220:FOR m=1 TO B:REA<br>D nd1,no2:SOUND 1,no1,15,5:SOUND 2<br>" nd2,15,5:NEXT

:mo2,15,5:NEXT<br>|220 DATA 478,233,426,213,379,130

Ilivr=Otniv=niv+1:CLS #1:IF niv)2 ILEV-"OLALWERLY-1:CLS #11IF A1v)2<br>THEN mons2=1<br>1240 IF A1v=5 THEN 1400<br>1250 GOTO 460<br>1260 VIE=VIE-11FAFER FA:FOR N=3 TO<br>5110CATE 2+VIE,N:FRINT " ":NEXT:F

01200418 24916 24916 24916 24916 24916 25816 25816 25816 25816 25816 25816 25816 25816 25816 25816 25816 25816 25816 25816 25816 25816 25816 25816 25816 25816 25816 25816 25816 25816 25816 25816 25816 25816 25816 25816 258

1200 UMIH \*29,356,1311,956,1311<br>2,851,1703,356,1311,956,1311<br>1230 PEN en:LOCATE monx,13:PRINT an<br>15 Mons2=1 THEN LOCATE mo,many:PRI<br>IF mons2=1 THEN LOCATE mo,many:PRI

1300 IF VIEWD THEN 1320<br>1310 NIVWRIV-1:GOTO 1230<br>1320 WHILE INKEY\$="":WEND:CLS:BORD

re<br>ER 1<br>1330 mons2=0:carry=0:trop=0:bonus=<br>^rniv=1:scara=0:via=3:carry=0<br>---\*\*\*\* 20

O:niv=1:score=O:vie=3:carry=0<br>1340 PRINT "Une autre partie ?"<br>1350 IF UPPER\$(INKEY\$)="N" THEN 13

1360 IF UPPER\*(INKEY\*)="0" THEN 34

1380 PRINT:FRINT:PRINT "A breatot.

PRINT:PRINT:PRINT "Vous avez

1930 Fourth Passe International Parties<br>1440 FRINT: PRINT "J'ai le plaisir<br>de vous annoncer que - vous etes

**1450 PRINT-PRINT-PRINT-PRINT MIGHT** 

accore:"<br>
1450 GOTO 1340<br>
1470 LOCATE 1x, ly:FRINT " ":LOCATE<br>
1470 LOCATE 1x, ly:FRINT " ":LOCATE<br>
FRINT " ":FRN am:LOCATE x, y;FRINT<br>
x\$:LOCATE x,y:FRINT y\$:LOCATE x,<br>
x\$:LOCATE x,y:FRINT y\$:LOCATE x,

4540 DATA 3, 366, 132, 354, 134, 348,

4550 DATA 356, 146, 1, 442, 184, 448,

186, 3,448,182<br>4560 DATA 442,182, 1,520,200,518,

4580 UhiH 996/106/<br>198, 3,524,198<br>4570 DATA 518,202, 1,504,208,510,

4570 DATH 918,202; 1,504,208,510;<br>208, 3,508,202<br>4580 DATA 504,208, 1,406,228,492,

224, 3,486,222<br>4590 DATA 484,228, 1,450,242,452,

رغته رغبه رابعه (248 ـ راغبه ۱۳۸۹ ـ 242<br>242 ـ 232 ـ 234 ـ 244 ـ 236<br>1800 ـ 247 ـ 248 ـ 248 ـ 248 ـ 248 ـ 249 ـ 239 ـ

4630 DATA 118, 132, 100, 208, 118, 130,<br>114, 208, 118, 130, 142, 204<br>4640 DATA 334, 204, 388, 210, 334, 204,

420, 238, 246, 246, 426, 246

438, 274, 460, 272, 450, 272

4660<br>4670 ' The end ...

398,210,5

4650 -

 $6558$ 

\*\*"<br>1390 END<br>1400 FOR m=1 TO 2000:NEXT<br>1410 MODE 1:RORDER 1 .viv mauE 1:BORDER 1<br>1420 PEN 1:LOCATE 14,5:PRINT "FELI<br>CITATION!"

IF VIE-0 THEN 1320

, 159, 379, 190, 319, 159, 379, 190, 3 эта) научлен толуота) тааучлен тоолоос<br>8,159<br>1230 saut=O:trop=O:bonus=O:CARRY=O **MEMORIE** 

Hein ? Quoi ? Heu... je sais plus...

J-M PICHERY

Mode d'emploi :<br>Ce programme propose trois tests sur la rapidité d e mémorisation :

- Tertest, vous devez pour chacaun des trois burs, déplet dans l'orde ( $\pm$  au deux channels de la pour channels de la pour channel de channels ( $\pm$  au deux channels de la pour caut d'accés de la pour channel de channels

Scores maximums selon le niveau choisi :<br>- Level 1 : 118 points.<br>- Level 2 : 123 points.<br>- Level 3 : 12 9 points.<br>Modifications selon le niveau choisi : DOCTEUR, CA FAIT)<br>UN MOIS QUE 3 121<br>DES TROUS DE... (COLERGER)

FX 702 P

 $He$ 

(DOCIEUR , CA FAIT )<br>(un Mois Que 3 14 )

 $\mathcal{C}^{\mathrm{vol}}_{\mathrm{be}}$  ,  $\mathcal{C}$ ⊃ ^

DES<br>TROUS<br>DE

IL NE FAUL JUNE H<br>DE RIEN, MÊME E

AH oul DES. HEV. DES

 $\sim$   $\sim$ 

128 N=N+1:60TO 9

 $\mathsf{W}\wedge \mathsf{S}$ 

- Tertest', vandation de la viena de défiliement des agenes sécrie la miveau.<br>Level : les missions de la viena de la mission de la mission de la mission de la mission de la mission de la m<br>Level 2 : maximum de six nombres

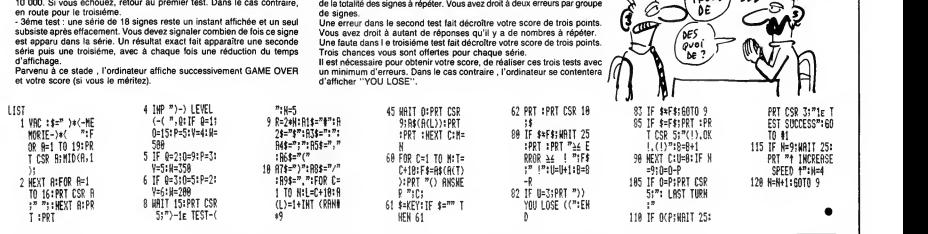

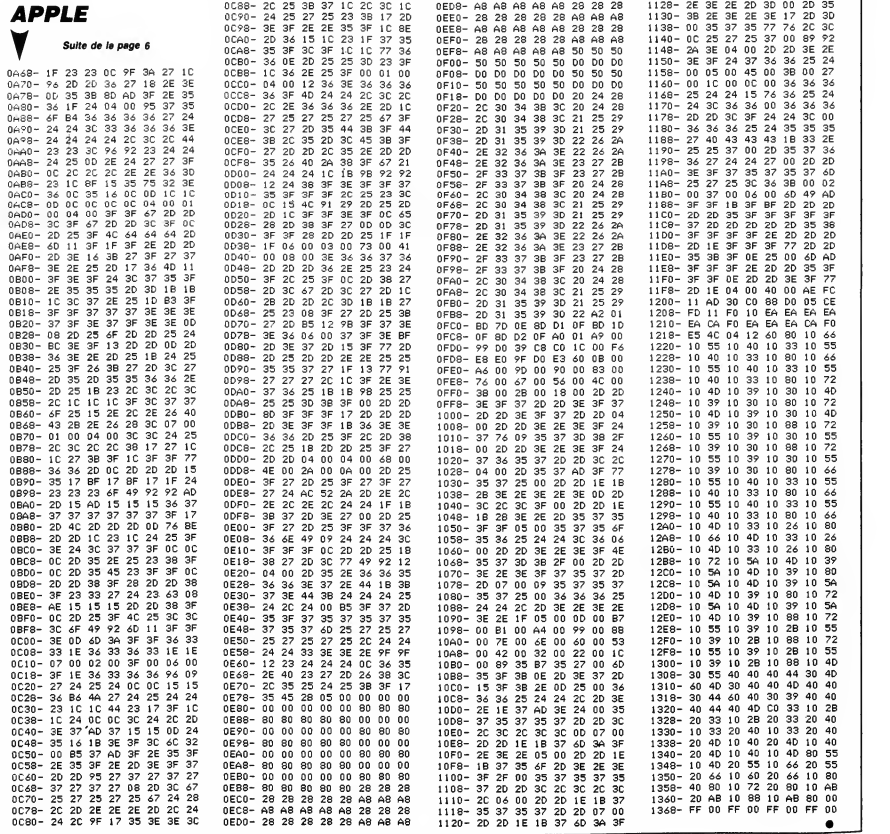

# **CYCLOTRON**

Prisonnier évadé de la prison sud, tentez de gagner votre liberté par la destruction des impitoyables "lasermobs" à<br>la solde de l'infàme M.D.P (Ministres Des Prisons)...

Laurent ROUSSEAUX

 $\mathcal{C}^{\text{ulkg}}$ 

 $\frac{1}{2}$ I.

္တြ

 $\left(\begin{matrix} \frac{1}{2} & \frac{1}{2} \\ \frac{1}{2} & \frac{1}{2} \\ \frac{1}{2} & \frac{1}{2} \\ \frac{1}{2} & \frac{1}{2} \\ \frac{1}{2} & \frac{1}{2} \\ \frac{1}{2} & \frac{1}{2} \\ \frac{1}{2} & \frac{1}{2} \\ \frac{1}{2} & \frac{1}{2} \\ \frac{1}{2} & \frac{1}{2} \\ \frac{1}{2} & \frac{1}{2} \\ \frac{1}{2} & \frac{1}{2} \\ \frac{1}{2} & \frac{1}{2} \\ \frac{1}{2} & \frac{1}{2} \\ \frac{1}{$ 

Mode d'emploi :<br>Tapez et sauvegardez le listing 1 (chargeur des codes machine) par GOTO<br>1999, puis tapez et sauvegardez le listing 2 (programme principal). Char-<br>1992, le programme chargeur et lancez-le après vous être pla initial les régles sont incluses

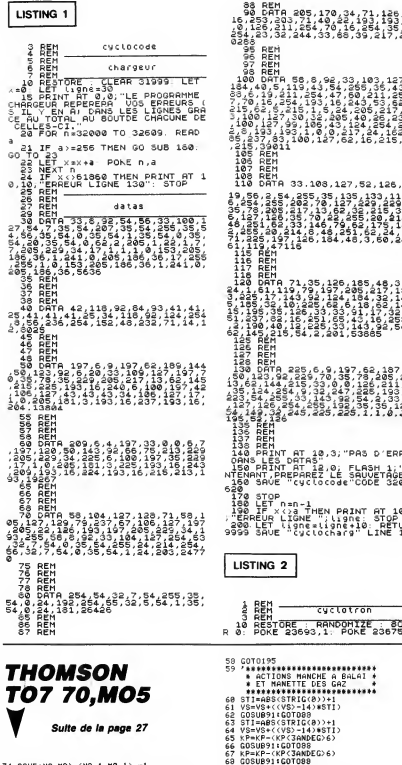

.<br>2.0; FLASH 1;<br>2.LE SAUVETAGE EN PRINT AT 1<br>";ligne: STOP<br>:ligne+10: RET!<br>ocharg" LINE cuctotron RANDOMIZE 3367 ) ) + 1<br>|STI }<br>}>6 }  $\begin{smallmatrix} \mathbf{1} & \mathbf{0} & \mathbf{0} & \mathbf{$  $\omega$ 

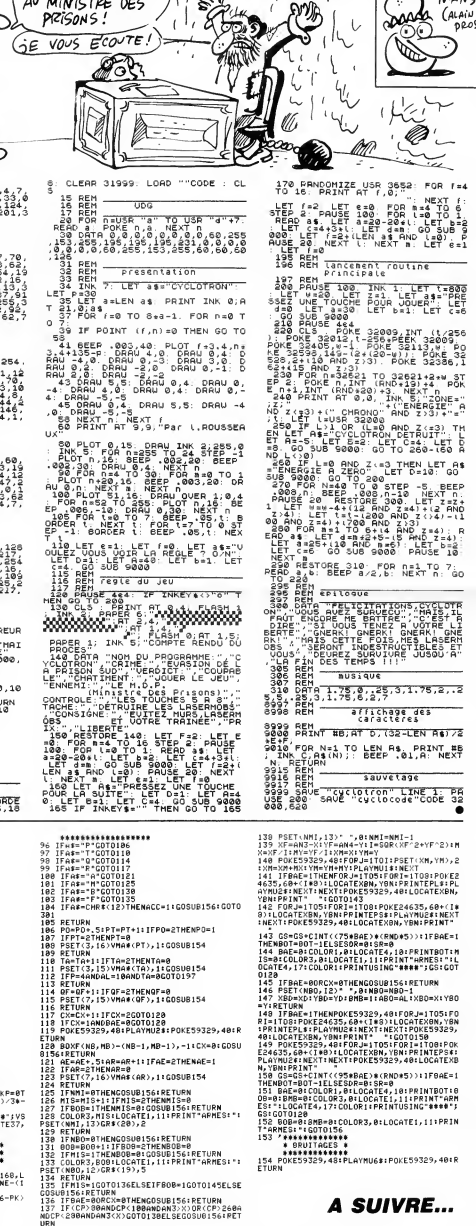

LA FORTUNE VIENT

AUX ZUHEVES OU

Ζ

〜  $\overline{\phantom{0}}$ 

**Best 76** 

ö

prost)

سيست

**SPECTRUM** 

 $\frac{1}{2}$  and  $\frac{1}{2}$ 

 $\approx$ 

NDCP

# **KEY PROGRAMMER**

Pour votre commodité, offrez à votre machine la bagatelle de 64 touches programmables supplémentaires.

Alain JACQUOT

Mode of employer increases and policies corporal present les clustes. The Charles Caroline Charles Charles Charles Charles Charles Charles Charles Charles Charles Charles Charles Charles Charles Charles Charles Charles Cha

L'accessibilité des nouvelles de fonction s'obtient par :<br>CTRL/A en mode direct.<br>PRINT CHR\$(1) dans un programme.

Un mot clé s'obtient en mode GRPH par appui sur la touche concernée, exactement de la méme manière de la meme<br>exactement de la même manière que pour l'obtention d'un caractère gra- de<br>phique; exemple :

- GRPH puis <sup>A</sup> donne MID\$. GRPH puis <sup>1</sup> donne PSET. GRPH puis SHIFT/F donne DEFINT
- 10 REM <del>sssissississississississississi 30</del><br>15 REM <del>sssissi Parkini (k. 1999 1999 1999 1999 1999 1999 1999 1999 1999 1999 1999 1999<br>30 REM <del>ssssist</del> Parkini (k. 1995 199<del>8 1999 1999 1999 1</del></del> 120 LINE(18,8) - (100,8)<br>123 IFPEEK(161)<100,8)<br>125 GOSUB810<br>140 LOCATEO,2:PRINT"Un instant..."<br>140 LOCATEO,2:PRINT"Un instant..."<br>210 GOSUB910<br>200 ' Menu|<br>210 BEEP1,! 215 FONT#(128)="0,32,16,248,16,32,0,0" | | |<br>220 LOCATE0,2:PRINT"Instructions (0/N) ? | | 230 IFTKEY('N')=-1THEN245<br>240 IFTKEY('0')=0THEN230 242 GOSUB310<br>245 LOCATEO,2:PRINT"Visualisation des<br>touches (O/N) ?"|<br>250 IFTKEY("O")=0THEN250<br>255 IF TKEY("O")=0THEN250 260 RESTORE ICLS 262 F0RP=1T032 265 READX\*, Y\* , Z\*. I\*, J\*, K\* Z70 PRINTX\*;CHR»(128) ! Y\*; TAB <sup>I</sup>10) ?I\*; CHR\*
- (128) 13%|<br>280 IFCSRLIN=3THENPOKEBH2B,4:CLS:60T0290 63<br>285 PRINT<br>295 IF PEEK(161)<>193THEN END ELSE GOT09 60<br>295 IF PEEK(161)<>193THEN END ELSE GOT09 60 55<br>310 'Instructions<br>310 CLS<br>320 PRINT"Ce logiciel voum":PRIN<br>310 PRINT"touches de fonction s<br>aires "†CHR#(128); st:PRINT"permet 84<br>84<br>185 tion supplement 85
- 340 P0KEfcH2B, 4ICLS 350 PRINT"Pour yacceder : " <sup>i</sup>TAB ( 19) !CHR\* 128);"CTRL A ou CHR\* ( <sup>1</sup> )

Suite de la page 26

(B) ->30 PTS" +44<br>(B) ->20 PTS" +55<br>B ->10 PTS" =55<br>(B) ->10 PTS" =555<br>VITESSE ? IDE 1 -RP

*CONTRACTOR COMPANY* 

195 PRINT BILOGRAPHIC PRINT<br>POSTPRINT BILOGRAPHIC PRINT<br>200 PRINT PITCHER PRINT POTO RES

220 PRINT BT 21.0.<br>210 PRINT BT 0.0. Andrew Company<br>210 PRINT BT 0.0.

260 FORE ISB20, UPL IS+4<br>200 FOR ISO 200 STR - 10 20<br>200 GOAL FILTO 20<br>200 GOAL FILTO 200<br>200 GOAL FILTO 200<br>200 FORET BORTHEN 0070 400<br>200 FOR BORTHEN 0070 400<br>3140 HT BORTHEN 0070 400<br>3140 HT BORTHEN 0070 400<br>3140 FORET

' 3S0 IF INKRYS="" THEN GOTO 340<br>380 IET SC#10\*:PEEK 16524+256+P<br>200 LET SC#10\*:PEEK 16524+256+P<br>"401 PRINT RT 21,0."<br>402 PRINT RT 21,1, "VOTRE SCORE" 2053<br>"402 PRINT RT 21,1, "VOTRE SCORE" 402 PRINT AT 21.1, "VOTRE SCORE<br>EST DE "; SC, " POINTS<br>403 LET 8=0

160 PRINT "-(W)<br>170 PRINT "-(W)<br>180 PRINT "-(W)<br>160 PRINT "-(W)<br>190 PRINT "-(W)<br>195 PRINT "-(W)<br>PIDE-A 9-)"

so wis: The contract que yous désiriez atribuer "STOP" à la touche<br>single parties de STEP". D'après vote labelle, les cancrées codes<br>en ASCI du met STOP" sont parties à paris de l'alors de sont des codes<br>en ASCI du met ST taper:" 9<br>(<br>GRPH enmui 9 caract.gr :<br>1<br>PRINTTAB(1 : 360 PRINT'caract . graphiques alors in. cessibles" 390 P0KEkH2B,4:CLS 400 PRINT"SI A"CHR#(128)"MID# , taper:":<br>PRINT"GRPH puis A"<br>410 PRINT"Inutile de retaper GRPH ensui<br>te"|TAB(18)|CHR#(128)| 420 POKE&H2B,4:CLS<br>430 PRINT"Si e"CHR#(128)"ERROR , tape :PRINT"GRPH puis ShiFT A"<br>440 PRINT"Inutile de retaper (GRPH a<br>te"|TAB(18)|CHR\*(128)|<br>450 POKE&H2B,4:CLS<br>460 PRINT"Pour retrouver les caract<br>420 PRINT"CTRL Q ou CHR\*(17)":PRINT<br>470 PRINT"CTRL Q ou CHR\*(17)":PRINT 8):CHRS(128)|<br>480 POKE&H2)|<br>490 RETURN<br>500 ' Codage des touches<br>510 Ass-7:1?[1abANOQcdef2345UVYTXE.K,GOS<br>729hCJi9j1k14BmD-98nLMRPoIpW^FHq"<br>1029hCJi9j1k14BmD-98nLMRPoIpW^FHq" 530 F0RQ=1T064<br>540 F0RQ=1T064<br>550 X=INSTR (A\*,X\*)<br>550 X=INSTR (A\*,X\*)<br>500 POKEAD+,VAL ("fcH"+RIGHT\*(Z\*,2))<br>595 POKEAD+L,VAL("fcH"+LEFT\*(Z\*,2))<br>595 NEXTQ: RETURN

900 ' Pour rendre la routine relogeable - - <sup>1</sup><br>910 POKEIMP+&H3A,TL:POKEIMP+&H3B,TH - - <sup>1</sup>

520 LET RIH 17 LRIH 530 LET RIH 17 LET<br>530 NEXT H 51 H 500 (1980 ) , R<br>540 LET R(Si =SC 560 G0SU5 9128<br>565 PRINT RT 4,11," ";RT 4,11, "; sin 911

PRINT RT 4,15, R (1) ; RT 9, 11, RT 9, 11, RT 9, 11, RT 9, 11, RT 9, 11, RT 9, 11, RT 9, 11, RT 9, 11, RT 9, 11, RT 9, 11, RT 9, 11, RT 9, 11, RT 9, 11, RT 9, 11, RT 9, 11, RT 9, 11, RT 9, 11, RT 9, 11, RT 9, 11, RT 9, 11,

16524+256\*P

9005 REM<br>9009 PRINT AT 0,0,<br>9010 POR F=0 TO 21<br>9020 PRINT "

9060 NEXT F 0,4, "|<br>9080 PRINT RT 1,4, |<br>| RT 2,4, 3,4, "I 2,4"

NEXT F<br>FOR F=4 TO 21<br>PRINT AT F,4, 10, AT F,26, 9

tra de creer un petit tableau :

28)<br>28)<br>30 FORI=&HEEB3 TD &HF073<br>40 C=ASC(MID#(AB.J.1)) 30 FORI=6MEE83 TO 6HF073<br>40 C=ASC(MID#(A®,J,1))<br>50 IF PEEK(I)()C THEN J=1:G0TO80<br>60 IF J=L THEN PRINT HEX\*(I-J+1):RUN

70 J=Jtl

5 DEFINT A-Z:J=1<br>10 INPUT"Mot-cie"|A\*<br>15 L=LEN(A\*)<br>20 MID\*(A\*,1,1)=CHR\*(ASC(MID\*(A\*,1,1))+1

409 - Chergmanni dem Eddem machine<br>429 Foncesper (\* 1945)<br>429 Foncesper (\* 1945)<br>439 Foncesper (\* 1945)<br>439 Foncesper (\* 1945)<br>439 Foncesper (\* 1945)<br>530 Foncesper (\* 1945)<br>530 Foncesper (\* 1945)<br>445 Foncesper (\* 1922)<br>445 920 POKEIMP+&HO8,SL:POKEIMP+&HO9,SH<br>930 POKEIMP+&H13,SL:POKEIMP+&H14,SH<br>935 POKEIMP+&H18,SL:POKEIMP+&H19,SH 940 945 POKESWITCH,0 RETURN 950 ' Nouv<br>953 IFPEER<br>955 START<br>960 STARTS 965 0F1<br>999 'John The Communication (1980)<br>1000 10474 1030 10474<br>1030 10474 1030 10474<br>1025 10474 1035 10474<br>1025 10474 1035 10474 1048<br>1035 10476 10480 10474 11105<br>1036 10480 10475 10475 111105<br>10475 10475 10475 10475 111 ' Nouvelle routine cl avier IFPEEK ( 161 )< >193THENCLS:END START\*=" POKE 160, "+STR\*( IL) START\*=+" : POKE 161 , "+STR\*( IH) +CHR\*( 13 "Correspondents" 400<br>ARA 3.7 PRESET: EFR 2002<br>ARA 3.7 PRESET: EFR 2002<br>ARA 3.7 PRESET: EFR 2002<br>ARA 3.7 PRESET: EFR 2002<br>ARA 4.7 PRESET: EFR 2003<br>ARA 4.7 PRESET: EFR 2003<br>ARA 4.7 PRESET: EFR 2003<br>ARA 4.7 PRESET: EFR 2003

LS <sup>2</sup> PREMIERS DE Lfi LGE <sup>9090</sup> ST OBTENUS

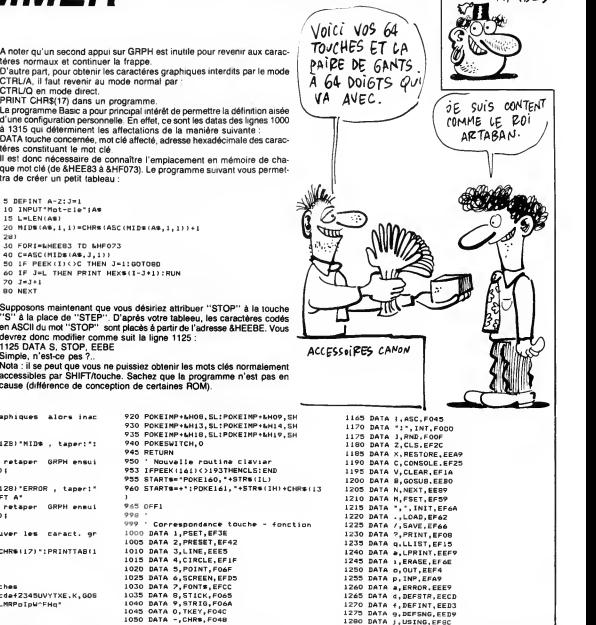

1260 DATA a, DERSK, EEP<br>1265 DATA 4, DEFSTR, EECD<br>1275 DATA 4, DEFSTR, EECD<br>1275 DATA 4, DEFSTR, EECD<br>1275 DATA 4, DEFSTR, EECD<br>1280 DATA 1, DEFDR, EECD<br>1290 DATA 1, LEN, EECD<br>1290 DATA 1, LEN, EECD<br>1310 DATA 1, LEN, EECD<br>

 $\cdot$ 

ו

ś ú

7 . ,

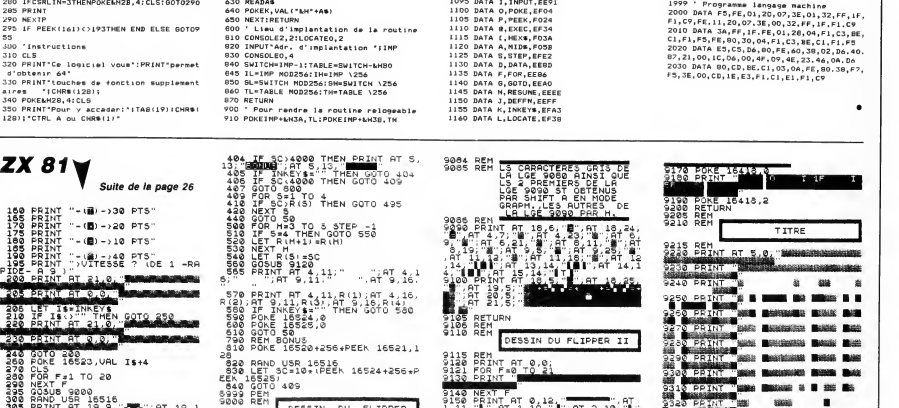

NEXT FIT 0412<br>2010 - 11 1942 1947 2.10<br>2010 - 12 3100 1000 101<br>51 3120 1000 1000 101<br>51 3120 1000 1000 175 101<br>31 1000 1000 175 101 چ:<br>At  $\frac{1}{2}$ 

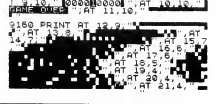

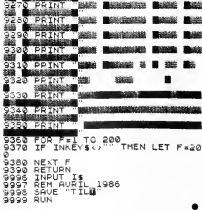

'n

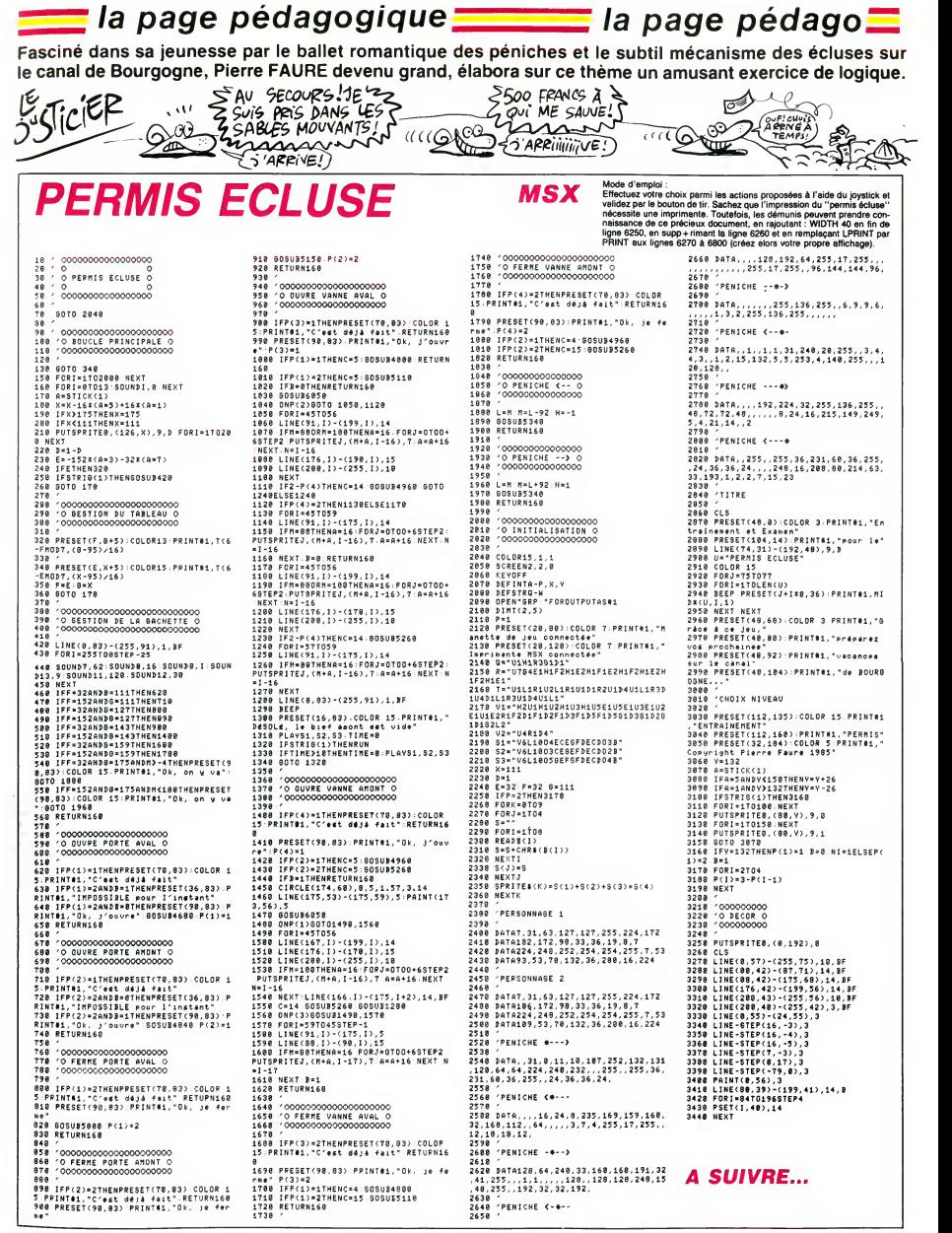

la page pédagogique la page pédago

# la page pédagogique **Zanada la page pédago** $\blacksquare$

# FORMATION A L'ASSEMBLEUR PRATIQUE

### LANGAGE MACHINE SUR COMMODORE 64

Pas d'introduction extraordinaire [296]<br>aujourd'hui l<br>Le simple cours, normal, habituel, [207]

routinier, sans interet, monotone, ... Cependant la nouveaute du jour

est : un JEU I<br>Agrès avoir passé en revue les lutins<br>compositions de la composition de la composition<br>(voi le Commodore piste par piste , composition de la commodore piste de la composition<br>(vici une application toute bédé II est constitue de deux sprites, le

premier tout bleu, pour le corps, et le second, tout rose, pour latete et les jambes... Heuuu pardon, les

2119 :<br>Donc à chaque affichage de celui- 2128<br>ci, deux sprites seront superposés. 2128<br>Voici les emplacements de ceux-ci 2138

ADRESSE NO DEFINITION 8192 128 Vue de face - corps 8256 129 Vue de face - tete 8320 130 Viet de gauche - corps<br>8384 131 Vier de gauche - téle a 2178<br>8514 131 Vier de gauche - 26 téle a 2178<br>8517 133 Vier de gauche - 26 téle a 218<br>8540 135 Vier de d'oite - corps<br>8768 137 Vier de d'oite - 26 téle a 21

Voici les donnees en hexa.

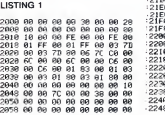

Et maintenant en DATAs.

LISTING 2

09 99 96 08 89 90 99 80 00 90 90 00 80 00 49 89 99 98 93 FC 00 C8 18 FB F8 00 00 00 C6 09 89 9E 01 91 C9 09 99 09 39 79 99 00 90 09 00 00 99 00 99 00 96 99 90 99 99 99 90 90 99 09 99 99 49 09 90 09 03 FC 00 90 06 FC F8 00 00 09 D8 00 99 91 98 9C 99 00 90 99 30 79 90 99 99 99 09 09 00 00 03 99 90 99 90 00 00 00 90 09 00 09 99 09 19 99 90 09 01 FE 00 80 0E F8 FB 00 00 93 13 09 99 0C 93 99 89 90 00 00 60 70 00 00 09 00 09 09 00 99 89 99 99 00 83 98 98 90 90 90 00 99 90 09 10 00 00 08 01 FE 00 90 91 FB FC 00 00 00 IIS 00 00 00 CC CE 99 00 00 88 68 70 00 00 <sup>I</sup> FriPF=8192TG8959 REHDFI P0KEF .H NE XT Id WITH 0. 0. 9. 0.^5.0.8.48, 8, 0,8,0, 0.0.0.0 II IIHTR 16.0.9,254,0,0.254.0,1.253 .0.1. 255. 9. 3, 125 1? DRTfl 128. 3. 123, 128. 6, 124, 192. 9. 198,9.0.108.0.0. 198.9 13 IIFTR 9.198.9,1.131.0.1.131.8,3. <sup>1</sup> 128.3.1.128,0 14 UBTR 0.9.9,8.9.8,8.16.8,8.124,9 .0.56.9.0 15 DRTR 9.0.0,9,9.8.9.9.9.8,0.8.8. 0.0.0 <sup>16</sup> DRTfl 0,0,0,9.0,8.8.6.8,192.8.8. 000.0 17 DRTR 0,8, 9.0. 9. 8,8. 8,8.9. 8. 0.0. 0.0.0 18 DRTfl 98. 8. 8. 112. 8. 8. 64, 8, 8, 8. 8.0.0.0 19 DRTfl 32.8.1,252.8,3.232,0.7,234 .0,12,234.192.24,231 ,-0 DRTR 128,12-249,8,6,248,8.8,248 .0.0.220.8.0.198.0 <sup>21</sup> DRTfl 1,131,0.3,1.128.14.1.128.1 2,1,128.8.1.192.0 22 DflTR 0.0.0,0,9,0.0,48.8.8.128.8 .0,112,8,8 23 DRTfl 0,0,8,0,8,0,0,8,8,8,192,8. 0.0.0.0 24 PRTR 0.0,0.0-0,0.0,6,8.8,8.0.0. 0,0.0 25 DRTR 8,0,0,0.0.0,0.0,8.8,8-8-8- 0.0.0 26 DRTfl 0-0-0-0.112.0.8-64-0-8-8.8 .0.0.0,0 27 DATA 32,0.1.252.9.3.232,8,3,246 .8.6.248.9,6,252 2S DRTR 9. 3, 234, 9, 1,248, 9-8, 249, 8- 0.216,0,0.216,8 29 DRTR 0.216,0,1,132,8/1.132,0.3, 24,0,3,136,0.0

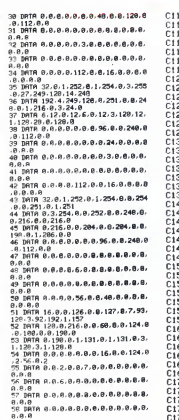

Un petit programme très simple<br>traitement (moins complexe traitement (moins complexe que celui du jeu). LISTING 3

CI00 AD<br>CI02 86 FF STY<br>CI04 AD 00 DC LDF<br>CI07 29 10 ANN<br>CI08 A2 01 LDF<br>CI08 A2 01<br>CI08 AF 00 DC LDF<br>CI08 AB 00 DC LDF

LDX #\$00<br>DC LDR \$FF<br>DC LDR \$510<br>AND #\$10<br>BNE \$C10F<br>LDX #\$01<br>DC LDR \$FC00 M<br>DC LDR \$1000 ិត្យបានបង្ហាញពីប្រជាពលរដ្ឋការបង្ហាញពីប្រជាពលរដ្ឋការបង្ហាញពីប្រជាពលរដ្ឋការបង្ហាញពីប្រជាពលរដ្ឋការបង្ហាញពីប្រជាពល<br>ប្រជាពលរដ្ឋការបង្ហាញពីប្រជាពលរដ្ឋការបង្ហាញពីប្រជាពលរដ្ឋការបង្ហាញពីប្រជាពលរដ្ឋការបង្ហាញពីប្រជាពលរដ្ឋការបង្ហាញព Mais il ne fait que diriger les sprites,

LA REVOLUTION CONTINUE <sup>I</sup> Les micros, ci-après nommés, ont 131<br>déjà hérité d'un nombre de cours APPL<br>conséquents dans les numéros ci-des<br>dessous décrits. ZX 81 - 55 56 61 66 71 76 81 66 SPEC<br>91 95 100 105 110 114 118 122 126 132<br>130<br>COMMODORE - 60 65 70 75 80 85 93 98<br>90 95 99 104 109 114 118 122 126 133 130 ORIC -» 57 62 67 72 77 82 87 92 96 101 106 111 115 119 123 128 131<br>AMSTRAD - 111 115 119 123 127<br>131 131<br>APPLE - 58 63 68 73 78 83 88 93<br>97 102 107 112 116 120 124 128 132<br>SPECTRUM - 112 118 120 124 127 132<br>THOMSON -- 59 64 69 74 79 84 89<br>93 98 103 108 113 117 121 125 129 133<br>MSX - 113 117 121 125 129 133

> 음료경공하유용공업 3000 개 등 2000 개 등 2000 개 등 2000 개 등 2000 개 등 2000 개 등 2000 개 등 2000 개 등 2000 개 등 2000 개 등 2000 개 등 2000 개 등 2000 개 등 2000 개 등 2000 개 등 2000 개 등 2000 개 등 2000 개 등 2000 개 등 2000 개 등 2000 개 등 2000 개 등 2000 개 등 20 RND CMP BNE LDX 07 STX LDX 07 STX RTS LSR BCS D0 LDV CPV BEQ D0 DEC D0 DEC LSR BCS D0 LDV CPV BEQ D0 INC D0 INC LSR BCS D0 LDV CPV BEQ D0 DEC D0 DEC LDR RHD BNE LDR 07 STH LDR 07 STR CI JMP LDR 07 STR LDR 07 STR LSR BCS D0 LDV CPV BEQ D0 INC D0 INC LDR RND BNE LDR 07 STR LDR <sup>07</sup> STR CI JMP LDR 07 STR LDR 07 STR RTS

il faut avant tout les initialiser. LISTING 4

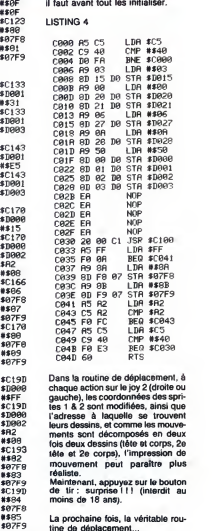

Dans la rouline de déplacement, à<br>chaque action sur le joy 2 (droite ou<br>gauche), les coordonnées des spri-<br>tes 1 & 2 sont modifiées, ainsi que<br>l'adresse à laquelle se trouvent<br>leurs dessins, et comme les mouve-<br>ments sont mouvement peut paraitre plus realiste.

Maintenant, appuyez sur le bouton<br>de tir: surprise I ! I (interdit au<br>moins de 18 ans).

La prochaine fois, la veritable rou-tine de deplacement...

Sébastien Mougey

### LANGAGE MACHINE SUR **ZX81**

L'idée de doter le ZX 81 d'une puis- merde.<br>sante paire de machoires ne me Souven<br>serajt pas venue à l'esprit sans un terie en<br>étrange concours de circonstances sure ap<br>que je m'en vais ici vous narrer suc- sur les<br>cinctem 85 füt particulièrement rigoureux à et in<br>Oulan Bator, capitale de la Mongo- dései<br>lie centrale, cher pays où je vis le pièce jour avec, tradition locale, un chro- chal<br>mosome surnuméraire. Fort heureu- puta<br>sement je n'y étais plus cette année- poni

meros.<br>
meros constantes de louis celte luyeu- loire celte luyeu-<br>
sur les figueles de la dégrade de duis parties de duis parties de la dégrade son la sur les figueles de la dégrade son<br>
sur les figueles de la dégrade son<br>

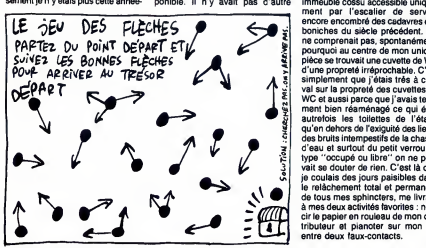

.<br>là, ayant fuit deux ans auparavant<br>la désert de Gobi où l'evele des dit. le desert de Gobi où j'avais des dif- ile te<br>ficultés à m'approvisionner en rou- place<br>leaux de papier pour mon impri- ligen<br>mante Sinclair. Je m'étais établi à les c Paris, capitale qui, elle aussi, dut subir les assauts du gel et de la

schappatoire et il fallati bien passer Avec<br>le temps sans prendre autant de allatie<br>place qu'à la pétanque et plus intel-rable<br>ligemment qu'au tarct. Dans de tel - deme<br>les circonstances les inhibitions sca-<br>travec<br>et duri

plus efficacement qu'apres quinze gramme<br>ans de psychanalyse et le moindre tique<br>avorton parisien s'offre à peu de tir à<br>frais le luxe de marquer son terri- mach<br>olire de son odeur à l'instar des<br>grands fauves noirs des sa

Main to notate the main state of the main state of the main to the main to the main state of the main state of the main state of the main state of the main state of the main state of the main state of the main state of the

allaient pour moi se gater conside- rablement et j'envisageais alors de<br>rablement et j'envisageais alors de<br>demander le secours de mon ZX à<br>travers l'élaboration d'un logiciel specifique de lutte contre l'obstruc-<br>tion des tuyaux de vidange. Pro-

gramme ambitieux qui, alliant roboitique et informatique, devait about TALE<br>tir à la création de puissantes département départeur département de partier<br>génére et avalant la merde. Cette droite<br>géniele invention coprophage con-stock<br>nût parmi ses plus beau molos vertes parsiennes, souvent puis chronomer<br>chevauchées par de romantiques une lie<br>Walkyries dont les blonds cheveux cessitent<br>flottant aux gaz d'échappement lais-tempt<br>sent dans leur sillage une odeur lois l'échappeme dispositif dont elles ont la glorieuse charge.

### Voici donc la version logicielle de ce Pour<br>systeme:

per l'OUVERTURE HORIZON-<br>I peut l'OUVERTURE HORIZON-<br>I Bernard Guyot de Bernard Guyot LD A.100 (to Mart)<br>CP B PUSH HI d\*p»rt droitr CP B FERME'URE naCHOiRES Boucl\* LC »L.U43»4' D-FILE :'"\* D-FILE push hl LC CE.70" L0 C.I2 C<npt\*ur <sup>1</sup> .jn <sup>i</sup> lD DE.3 DEC hl color»l.on lign\*! MC.L11 DEC HL POP DE null 1\*<sup>118</sup> LD 'OEi.fl co'ont.on h\*ul INC OE l«ul> If MB ,n r,e DEC CPDF h <sup>l</sup>LD 0.15 LO E.?55 DEC E JO NZ.L19 :L4 LD E.233 LB DEC <sup>E</sup> JR M.LM JR NJ.L! JR L10 DEC D POP BC JR W.L4 DEC <sup>E</sup> «T JR N:.t31 SET lD \*.(I«3»\*i 0-FILE UD DE.3«: ADO HL.DE Cépart Bas<br>constear lignes<br>prend la couleur<br>coloration lignes<br>coloration lignes :LC LD B.32 : campteur color<br>:L2 LC -ML1-A : effecement Dat<br>: DVML-L1 : en avaecant<br>: DVML-L1 sade 119<br>Null<br>Not jr i.ia ter. ijanek or ser + meladoles verticales<br>her + femetives<br>.. to m. (1639s - b=File<br>.. P.S.A.<br>.. D. OC.31 ... appart pach COVERTURE NACHELSES HOP:;Davis, PUSH Hi, PUSH Hi, PUSH Hi, PUSH Hi, PUSH Hi, PUSH Hi, PUSH Hi, PUSH Hi, PUSH H<br>COVERTURE TO MILITOR

Pour les MACHOIRES HORIZON-même<br>TALES on établit deux points de cette te<br>départ de tracés, l'un en haut à gau- férent.<br>che de l'écran, l'autre en bas à se proce.<br>droite. La couleur de la méchoire set vert<br>" (contée en 1544 meme mais les adresses de départ,<br>cette fois au milieu de l'écran, dif-<br>férent. A noter que "i'ouverture" ne<br>se produira que si le "feu est mis au<br>vert" (octet 16417 mis à la valeur<br>100), ceci au cas où vous souhaiteriez pieger vos programmes. Pour laFERMETURE VERTICALE le trace s'effectue colonne apres colonne par addition du facteur 33,

depart a droite.<br>L'OUVERTURE VERTICALE est soumise elle aussi au "feu vert".

une ligne per décrémentations suc-<br>cessives. Après une nécessaire départementation on renouvelle quinze L'OUT<br>lois l'opération de façon à recouvrir soumi<br>la totalité de l'écran. Lorsqu'une<br>ligne est tracée on conserve dans Que ce soit pour l'horizontale ou la<br>verticale, l'effet ''mâchoires'' est<br>très élégant. Plus encore si vous<br>parvenez à les faire sourire...

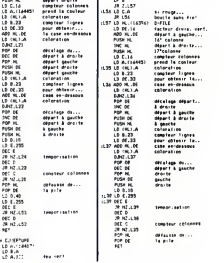

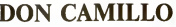

ROMPRE **AVEC LE<br>PASSÉ** 

Film de B . Stora (1986) avec Marie- France Pisier, Richard Bohringer, Gerard Klein et Catherine Fret.

Therence (M.F. Plate), medicine particular, English<br>
Therence (M.F. Plate), medicine particular, and the control of the<br>
medicine present. Claude, son rand, (Bohrin – son rand), and<br>
glob, "Unique behavioral control of the

L'INCONNUE DE VIENNE

Monsignore sur Antenne 2, le jeudi, il redevient curé sur Canal  $+$  le dimanche. Fernandel (1961) contre Terrence Hill (1974), le match sera arbitré urbi et orbi par Don Patillo. Résultat prévisible : échec et pâtes.

BOMBYX

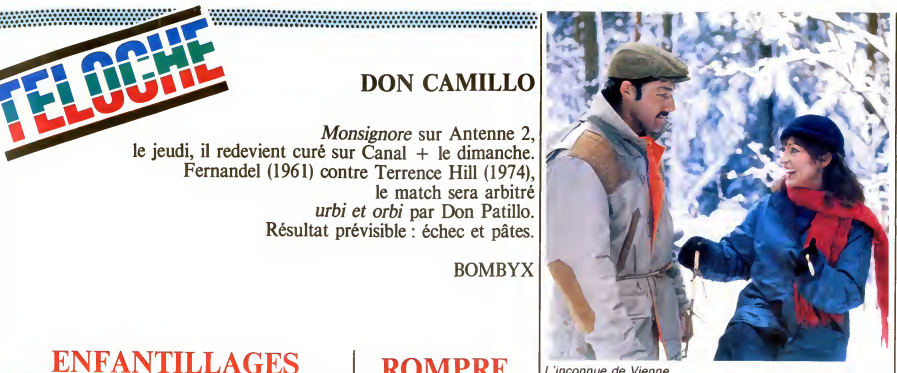

# ENFANTILLAGES

#### L'AMI MAUPASSANT : L'HÉRITAGE La vieille meurt ma

Serle de Claude Santelli avec Georges Geret, Jean-Michel Dupuis, Sonia Vol- lereaux et Claude Giraud.

Mr Cachelin (Géret), ancien sous-officier de l'insu<br>de la coloniale, est commis au ministère de la Marine.<br>de la Marine. Il possède aussi une fille à mailer et une soeur, millionnaire qui bour-rera d'or le couffin de sa niece le jour de ses noces. Tout le ministers en reve, mais Lesable (Dupuis), mouvant plus vite que tes autres, dime chez les Cachelin. Lesa-<br>ble, émouvant et charmeur, gagne la main<br>de la belle Coralie. La tantine, ex-<br>mondaine reconvertie dans les bonnes TFI.<br>mondaine reconvertie dans les bonnes TFI.<br>viri d'or. Lesable

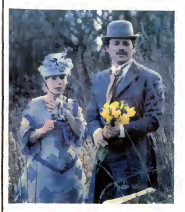

POULET AU VINAIGRE

Dans une petite ville de province, le drame

carnassisr), s'impatientent. La juteuse

La vieille meurt mais son testament con-<br>climame l'héritage à la conception d'un<br>enfant avant trois ans. Les mois passent<br>et Lesable s'ensable dans le delta de sa<br>chair et tendre. Mr Cachelin furieux amène<br>un collègue au f

Maupassant se venge avec férocité de ses<br>années de médiocrité passées au même<br>ministère. Du Labiche, en plus noir. Drôle, L'INCO<br>amer, acerbe, une belle charge contre les<br>petits-bougeois en quête de respectabilité. Film d

Diffusion le mercredl 14 a 20h35 sur TF1. photo TF1.

UN SI DOUX VISAGE

### Film d'Otto Preminger (1952) avec R. Mitchum et Jean Simmons.

Frank (Mitchum) conduit des ambulances. Il tito<br>Une asphyxie est signalée à la villa Tre-<br>la peuve et joie des la présences de la villa Tre-<br>la jeune et joie Dana Tremaye (Simmons) multi<br>remarque le porteur de brancards. E

Pour le garder auprès d'elle, Diana sabote<br>la voiture de sa belle-mère, dont elle est<br>la seule héritière. Clinc-cling Bourn : jack- obje<br>pot. Frank, pas dupe de la manoeuvre, veut<br>la fuir mais machiavélique, elle l'entraîn dans une ultime promenade en voiture.

Beauté menaçante, Jean Simmons<br>incarne avec une gràce juvénile et per- Diffus<br>verse,cette femme-enfant à l'amour capri- FR3 e

Diffusion le dimanche <sup>18</sup> <sup>a</sup> 22h30 sur FR3 en V.O.

cieux et possessit. Mitchum joue l'homme-<br>objet avec complaisance, le rôle de gigolo<br>dépassé per les événements lui colle à la<br>peau comme un tricostéril. Un petit bijou,<br>l'hommage, Patrick.<br>l'hommage, Patrick.

• •••••••«•••••»••••••••••••••••••\* •••••••••••••••••••••••••••••••••• ••••••••••••••••••••••••••••••••••i •••••••»•••••••••••••••••••••••••••••••••••••••••••••»••••••••.•••• »••••••••••••••••••••••••••••••••••••••••••••••••••••••••»••••••• ••••••••••••••••»•••••••••••«••••••••••••»•••••••••••"•.•»«•••••• ••"••••••».••••••••••••••••••••••••••••••••••••••••••••••••«.••••••

Joe Lampton (Harvey) arrive dans une petite ville du Yorkshire, decide a prendre se revanche sur la vie. Entant miserable, ditain<br>ses parents moururent sous les bombes. Enfin<br>Mobilisé, il fit la guerre comme prisonnier, pour<br>ta scoumeune quoi. Employé à la trésore-<br>rie municipale, il réve d'habiter la

du coin, Mr Brown.<br>Lequel, pas fou, s'empresse d'envoyer sa<br>fille sur le Continent. Joe, qui a un trop plein de tendresse, engage une liaison<br>avec Alice (Signoret), une jeune française<br>à la maturité épanouie . Bonheur, amour<br>et coupe de thé. Mais alice revient, que va<br>faire, Joe ?

En co qui concerne la prestation de la<br>Signoret, inutile d'étaler les banalités habitualles, il suffit d'aligner la parmerès : prix<br>d'interprétation Cannes, Academy Award<br>d'interprétation Cannes, Academy Award<br>vood. Si ell

Diffusion levendredi 16 a 21 hOO sur C + . MUSIC-HALL

Série de Marcel Bluwai (2x90mn) avec<br>Simone Signoret, Daniel Olbrychski,<br>André Dussolier, Laura Morante et Geor-<br>ges Claisse.

Vienne, mars 1938 , le trio Singing Fools de be<br>fuient les nazis qui vienne-nt d' Anschlus-<br>ser l'Autriche (Vienni, vidi, vinci). Edouard, Simo<br>le vedette est reconnu et arrelé à le gene.<br>Les rescapés, Paul, Rudiger et Han

**PASSE** train, arrès : Vienne. Seule dans la froidure sable<br>vents une vie. Une chambre d'hôtel rin-<br>garde, un boulot manuel sans interet, une Uni re<br>garde-robe de prisunic. sable blanc de la Manche… . Scie musi- |<br>cale de Francis Lai.

On n'échappe pas à son destin, elle porte<br>en elle un mystère qui intrigue les gens, cad<br>qui les attire. Malgré elle, elle le connais- dep<br>sance avec la postère, un garcon de caté, mie<br>ann entrepreneur en maçonnerie, très ( nes, elle est a nouveau prisonniere d'un inextricable tissu de conflits affectifs. Enfin, un sujet qui offre un superbe role rejoin<br>de femme. La Pisier y prouve l'étendue de pas<br>son talent dans un téléfilm qui n'oublie pas<br>l'humour. Une histoire simple, un portrait de finc<br>psychologique trés réaliste. Un learn droibe une zéquen veu comme<br>de la proprietation de la proprietation de la proprietation de la proprietation<br>de la proprietation de la proprietation de la proprietation de la proprietation<br>de la proprietation de l

Diffusion le samedi <sup>1</sup> 7 a 20h35 sur TF1 Photo TF1-C. Chevalln. Le film français, le plus récompensé dans<br>le monde, aliez savoir pourquei ? Anouk<br>Aiméy tait une mevellieuse composition<br>d'épagneul triste, Triniquant roule vite, et<br>démontre qu'il a pas trouvé son permis de<br>conduite dans

Film de C. Lelouch (1966) avec Jean-louis Trintignant , Anouk Aimee, un epa-gneul, les planches de Deauvllle, et le Diffusion le mardl 13 a 20h35 sur A2.

> A I'Eden-Theatre (Paris), Mme Yvonne Pierre (Signoret) auditionne pour sa nou-<br>velle revue. Harry (W. Pzoniak), le pianiste<br>lui présente le trio allemand comme un<br>lever de rideau possible. Margré leur look<br>pas possible, Mme Yvonne les engage et<br>leur consent m ditaire traditionnel refuse de la financer.<br>Enfin, elle a quand mème trouvé un titre pour<br>pour sa revue : Foutez-nous la paix.

••••••••••••••••••••A\*\*\*\* ••••••••a ••••••••• • • ••••••••

# **MON-SIGNORE** SIMONE

#### LES CHEMINS DE LA HAUTE VILLE

UN HOMME ET UNE FEMME

Film de Jack Clayton (1959) avec Simone Signoret, Laurence Harvey, Heather Sears et Donald Wolflt.

Un futur classique, un Bluwal quoi. Avec<br>de belles surprises, Dussolier prend le cos-<br>tume à Jean Gabin, et ça lui va bien. Et<br>Simone : la sérénité, l'émotion, un grand

plaisir.

Diffusion le jeudi 15 à 20h35 sur FR3. |<br>Photo FR3.

MÉCHANT plus, qui y demeure en comp<br>fils refuse obstinément de ve<br>que malgré les menaces réit opération immobiliéns qu'ils ont organisée<br>
de sur le pavillon minable de Mima Cuno<br>
plute sur le pavillon minable de Mima Cuno<br>
plute, qui y demeure en compagnie de son Jean<br>
fils refuse obstinément de vendre sa bare : la

Film de Claude Chabrol (1984) avec Jean Poiret, Stephane Audran, Michel Bou-quet, Caroline Collier, Jean Topart et Pauline Laffont. couve sous les dehors paisibles des allées<br>de châtaigners. Hubert Lavoisier, (Bou-<br>quet, très champêtre), le notaire, Philippe Morasseau (Topart, 18<br>Morasseau (Topart, très visqueux), le<br>médecin, et Gérard Filiol, le bouch La mort accidentelle de Filiol puis la dis-<br>partitor de Mme Morasseau amène la<br>partitor de l'inspecteur Lavardin (Peiret, FOM<br>génial). Sans-gêne, fouille-merde patenté,<br>amateur de grande cuisine (ab ce de Silis<br>au paprika) Louis Cuno, facteur de son etat et amoureux de la postière dans le civil, et Moras- Eric<br>seau, eu bord de la folie, sont les cibles nég<br>privilegiés de son agressivité. Ca va tour- sa<br>ner au vinaigre.

Long a demarrer, bancal quand à la fin, livieu<br>le film tire son unité du ton qui le traverse

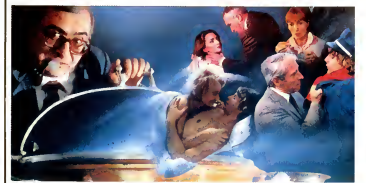

 $\textbf{CARREMENT} \hspace{10pt} \substack{\textnormal{spdration inmnodiliber} \textnormal{quilis or} \textnormal{quilis or} \textnormal{quilis.}} \hspace{10pt} \textnormal{CALRREMENT} \hspace{10pt} \substack{\textnormal{gustillon minodilis free} \textnormal{quilis.}} \hspace{10pt} \textnormal{quilis.}}$ 

de part en part : mechant, jamais content. De l'aigreur comme style de vie. Chabrol<br>
a retrouvé se verve, à quand le retour de petit<br>
den Yanne ? Et une révélation : Pauline,<br>
la fifille à Bernadette, non, Laffont, la fian-<br>
cée de Lourdes, non, Laffont, la fian-<br> Pulpeuse, délurée, on la reverra souvent.

Diffusion le dimanche 18 a 20h35 sur Canal +.

#### FONDU AU NOIR

Film de V. Zimmerman (1980) avec D. Christopher, L. Kerridge et T. Thomerson.

Eric Binford (Christopher), petit employé<br>négligent, vit une existence médiocre avec<br>sa mère, paralytique et possessive (quif- Gign<br>quif Poulet au Vinaigre). Il se refugie dans la trin<br>l'imaginaire : le cinéma. Il se passe vieux films qu'il connait par coeur.

Un soir où sa vioque le bassine plus qu'al<br>d'habitude, il la pousse dans l'escalier. Elle<br>meurt et l'enquête conclut à l'eccident.<br>Elric qui a pris goût à la mise en scène<br>décide de remaker les meurtres classiques<br>du criem du cinéma. Il abat successive<br>patron qui l'a licencié, puis une ex<br>puis une prostituée.

Super mais frustrant parce que tout le film **Andre par reference plus ou moins gest**<br>parodique. Realise dans un style proche ges<br>de De palma, un bon polar. Vie

Diffusion le mercredl 14 a 20h35 sur C + .

,.•••••••••••••••••... ,...,, ••••••••••••••••\*••••••••••••••• !•••••• •\*>••••••••••••••••••»\*>>•••"

### LE LOGICIEL DE LA SEMAINE

# PSI 5 Trading Company de US Gold pour C64

J'adore la science-fiction, alors dés<br>qu'un soft parle d'espace je me pré- vous<br>cipite dessus pour l'essayer avant<br>tout le monde. Et c'est de cette coin<br>manière que j'aï découvert PSI 5 espo<br>Trading Company de US Gold pour

C64. Ce qui est bien dan° ~e soft, c'est tout, mais le reste - st pas mal non - faire<br>plus. Commençons par l'histoire. - vous<br>Contrairement à ce qui se fait cou- - vous ramment, vous n'aurez pas a construire un empire galactique ou a sauver votre planete. Non, ici votre role est d'effectuer une livraison

grace a votre fidele cargo-space. Si vous échouez dans votre mission<br>vous pourrez pointer à l'ANPE du<br>coin : cette livraison est le dernier<br>espoir de votre compagnie de fret

Vous pourrez choisir votre équipage, votre vaisseau, votre route<br>faire tout ce que vous voudrez. Si<br>vous serez le seul responsable, a<br>vous serez le seul responsable, a<br>moins que des pirates... Déja, I'histoire est d'enfer, voyons la suite. Le<br>multifenètrage étant à la mode, US<br>Gold ne s'est pas gêné pour faire

comme les petits copains. Laissez- mepré<br>moi vous narrer la chose : il y a trois : équip<br>fenètres à l'écran et celle du haut : navig<br>en contient trois, ce qui en fait un : les ai A droite de la fenetre du haut y a un true super, c'est une image qui

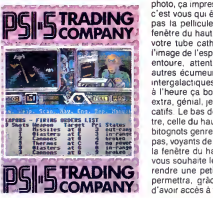

total de six, ou cinq si on chipote de détails, ca bouge de partout, y **COMPANY** pas la pellicule. Toujours dans la bas.<br>
votre tube cathodique, vous avez<br>
votre tube cathodique, vous avez<br>
<sup>Vimage de l'espace hostile qui vous aper</sup> no power bitognots genre jauge de fuel, com-<br>**pas, voyants de batterie, etc. C'était**<br>la fenetre du haut. Celle du milieu son<br>**etc.** vous souhaite le bonjour, allons lui rest représente les membres de votre équipage. Vous pourrez y voir le ble,<br>navigateur, le mécanicien, et tous man<br>les autres, Mais attention, c'est plein syst de details, ça bouge de partout, y an co<br>aplein de couleurs, de voyants lumi- d'ann<br>neux et tout et tout. C'est comme la son<br>photo, ça impressionne, sauf que là Au re<br>c'est vous qui étes impressionnés. La d entoure, attention aux pirates et supplémentaires sur vos comman-<br>autres écumeurs des profondeurs des, ainsi que prendre connaisautres écumeurs des profondeurs des,<br>intergalactiques. Comme pour tout sanc<br>à l'heure ça bouge et c'est super, page<br>extra, génial, je manque de qualifi- aute<br>catifs. Le bas de cette même fené- Dono tre, celle du haut, a droit à plein de rendre une petite visite. Elle vous permettra, gràce a votre joystick, Voi<br>d'avoir accès à toutes les comman-les

des du |eu, ce qui est bien agrea-ble, avouez-le. L'acces a ces com mandes est possible gráce à un **| AMS**1<br>système de menu horizontal, nous | Laure en concluons done qu'il n'y a pas MENU**L AMSTRAD** 

les Anglo-Saxons : have a good fun.

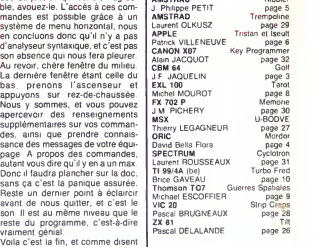

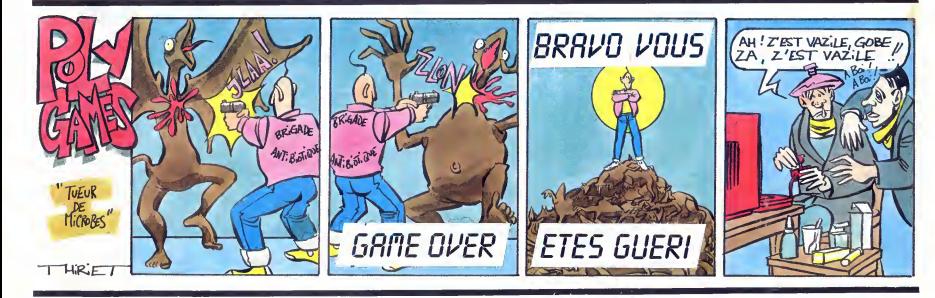

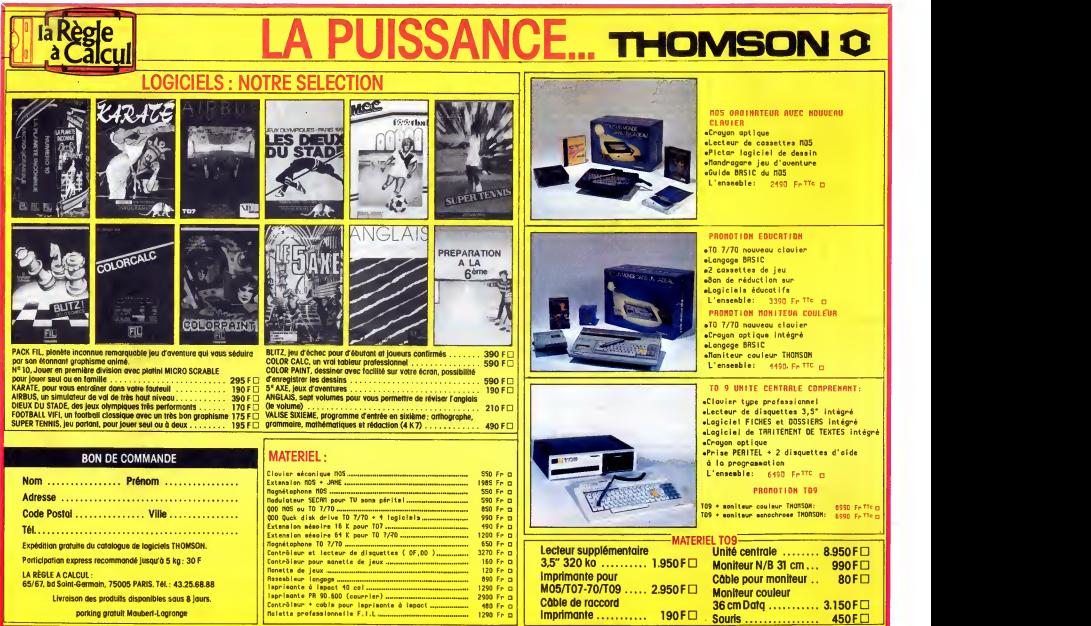